# **UC Berkeley**

**Working Papers**

# **Title**

Los Angeles Fot Spread Spectrum Radio Traffic Signal Interconnect Evaluation Task: Final Report On Full Deployment

**Permalink** <https://escholarship.org/uc/item/7qq104qq>

### **Authors**

Li, Victor O. K. Sengodan, Senthil Chan, Tat-keung Ken [et al.](https://escholarship.org/uc/item/7qq104qq#author)

**Publication Date** 1998-10-01

**This paper has been mechanically scanned. Some errors may have been inadvertently introduced.**

CALIFORNIA PATH PROGRAM INSTITUTE OF TRANSPORTATION STUDIES UNIVERSITY OF CALIFORNIA, BERKELEY

# **Los Angeles FOT Spread Spectrum Radio Traffic Signal Interconnect Evaluation Task: Final Report on Full Deployment**

# **Victor 0. K. Li, Senthil Sengodan, Tat-keung Ken Chan, Lei Zhuge** *University of California, Los Angeles*

**California PATH Working Paper UCB-ITS-PWP-98-27**

This work was performed as part of the California PATH Program of the University of California, in cooperation with the State of California Business, Transportation, and Housing Agency, Department of Transportation; and the United States Department Transportation, Federal Highway Administration.

The contents of this report reflect the views of the authors who are responsible for the facts and the accuracy of the data presented herein. The contents do not necessarily reflect the official views or policies of the State of California. This report does not constitute a standard, specification, or regulation.

Report for RTA 65V3 13-10

October 1998

ISSN 1055-1417

CALIFORNIA PARTNERS FOR ADVANCED TRANSIT AND HIGHWAYS

# **Los Angeles FOT Spread Spectrum Radio Traffic Signal Interconnect Evaluation Task : Final Report on Full Deployment**

Victor 0. K. Li, Senthil Sengodan, Tat-keung Ken Ghan, Lei Zhuge

Communication Sciences Institute Department of Electrical Engineering - Systems University of Southern California Los Angeles, CA 90089-2565 Email : {vli,sengodan,tachan,zhuge}@milly.usc.edu

### **Abstract**

*Spread spectrum radio technology, in addition to being widely used in military applications, holds enormous promise for commercial applications. The City of Los Angeles is investigating the use of spread spectrum radio* networks *(SSRN) for trafic monitoring and* control. *The* University of *Southern California (USC) is an independent evaluator of the project. This report presents the results obtained by USC in the evaluation of the full deployment of 100 radios in the Los Angeles Department of Transportation (LADOT) SSRN project.*

**Keywords:** Spread Spectrum, Traffic Surveillance, Traffic Control

# **Executive Summary**

The use of a spread spectrum radio network (SSRN) as an alternative to hard-wired communications between field equipment and the City of Los Angeles's Automated Traffic Surveillance and Control (ATSAC) system has been investigated. The aim of using SSRN is to reduce construction costs, construction time and future plant maintenance costs. Sponsors of the project include The Federal Highway Administration (FHWA), the City of Los Angeles (LA) and Caltrans. The contractors are JHK  $\&$  Associates and Hughes. The University of Southern California (USC), being a C 4 ifornia PATH partner, is the independent evaluator of the project, who is responsible for the design of the evaluation framework and the performance of the evaluation.

A field operational test (FOT) was conducted to test and evaluate the applicability of spread spectrum radio network communication in traffic control. Specific goals of the FOT include:

- 1. To implement the Spread Spectrum Radio Network (SSRN) for the Mar Vista area of Los Angeles for traffic signal interconnect,
- 2. To quantify the cost effectiveness, reliability, and maintainability of SSRN compared with conventional interconnection technologies,
- 3. To compare different communication channels and speeds with the existing ATSAC communication protocol,
- 4. To stimulate and support the development of the Intelligent Transportation Systems (ITS) products for the growing competitive market in the Transportation field.

An SSRN is composed of a number of cells, each of which has a headend radio and several remote radios. The implementation in this project is divided into two phases: the preliminary deployment, which consists of 17 traffic signals in two cells of the Mar Vista area of Los Angeles, and the full deployment, which consists of 100 traffic signals in the same area. Based on the Evaluation Plan formulated by USC and approved by all Evaluation Oversight Team (EOT) members, USC performed various evaluation tasks in both phases.

The findings of the evaluation tasks indicate that the overall performance of the system is satisfactory. We are therefore confident that spread spectrum technology is suitable for traffic control and monitoring applications. Compared to a hard-wired system, spread spectrum radio network has the added advantages of reduced construction time, lower construction and future plant maintenance costs.

# 1 **Introduction**

The City of Los Angeles has been seeking an alternative to hard-wired communications between field equipment (intersection controllers, changeable message signs, highway advisory radio, etc.) and the City's Automated Traffic Surveillance and Control (ATSAC) system. Different wireless communications alternatives are available, including narrow-band radio, microwave in a variety of bands, infrared transmission and spread spectrum radio. Given the limitations of the available spectrum, limited coverage requirements and the need for robust communications, spread spectrum transmission was proposed. Specifically, a store and forward packet radio network was proposed to meet the high channel efficiency, both in data density and channel access, and high reliability requirements.

The City of Los Angeles's ATSAC system is currently operational and controlling over 2000 intersections via hard-wired links. Nearly 2000 additional intersections need to be interconnected to the ATSAC system. The use of a spread spectrum radio network (SSRN) for traffic signal interconnect is aimed at reducing construction costs, construction time, and future plant maintenance costs. Basically, there are two types of communications between intersection controllers and the ATSAC center: (a) once-per-second communication, including the "Urban Traffic Control System" (UTCS) commands and response messages, and (b) auxiliary communication including upload/download messages and time broadcast messages. These are all short messages (less than 25 bytes).

A Spread Spectrum Radio Network (SSRN) is composed of a number of cells, each of which has a headend radio and several remote radios. These radios are connected together via radio links which are configured based on a tree architecture (see Figure 1). The headend radio is hard-wired to the control center and each remote radio is hard-wired to an intersection controller. Messages from an intersection controller are passed to its corresponding radio which are then relayed to the headend via other intermediate radios using the store and forward protocol. Under normal message traffic load consisting of both once-per-second and auxiliary communications, a cell can support 32 intersection controllers. Each cell can operate on one of the seven frequency bands starting at 902 MHz with 3 MHz spacing approximately. Normally, a cell is configured automatically for providing end-to-end wireless connectivity between the headend and every remote radio. Reconfiguration within a cell is triggered whenever one or more failed links are detected.

A field operational test (FOT) was conducted to study the feasibility of this radio network communication as a means of extending the monitoring as well as control of traffic signals in the City. Earlier, evaluation was performed on a preliminary deployment of 17 radios in two cells. The radio locations are depicted in Figure 2 and the results of the preliminary deployment are documented in  $\mathcal{Y}$ . As part of the full deployment, 100 traffic signals in the Mar Vista area of Los Angeles were integrated with the ATSAC system using this new radio network. These 100 intersections were grouped to form four cells - 26 in Cell 1, 27 in Cell 2,

22 in Cell 3 and 25 in Cell 4, which are shown in Figure  $3<sup>1</sup>$ .

The traffic signal information is transmitted between the ATSAC Control Center and the headends of each cell via hard-wired links.

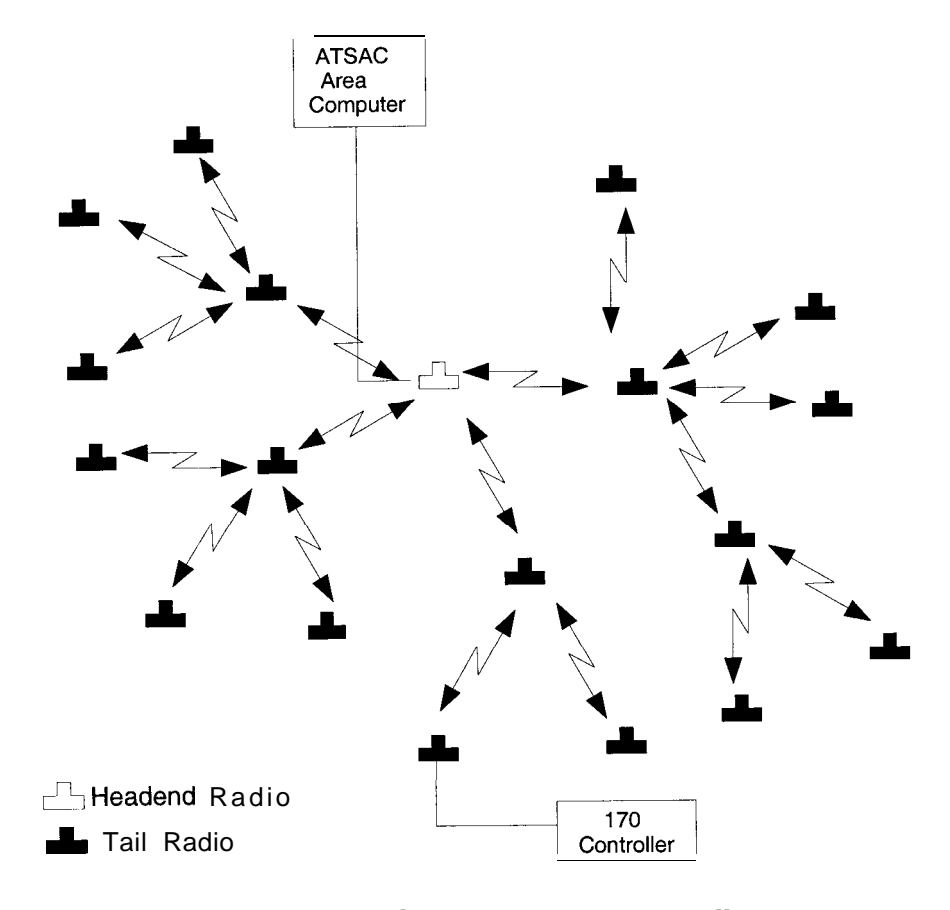

Figure 1: Radio connectivity in a cell

<sup>&</sup>lt;sup>1</sup>In the figure, filled boxes are part of the full deployment whereas unfilled boxes are not.

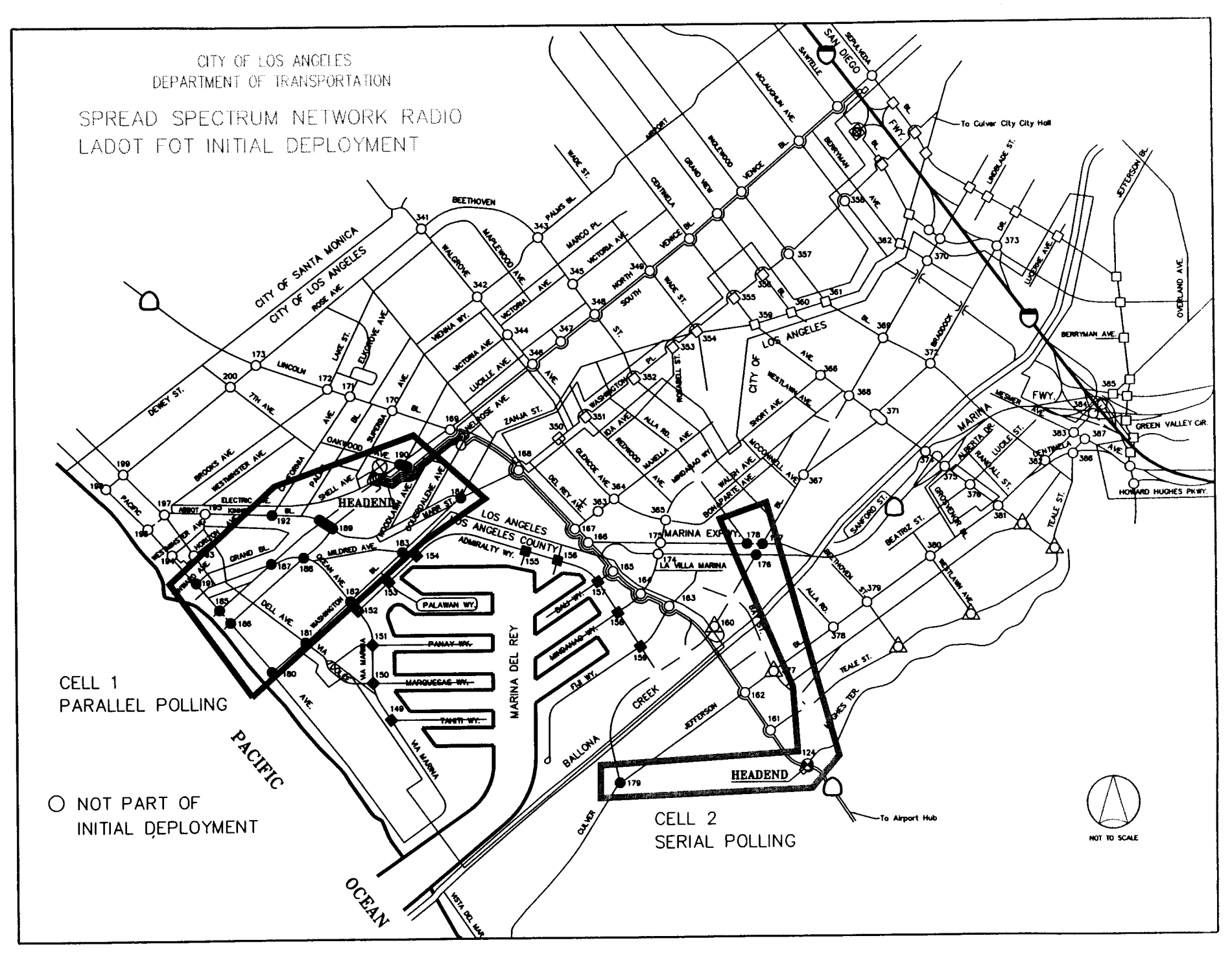

Figure 2: Area Map of the preliminary deployment

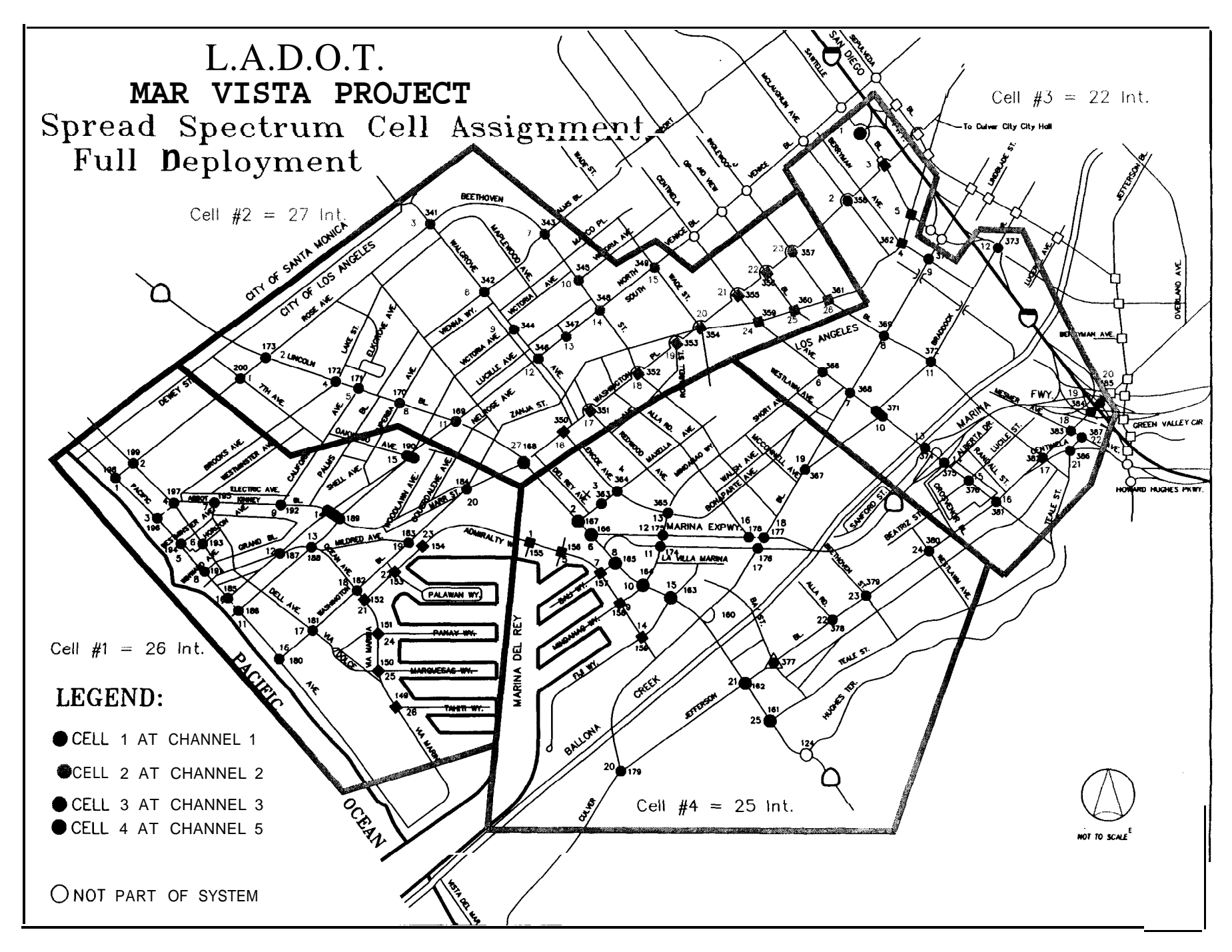

Figure 3: Area Map of the full deployment

The Federal Highway Administration (FHWA), the City of Los Angeles (LA) and Caltrans are sponsors of the project, while JHK & Associates and Hughes are the contractors. The University of Southern California (USC), as a California PATH partner, is the independent evaluator to perform the project evaluation. USC was responsible for the design of the evaluation framework and the performance of the evaluation.

The rest of this report is organized as follows. Section 2 gives an overview of the current system and describes the proposed spread spectrum radio interconnect system. Section 3 describes the evaluation tasks performed by USC and the results obtained therein. Finally, Section 4 concludes the report.

#### **System Description**  $\overline{2}$

#### **Spread Spectrum Modulation**  $2.1$

Spread spectrum technology relies on processing an already modulated waveform so that the resulting waveform has certain desirable characteristics. These characteristics include :

- Greater tolerance to interference/jamming
- Multiple access by the usage of different codes as in Code Division Multiple Access  $(CDMA)$

There are two kinds of spread spectrum modulation schemes  $[1, 5, 7]$ :

- $\bullet$  direct sequence (DS)
- frequency hopping  $(FH)$

Block diagrams for DS and FH systems are shown in Figures 4 and 5, respectively. As seen in the figures, DS systems use Amplitude Modulation (AM) schemes such as Binary Phase Shift Keying (BPSK) or Quadrature Phase Shift Keying (QPSK); while FH systems use Frequency Modulation (FM) schemes such as Binary Frequency Shift Keying (BFSK), Minimum Shift Keying (MSK) or m-ary Frequency Shift Keying (FSK) for the initial modulation. BPSK and BFSK are the most widely used modulation schemes in DS and FH systems, respectively  $|7|$ .

In DS systems, the DS modulation occurs by multiplying the BPSK modulated signal with a high bit-rate pseudo-random noise (PN) sequence,  $g(t)$  (which is also referred to as a code). Following the notation used in [7], let the bit rate of the input bit sequence  $d(t)$ be  $f_b$ , and that of  $g(t)$  be  $f_c$ . We refer to  $f_b$  as the *bit rate*, to  $f_c$  as the *chip rate* and to the ratio  $f_c/f_b > 1$  as the spreading factor or the processing gain. The bandwidth of the

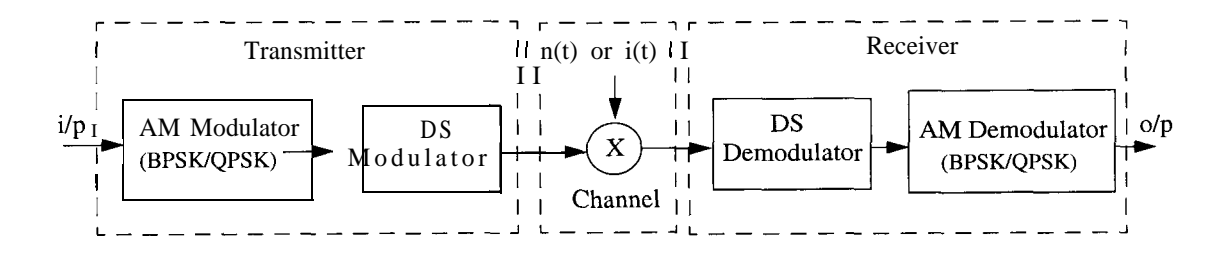

Figure 4: Direct sequence spread spectrum system

BPSK modulated signal is 2 x  $f_b$ , while that of the DS modulated signal is 2 x  $f_c$ . Hence, the bandwidth of the DS modulated signal is greater than that of the BPSK modulated signal by a value equal to the spreading factor. The total power of the two signals, however, is the same.

Such a spreading of the bandwidth does not produce any benefits when thermal noise is considered, but has significant advantages in the presence of interference. Let a single-tone signal with a power  $P_i$  and frequency equaling the center frequency of the DS spread spectrum signal be introduced into the system. It can be shown [7] that the effective jamming power of this signal on the spread spectrum signal is reduced by a factor equaling the processing gain, i.e., the effective jamming power equals  $P_j/(f_c/f_b)$ .

In FH systems, the available bandwidth is divided into a number of channels (typically 100 to 500). Time is slotted and in any time slot the BFSK modulation is onto the center frequency of a particular channel. The choice of channels for BFSK modulation in a time slot depends on a PN sequence. In other words, depending on the PN sequence, the frequency for BFSK modulation hops from one time slot to another. When the bit duration exceeds the time slot duration, the system is referred to as a fast FH system. Similarly, in a slow FH system, multiple bits occupy a time slot. An advantage of an FH system is that if the interference is present in a certain channel, the particular channel with the interference is encountered only for a certain fraction of the total time.

In this project, DS spread spectrum radio technology is employed, The primary modulation scheme is BPSK and the spreading factor is 15.

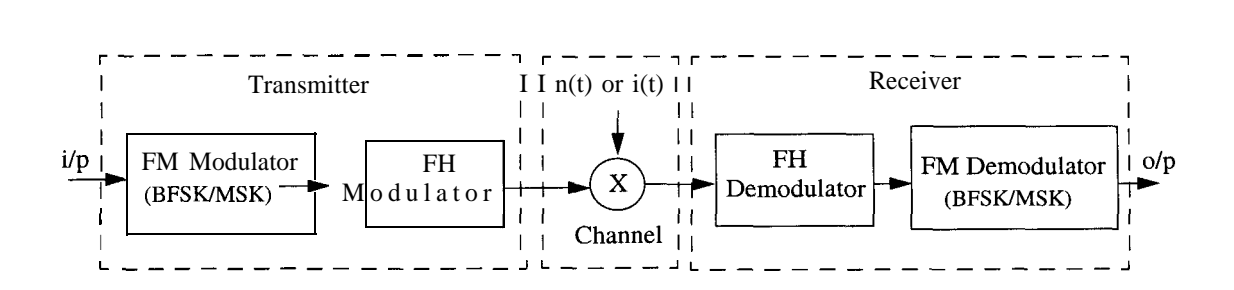

Figure 5: Frequency hopping spread spectrum system

### **2.2 ATSAC System**

The Los Angeles Automated Traffic Surveillance and Control (ATSAC) system [6] was started in June 1984 in order to facilitate state-of-the-art monitoring and control of traffic intersections. The ATSAC system architecture is a hierarchical architecture and is illustrated in Figure 6 (redrawn from  $[6]$ ). Since the uniform use of one controller type simplifies implementation, a  $Type 170$  controller is used at each traffic intersection. The 170 controller is responsible for monitoring (determines number of passing cars using loop detectors, determines status of signals etc.) as well as controlling (determines when signals need to be changed) traffic flow. Data to/from several controllers is multiplexed prior to being transmitted on a fiber-optic trunk. The remote mux connects to several 170 controllers while the local mux connects to several area computers. Each area computer has several (up to 16) front end processors or *peripheral processing units* (PPUs), each of which can handle up to 64 intersections. The data of several area computers is processed by a *supervisory computer* prior to being displayed.

An evaluation that was performed on the initial implementation of the ATSAC system in the Coliseum area concluded that the system had great benefits  $[6]$ :

- stops reduced by  $35\%$
- intersection delay reduced by 20%
- $\bullet$  overall travel time reduced by 13%
- air emissions reduced by 10%

### **2.3 System Operation and Design Issues**

Prior to the proposed use of radio networks for traffic monitoring and control, communication between ATSAC ( central) and several individual intersections existed by wireline. The use of radio networks changes the medium of communication from wireline to wireless. To ensure that the new wireless system will co-exist with the existing wireline system, it was decided that the wireless system be designed around the existing system so that any modifications to the existing system are kept to a minimum.

The radio interface is one of two kinds depending on the radio type :

- HE-PPU interface between a headend (HE) radio and the PPU
- REMOTE-170 interface between a slave (REMOTE) radio and the 170 controller

Each of these interfaces is an RS-232 interface and allows two-way communication.

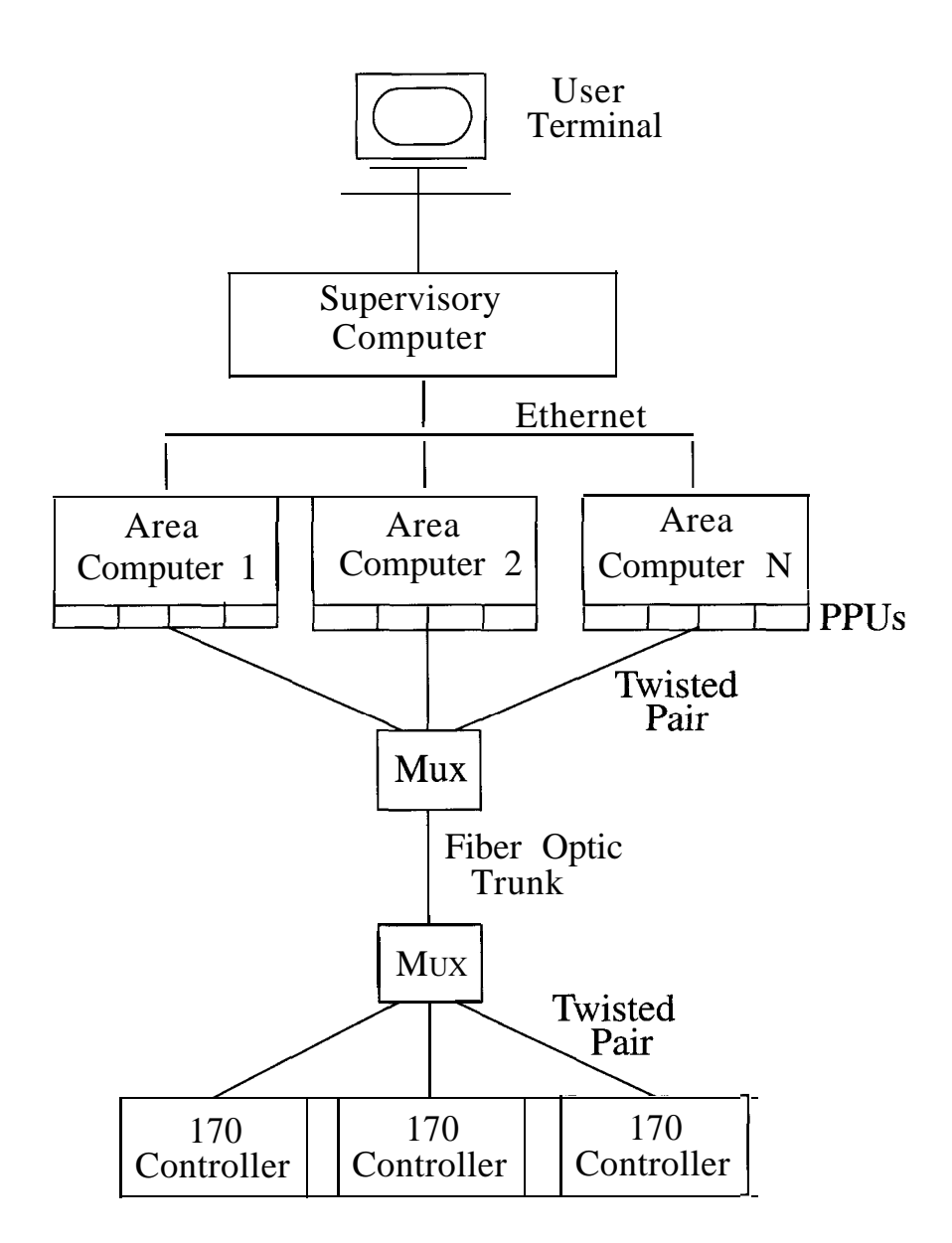

Figure 6: ATSAC system architecture

In the existing wireline system, a PPU can support up to 64 intersections. In order to keep this number unchanged, it was decided that a PPU would support two cells, each of which would contain not more than 32 radios. The existing PPUs are distinguished from the SSNR PPUs by their board *type* which is present in a configuration file that is read at system startup. The communication tasks that need to be loaded by the PPU depend on its type.

At the beginning of each polling cycle, the PPU initiates communication with the HE by transferring a *command block* to it. The command block contains the *command message packet* for each slave radio. The format of the command block and command message packet are indicated in Figures 7(a) and (b) respectively. The *command message* within each command message packet can be one of seven types :

- controller command
- upload
- $\bullet$  download
- standby timing plan download
- standby event download
- $\bullet$  clock update
- $\bullet$  time broadcast

These message types have been chosen to be identical to those used in the existing wireline system so that the 170 controller interface need not be modified.

For a detailed description of the PPU and the various message formats, the reader is referred to [3].

### **2.4 Network Operation**

Each cell has one headend and up to 31 remotes. Each radio in a cell needs to be configured with a unique address (in the cell) which is also the address of the host to which it attaches. When the headend is powered on, network configuration takes place to provide end-to-end connectivity between the headend and each remote that is powered on. A remote that is introduced into the system (by powering on) results in a network reconfiguration. Network reconfiguration also takes place when the quality of an end-to-end link falls below a threshold. If an alternative path exists to the remote, it is chosen; otherwise, the remote may leave the network until a good path is found.

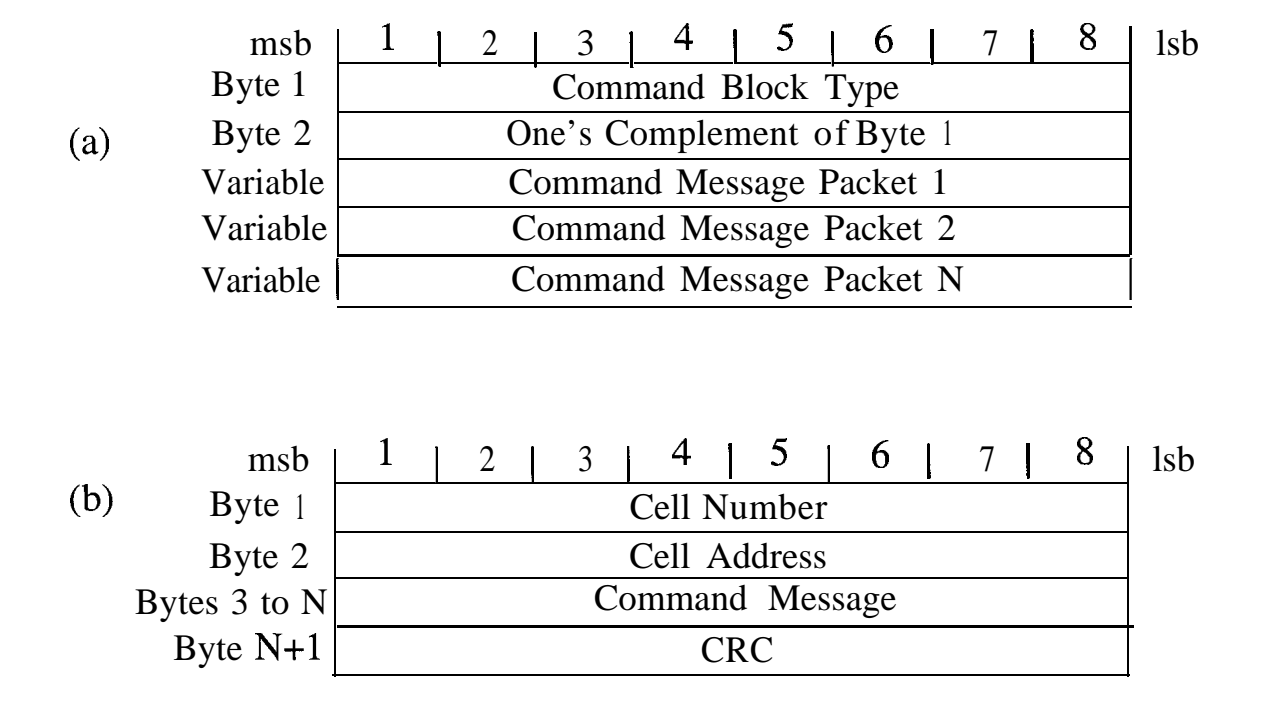

Figure 7: Format for (a) command block (b) command message packet

Every radio in the system uses the same PN code for DS modulation. Since radios in the same cell use the same frequency, simultaneous transmission by more than one radio would result in a collision. The multiple access scheme used by the radios in a cell is packet switched Time Division Multiple Access (TDMA).

We noted earlier that at the beginning of each polling cycle, the PPU initiates communication across the HE-PPU interface in order to transfer the command block to the HE. Upon receipt of the entire command block and after suitable error checking (using Cyclic Redundancy Check (CRC)), the HE commences the outbound RF transmission. The remotes that are in radio Line-of-Sight (LOS) with the HE receive packets addressed to all remotes (i.e., all packets transmitted by the HE). The remote retransmits packets addressed to all remotes that it supports. Upon receipt of the appropriate packet addressed to it and after error checking, the remote initiates communication across the REMOTE-170 interface in order to transfer the command message portion of the packet. After processing the received message, the 170 controller transfers the response message back to the remote. The remote passes this response message, along with any other responses that it needs to relay, to the radio that is its parent in the network topology. The response transfer from the HE to the PPU is initiated by the PPU at an appropriate time (even before all responses are received). The command/response timeline for an entire polling cycle is shown in Figure 8.

The Hughes SSNR allows for forward error correction (FEC) by providing it as a config-

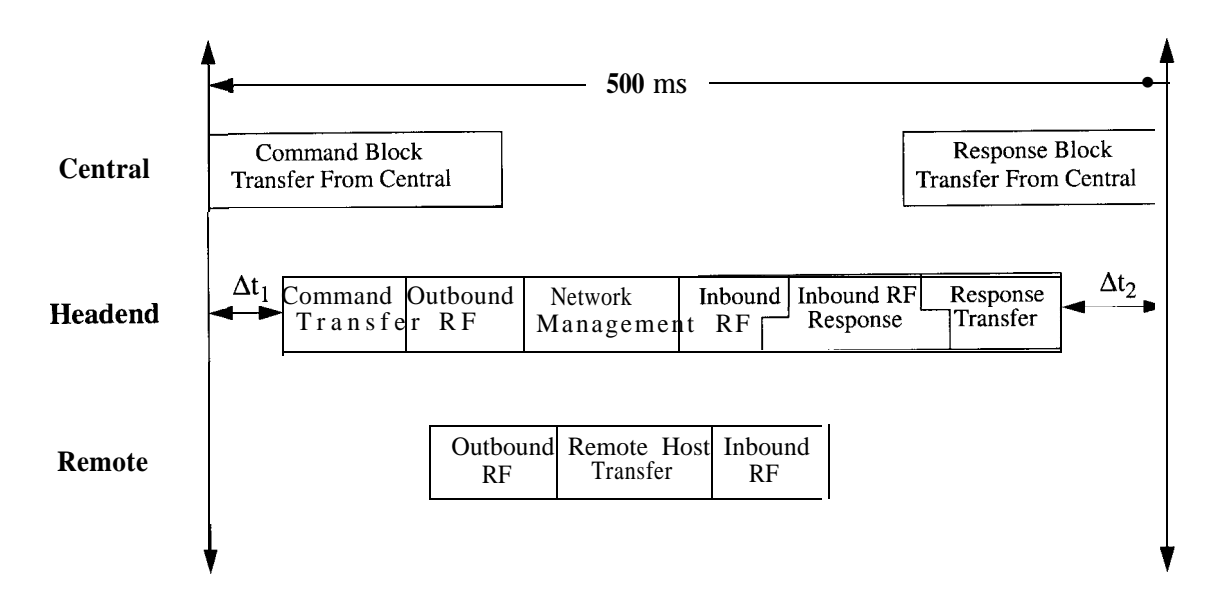

Figure 8: Command/Response Timeline

uration parameter. However, FEC is disabled in this project because of the large overheads  $(100\% \text{ of the data})$  that are involved. Instead, error detection alone is used by employing CRCs and any detected erroneous packets are discarded.

The channel frequency for spread spectrum radio transmission was varied and the corresponding spectrum was observed. For each of the seven possible channels, the spectrum was plotted. Plots 6 through 12, included in Appendix A2, are for channels 1 through 7, respectively.

### **2.5 Cell Capacity**

Since the number of available channels is limited (to seven, in our case), it is desirable to maximize the number of radios in a cell. Since the multiple access scheme within a cell is packet switched TDMA, at any time instant only one radio can transmit. This increases the duration of a Command-Response (CMD-RSP)  $\alpha$  c1e as the number of radios increases. Each CMD-RSP cycle needs to be completed within 500 ms. Consequently, all delays need to be investigated and minimized wherever possible. Below, we list factors that facilitate a reduction in delay.

- $\bullet$  Increasing the baud rate of the remote host interface (between the radio and the 170 controller)
- Decreasing the number of radios performing relay (support) operations
- Minimizing overhead such as FEC

| Baud rate              |             | $1200$   4800   9600 |        | 19200 |
|------------------------|-------------|----------------------|--------|-------|
| $\parallel$ Delay (ms) | $\vert$ 120 | 40                   | $20\,$ |       |

Table 1: Baud rate vs. delay for remote interface

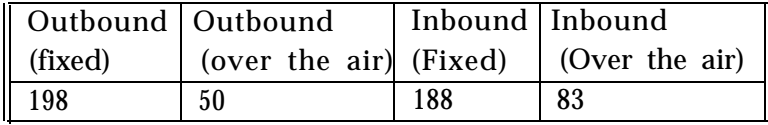

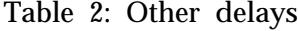

The variation of the remote interface delay with baud rate is indicated in Table 1.

Assuming 32 radios/cell, 3 hops/radio and 20 relays/cell, all other delays (other than the remote interface delay) are indicated in Table 2 in units of milliseconds. These are in the absence of FEC. In the presence of FEC, the delays over the air (outbound and inbound) double. On summing all delays, it can be seen that the value hovers around 500 ms.

### **2.6 Hughes SSNR Characteristics**

Some important radio characteristics of the Hughes spread spectrum network radio (SSNR) are tabulated in Table 3. The reader is referred to  $[2]$  for more information.

### **2.7 Effective system throughput**

Let N denote the number of intersections in a cell. Ignoring all overhead, the system requires one Command (CMD) message to be sent to and one Response (RSP) message to be received from each intersection controller in the cell within a time duration of 500ms. The size of a CMD msg is 5 bytes and that of an RSP message is 8 bytes. Hence, the effective throughput of the system is  $\frac{(5+8)\times N}{500}$  bytes/ms = 208 x N bps. For N = 32, this equals 6.656 kbps.

| Frequency band       | 902-928 MHz                   |
|----------------------|-------------------------------|
| Primary modulation   | <b>BPSK</b>                   |
| Secondary modulation | DS Spread Spectrum            |
| Spreading factor     | 15:1                          |
| Output power         | 500 mW $(27 \text{ dBm})$     |
| Antenna gain         | $3 dB$ (EIRP = 30 dBm)        |
| Emissions            | FCC part 15.427               |
| Receiver sensitivity | $-85$ dBm $@10^{-5}$ BER      |
| Data rate            | 242 Kbps                      |
| License              | None required per FCC part 15 |

Table 3: Hughes SSNR radio characteristics

# **3 System Evaluation**

### **3.1 Evaluation Tasks**

The goal of this Field Operation Test (FOT) is to test and evaluate the applicability of spread spectrum radio network communication in traffic control. More specifically, the goals of the FOT project are:

- 1. To implement the Spread Spectrum Radio Network (SSRN) for the Mar Vista area of Los Angeles for traffic signal interconnect,
- 2. To quantify the cost effectiveness, reliability, and maintainability of SSRN compared with conventional interconnection technologies,
- 3. To compare different communication channels and speeds with the existing ATSAC communication protocol,
- 4. To stimulate and support the development of the Intelligent Transportation Systems (ITS) products for the growing competitive market in the Transportation field.

Implementation of the FOT involved: (a) project management, (b) technical assistance, (c) architecture, design, and integration, (d) operations, and (e) evaluation. The University of Southern California (USC), as a California PATH partner, was chosen the independent evaluator to perform the project evaluation. USC was responsible for the design of the evaluation framework and the performance of the evaluation. In order to oversee the project evaluation process and provide support and guidance to the evaluator on the planning, design, and execution of the evaluation, an Evaluation Oversight Team (EOT) was formed.

This EOT, which was led by the Los Angeles Department of Transportation (LADOT), had representatives from each of the major partners in the FOT.

The Evaluation Plan [8] formulated by USC for the FOT project was submitted to and approved by all EOT members. This evaluation plan is the cornerstone document for the evaluation. In addition to providing a project overview, it describes the evaluation goals and objectives and the procedures for executing the evaluation. Furthermore, it also provides the evaluation methodology to define, collect, and process the necessary data to support the evaluation goals and objectives. The specific evaluation tasks that were performed are as follows. Detailed description of the tasks can be found in [8].

- 1.1 Line-of-Sight (LOS) testing and Radio Frequency (RF) background noise measurement
- 1.2 Link quality testing Bit Error Rate (BER), Received Signal Strength Interference (RSSI), throughput
- 1.3 Effect of frequency on link quality
- 1.4 Effect of adjacent channel interference on link quality
- 1.5 Effect of co-channel interference on link quality
- 1.6 Effect of jamming on link quality
- 2.1 Multi-hop downlink quality testing
- 2.2 Multi-hop uplink quality testing
- 3.1 Ability to support once-per-second Urban Traffic Control System (UTCS) messages
- 3.2 Ability to support once-per-second response messages
- 3.3 Ability to support upload/download messages
- 3.4 Ability to support time broadcast messages
- 4.1 Reconfiguration statistics for single radio failure
- 4.2 Reconfiguration statistics for multiple radio failures
- 4.3 Ability to support once-per-second UTCS commands/response during reconfiguration

The only link-level test that was performed in the full-deployment was Test 1.2. Tests 1.1, 1.3, 1.4, 1.5 and 1.6 were not performed in the full deployment, since they were performed in the preliminary deployment and the outcome of these tests are not expected to change with the network size. For the results of these tests in the preliminary deployment, please refer to the preliminary report  $[9]$ .

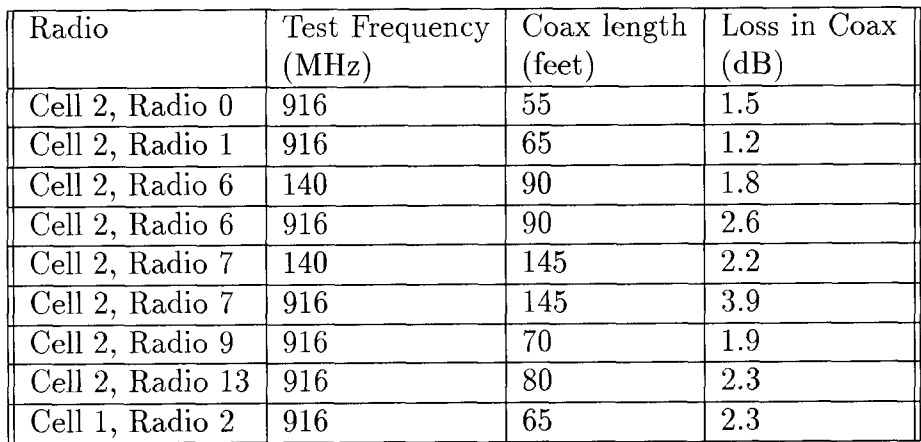

Table 4: Loss in coax for remote antenna mounting

### **3.2 Radio Locations and installation**

A site survey was conducted to determine the sites for the cells and the optimal antenna locations for each installation site based on the proximity to the cabinet of the Type-170 controller and the LOS characteristics with neighboring installations.

Prior to installation of radios in the field, an in-house test was conducted with each radio to verify correct functioning of each radio. Three different mounting options were available for radio installation - remote radio without junction box, remote radio with junction box, and remote antenna [4]. Depending on the particular radio location, one mounting option was preferred over the other two. In the remote antenna option, the antenna mounted atop a post is connected to the radio housed in the cabinet by a coax cable. While the radio mounted in a cabinet has the advantage of durability and ease of maintenance, signal loss occurs in the coax cable. Measurement results of this loss are tabulated in Table 4. The losses are less than 5dB in all cases, and do not lead to any technical difficulties. However, the loss may become significant for longer coax cable. Therefore, this factor should be taken into consideration in future system designs.

The lists of radio locations for the four cells are tabulated in Tables 5 to 8.

| Cell address               | Cross Streets              |                                       |  |  |  |
|----------------------------|----------------------------|---------------------------------------|--|--|--|
| $\mathbf{1}$               | Pacific Av                 | Rose Av                               |  |  |  |
| $\overline{2}$             | Main St                    | Rose Av                               |  |  |  |
| $\overline{3}$             | <b>Brooks</b> Av           | Pacific Av                            |  |  |  |
| $\overline{4}$             | Abbot Kinney Bl, Brooks Av | Main St                               |  |  |  |
| $\overline{5}$             | Pacific Av                 | Westminster Av                        |  |  |  |
| $\overline{6}$             | Horizon Av                 | Main St                               |  |  |  |
| $\overline{7}$             | Abbot Kinney Bl            | Westminster Av                        |  |  |  |
| $\overline{8}$             | Pacific Av                 | Windward Av                           |  |  |  |
| $\overline{9}$             | Abbot Kinney Bl            | California Av                         |  |  |  |
| $\overline{10}$            | Pacific Av                 | N. Venice Bl                          |  |  |  |
| $\overline{11}$            | Pacific Av                 | S. Venice Bl                          |  |  |  |
| $\overline{1}\overline{2}$ | Ocean Av, Venice Way       | N. Venice Bl                          |  |  |  |
| $\overline{13}$            | Ocean Av                   | $\overline{S.$ Venice $\overline{BI}$ |  |  |  |
| $1\overline{4}$            | Abbot Kinney Bl            | Venice Bl                             |  |  |  |
| $\overline{15}$            | Oakwood Av                 | Venice Bl                             |  |  |  |
| 16                         | Pacific Av                 | Washington Bl                         |  |  |  |
| $\overline{17}$            | Dell Av, Via Dolce         | Washington Bl                         |  |  |  |
| $1\overline{8}$            | Ocean Av, Via Marina       | Washington Bl                         |  |  |  |
| $\overline{19}$            | Mildred Av                 | Washington Bl                         |  |  |  |
| $\overline{20}$            | Abbot Kinney Bl            | Washington Bl                         |  |  |  |
| 21                         | Admiralty Way              | Via Marina Way                        |  |  |  |
| <b>22</b>                  | Admiralty Way              | Palawan Way                           |  |  |  |
| $\overline{23}$            | Admiralty Way              | Pet Palawan Way & Romenade Way        |  |  |  |
| 24                         | Panay Way                  | Via Marina                            |  |  |  |
| $25\,$                     | Marquesas Way              | Via Marina                            |  |  |  |
| 26                         | Tahiti Way                 | Via Marina                            |  |  |  |

Table 5: Cell 1 radio locations

| Cell address     | Cross Streets                         |                              |  |  |  |
|------------------|---------------------------------------|------------------------------|--|--|--|
| $\mathbf 1$      | $7t\overline{h}$ Av                   | Rose Av                      |  |  |  |
| $\overline{2}$   | Lincoln Bl                            | $Rose$ Av                    |  |  |  |
| $\overline{3}$   | Rose Av                               | Walgrove Av                  |  |  |  |
| $\overline{4}$   | Brooks Av, Lake St                    | Lincoln Bl                   |  |  |  |
| $\overline{5}$   | California Av                         | Lincoln Bl                   |  |  |  |
| $\overline{6}$   | Palms Bl                              | Walgrove Av                  |  |  |  |
| $\overline{7}$   | Beethoven St                          | Palms Bl                     |  |  |  |
| $\overline{8}$   | Lincoln Bl                            | Superba Av                   |  |  |  |
| $\boldsymbol{9}$ | Victoria Av                           | Walgrove Av                  |  |  |  |
| $\overline{10}$  | Beethoven St                          | Victoria Av                  |  |  |  |
| $\overline{11}$  | Lincoln Bl                            | Venice Bl                    |  |  |  |
| $\overline{12}$  | Venice Bl                             | Walgrove Bl                  |  |  |  |
| $\overline{13}$  | Maplewood Av                          | Venice Bl                    |  |  |  |
| 14               | Beethoven St                          | Venice Bl                    |  |  |  |
| 15               | Venice Bl                             | Wade St                      |  |  |  |
| $\overline{16}$  | $\overline{\text{Glencoe Av}}$        | Washington Bl                |  |  |  |
| $\overline{17}$  | Redwood Av                            | Washington Bl                |  |  |  |
| $\overline{18}$  | Beethoven St                          | Washington Bl                |  |  |  |
| $\overline{19}$  | Rosabell St                           | Washington Bl                |  |  |  |
| $\overline{20}$  | Wade St, Washington Bl, Washington Pl | $\overline{\text{Zanja St}}$ |  |  |  |
| 21               | Centinela Av                          | Washington Pl                |  |  |  |
| $\overline{22}$  | Grand View Bl                         | Washington Pl                |  |  |  |
| $\overline{23}$  | Inglewood Bl                          | Washington Pl                |  |  |  |
| 24               | Centinela Av                          | Washington Bl                |  |  |  |
| $\overline{25}$  | Grand View Bl                         | Washington Bl                |  |  |  |
| 26               | Inglewood Bl                          | Washington Bl                |  |  |  |
| 27               | Lincoln Bl                            | Washington Bl                |  |  |  |

Table 6: Cell 2 radio locations

| Cell address    |                            | Cross Streets                       |
|-----------------|----------------------------|-------------------------------------|
| 1               | Matteson Av,               | Sawtelle Bl                         |
|                 | San Diego Fwy S/B Ramps    |                                     |
| $\overline{2}$  | Mc Laughlin Av             | Washington Pl                       |
| $\overline{3}$  | Sawtelle Bl                | Washington Bl                       |
| $\overline{4}$  | Berryman Av                | Washington Bl                       |
| $\overline{5}$  | Sawtelle Bl                | Washington Pl                       |
| $\overline{6}$  | Centinela Av               | Short Av                            |
| $\overline{7}$  | Centinela Av               | Culver Bl                           |
| $\overline{8}$  | Culver Bl                  | Inglewood Bl                        |
| 9               | Berryman Av                | Culver Bl                           |
| $\overline{10}$ | Braddock Dr                | Centinela Av                        |
| 11              | Braddock Dr                | Inglewood Bl                        |
| 12              | Braddock Dr                | Sawtelle Bl                         |
| 13              | Centinela Av               | Marina Fwy Westbound Ramps,         |
|                 |                            | Sanford St                          |
| 14              | Centinela Av               | Marina Fwy (RTE 90) Eastbound       |
| 15              | Centinela Av               | Lucile St                           |
| $\overline{16}$ | Centinela Av               | Jefferson Bl                        |
| 17              | Centinela Av, Inglewood Bl | Jefferson Bl                        |
| $\overline{18}$ | Jefferson Bl               | Mesmer Av                           |
| $19\,$          | Jefferson Bl               | San Diego Fwy, Southbound Off Ramps |
| $\overline{20}$ | Jefferson Bl               | San Diego Fwy, Northbound On Ramps  |
| 21              | Centinela Av               | Teale St                            |
| 22              | Mesmer Av                  | Teale St                            |

Table 7: Cell 3 radio locations

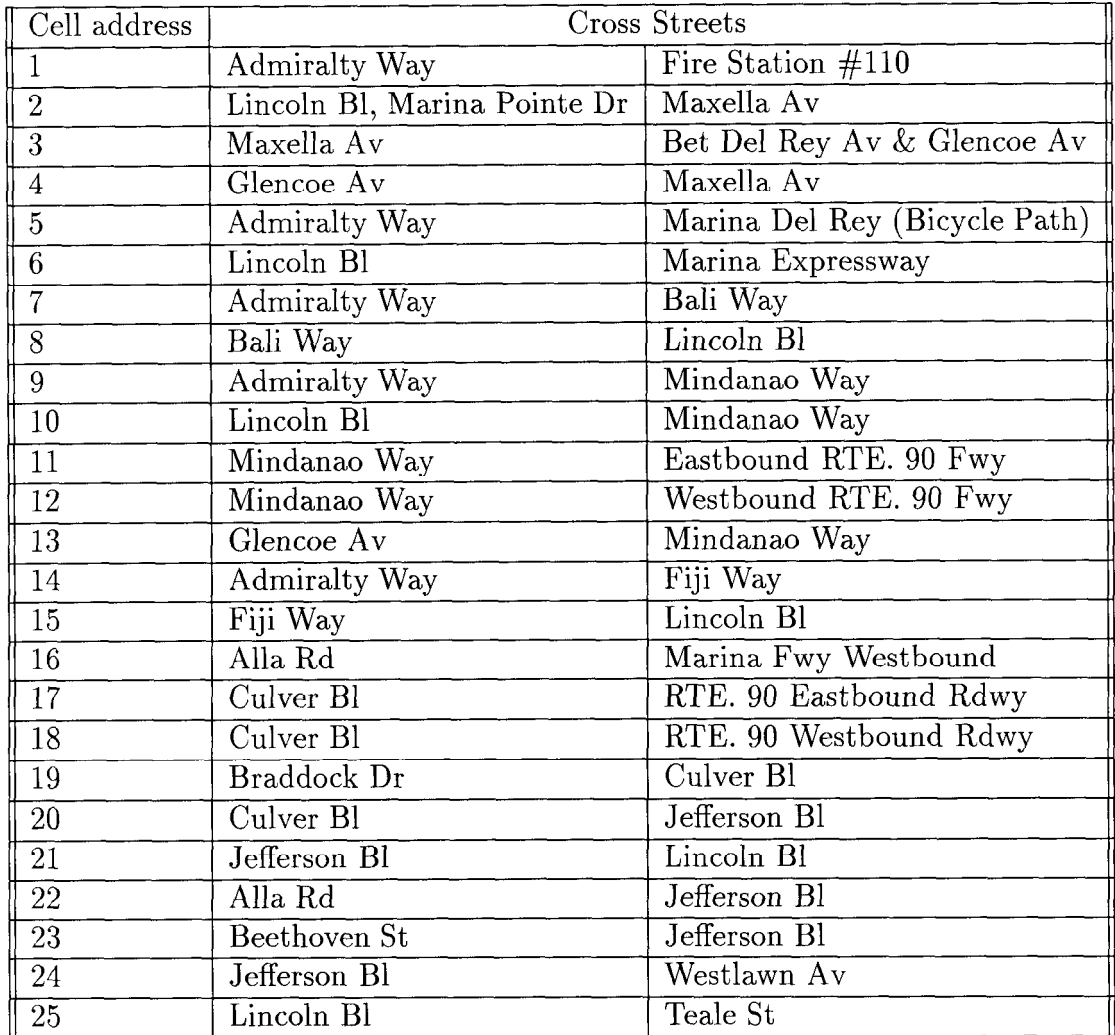

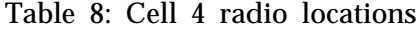

# **3.3 Tests 1.2 - 1.3 : Single-hop Link Quality with Ambient Noise**

Several radio links (links between radio pairs) in each of the four cells were tested for link quality in the presence of ambient noise. The parameters that were measured were Bit Error Rate (BER), Received Signal Strength Indicator (RSSI) and byte throughput. The link quality was tested when transmission was on each of the seven channels. Some observations were made:

- Link quality was consistently poor when channel 7 (cf = 925 MHz) was used. This was attributed to the large radio activity in this band as seen in the ambient RF noise measurement earlier. Consequently, it was decided not to use this channel during actual operation.
- A strong correlation was observed between visual LOS and good link quality. Hence, in future deployment, greater effort will be made to achieve visual LOS. This may be done either by mounting the radios on taller masts erected specifically for this purpose or by strategically positioning the radios.
- <sup>l</sup>When errors in a certain link increased at a certain time, errors in other links were also seen to increase at the same time. Hence, error increases were typically not limited to a particular link.
- Long-term throughput values are around 90%.

Appendix A tabulates link quality results obtained for several radio links.

Radios in Cell 2 gave low throughput during the period June 1997, when the tests were carried out. In particular, "one way communication" anomalies have been observed in which a radio link provides good communication quality in one direction, but not in the other. The problem turned out to be due to polarization and was solved by using a special kind of antenna, namely, the Yagi-Uda probe antenna. Now the link qualities in Cell 2 are comparable to those in the other cells. Details of this problem and its solution were documented by ATSAC.

# **3.4 Tests 2.1, 2.2, 3.1, 3.2 : Multi-hop Link Level Testing**

The results shown so far only dealt with a pair of radios, i.e., with single hop links and no relaying. The throughput of multi-hop links was also assessed in all four cells and the results are tabulated in Tables 9 to 11.

Testing were carried out in Cells 1, 3 and  $4^2$ . The UTCS commands (CMD) and responses (RSP) are once every frame. Hence if there are  $N$  frames in the test period, an error-free case

<sup>&</sup>lt;sup>2</sup>Testing on Cell 2 has been performed in the preliminary deployment<sup>[9]</sup>

| $\parallel$ Slave | no. of Hops  | Total no. | <b>CMD</b> | <b>CMD</b> | <b>RSP</b> | <b>RSP</b> | <b>Success</b>                |
|-------------------|--------------|-----------|------------|------------|------------|------------|-------------------------------|
| $^{\#}$           | from Headend | of frames | <b>TX</b>  | RX         | <b>TX</b>  | RX         | (%)<br>$\mathop{\text{rate}}$ |
|                   | $2-3$        | 600       | 576        | 564        | 504        | 485        |                               |
| റ                 | $2 - 3$      | 960       | 960        | 944        | 944        | 903        | 98                            |
|                   | $1-2$        | 600       | 589        | 584        | 585        | 559        | 93                            |
|                   |              | 960       | 960        | 913        | 913        | 904        | 94                            |
|                   | 1-2          | 960       | 902        | 870        | 876        | 769        | 80                            |

Table 9: Multi-hop link throughput in Cell <sup>1</sup>

| Slave  | no. of Hops  | Total no. | <b>CMD</b> | <b>CMD</b> | <b>RSP</b> | <b>RSP</b> | <b>Success</b> |
|--------|--------------|-----------|------------|------------|------------|------------|----------------|
| #      | from Headend | of frames | TX         | RX         | <b>TX</b>  | <b>RX</b>  | $\%$<br>rate   |
|        |              | 960       | 960        | 959        | 960        | 950        | 99             |
|        |              | 960       | 960        | 956        | 956        | 946        | 99             |
| $10\,$ |              | 960       | 957        | 957        | 957        | 943        | 98             |
| 13     |              | 960       | 956        | 958        | 958        | 942        | 98             |

Table 10: Multi-hop link throughput in Cell 3

would contain N *CMD TX (C*ommand Transmit) from the headend (HE) to each slave, N *CMD* RX( Command Receive) by each slave from the HE, N RSP *TX* (Response Transmit) by each slave back to the headend and N RSP RX (Response Receive) by the HE from each slave. The error rate in a downlink (from HE to remote) is seen to be comparable to that in an uplink (from remote to HE). In general, the ability to support once-per-second UTCS CMDs and RSPs are expected to be better for intersections that are closer to the HE (in terms of radio hops) than for those that are farther away. In the data collected, the success rate are high regardless of the distance from HE. A detailed listing of the data from which Tables 9 to 11 were constructed is included in Appendix B.

Appendix C includes plots indicating radio bit errors observed over two consecutive days. Based on several such plots taken over 24-hour periods, the average throughput of the system was seen to be around 90%. In other words, 10% of the time, once-per-second responses were not received at the central (or specifically, the Peripheral Processing Unit (PPU)) from an intersection. The performance is considered satisfactory although it can be further improved (see conclusion).

| Slave | no. of Hops  | Total no. | $\rm CMD$ | <b>CMD</b> | <b>RSP</b> | <b>RSP</b>                 | Success     |
|-------|--------------|-----------|-----------|------------|------------|----------------------------|-------------|
| #     | from Headend | of frames | TX        | RX         | TX         | $\mathop{\rm RX}\nolimits$ | rate $(\%)$ |
| 3     |              | 600       | 597       | 600        | 600        | 580                        | 97          |
| 16    |              | 360       | 360       | 360        | 360        | 360                        | 100         |
| 17    |              | 360       | 360       | 360        | 360        | 358                        | 99          |
| 18    |              | 360       | 360       | 360        | 360        | 359                        | 100         |
| 22    |              | 180       | 180       | 180        | 180        | 177                        | 98          |
| 23    |              | 360       | 360       | 358        | 358        | 357                        | 99          |

Table **11:** Multi-hop link throughput in Cell 4

### **3.5 Tests 3.3, 3.4 : Auxiliary Messages**

All auxiliary messages are transmitted in the second half of every second, the first half being used for the once-per-second UTCS CMDs and RSPs. Since the transmission of the auxiliary messages is similar to that of the UTCS messages, error rates similar to the UTCS case are expected. Consequently, only the ability of the system to support these messages was performed.

An in-house test was conducted at ATSAC to verify the capability of the system to handle time broadcast messages. The timing of a remote was altered and a time broadcast message was transmitted to verify the remote's capability to receive it. The message was received without errors.

Download messages are transmitted from the HE to a remote in order to change the parameters of its associated controller. Upload messages are transmitted from a remote back to the HE and they include the status of the controller's parameters. The ability of the system to handle upload/download messages was verified.

### **3.6 Tests 4.1, 4.2, 4.3 : Network Reconfiguration**

The purpose of this test was to assess the capability of the network to dynamically reconfigure itself in the presence of poor link qualities and failed nodes. Data logging was done using the Lager software developed by Hughes with the serial port of the PC connected to the diagnostic port of the radio.

A radio failure is simulated by powering off the appropriate remote. The number of reconfigurations immediately following the radio failure is noted. The radio that was taken off the network is then brought back into the network by powering it on. The number of reconfigurations following the radio entry into the network is noted. For the case of reconfiguration during multiple radio failures, two radios are powered off at the same time,

| Total no. of                                                    | <b>Reconfiguration Rate</b> |      |     |  |  |
|-----------------------------------------------------------------|-----------------------------|------|-----|--|--|
| Cell frames measured no. per second no. per minute no. per hour |                             |      |     |  |  |
| 2520                                                            | 0.059                       | 3.55 | 213 |  |  |
| 4800                                                            | 0.029                       | 1.75 | 105 |  |  |
| 2263                                                            | በ በ37                       | 991  |     |  |  |

Table 12: Average reconfiguration rate

and later brought back into the network by powering on at the same time.

A reconfiguration is said to have taken place when a radio drops out of the network or when a radio's support radio changes. To measure the number of reconfigurations, we count the number of DEL UPDT messages as logged by the software during the tests. DEL UPDT message refers to *Delete* Update, which is sent when a radio link is removed from the network. It is found that the number of DEL UPDT messages match well with the number of reconfigurations seen and hence in this report, we define the number of reconfigurations as the number of DEL UPDT messages.

Below, we summarize the results of the network reconfiguration during the three phases discussed above.

#### **Test** 4.3 **: Poor Link Quality :**

The number of DEL UPDT messages are counted for each of the tests. Noticing that two frames are transmitted in a second, the average reconfiguration rates can be calculated. The average reconfiguration rates in the four cells (except Cell 2, where test data are not available) are tabulated in Table 12. Although test data for Cell 2 are not available, it is believed that the performance will be similar to the other cells.

During reconfigurations, once per second message communication capability is not hindered.

#### **Tests** 4.1, 4.3 **: Single Radio Failure :**

Selective radios in different cells were brought down one at a time for 100 frames, and then up again. The number of DEL UPDT messages resulting due to this was noted for a period of around 200 frames. For Cells 1, 3 and 4, the average numbers of reconfigurations due to a failed radio were observed and the results tabulated in Table 13.

The reconfiguration rates are seen to be higher than those in the same cell when there is no artificial single radio failure. In general, the average reconfiguration time of existing links in the network due to a node failure is around five seconds, although there are exceptional cases where the reconfiguration takes longer time to complete. The result satisfies the performance threshold of five seconds as stated in the evaluation plan[8]. Failure of critical

| no. of tests | Total no. of | Total no. of                                     | Reconfig. Rate |
|--------------|--------------|--------------------------------------------------|----------------|
|              |              | Cell performed frames measured DEL UPDT messages | (no. per sec)  |
|              | 1140         |                                                  | 0.089          |
|              | 1500         |                                                  | 0.052          |
|              | 2100         |                                                  | 0.070          |

Table 13: Reconfiguration statistics for single radio failure

| no. of tests | Total no. of | Total no. of                                       | Reconfig. Rate |
|--------------|--------------|----------------------------------------------------|----------------|
|              |              | Cell performed   frames measured DEL UPDT messages | (no. per sec)  |
|              | 720          |                                                    | 0.056          |
|              | 600          |                                                    | 0.089          |
|              | 720          |                                                    | 0.256          |

Table 14: Reconfiguration statistics for multiple radio failure

nodes, i.e., those that support multiple nodes, greatly affects the once-per-second message communication capability of the supported nodes. Future system designs should try to avoid such critical nodes.

#### **Tests** 4.2, 4.3 **: Multiple Radio Failure :**

In this test, selected radio pairs were brought down simultaneously for a period of 100 frames and then brought up again. The number of DEL UPDT messages during this test period (of around 200 frames) was noted. The results were tabulated in Table 14. As expected, the number of reconfigurations in this case is in general higher than in the case of a single radio failure. The average reconfiguration time required, however, did not differ significantly from the case of single radio failure.

# **4 Conclusions**

This report described the evaluation task of the Los Angeles Spread Spectrum Radio Network Traffic Signal Interconnect project. The radios installed in the full deployment of the project are currently operational. The evaluation results obtained by USC were summarized.

The long-term throughput of the system is around 90%. This value is considered satisfactory, but could be further improved by the following:

1. The frequency band in which the system currently operates is 902-928 MHz, which is

an unlicensed band. Use of a band exclusive for this system should result in an increase in throughput values.

- 2. A high correlation was found between visual Line-of-Sight (LOS) and high throughput. Greater effort needs to be taken to achieve better LOS. This may be done by erecting tall posts specifically for the purpose of mounting radios atop them.
- 3. The spreading factor of the spread spectrum radio is 15. A greater spreading factor will result in better tolerance to interference and a consequent improvement of throughput.

The system operation was tested for robustness by inducing radio failures. Network reconfiguration time in the presence of radio failures was about five seconds, fulfilling the requirements stated in the evaluation plan.

In conclusion, the overall performance of the system is satisfactory. We are confident that spread spectrum technology is suitable for traffic control and monitoring applications. Comparing to a hard-wired system, spread spectrum radio network has the added advantages of reduced construction time, lower construction costs and future plant maintenance costs. For a detailed analysis of the cost and reliability aspects of the system, please refer to the evaluation carried out by Booz-Allen & Hamilton.

# **Acknowledgment**

Other former and current USC people who have contributed to this project include Dr. Ahmed Abutaleb, Dr. Jiher Ju, Ka-Cheong Leung, Yaxin Cao, Prof. Vijay Kumar, Dr. Kuochun Lee, Dr. Chiu-Yeung Ngo and Dr. Xiaoxin Qiu. In addition, An Nguyen and Sean Skehan from LADOT, Jason Erickson from Hughes and Pheobe Cofer from JHK & Associates have been very helpful in our evaluation effort.

# **References**

- [l] Fred Halsall. Data C*ommunications, Computer Networks and Open Systems.* Addison-Wesley, 1996.
- [2] Hughes. *Spread Spectrum Network Radio Product Specification. 1993.*
- [3] JHK and Hugh*es. Preliminary Design Report. 1995.*
- [4] LADOT. *Spread Spectrum Radio Installation Manual. 1995.*
- [5] Roger L. Peterson, Rodger E. Ziemer, and David E. Borth. *Introduction to Spread Spectrum Communications.* Prentice Hall, 1995.
- [6] Edwin Rowe. "The Los Angeles Automated Traffic Surveillance and Control (ATSAC) System". *IEEE Trans. on Vehicular Technology,* 40(1):16-20, February 1991.
- [7] Herbert Taub and Donald L. Schilling. *Principles of Communication Systems.* McGraw Hill, 1993.
- *[8] USC. Eva1 t ua ion Plan: LA Field Operational Test, Spread Spectrum Radio Trafic Signal Interconnect.* 1995.
- [9] USC. *Los Angeles FOT Sp read Spectrum Radio Trafic Signal Interconnect Evaluation Task: Final Report on Preliminary Deployment.* 1997.

### **APPENDIX A: LINK TEST RESULTS**

The purpose of this test is to evaluate the link quality based on packet error rate (PER), bit error rate (BER), received signal strength indicator (RSSI) and throughput. The test was conducted for links (radio pairs) in each of the four cells using the *linktest* software provided by Hughes. While testing a link in a particular cell, the headend of that cell was powered off. All seven center frequencies were tested.

# **Results - Cell 1**

# **(1) #2 (TX) and #l (Rx)**

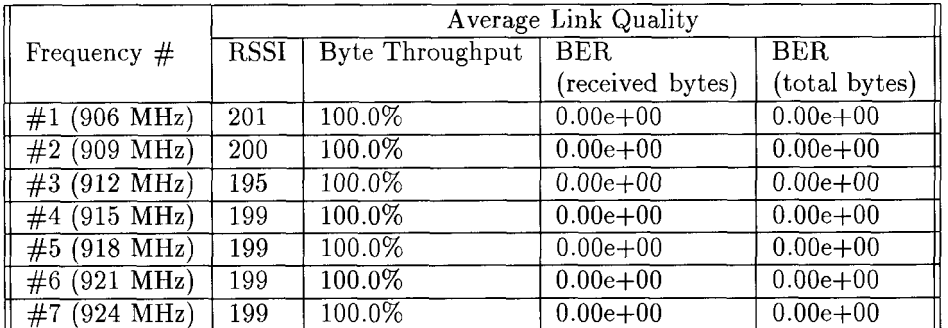

# **(2) #l (T<sup>X</sup> ) and #2 (Rx)**

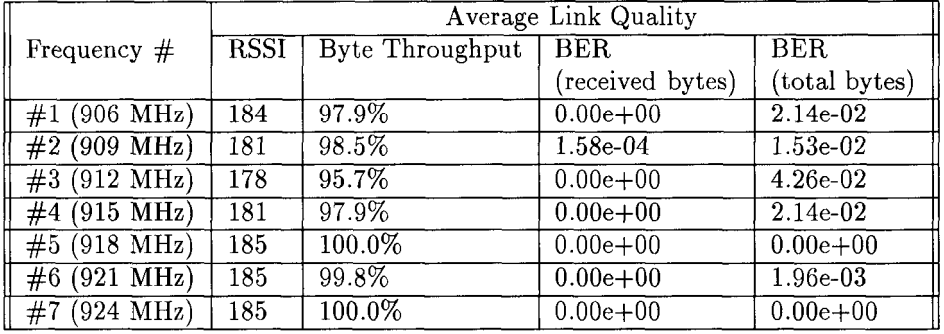

### **(3) #4 (TX) and #l (Rx)**

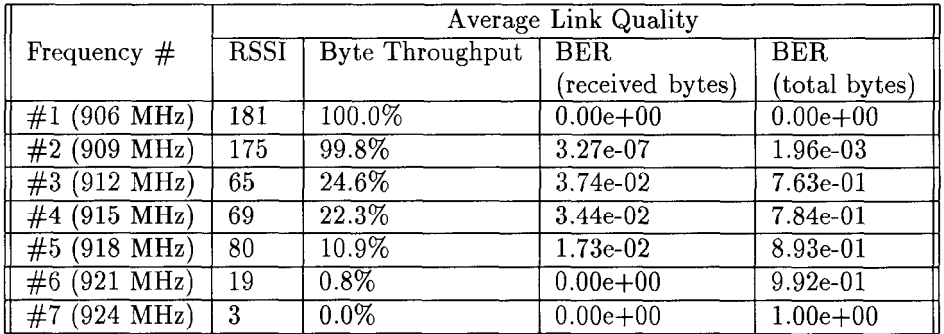

# (4) #1 (Tx) and #4 (Rx)

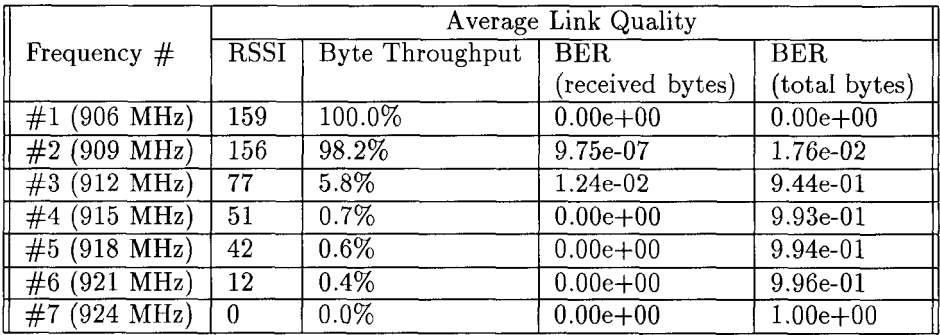

# **(5) #3 (TX) and #1 (Rx)**

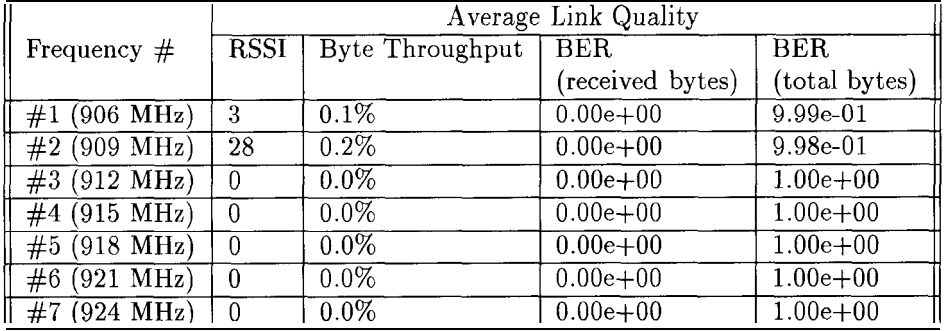

# **(6) #l (T<sup>X</sup> ) and #3 (Rx)**

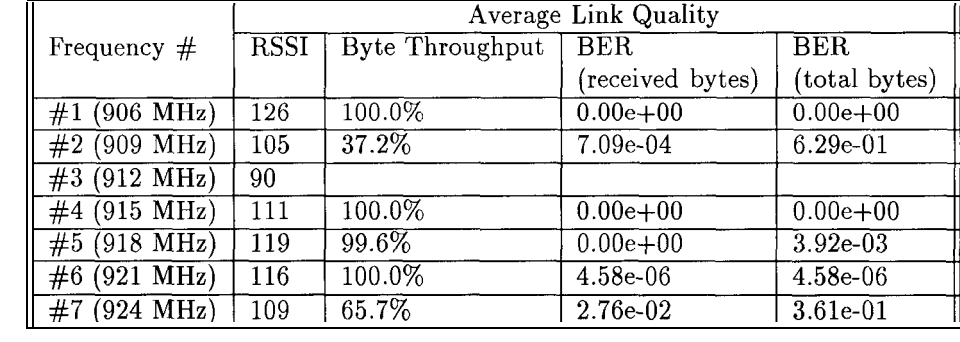

# **Results - Cell 2**

# **(1) #14 (TX) and #15 (Rx)**

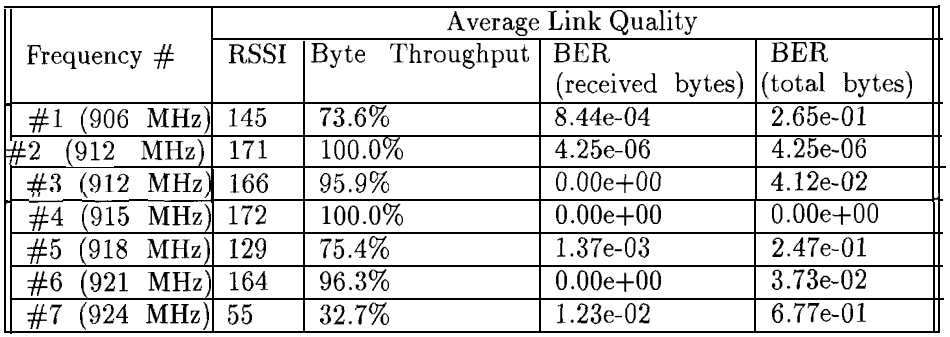

# **(2) #15 (TX) and #14 (Rx)**

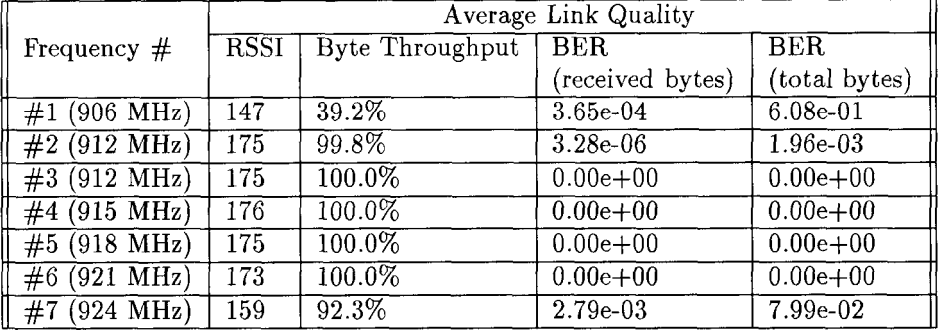

### **(3) #14 (TX) and #10 (Rx)**

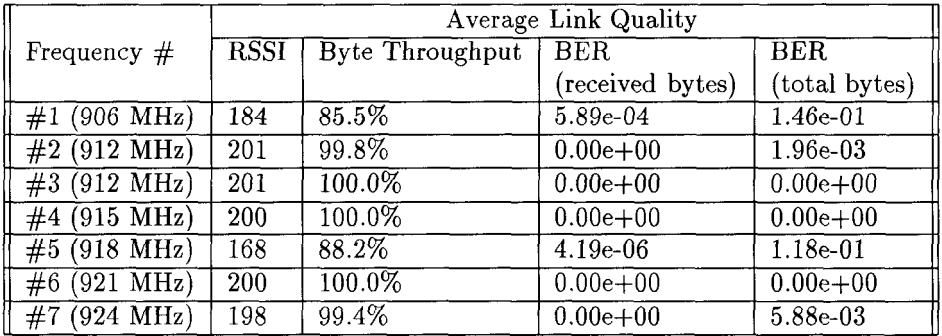

### **(4) #10 (TX) and #14 (Rx)**

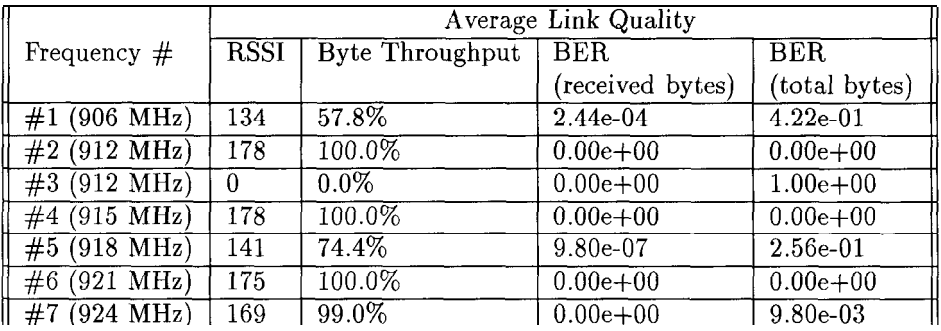

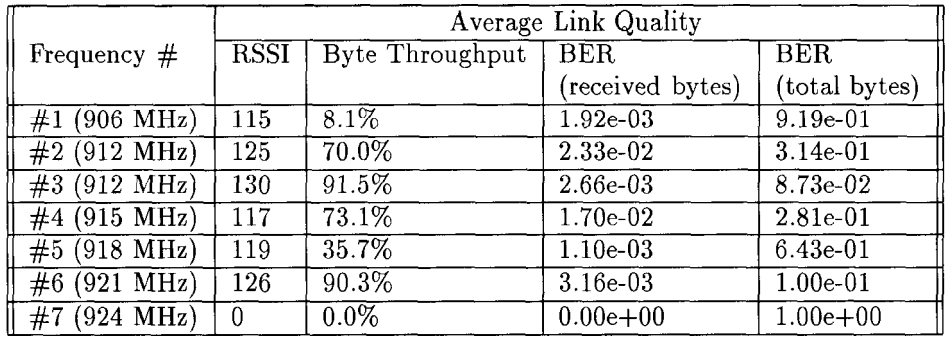

### **(5) #14 (TX) and #7 (Rx)**

# **(6) #7 (TX) and #14 (Rx)**

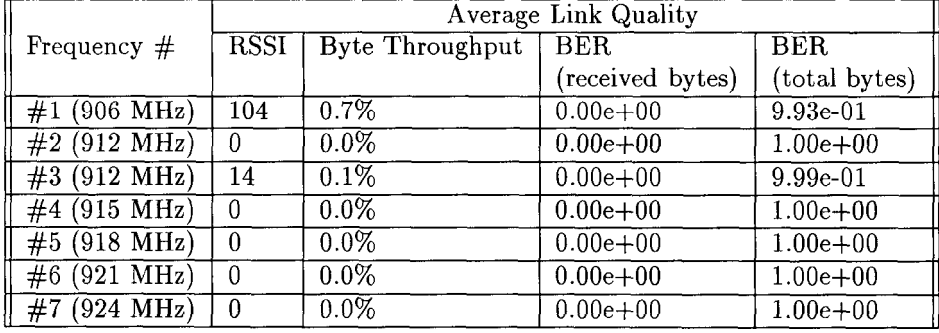

# **(7) #14 (TX) and #6 (Rx)**

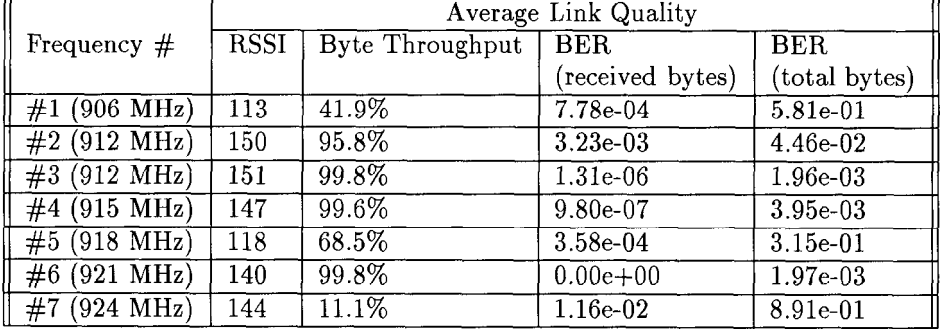

# **(8) #6 (TX) and #14 (Rx)**

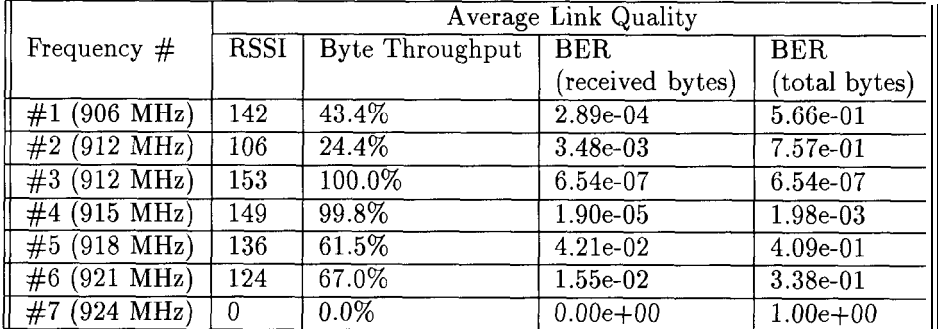
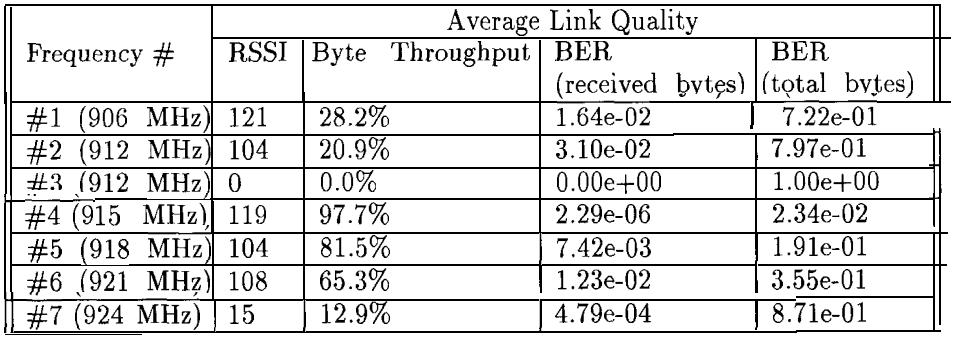

## (9) #14 (Tx) and #3 (Rx)

## (10)  $\#3$  (Tx) and  $\#14$  (Rx)

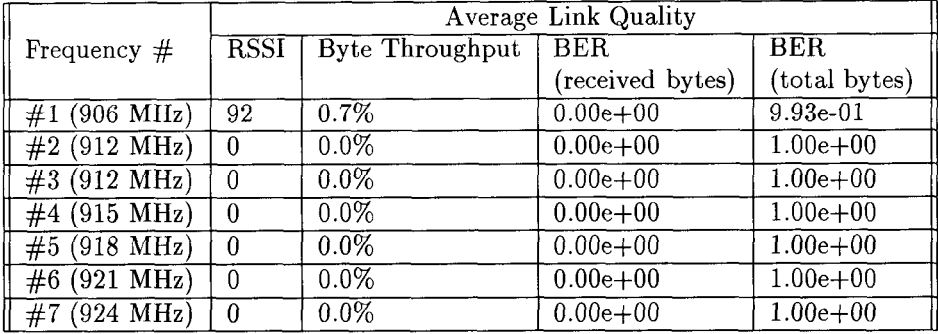

## (11) #14 (Tx) and #9 (Rx)

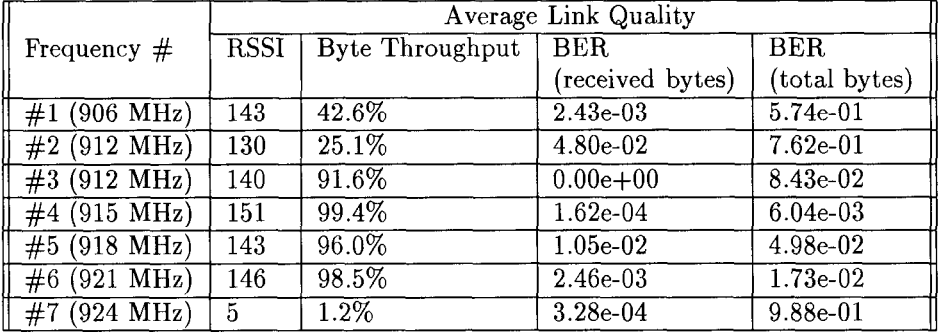

### (12)  $\#9$  (Tx) and  $\#14$  (Rx)

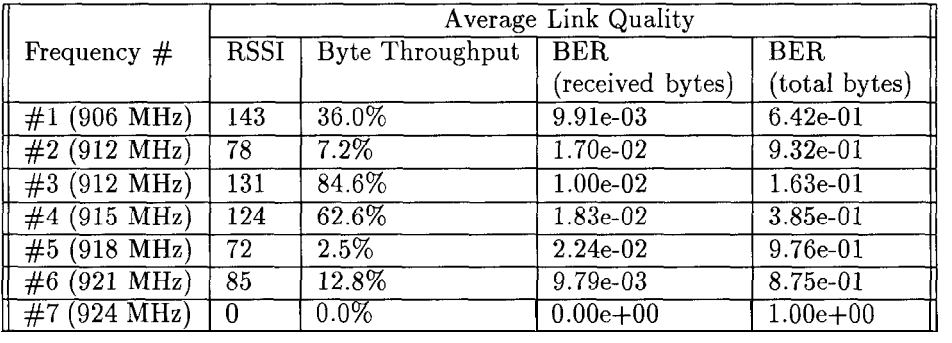

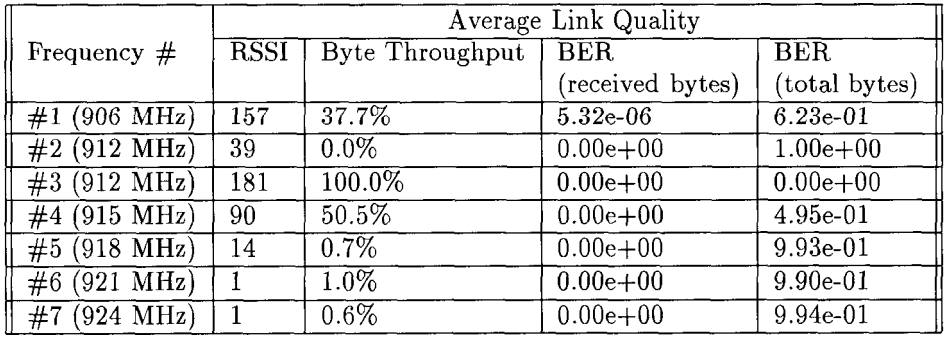

## **(13) #14 (TX) and #12 (Rx)**

## **(14) #12 (TX) and #14 (Rx)**

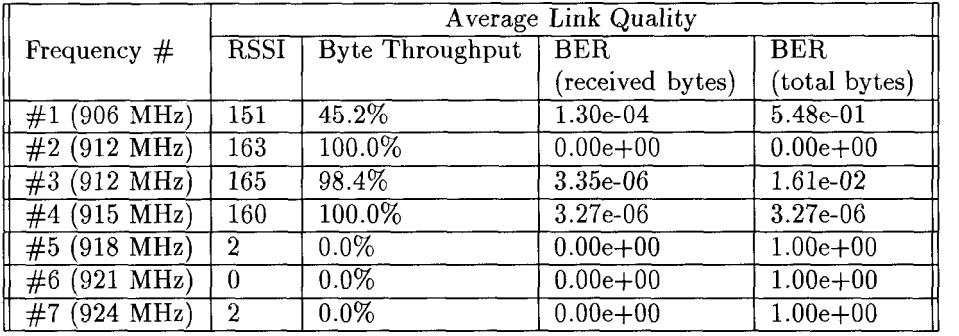

## **Results - Cell 3**

## **(1) #9 (TX) and #l (Rx)**

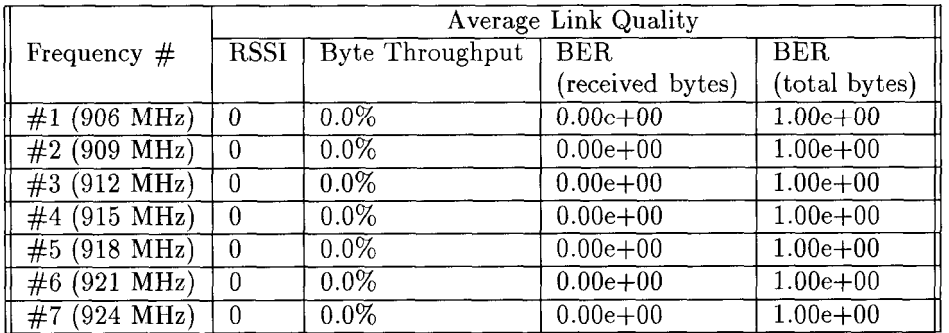

#### **(2) #l (TX) and #9 (Rx)**

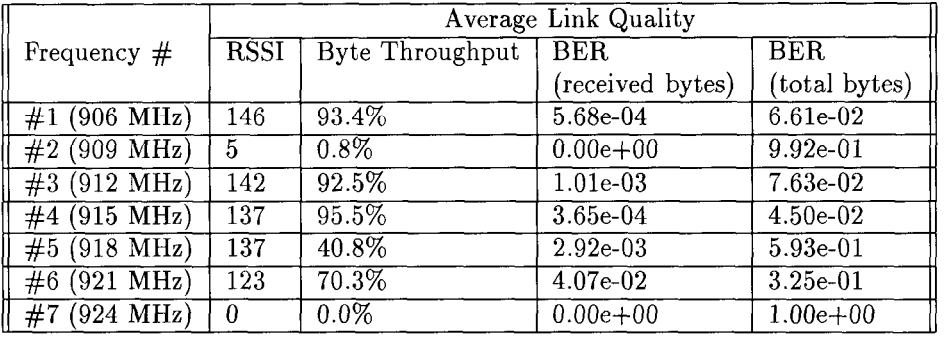

## **(3) #9 (TX) and #5 (Rx)**

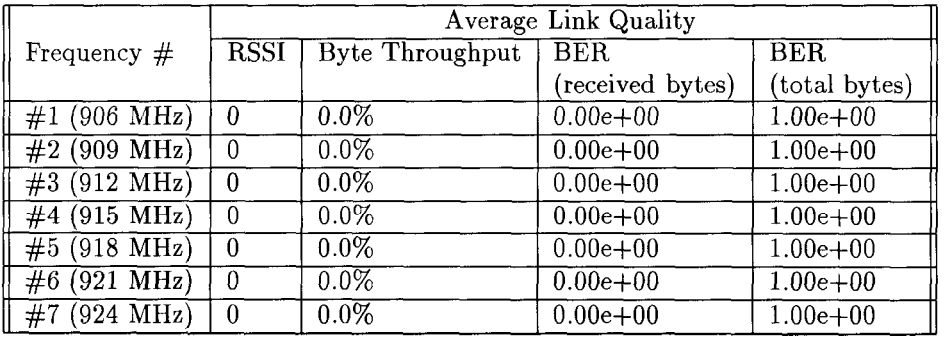

#### **(4) #5 (TX) and #9 (Rx)**

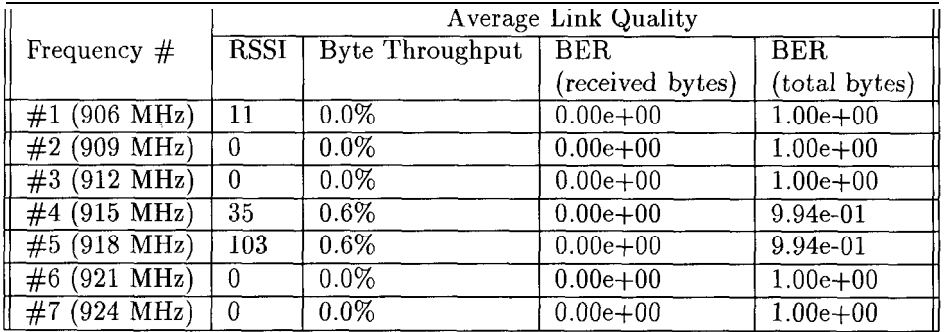

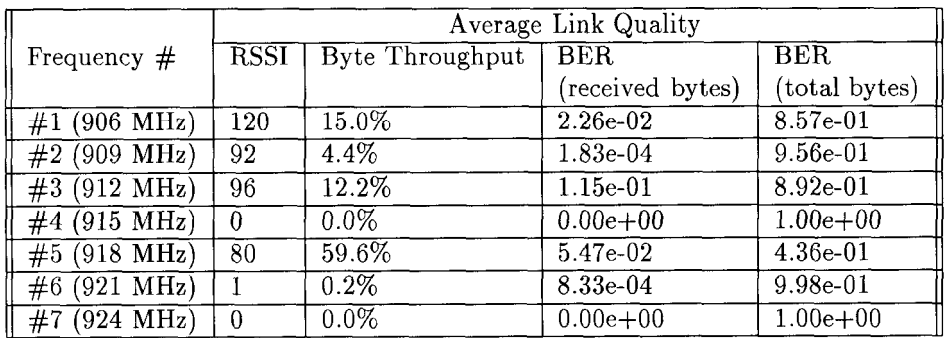

## **(5) #9 (TX) and #3 (Rx)**

### **(6) #3 (TX) and #9 (Rx)**

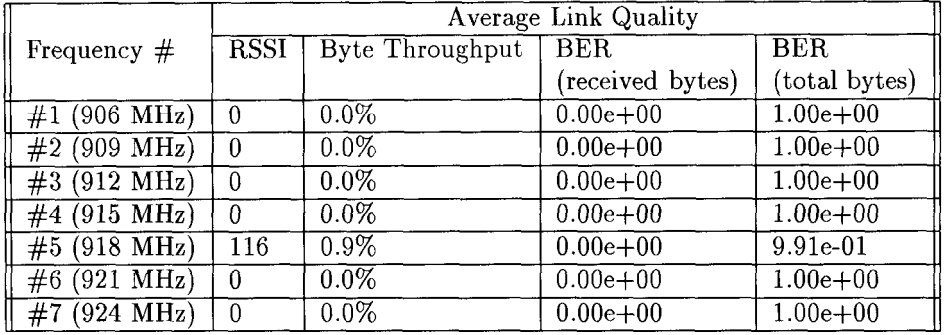

## **(7) #9 (TX) and #2 (Rx)**

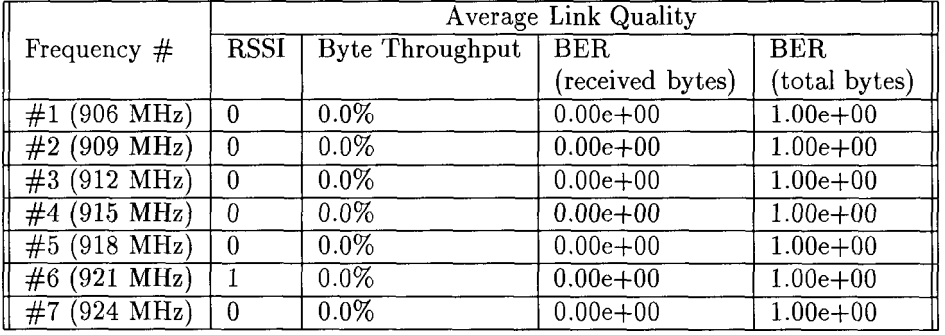

## **(8) #2 (TX) and #9 (Rx)**

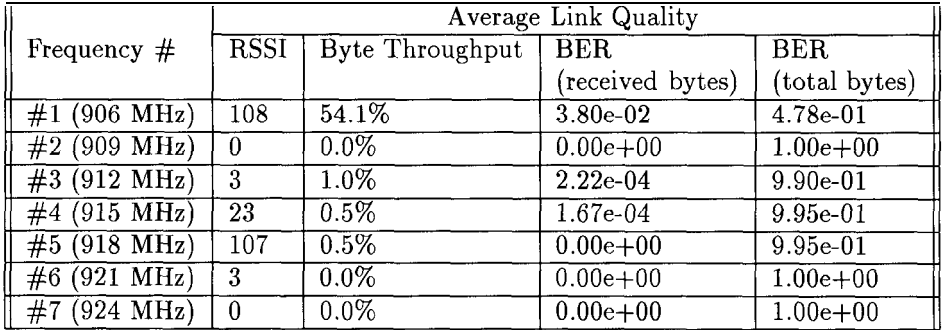

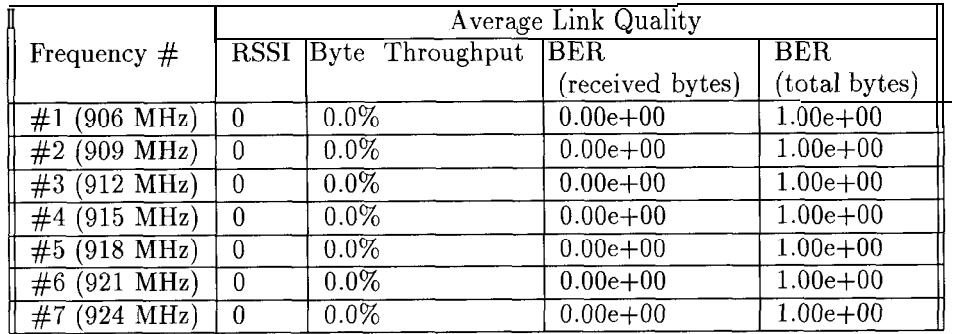

## **(91) #4 (T<sup>X</sup> ) and #l (Rx)**

## **(10) #1 (TX) and #4 (Rx)**

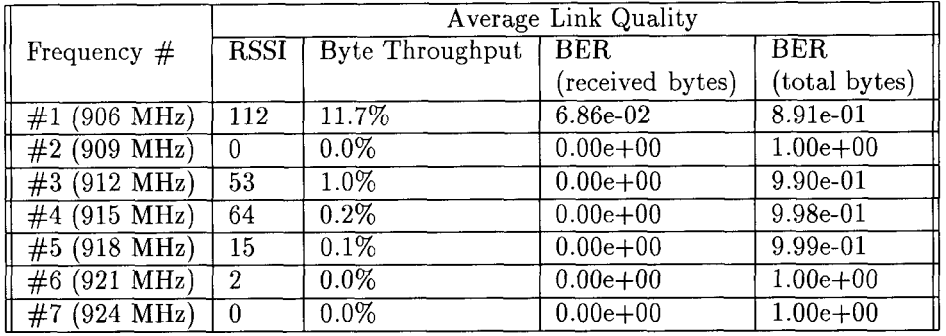

## **(11) #4 (TX) and #5 (Rx)**

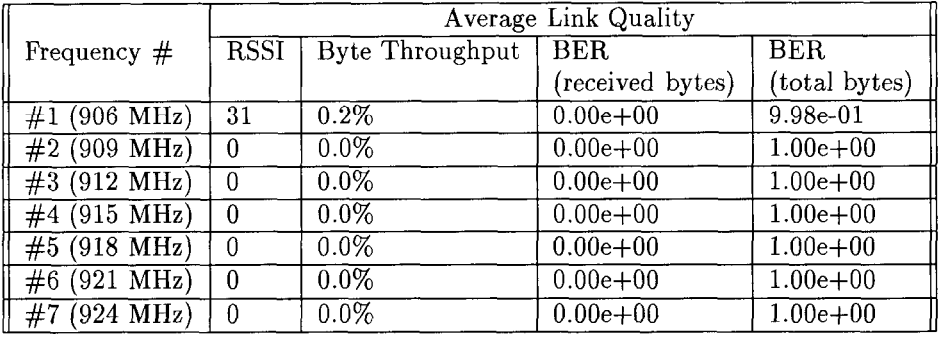

## **(12) #5 (TX) and #4 (Rx)**

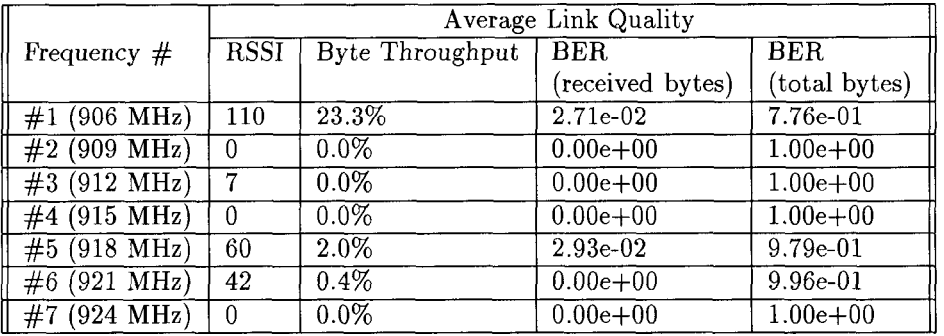

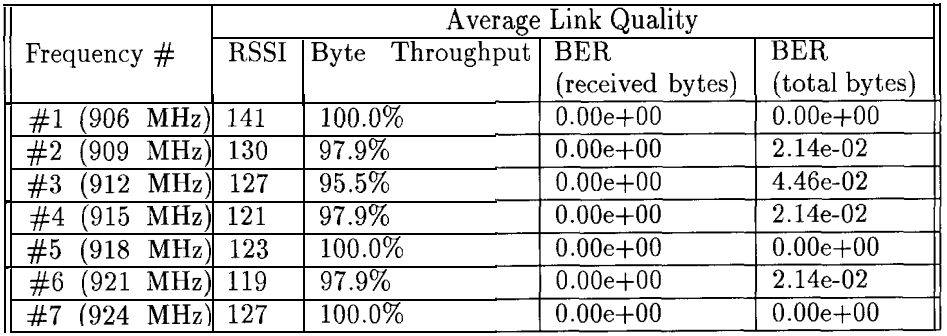

## $(13) \#5$  (Tx) and  $\#3$  (Rx)

## **(14) #3 (TX) and #5 (Rx)**

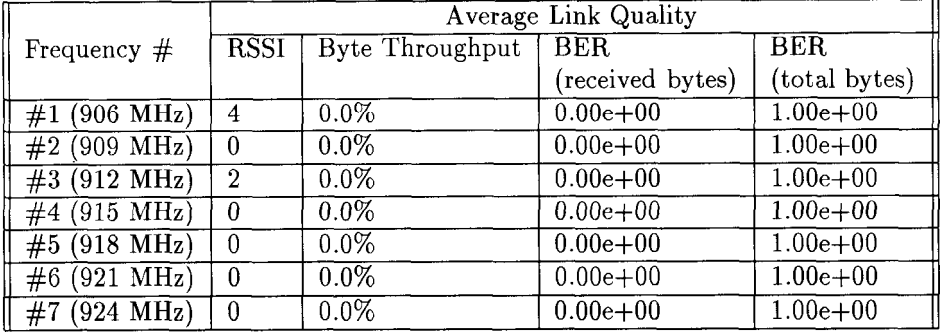

## **(15) #4 (TX) and #2 (Rx)**

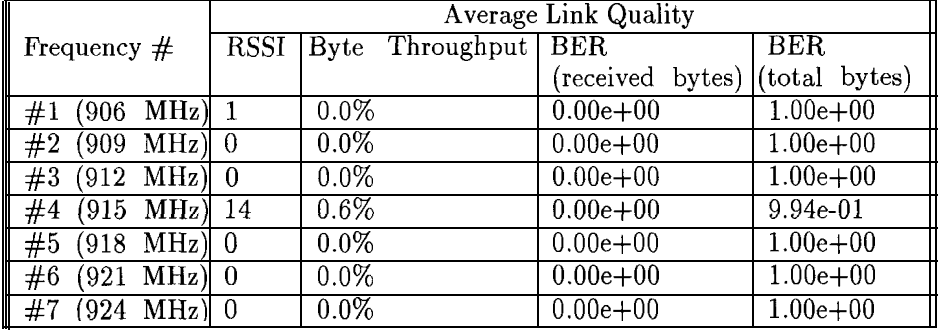

## **(16) #2 (TX) and #4 (Rx)**

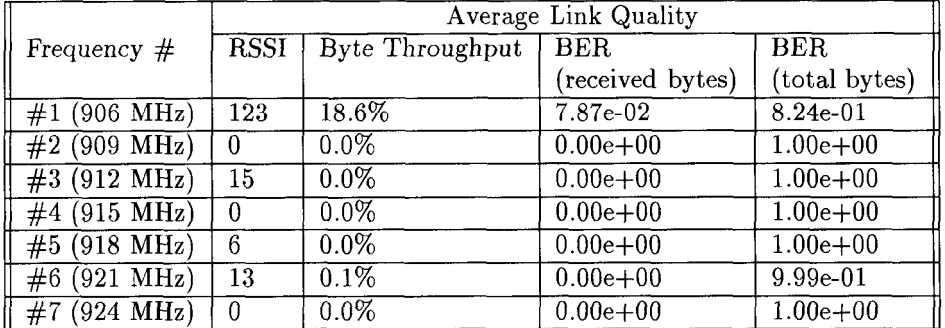

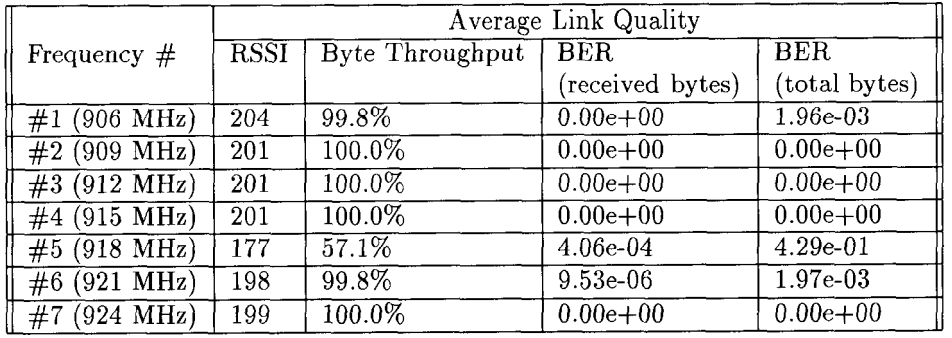

### **(17) #22 (TX) and #21 (Rx)**

## **(18) #21 (TX) and #22 (Rx)**

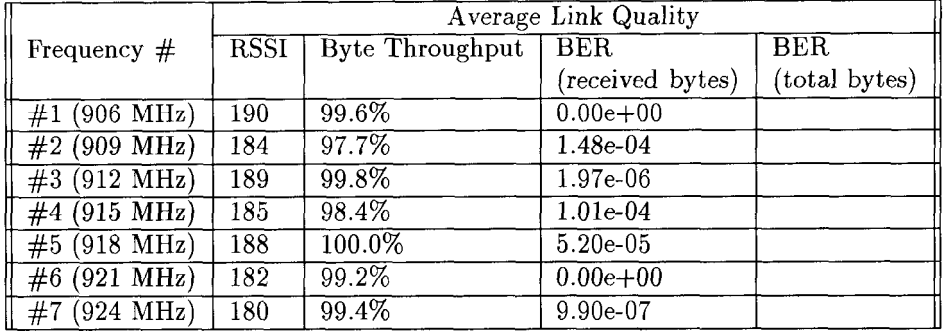

## $(19)$  #22 (Tx) and #17 (Rx)

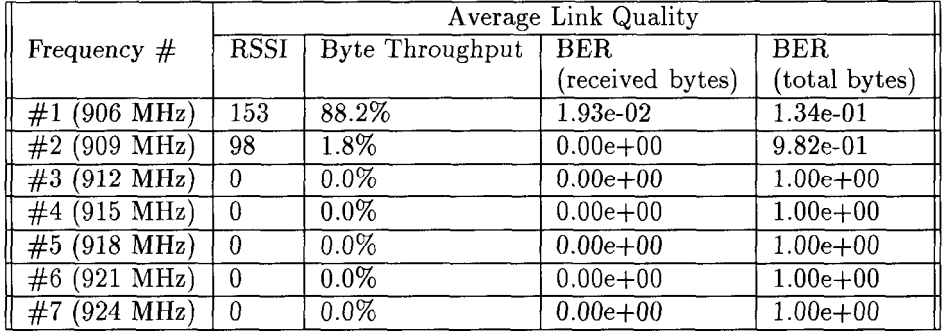

## **(20) #17 (TX) and #22 (Rx)**

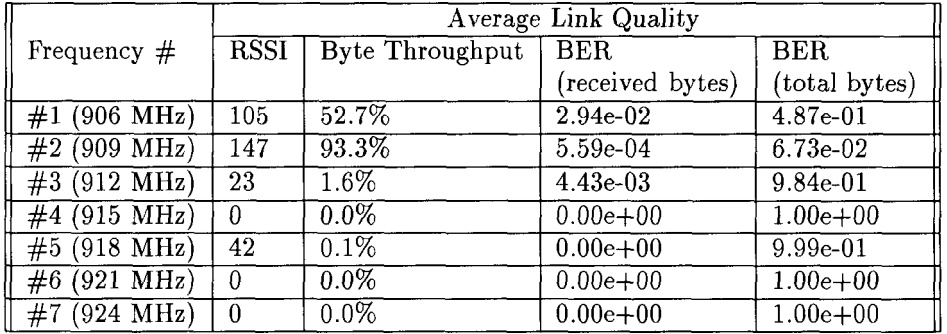

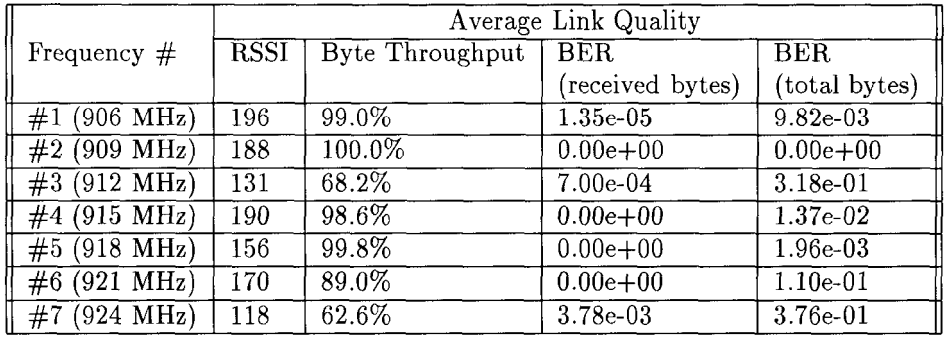

### **(21) #22 (TX) and #19 (Rx)**

### **(22) #19 (TX) and #22 (Rx)**

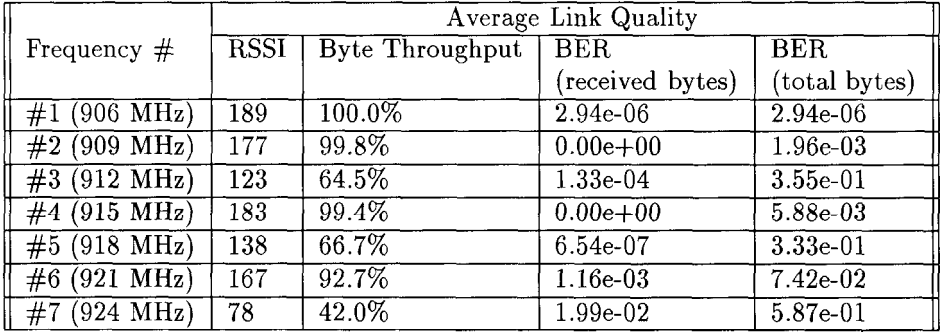

## $(23)$  #22 (Tx) and #20 (Rx)

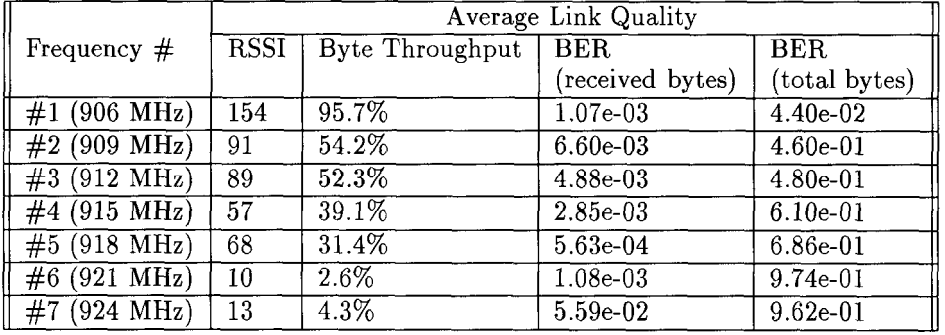

### **(24) #20 (TX) and #22 (Rx)**

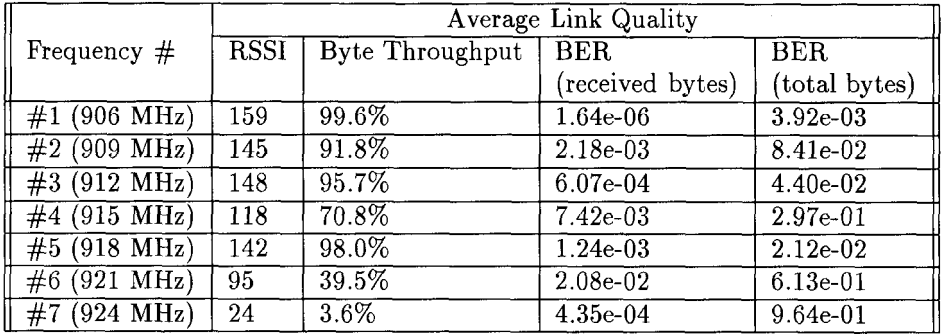

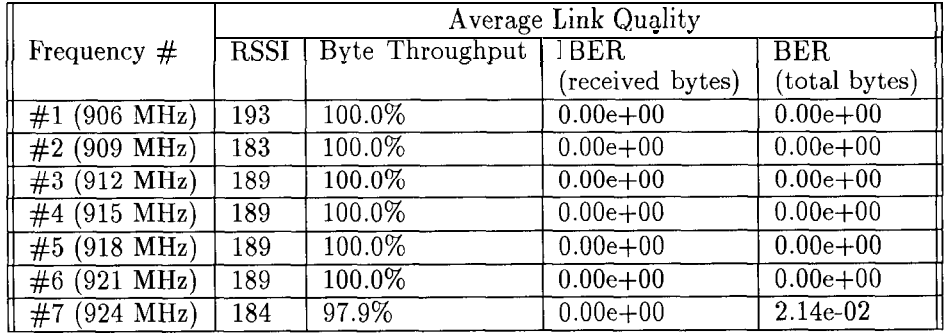

### (25) #18 (Tx) and #22 (Rx)

### (26)  $\#22$  (Tx) and  $\#18$  (Rx)

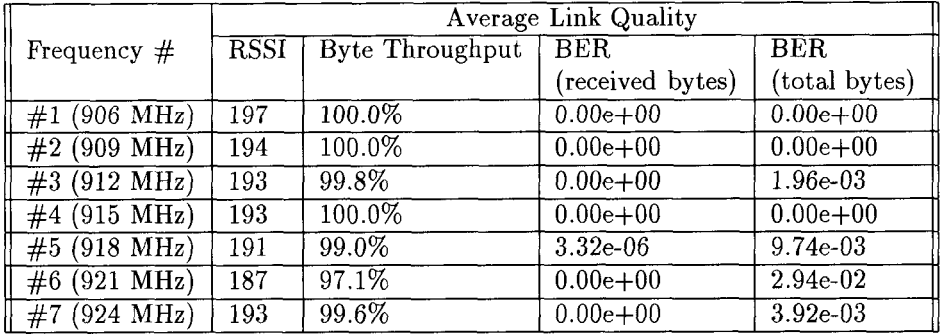

## (27) #3 (Tx) and #21 (Rx)

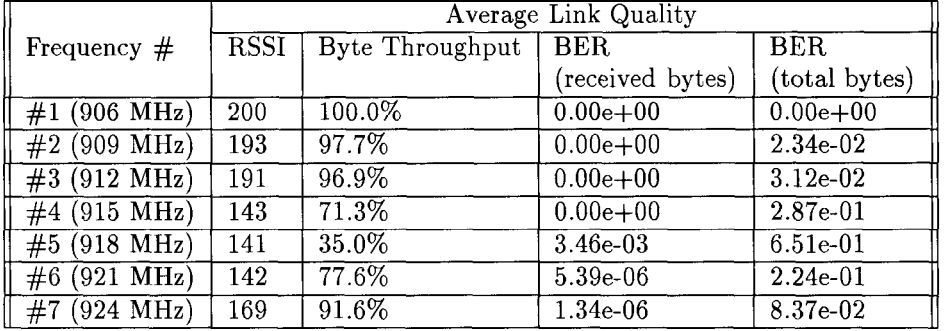

### (28)  $\#21$  (Tx) and  $\#3$  (Rx)

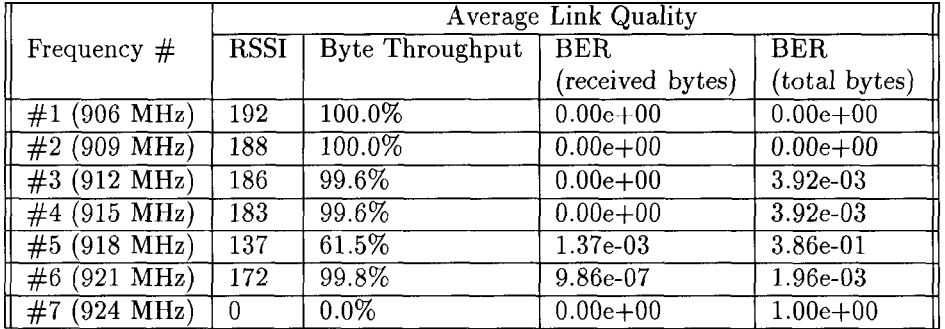

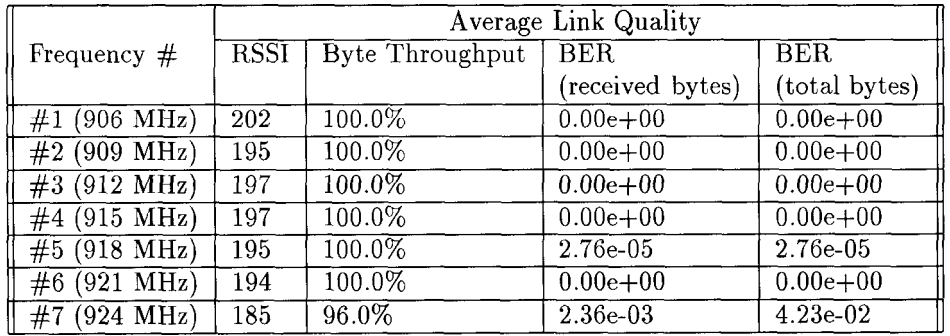

## **(29) #lS (TX) and #17 (Rx)**

### **(30) #17 (TX) and #lS (Rx)**

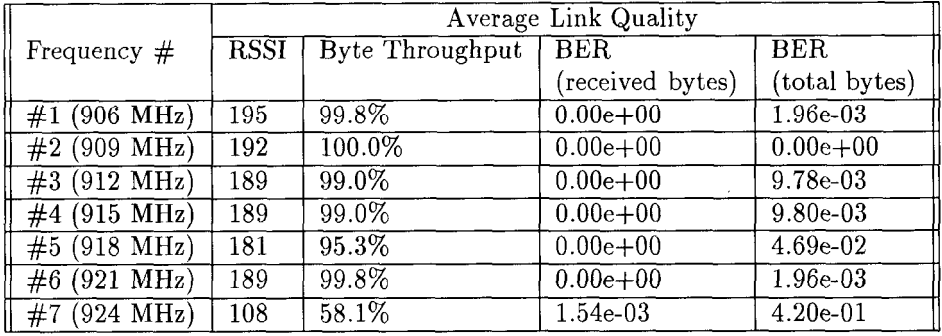

### **(31) #lS (TX) and #19 (Rx)**

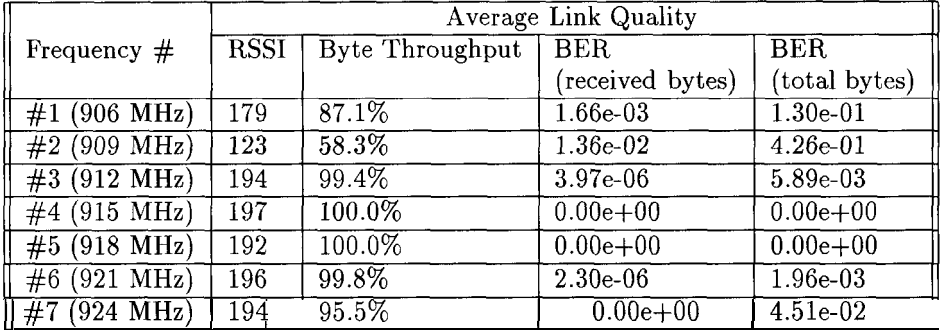

## **(32) #19 (TX) and #18 (Rx)**

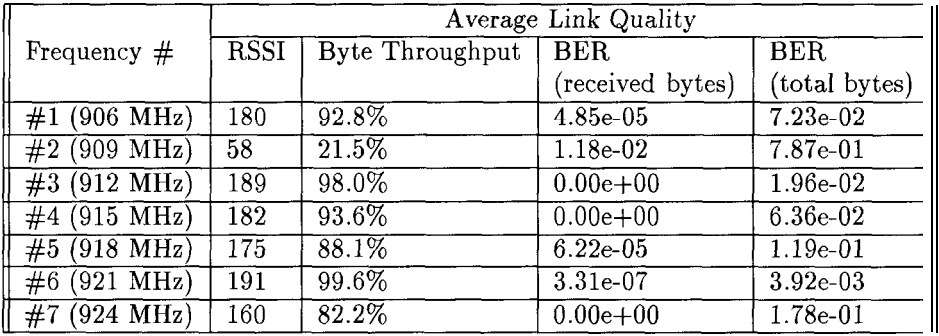

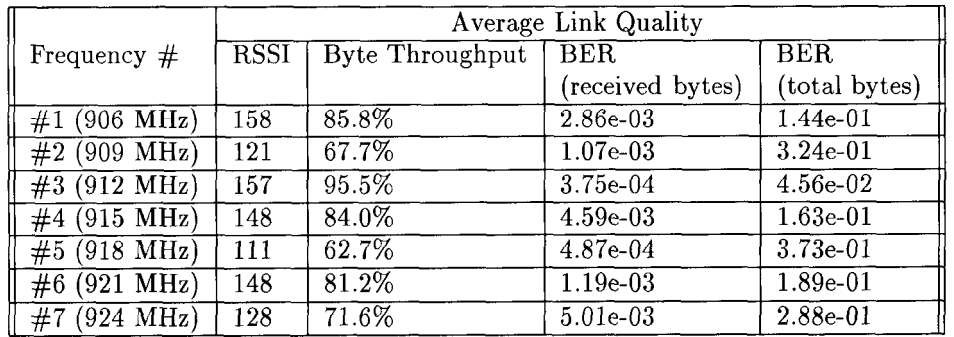

### **(33) #lS (TX) and #20 (Rx)**

### **(34) #20 (TX) and #lS (Rx)**

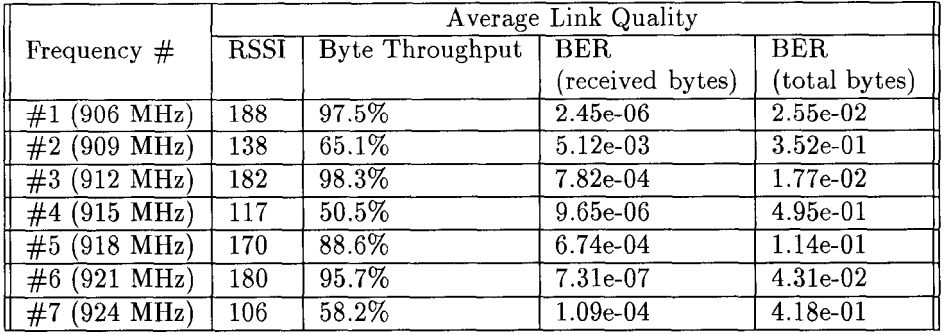

### **(35) #6 (TX) and #18 (Rx)**

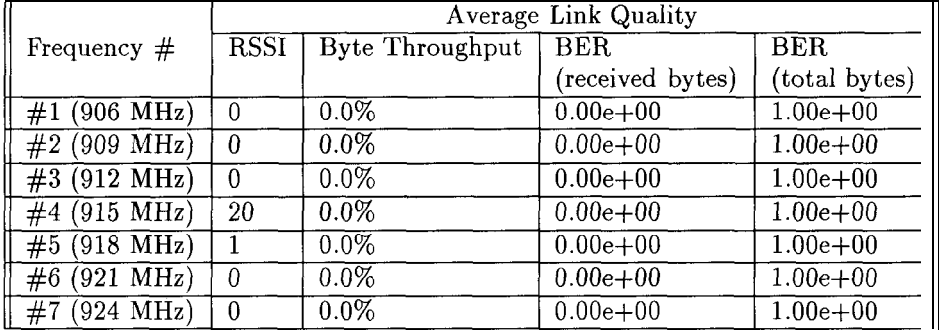

### **(36) #lS (TX) and #6 (Rx)**

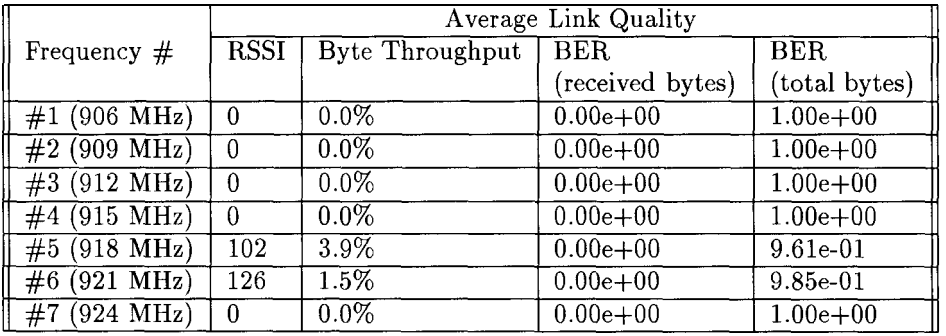

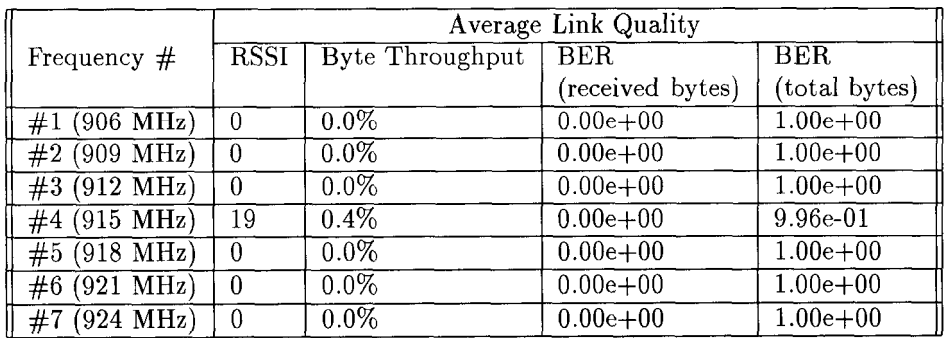

### **(37) #7 (TX) and #lS (Rx)**

## **(38) #18 (TX) and #7 (Rx)**

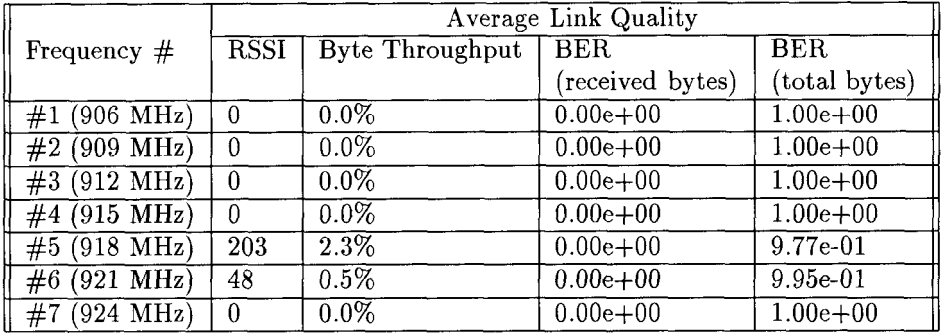

## **(39) #8 (TX) and #lS (Rx)**

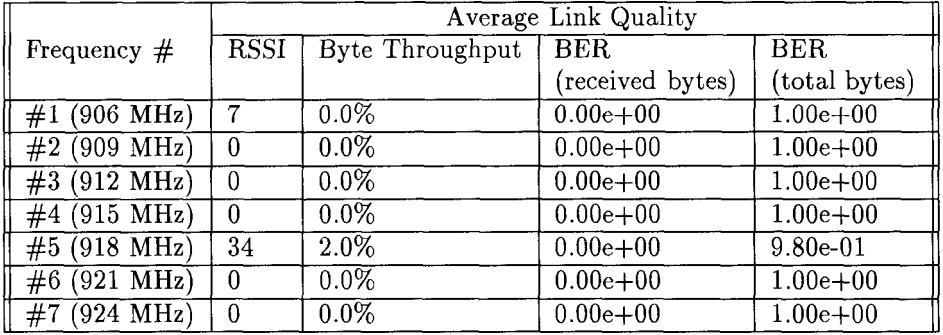

### **(40) #18 (TX) and #S (Rx)**

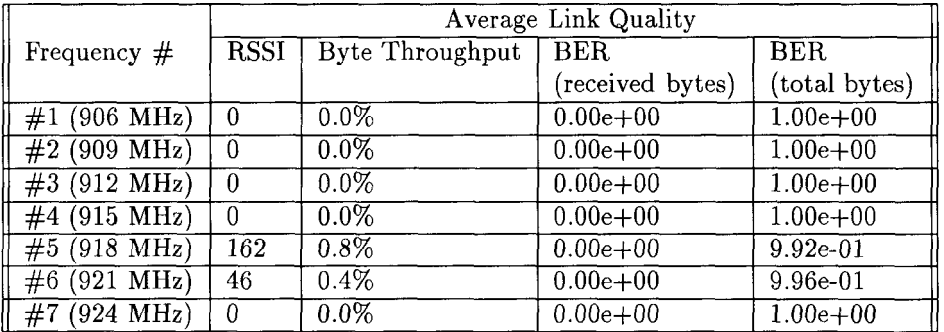

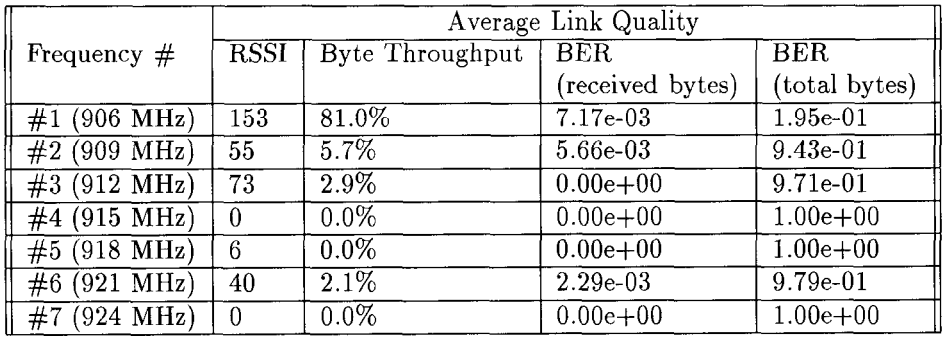

## **(41) #9 (TX) and #lS (Rx)**

## **(42) #lS (TX) and #9 (Rx)**

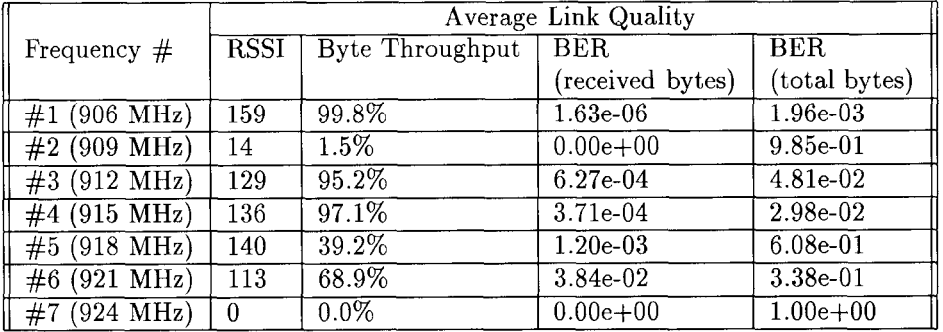

## **(43) #6 (TX) and #lS (Rx)**

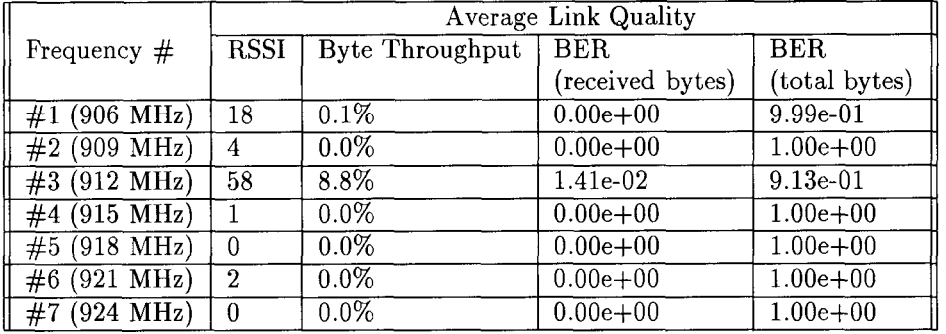

## **(44) #lS (TX) and #6 (Rx)**

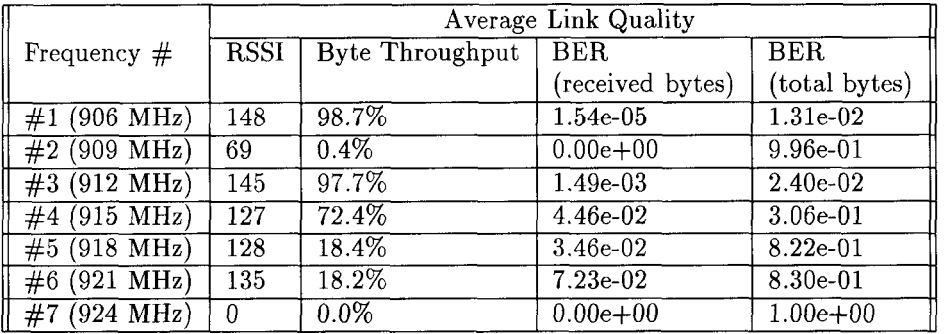

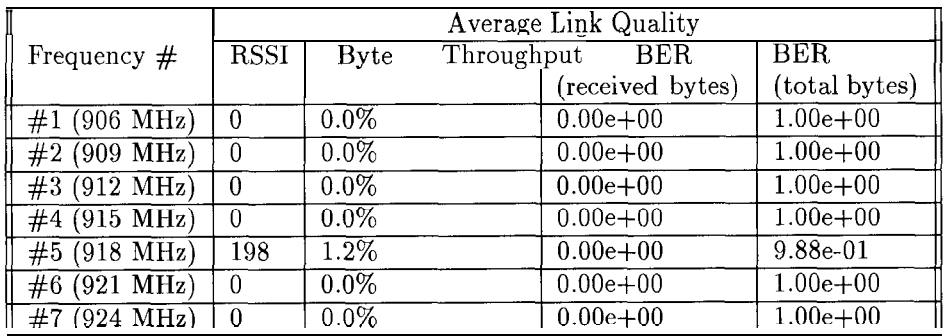

## **(45) #7 (TX) and #18 (Rx)**

## **(46) #18 (TX) and #7 (Rx)**

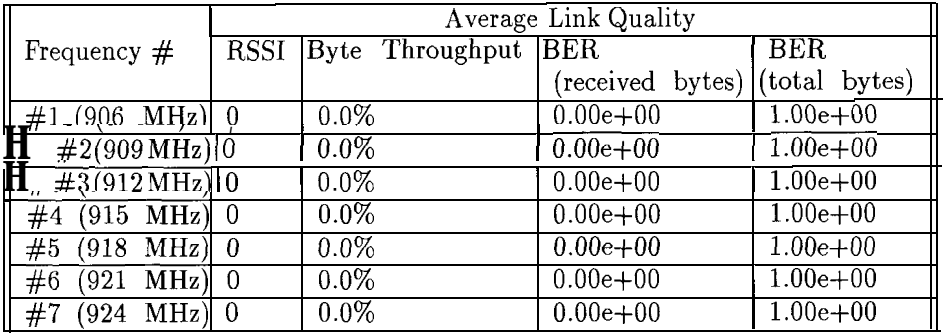

## **(47) #S (TX) and #18 (Rx)**

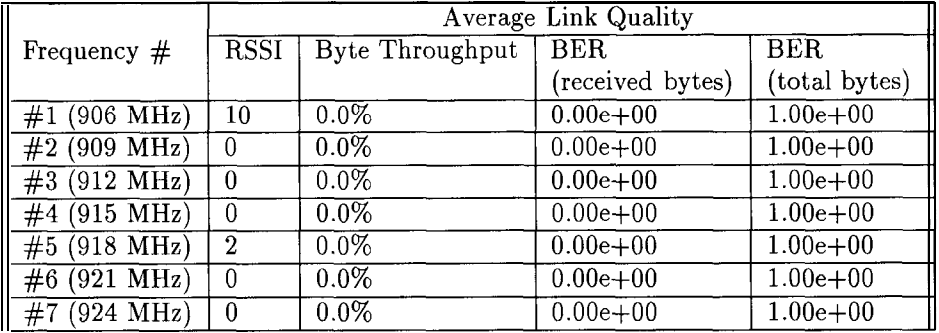

## **(48) #18 (TX) and #S (Rx)**

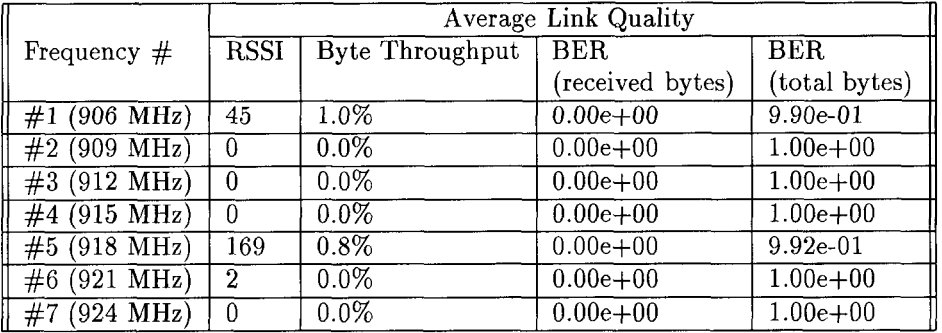

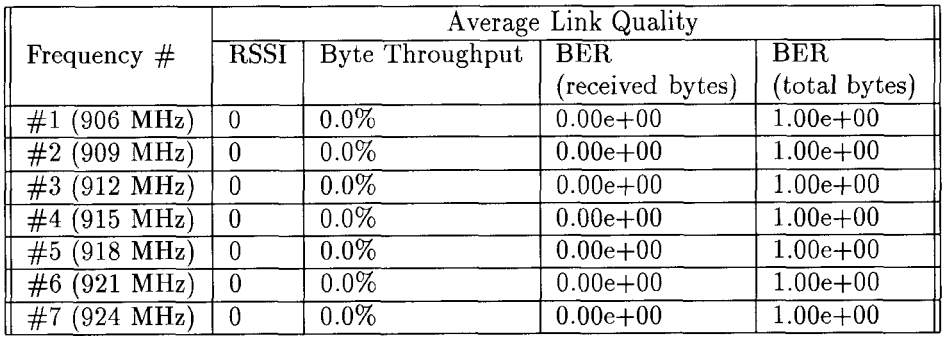

## **(49) #ll (TX) and #lS (Rx)**

## **(50) #l (TX) and #9 (Rx)**

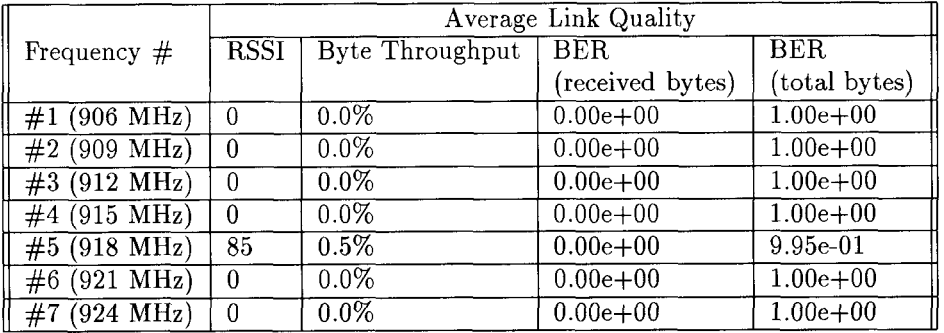

## **(51) #5 (TX) and #lS (Rx)**

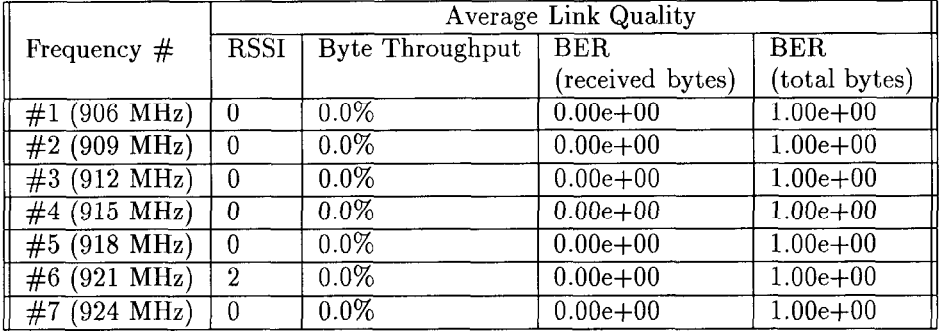

## **(52) #lS (TX) and #5 (Rx)**

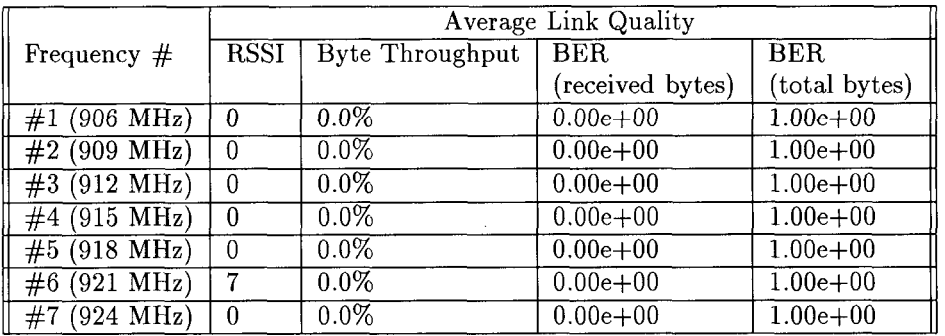

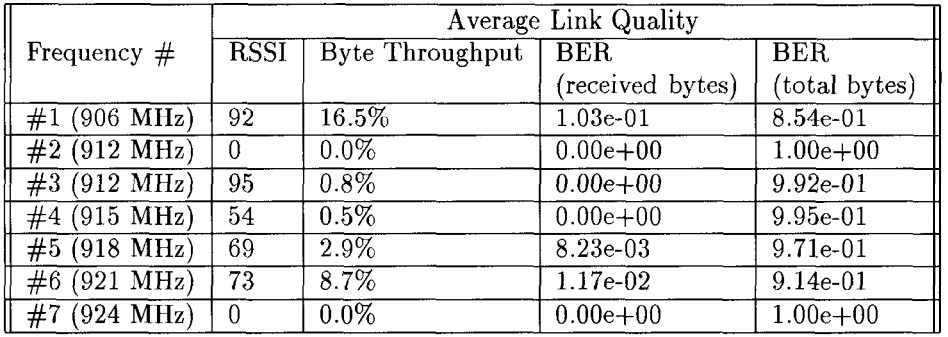

## **(53) #S (TX) and #4 (Rx)**

## **(54) #4 (TX) and #S (Rx)**

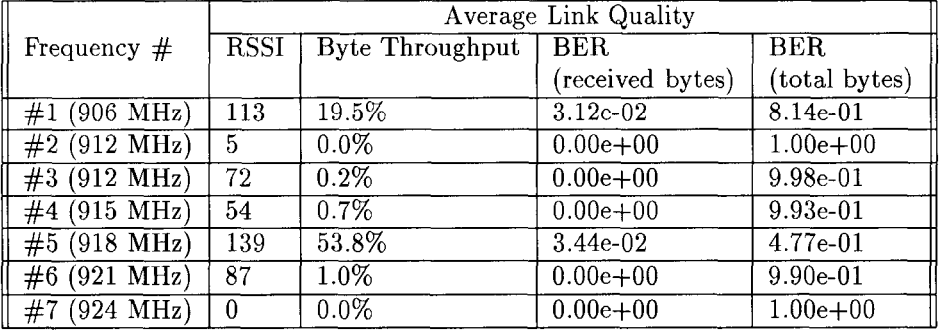

# **(55) #8 (TX) and #3 (Rx)**

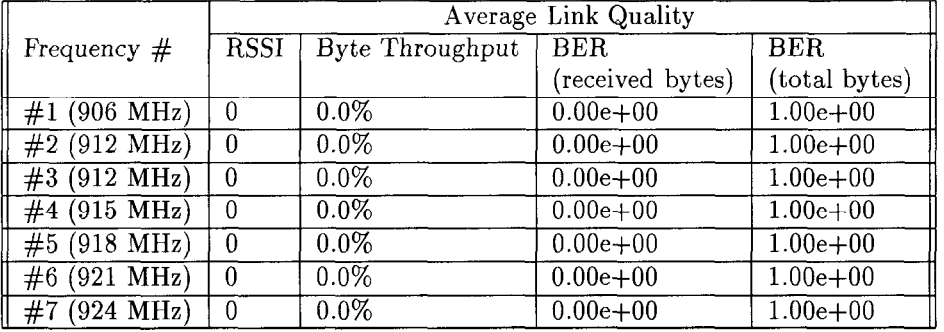

## $(56)$  #3 (Tx) and #8 (Rx)

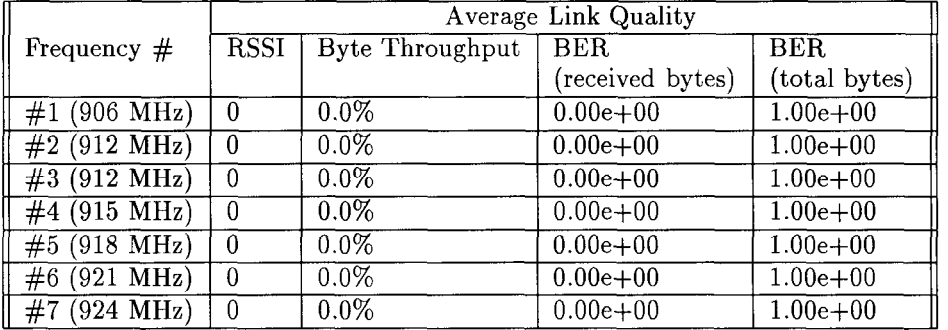

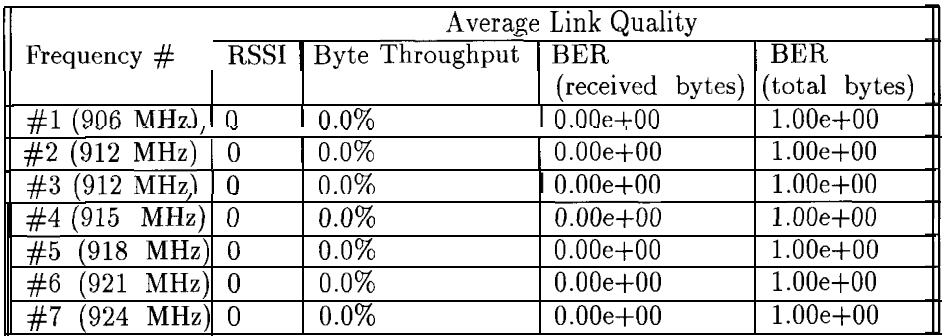

## **(57) #8 (TX) and #5 (Rx)**

## (58) #5 **(TX) and #S (Rx)**

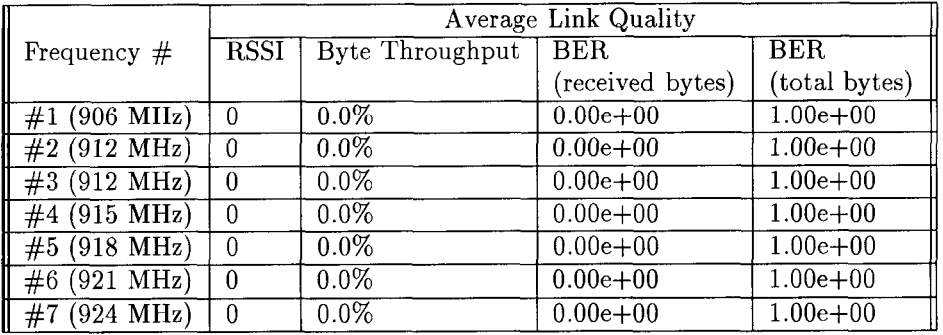

## **(59) #8 (TX) and #l (Rx)**

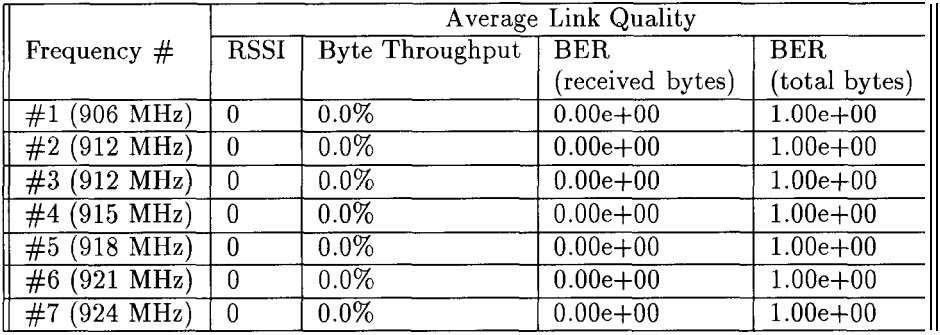

### **(60) #1 (TX) and #S (Rx)**

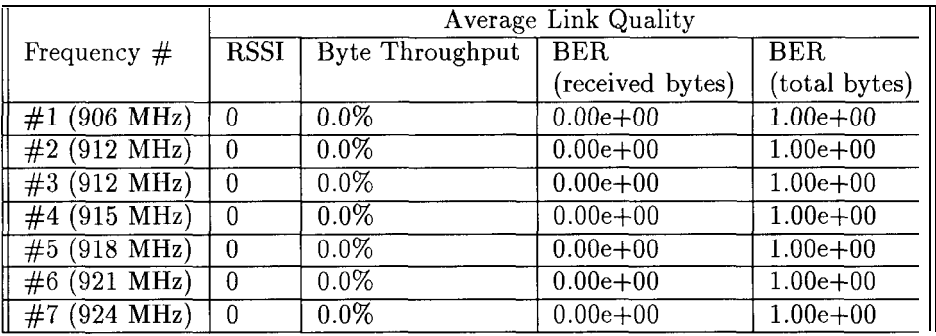

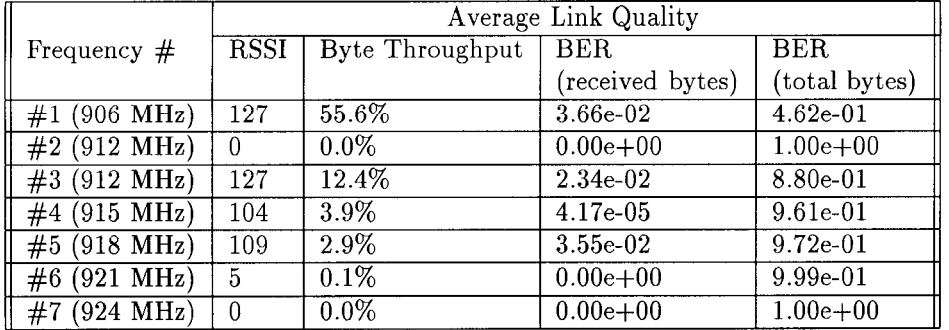

## **(61) #ll (TX) and #4 (Rx)**

## **(62) #4 (TX) and #ll (Rx)**

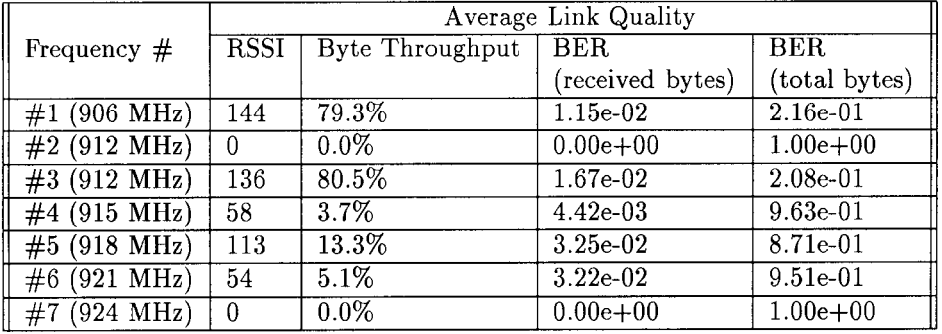

## **(63) #ll (TX) and #3 (Rx)**

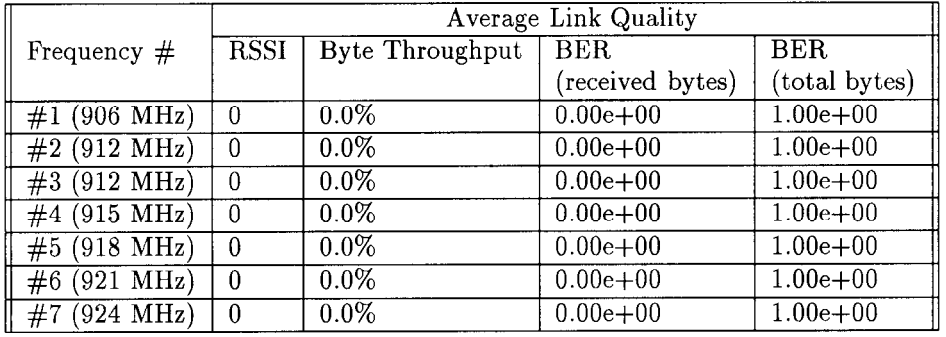

### **(64) #3 (TX) and #ll (Rx)**

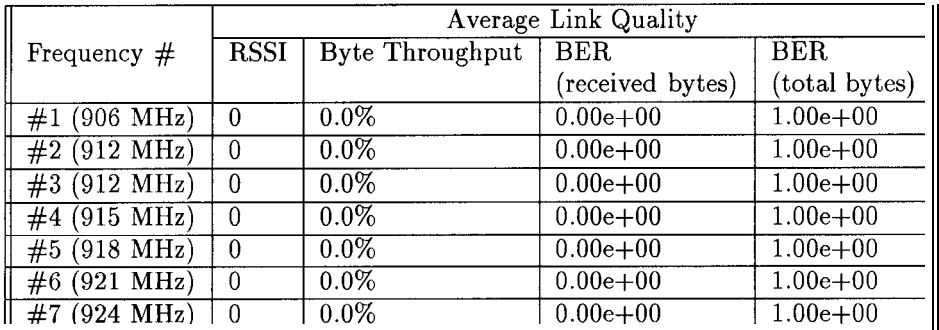

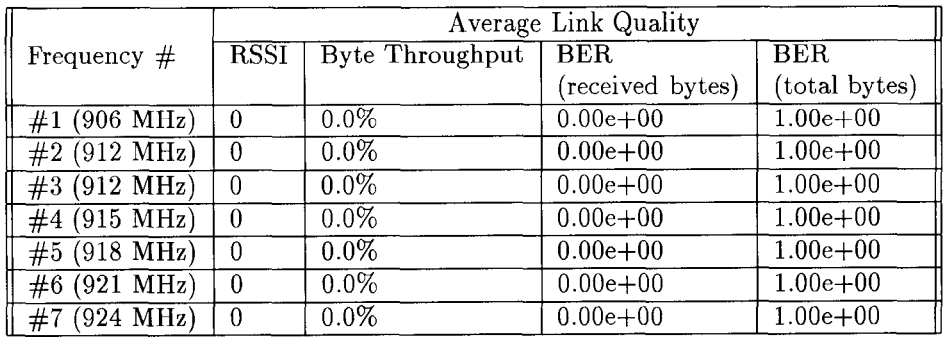

## **(65) #ll (TX) and #5 (Rx)**

## **(66) #5 (TX) and #ll (Rx)**

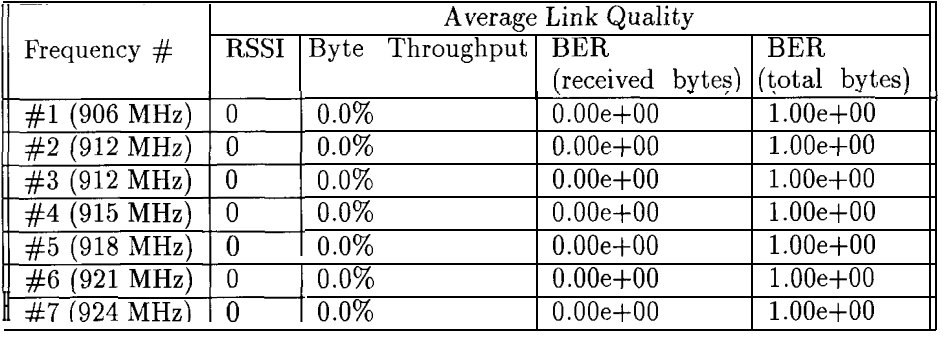

## **(67) #ll (TX) and #l (Rx)**

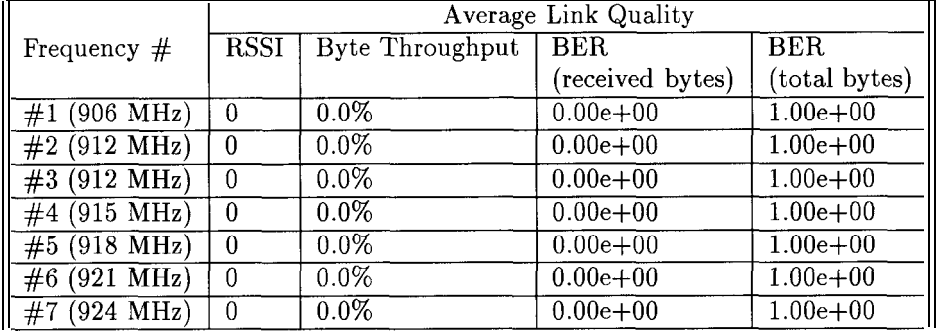

## **(68) #l (TX) and #ll (Rx)**

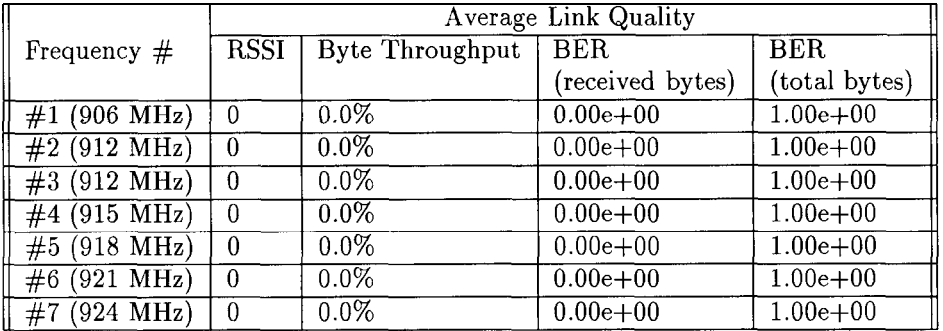

## **Results - Cell 4**

## **(1) #lo (TX) and #15 (Rx)**

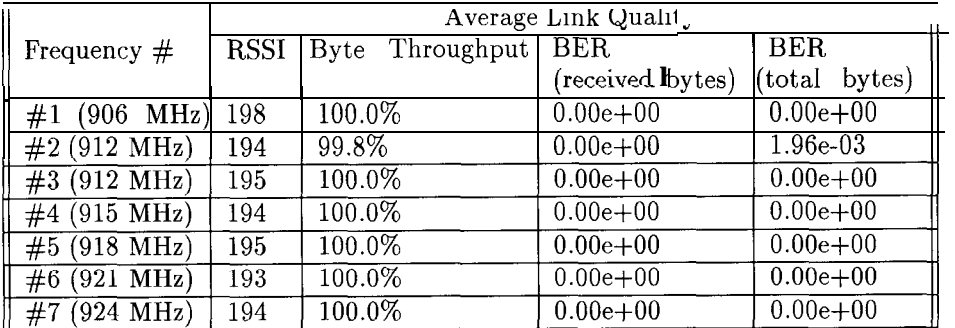

## **(2) #lS (TX) and #lO (Rx)**

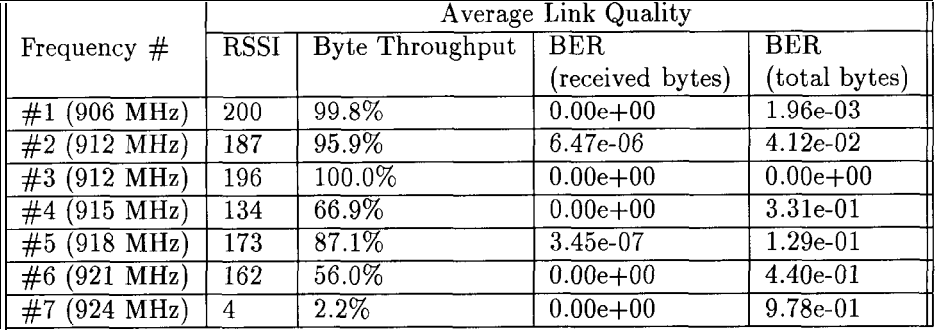

## **(3) #21 (TX) and #15 (Rx)**

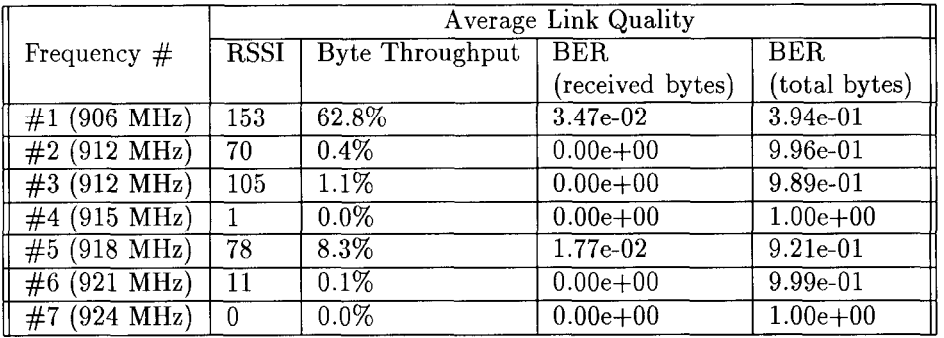

### **(4) #15 (TX) and #21 (Rx)**

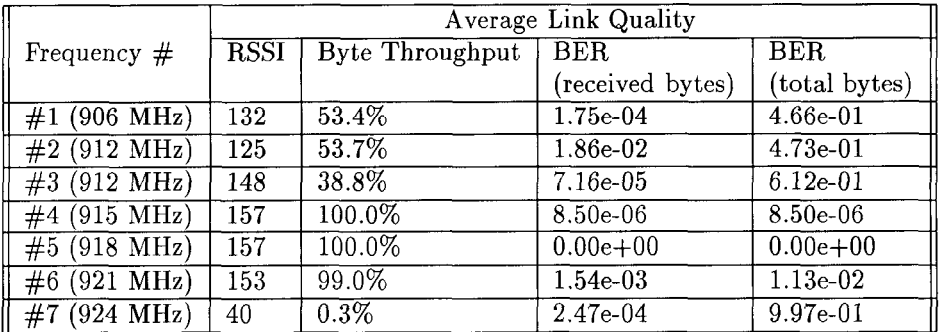

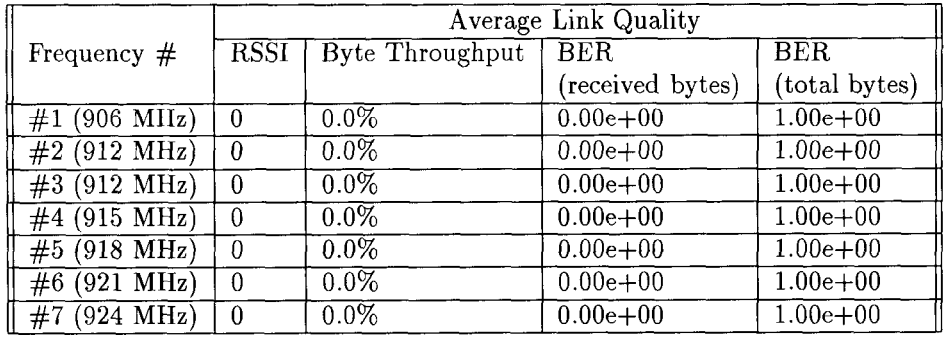

### **(5) #23 (TX) and #15 (Rx)**

### **(6) #15 (TX) and #23 (Rx)**

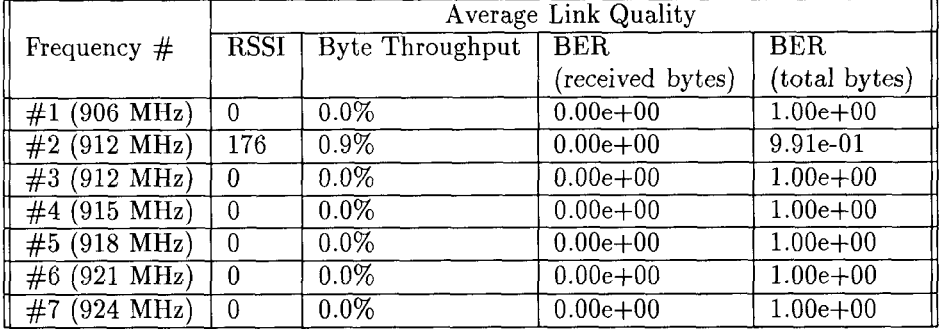

## **(7) #24 (TX) and #15 (Rx)**

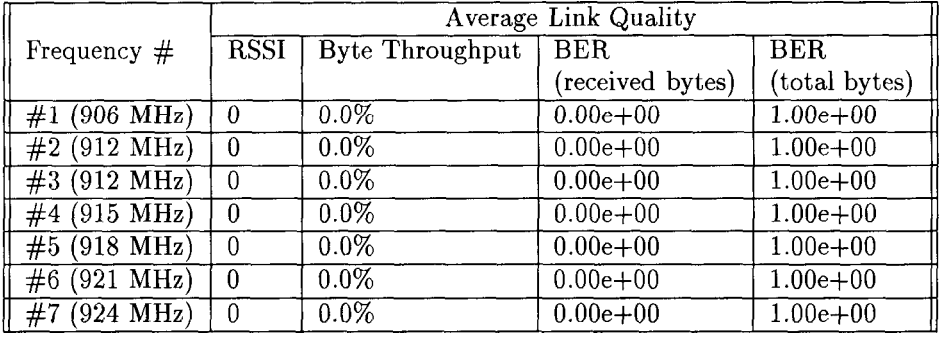

## **(8) #15 (TX) and #24 (Rx)**

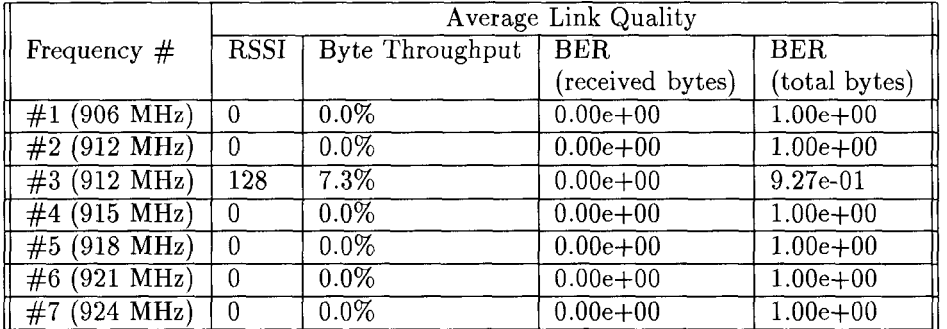

# APPENDIX B : MULTI-HOP LINK RESULTS

Each file has a heading that denotes the pair of radios at which data was collected simultaneously off the diagnostic port using *lager* software. One of the radios at which data is collected is always the headend (radio  $\#0$ ). The columns denote the radio number ( $\#0$ through  $#13$ ) and the rows denote the message type. The numbers indicate cumulative statistics for each set of 60 frames.

 $\hat{\mathcal{A}}$ 

## (Cell 1) HE & Radio #1: Data collected at HE

#### \*\* Data from file 10291330.log

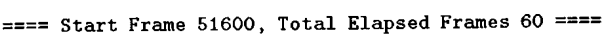

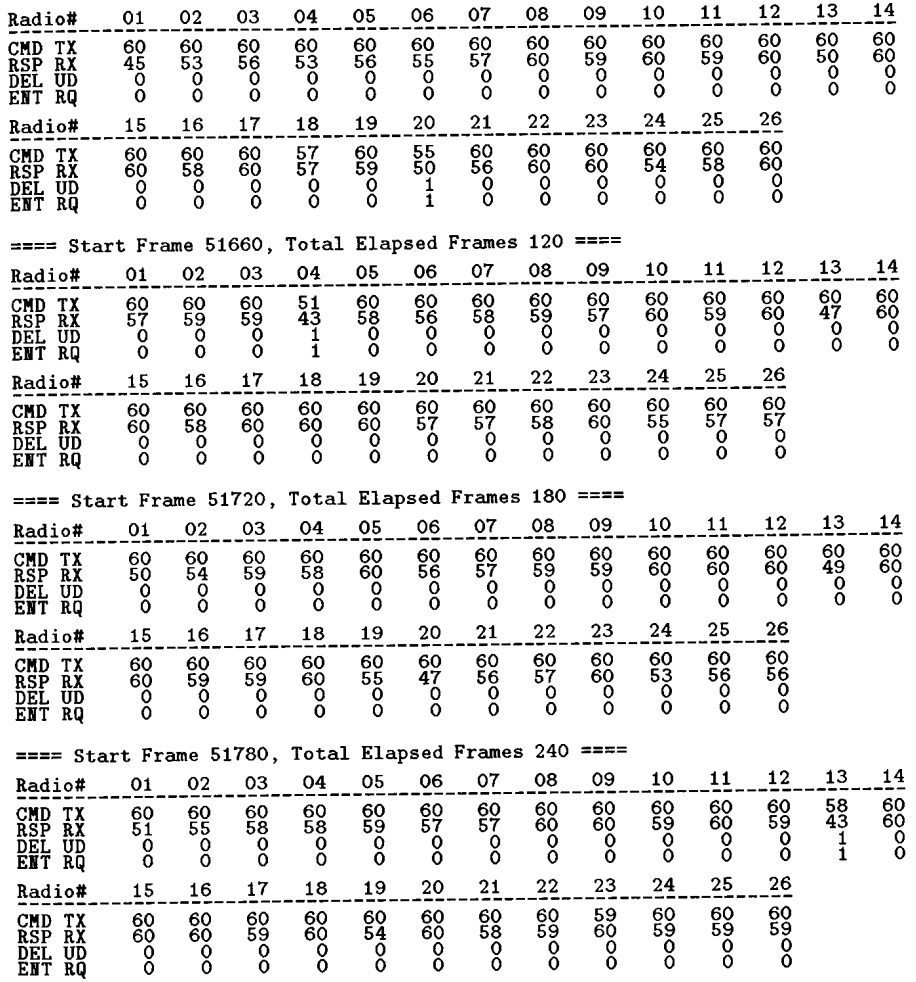

# (Cell 1) HE & Radio #1: Data collected at Radio #1

#### \*\* Data from file 10291333.log

#### $F(600, T_{\text{at}})$  Flansed Frames 60 ====  $\overline{a}$  $\sim$   $\sim$   $\sim$

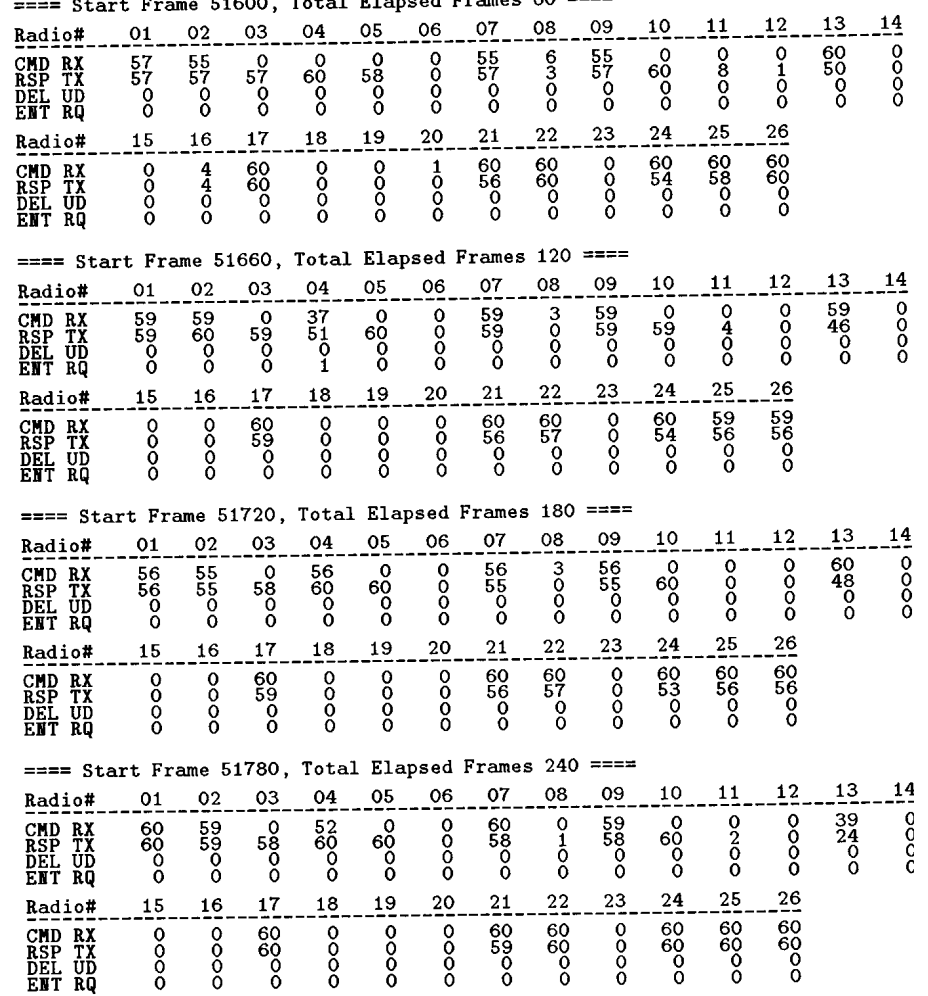

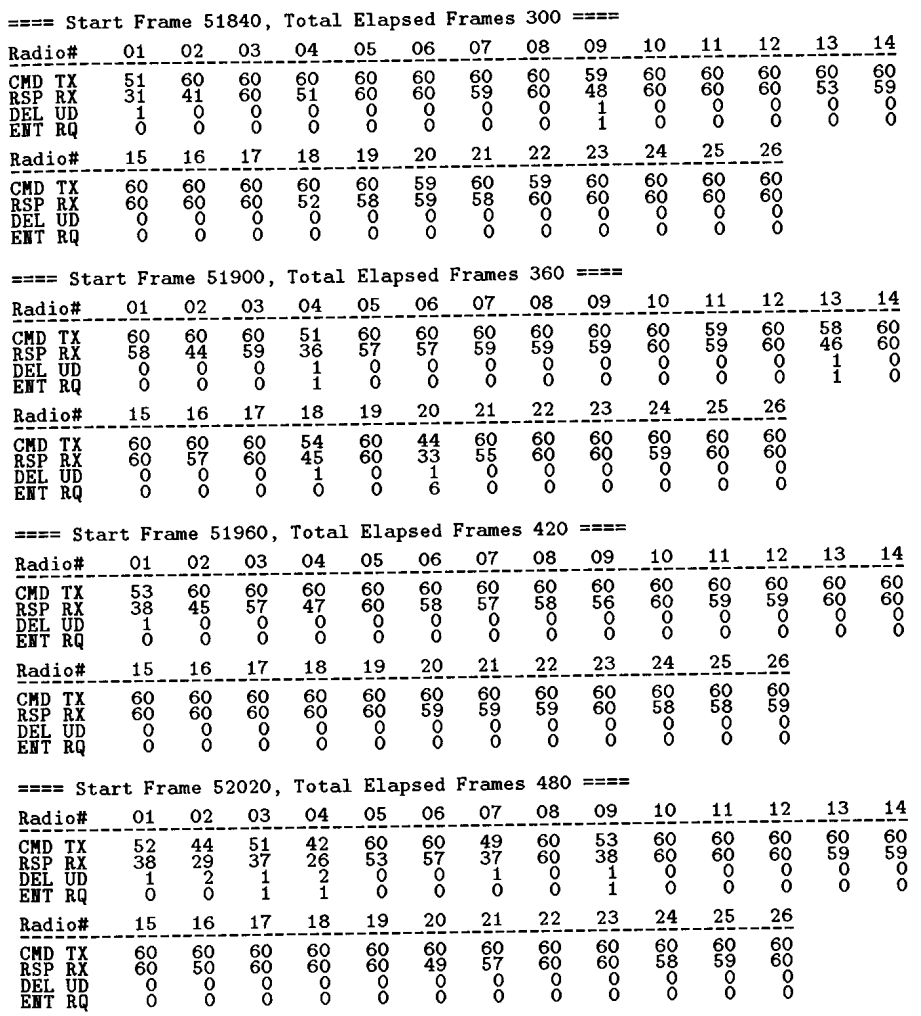

#### ==== Start Frame 51840, Total Elapsed Frames 300 ====

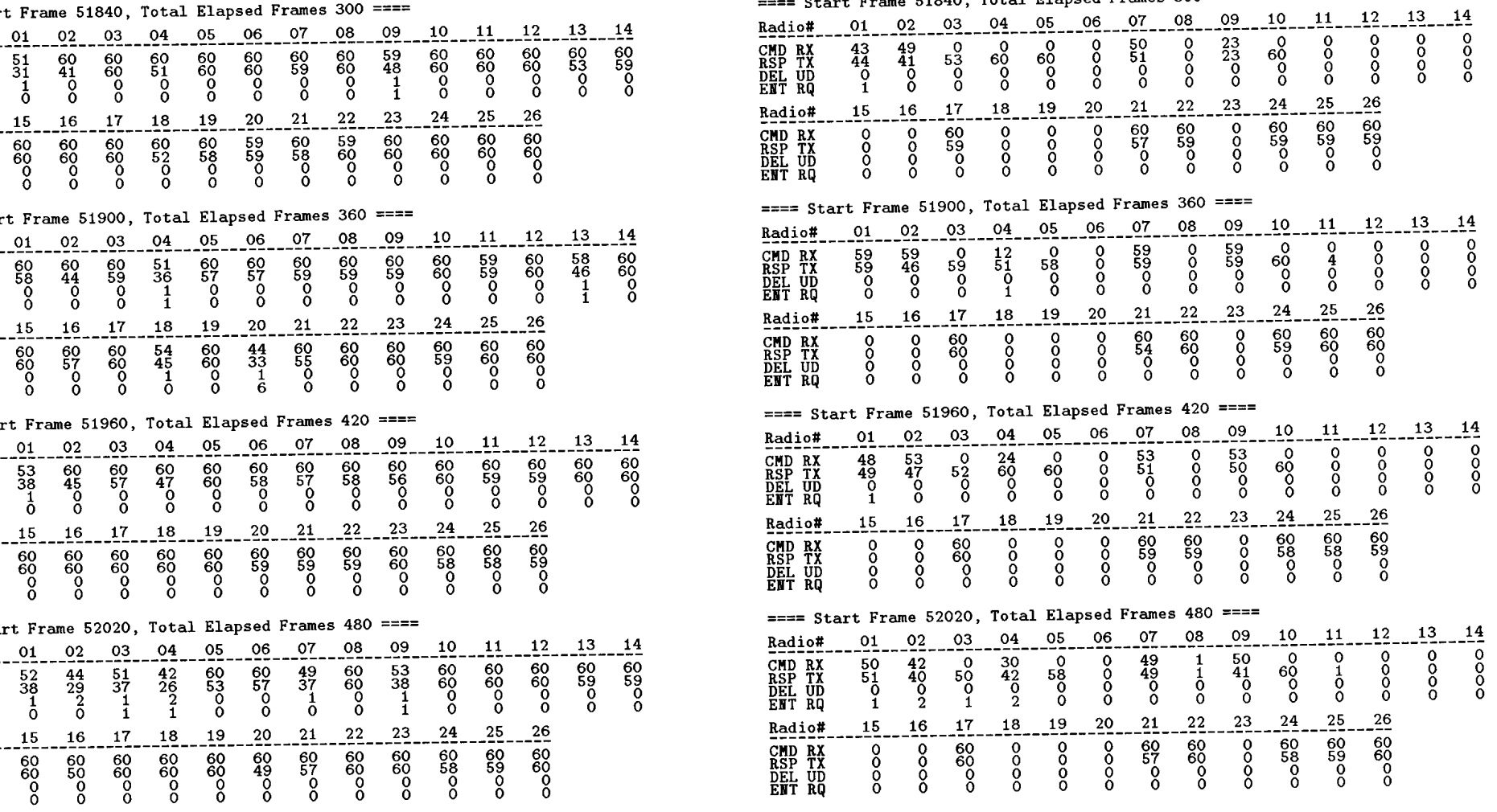

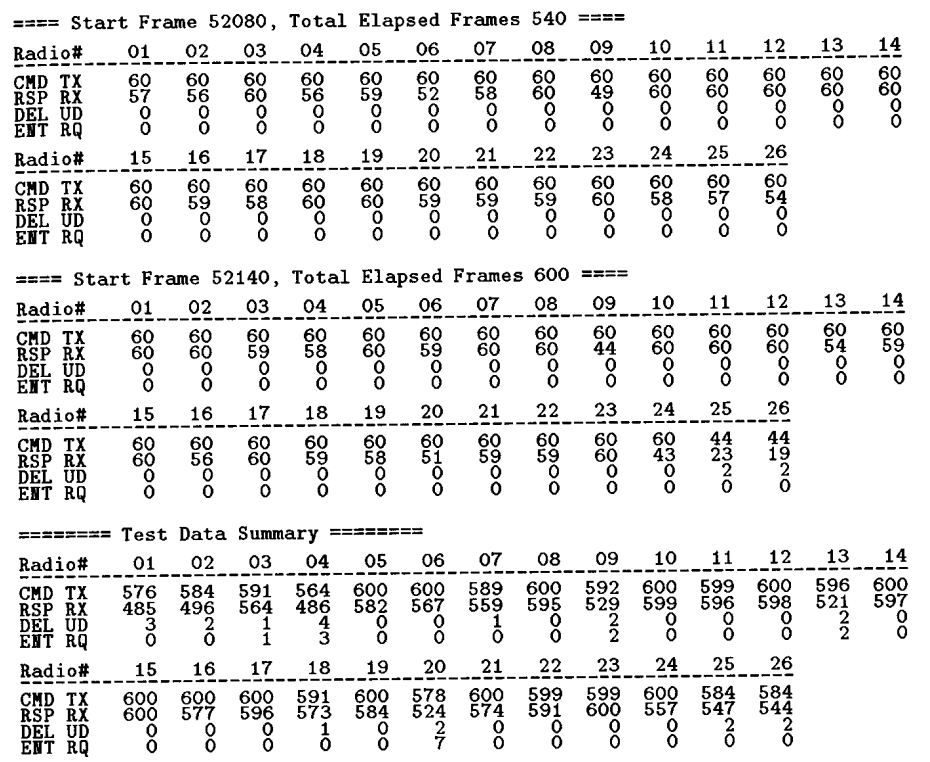

Frame range = 51600 -> 52199<br>Total number of frames = 600<br>Total number of DEL UPDT frames = 22<br>Total number of ENT RQST frames = 15

#### ==== Start Frame 52080, Total Elapsed Frames 540 ====

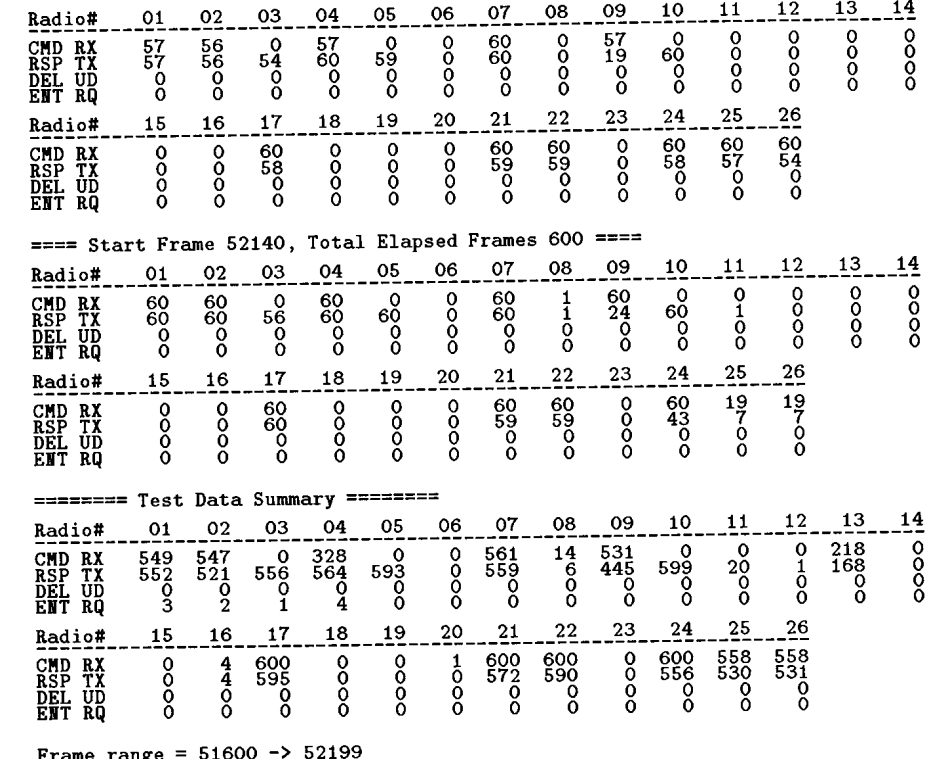

Prame range - 51000 - 52135<br>Total number of frames = 600<br>Total number of DEL UPDT frames = 0<br>Total number of ENT RQST frames = 10

## (Cell 1) HE & Radio #2: Data collected at HE

#### \*\* Data from file 11051108.log

#### ==== Start Frame 36800, Total Elapsed Frames 60 ====

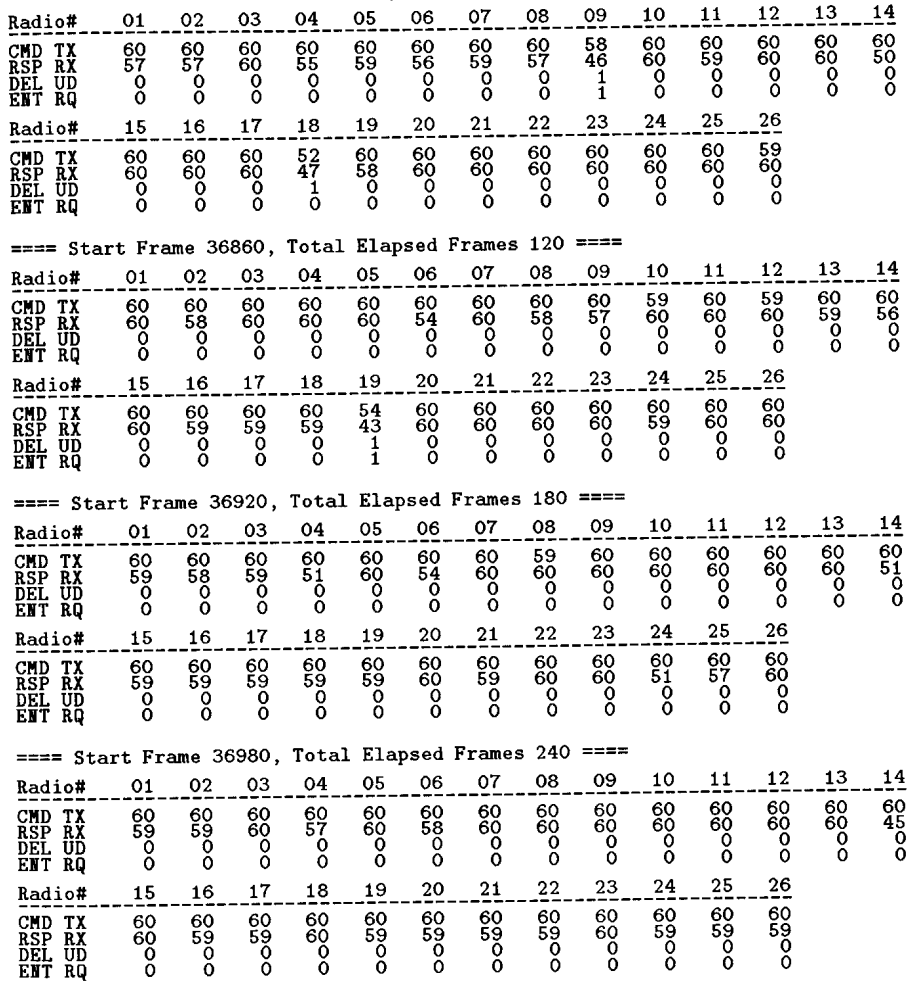

# (Cell 1) HE & Radio #2: Data collected at Radio #2

#### \*\* Data from file 11051107.log

#### $==$  Start Frame 36800. Total Elapsed Frames 60 ====

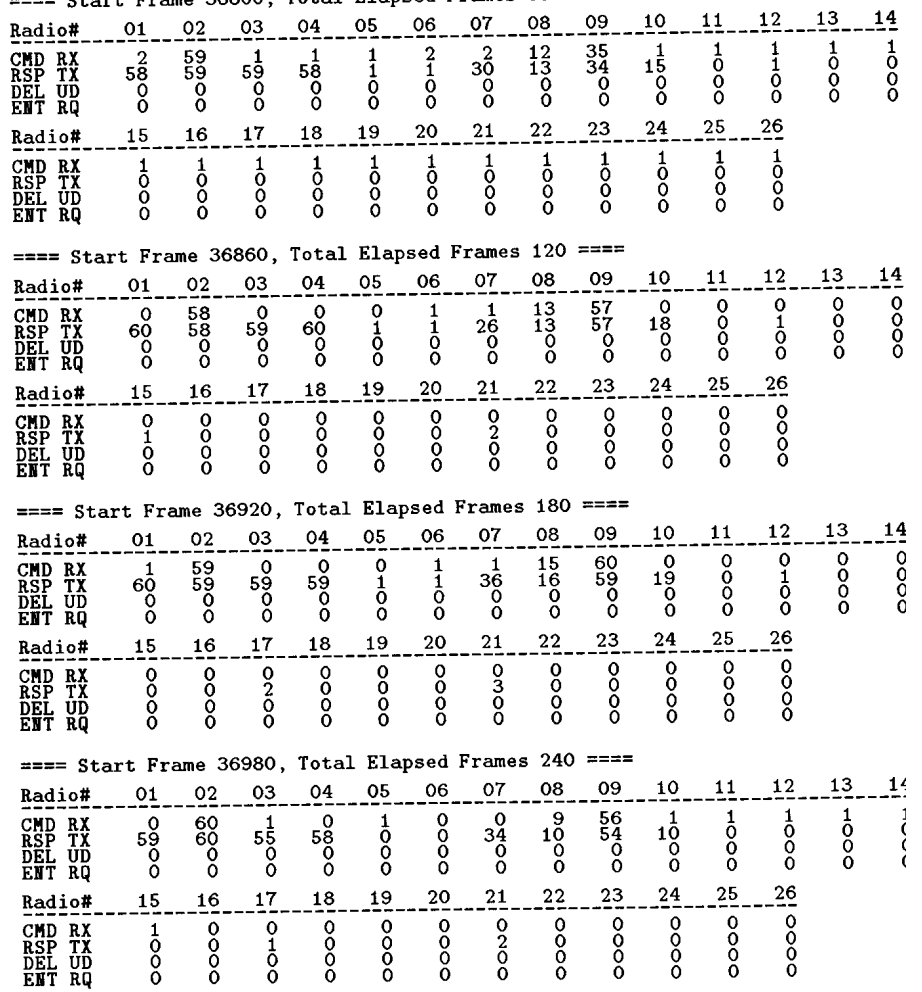

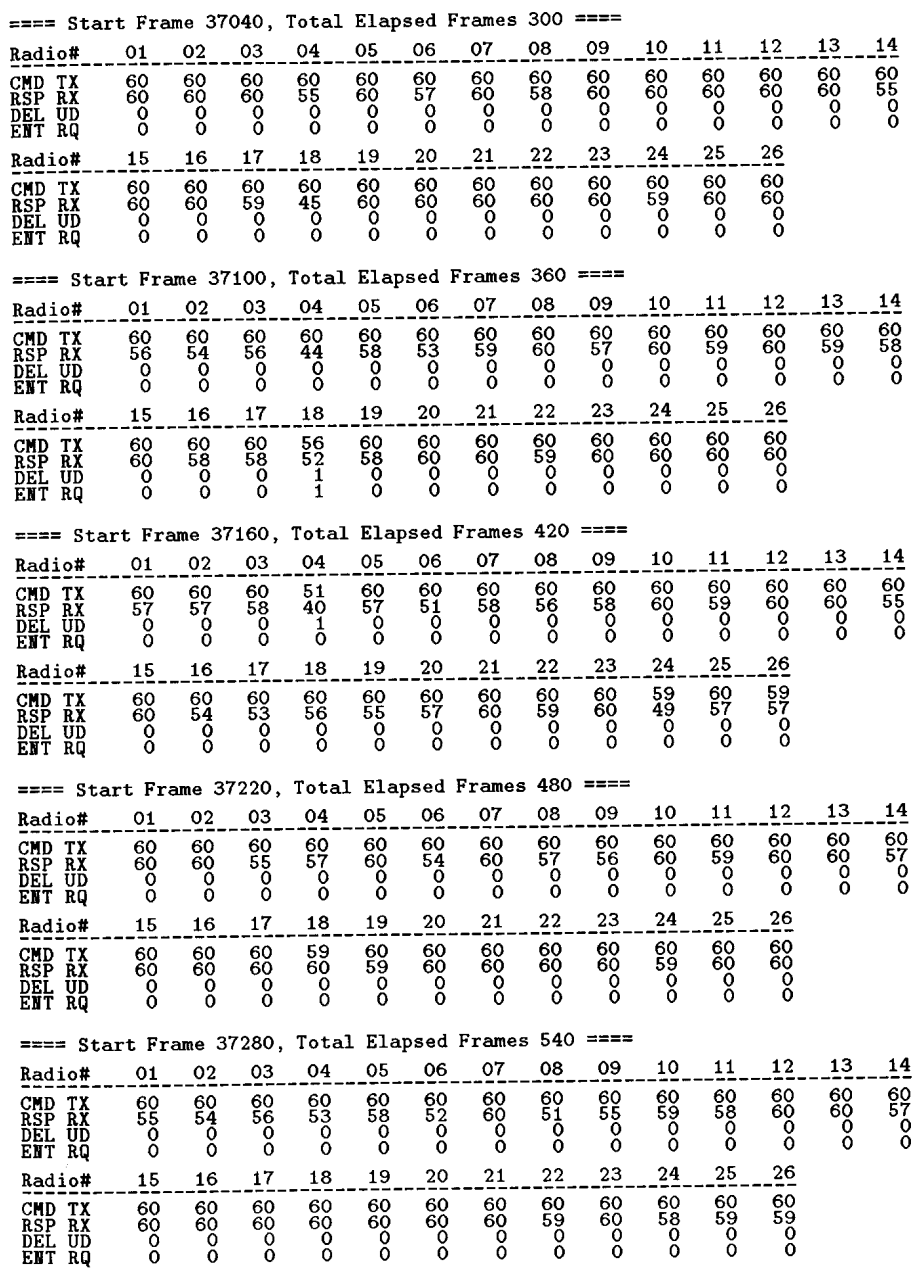

#### ==== Start Frame 37040. Total Elapsed Frames 300 ====

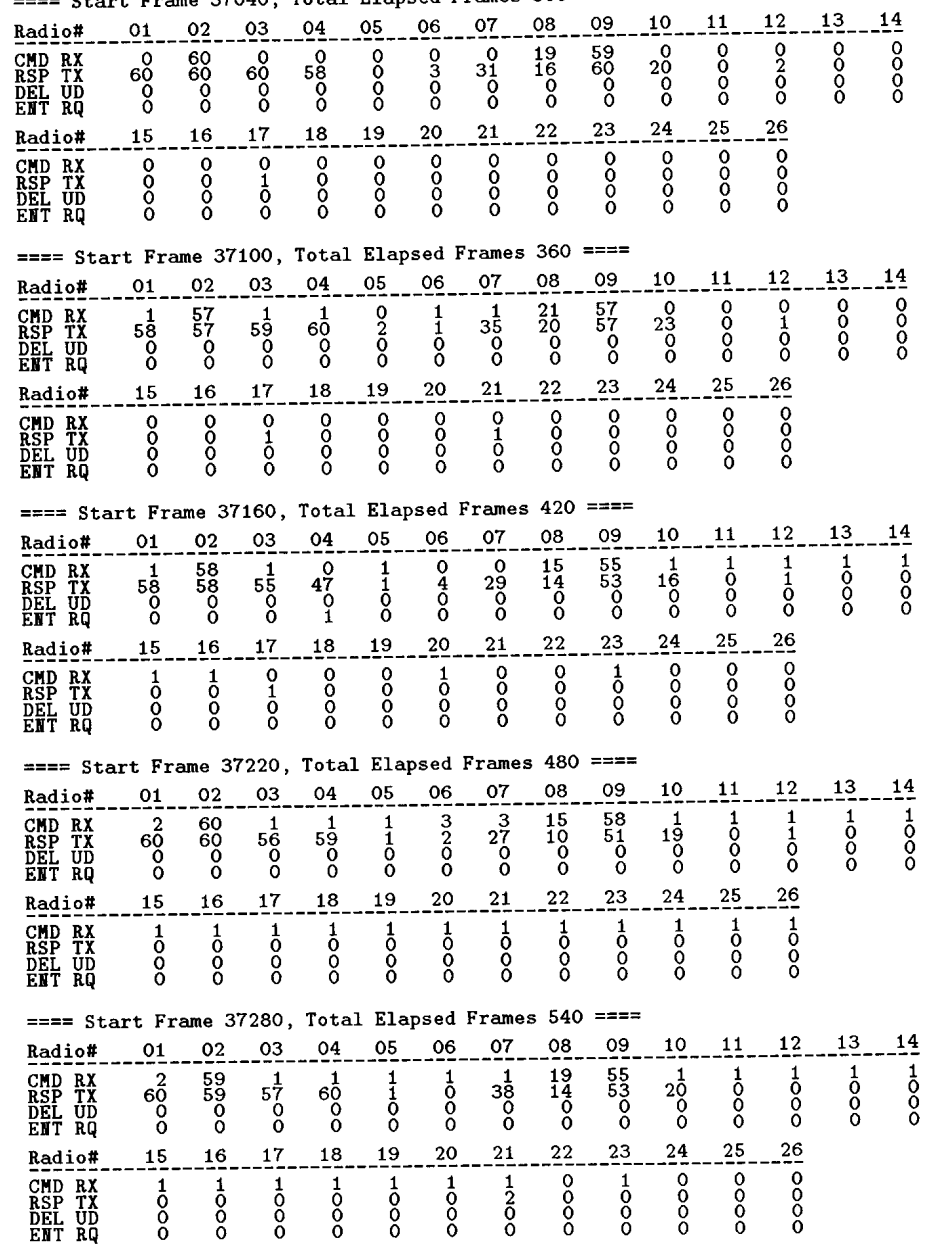

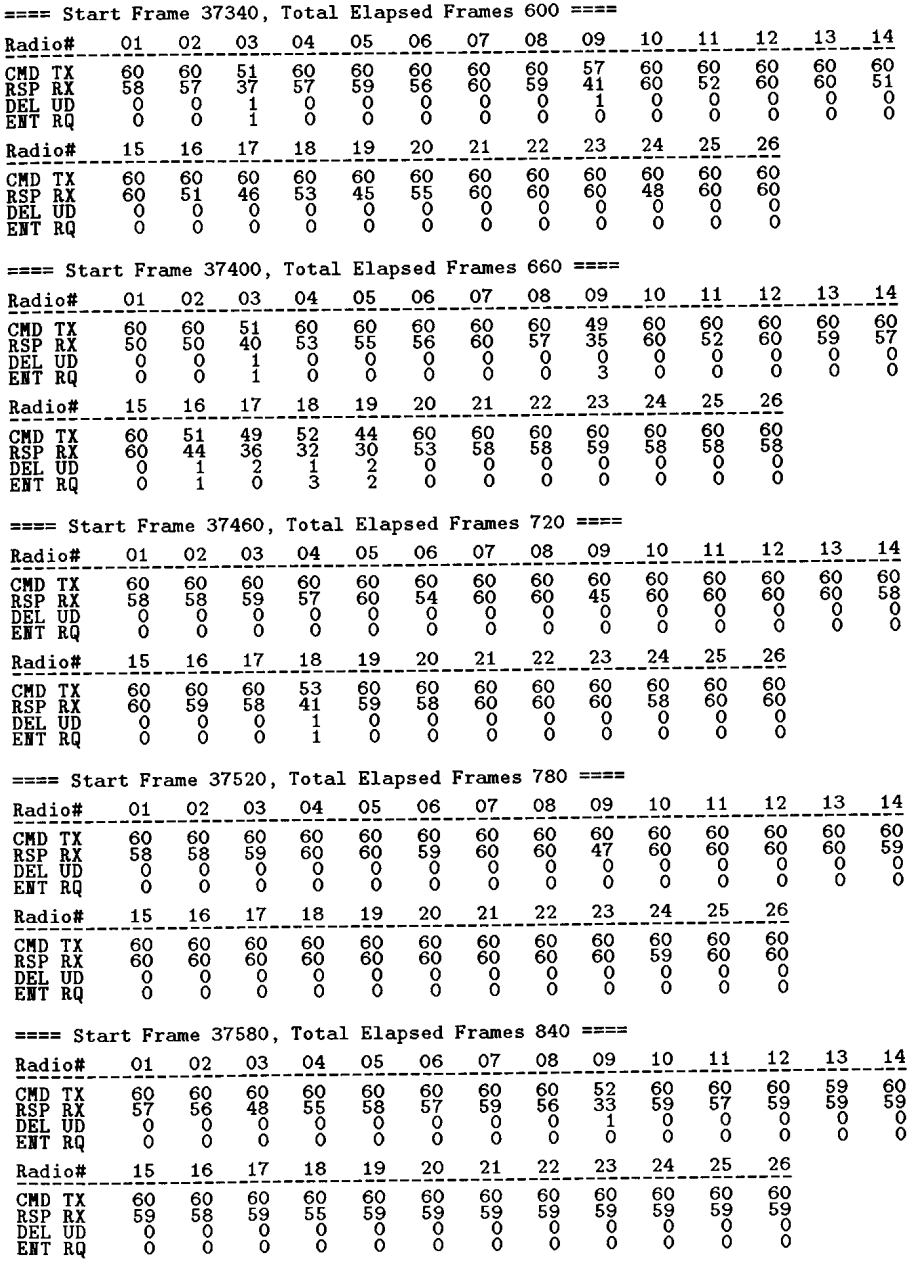

#### ==== Start Frame 37340, Total Elapsed Frames 600 ====

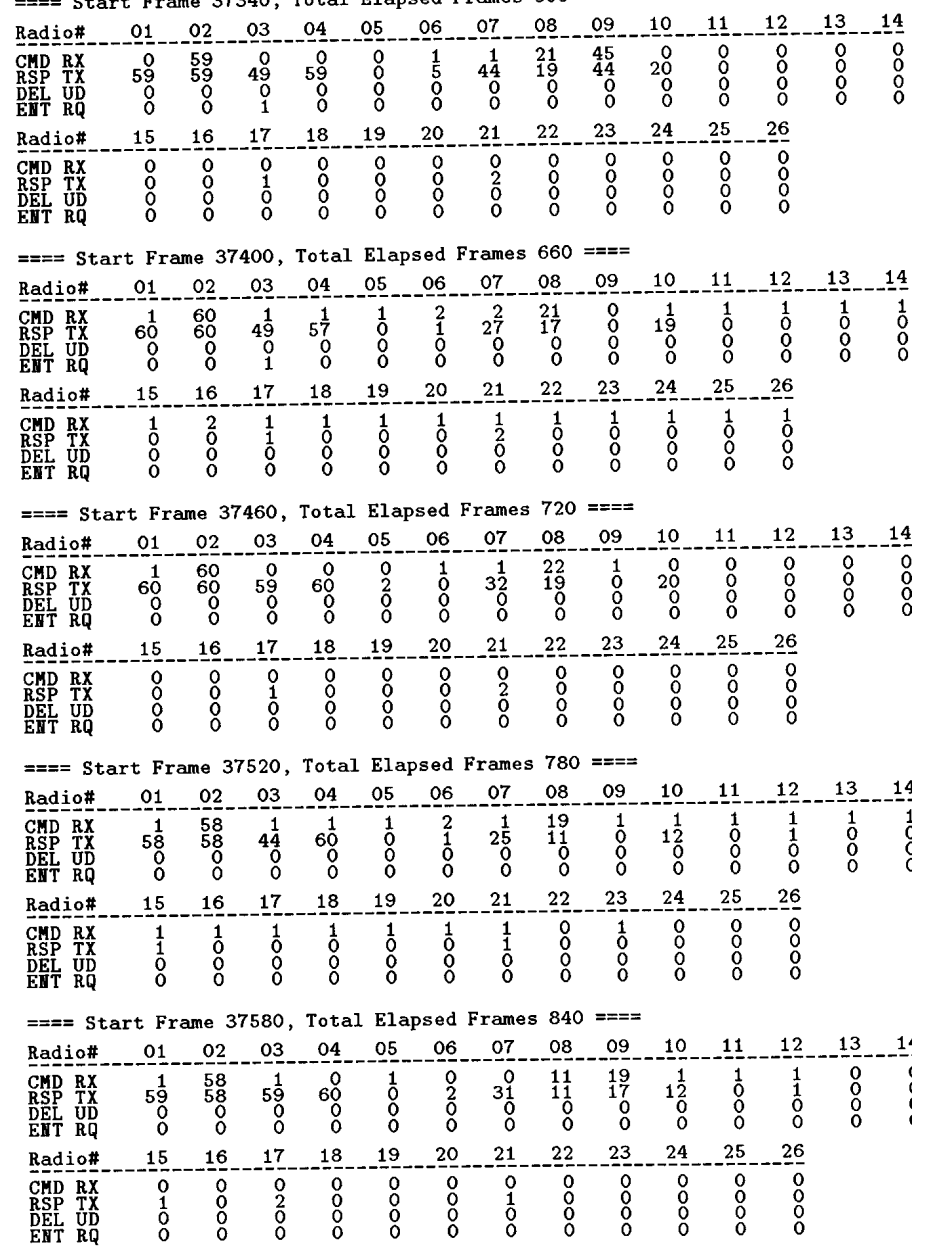

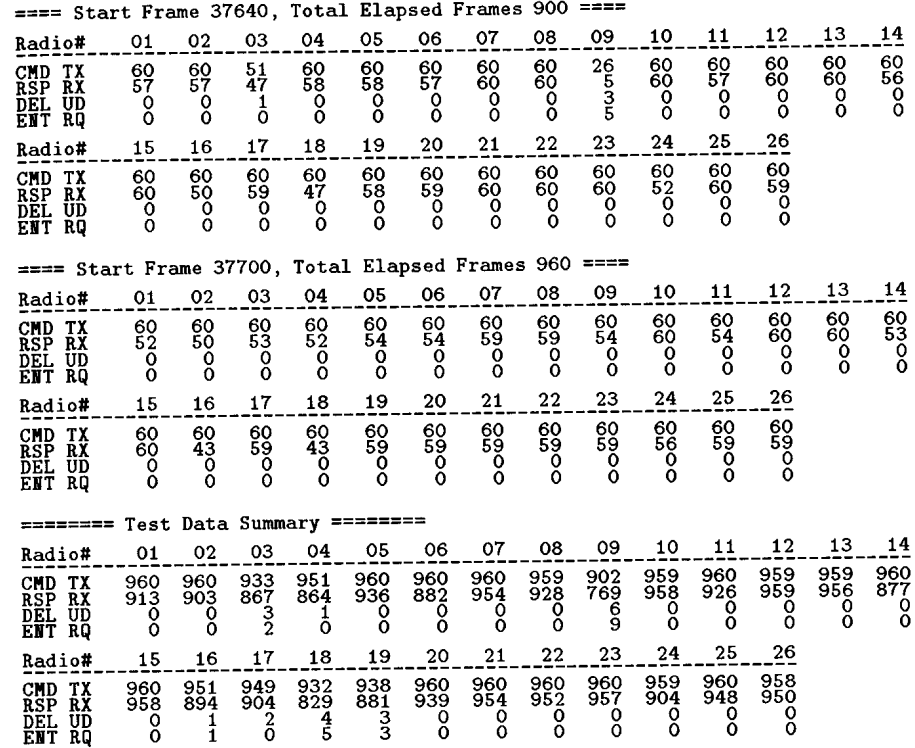

**Frame range = 36800 -> 37759<br>Total number of frames = 960<br>Total number of DEL UPDT frames = 20<br>Total number of ENT RQST frames = 20** 

#### ==== Start Frame 37640, Total Elapsed Frames 900 ====

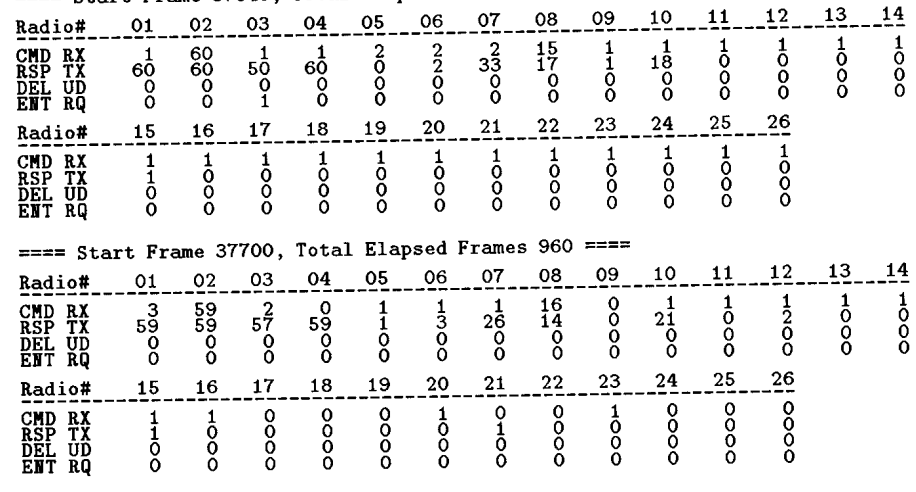

#### ======== Test Data Summary =========

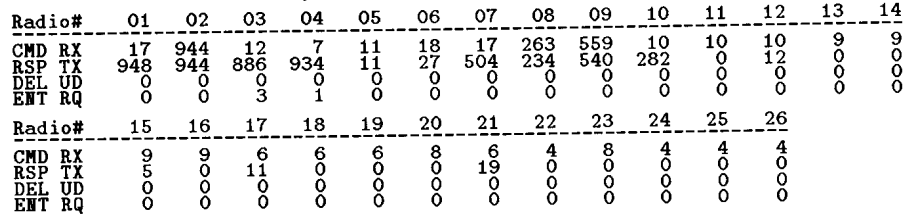

**Frame range = 36800 -> 37759<br>Total number of frames = 960<br>Total number of DEL UPDT frames = 0<br>Total number of ENT RQST frames = 4** 

## (Cell 1) HE & Radio #7: Data collected at HE

#### \*\* Data from file 10291330.log

#### ==== Start Frame 51600, Total Elapsed Frames 60 ====

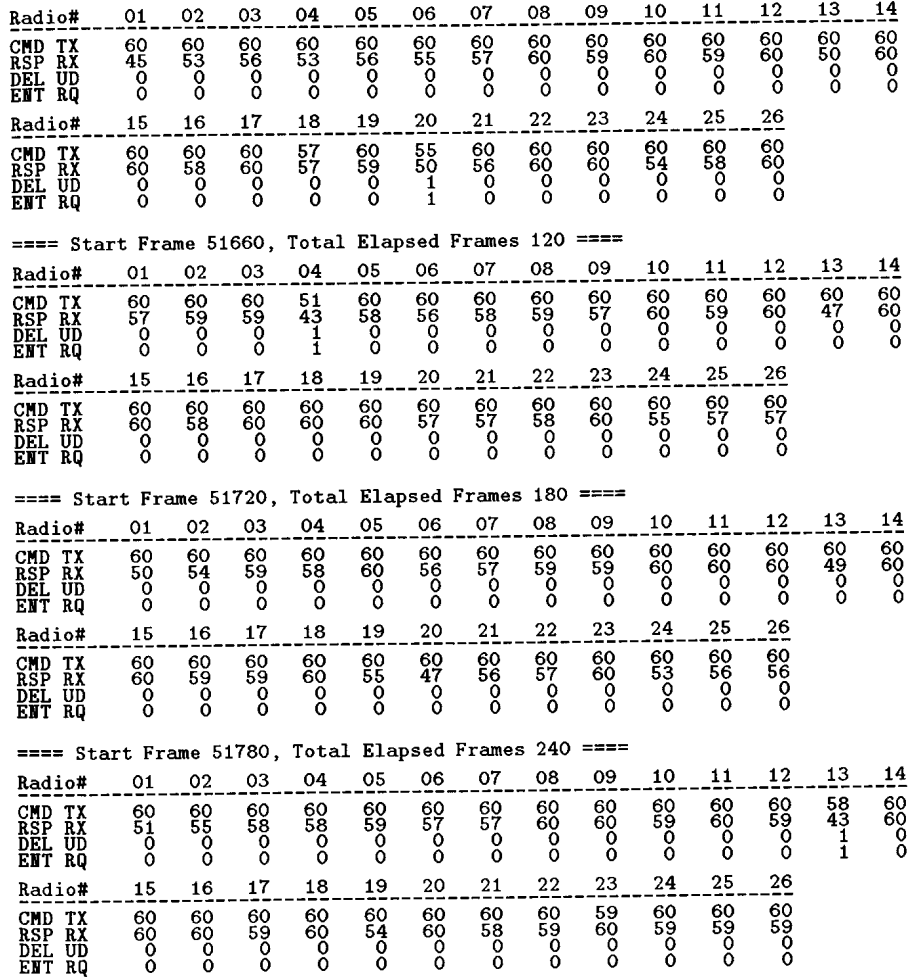

# (Cell 1) HE & Radio #7: Data collected at Radio #7

#### \*\* Data from file 10291326.log

#### Start Example 51600 Total Elansed Frames  $60$  ====

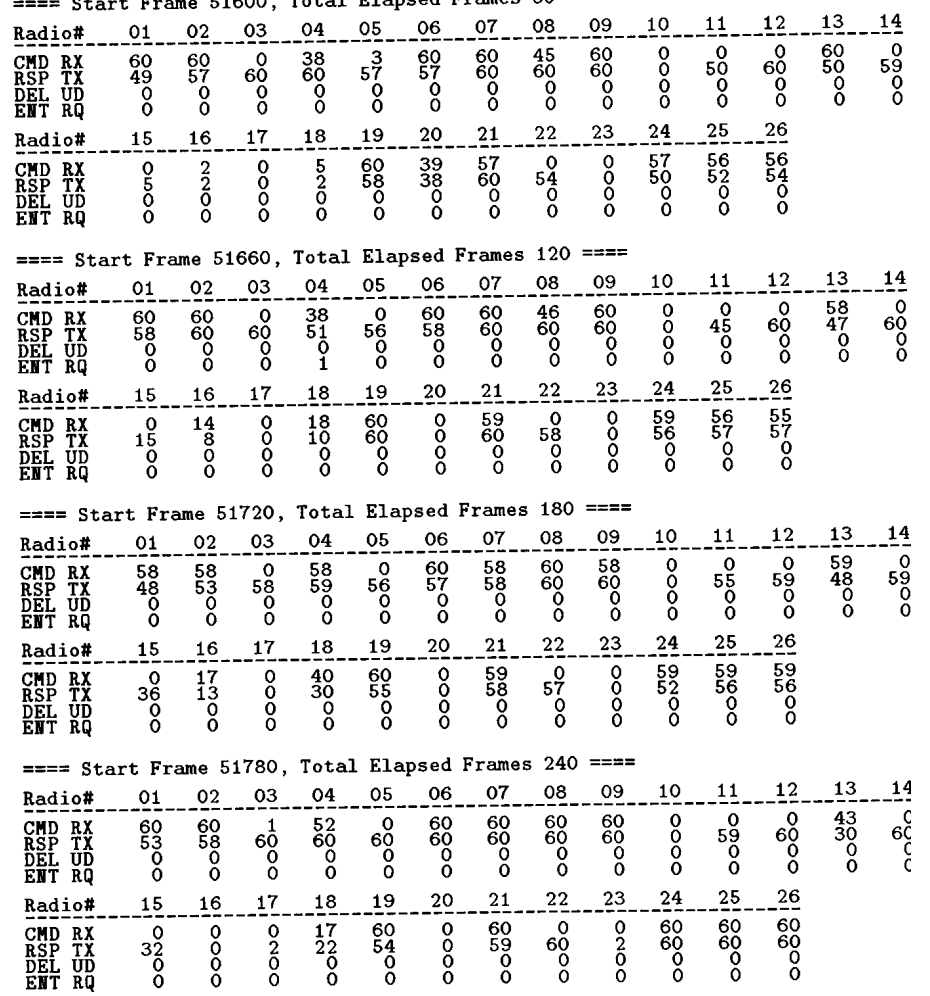

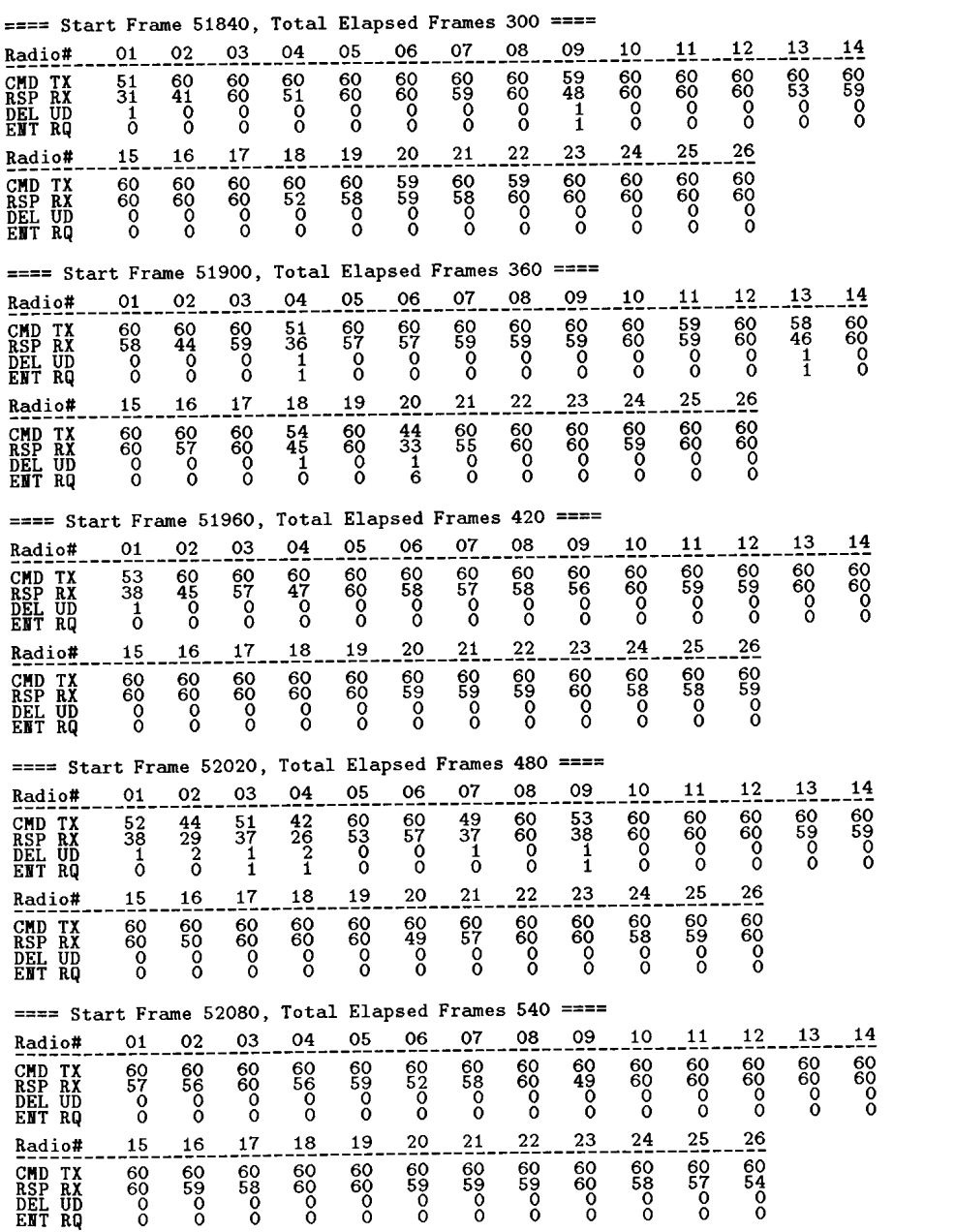

#### $-$  Steph Frome E1940. Total Flansed Frames 300 ====

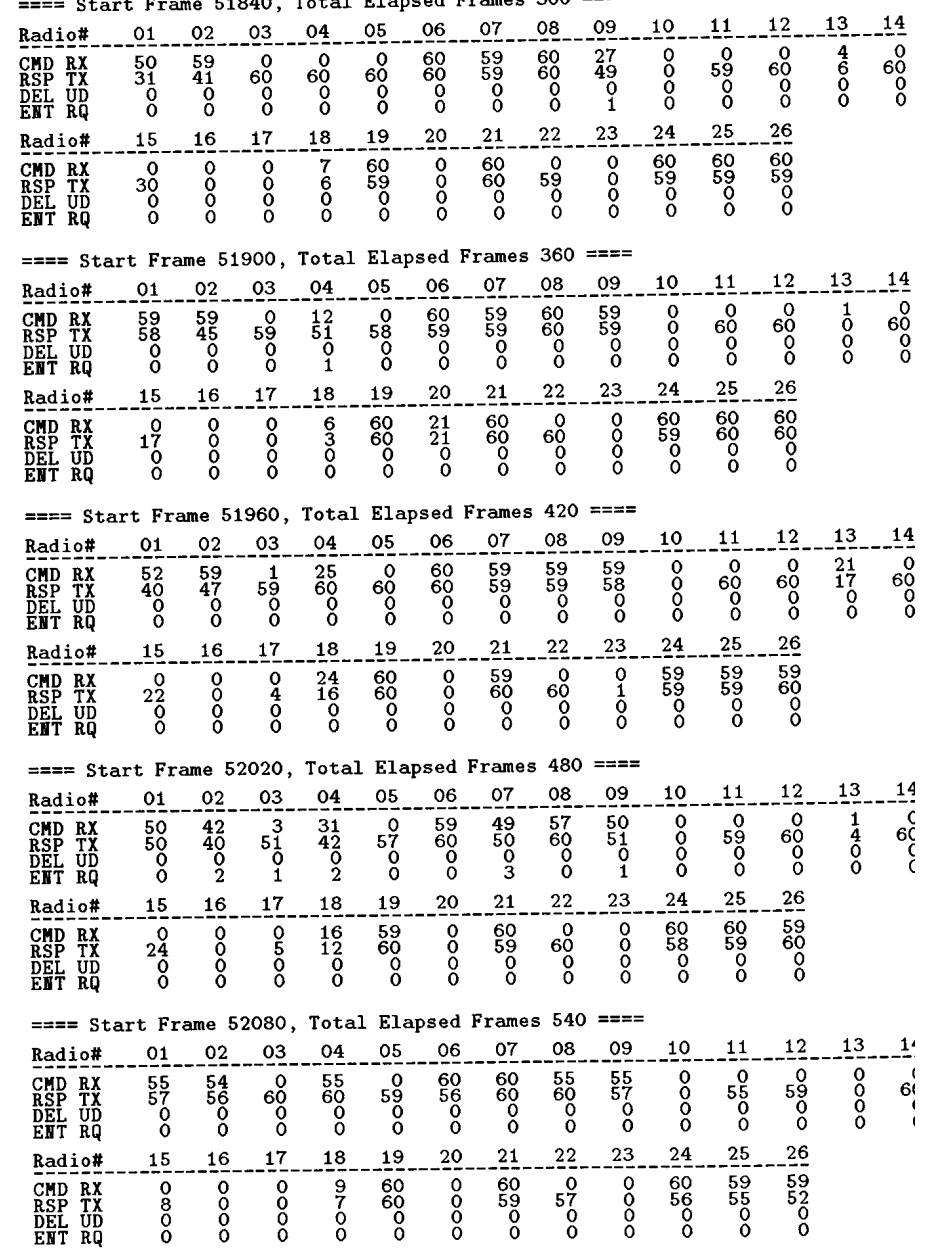

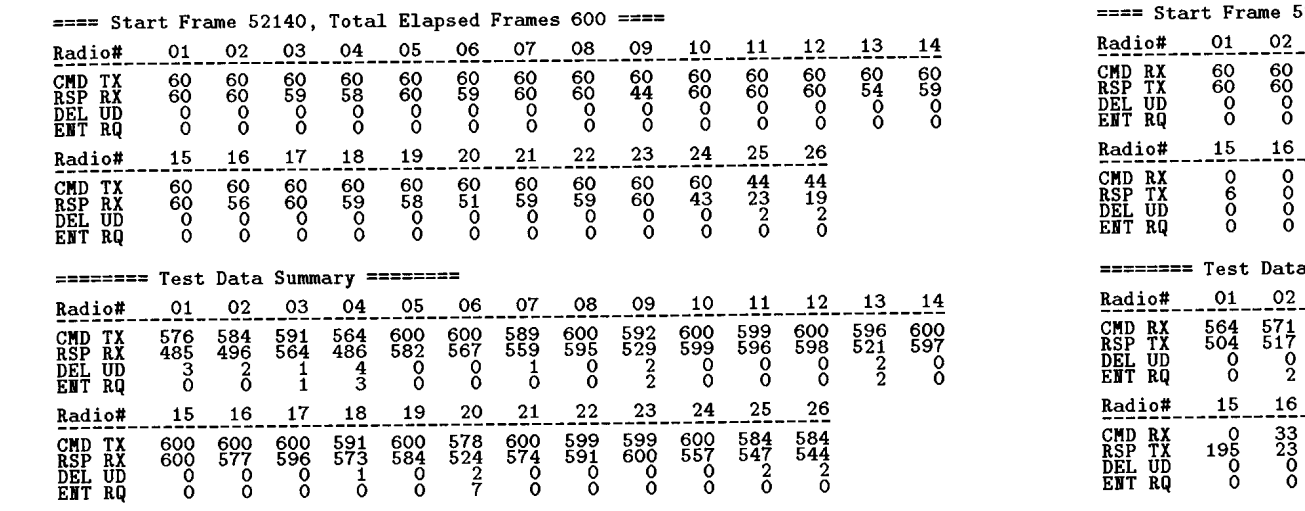

**Frame range = 51600 -> 52199<br>Total number of frames = 600<br>Total number of DEL UPDT frames = 22<br>Total number of ENT RQST frames = 15** 

 $52140$ , Total Elapsed Frames  $600$  ====

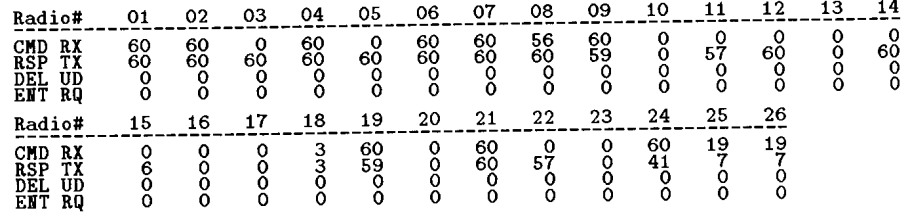

#### a Summary ========

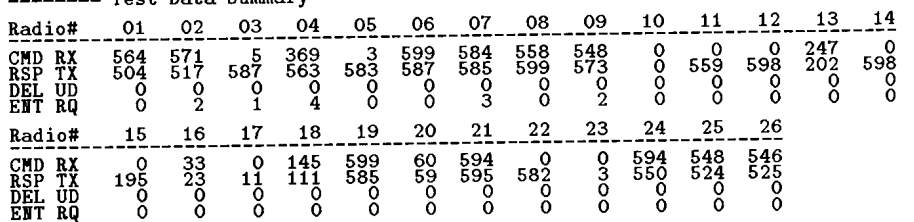

**Frame range = 51600 -> 52199<br>Total number of frames = 600<br>Total number of DEL UPDT frames = 0<br>Total number of ENT RQST frames = 12** 

(Cell 1) HE & Radio #8: Data collected at HE

\*\* Data from file 10291527.log

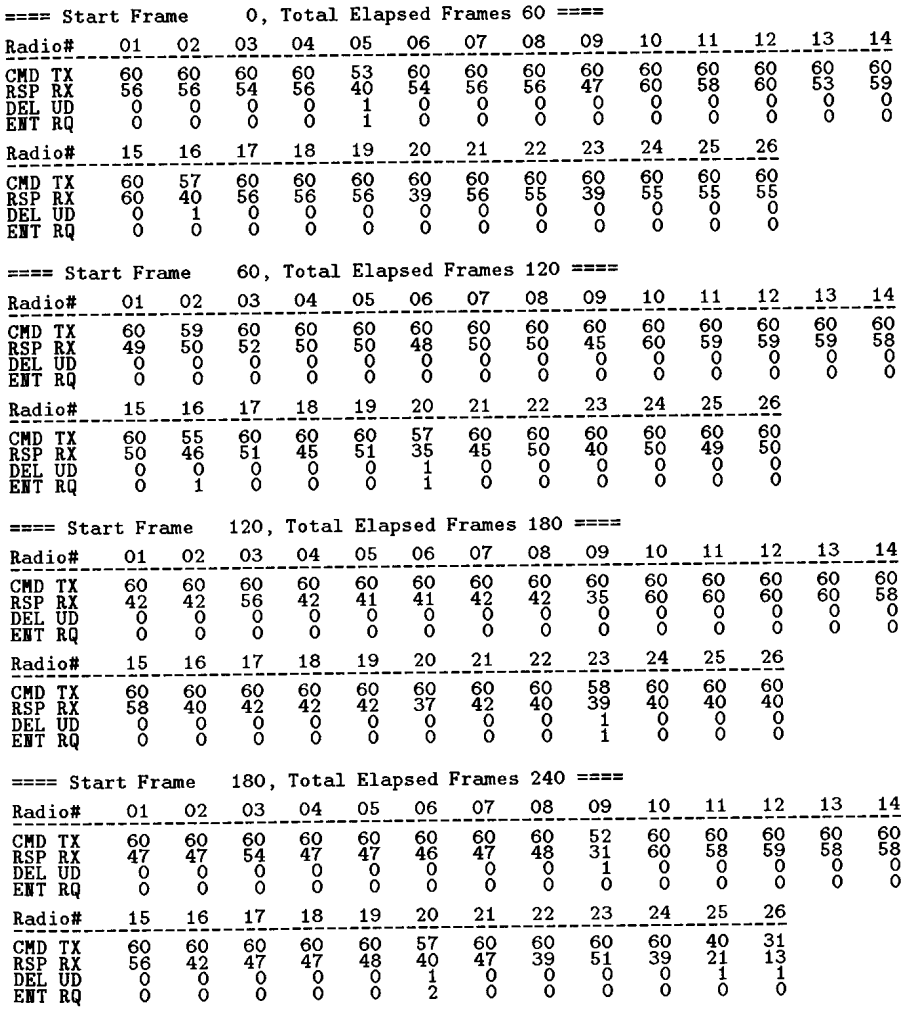

(Cell 1) HE & Radio #8: Data collected at Radio #8

#### \*\* Data from file 10291528.log

0, Total Elapsed Frames 60 ====  $==$  Start Frame

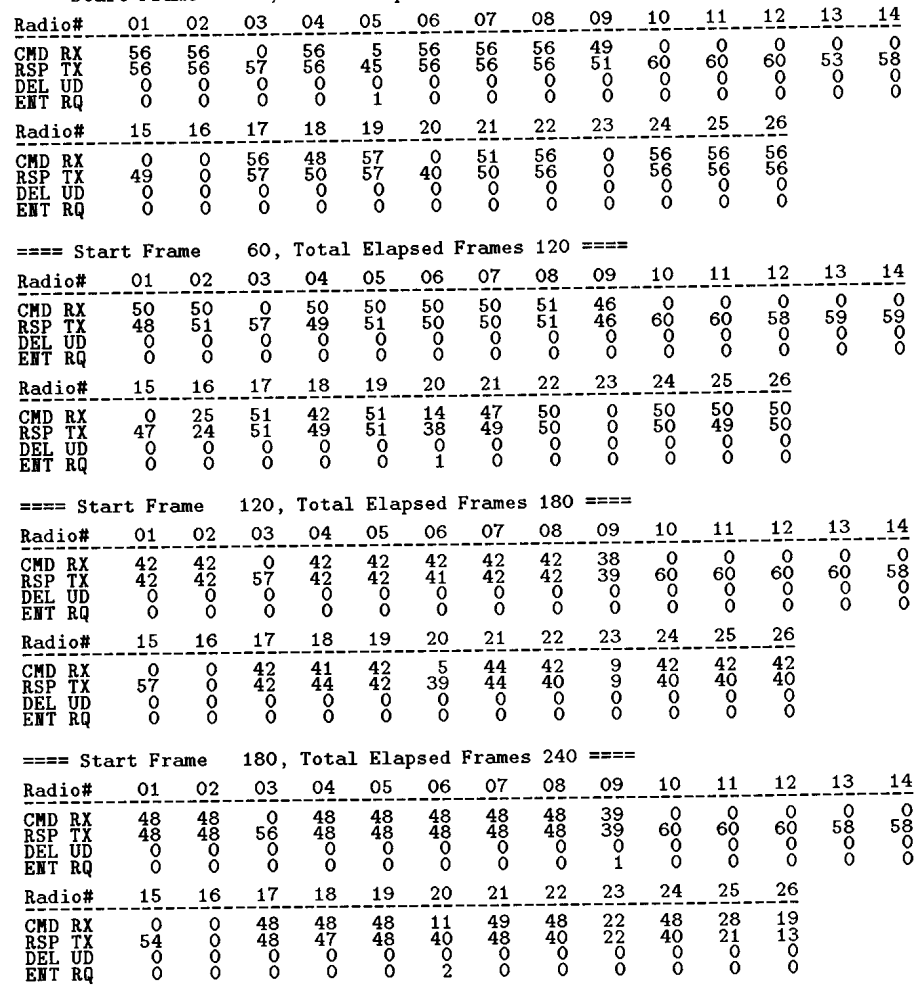

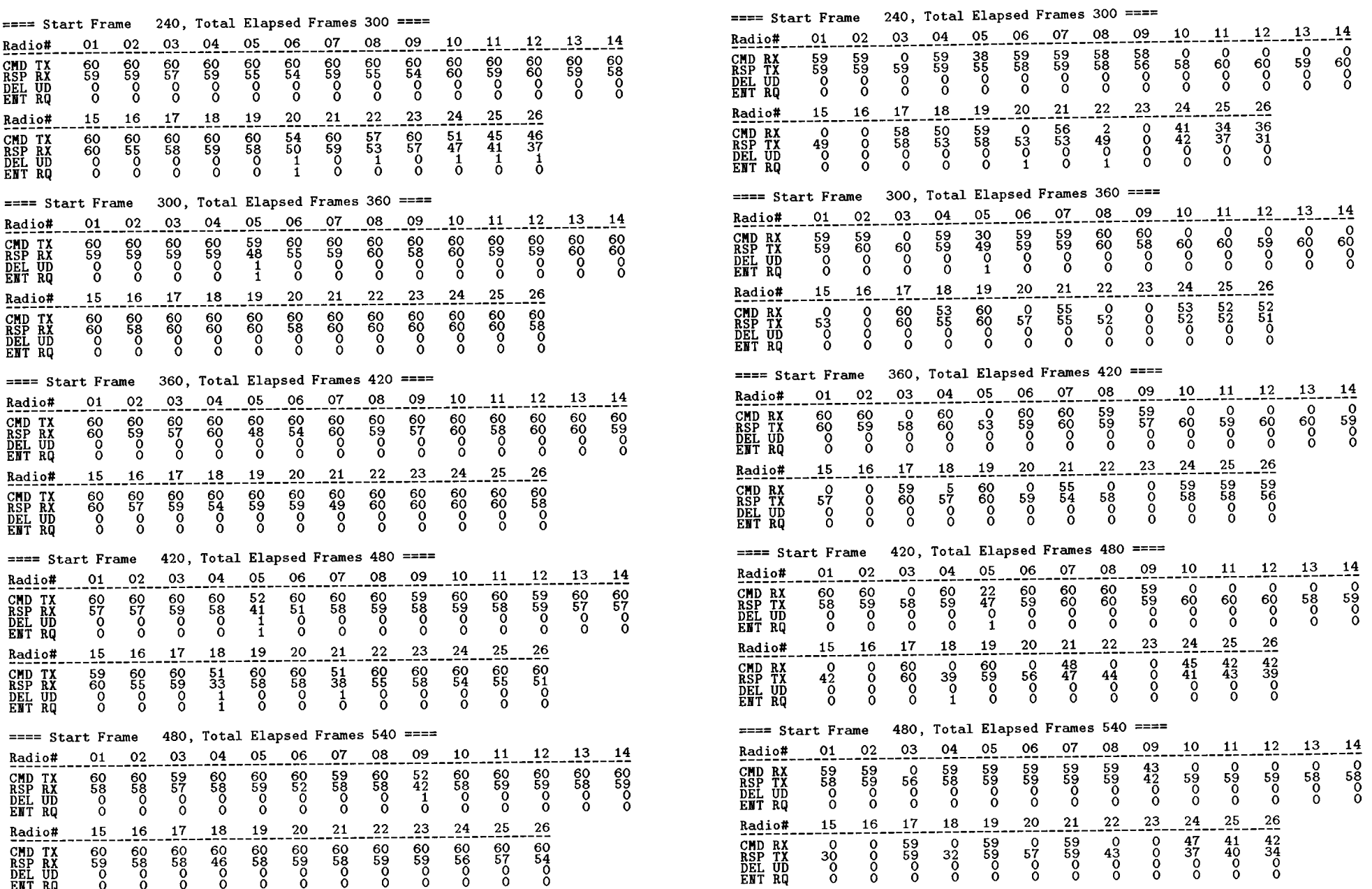

#### $\overline{\phantom{a}}$

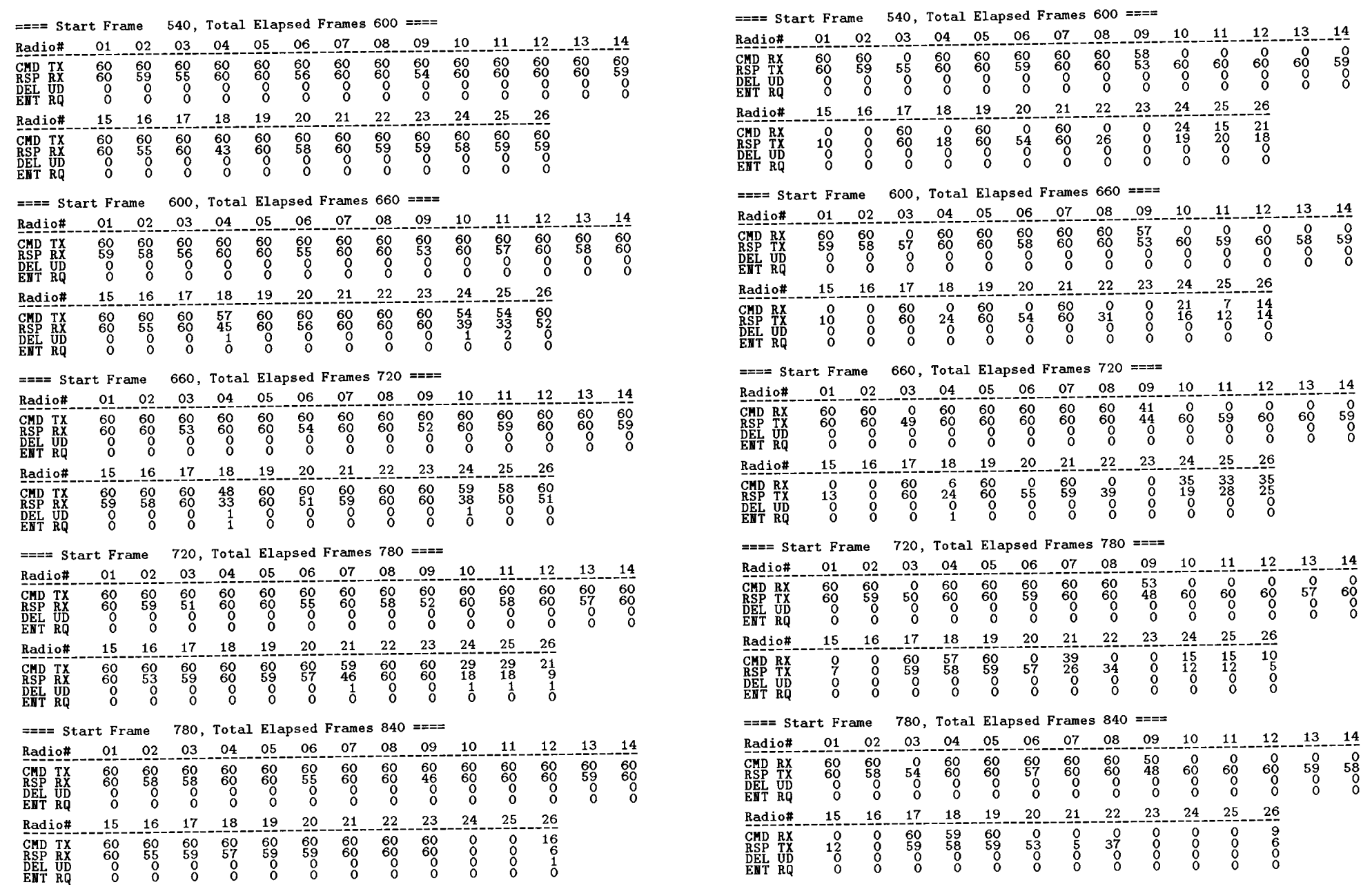

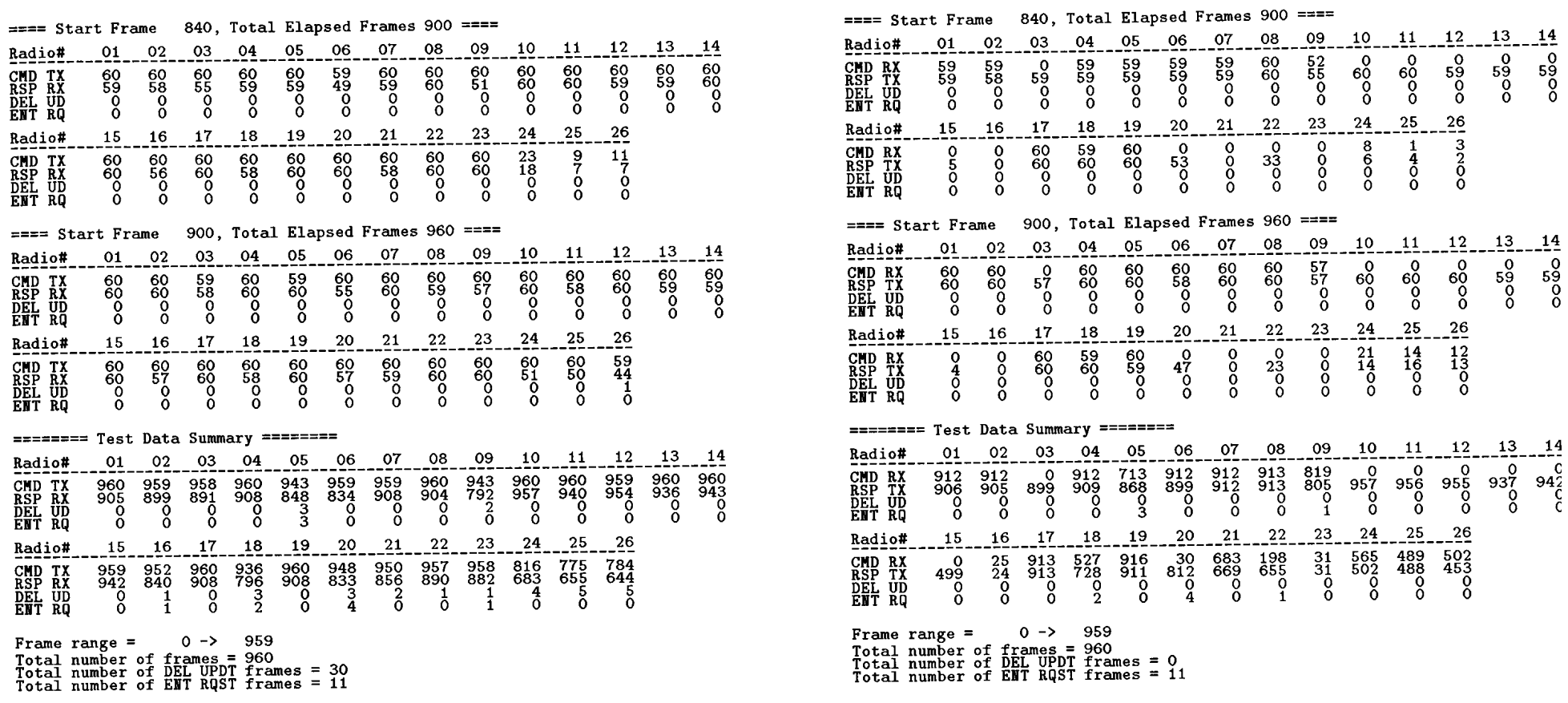
## (Cell 1) HE & Radio #9: Data collected at HE

\*\* Data from file 11051108.log

## ==== Start Frame 36800, Total Elapsed Frames 60 ====

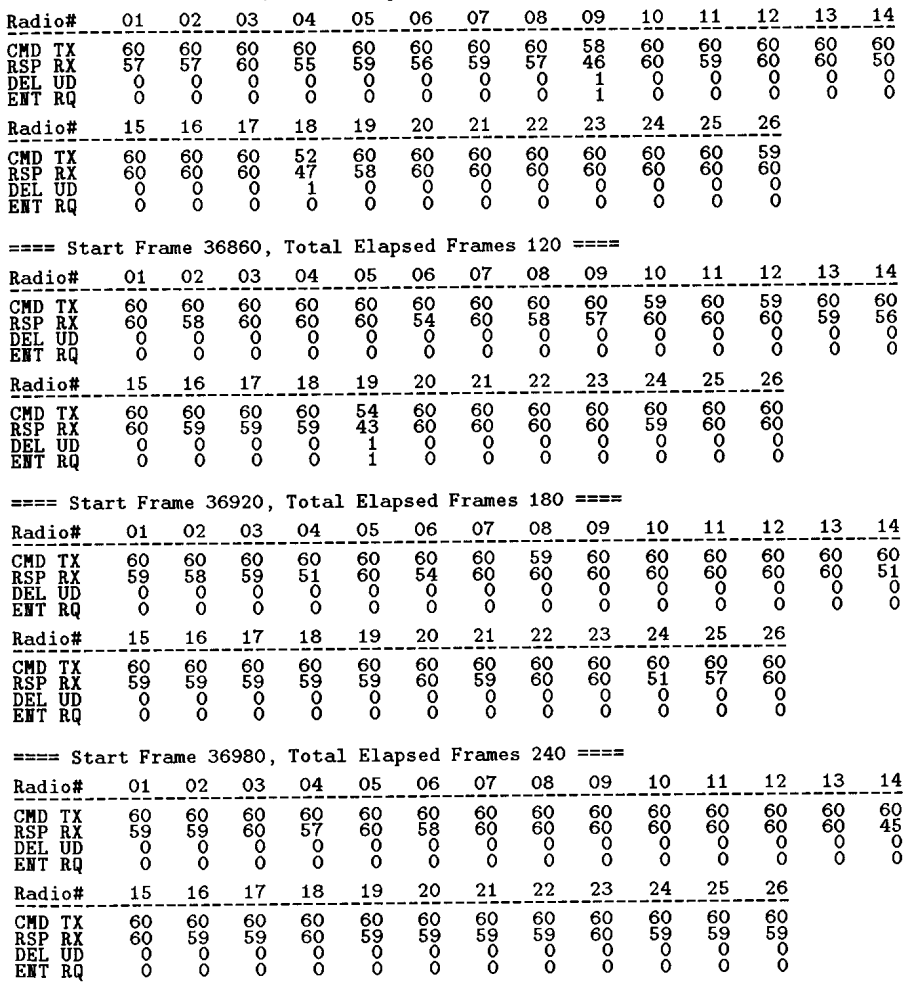

(Cell 1) HE & Radio #9: Data collected at Radio #9

## \*\* Data from file 11051119.log

#### $26000$  Total Flanged Frames  $60 = 77$  $\sim$  $\sim$   $-$

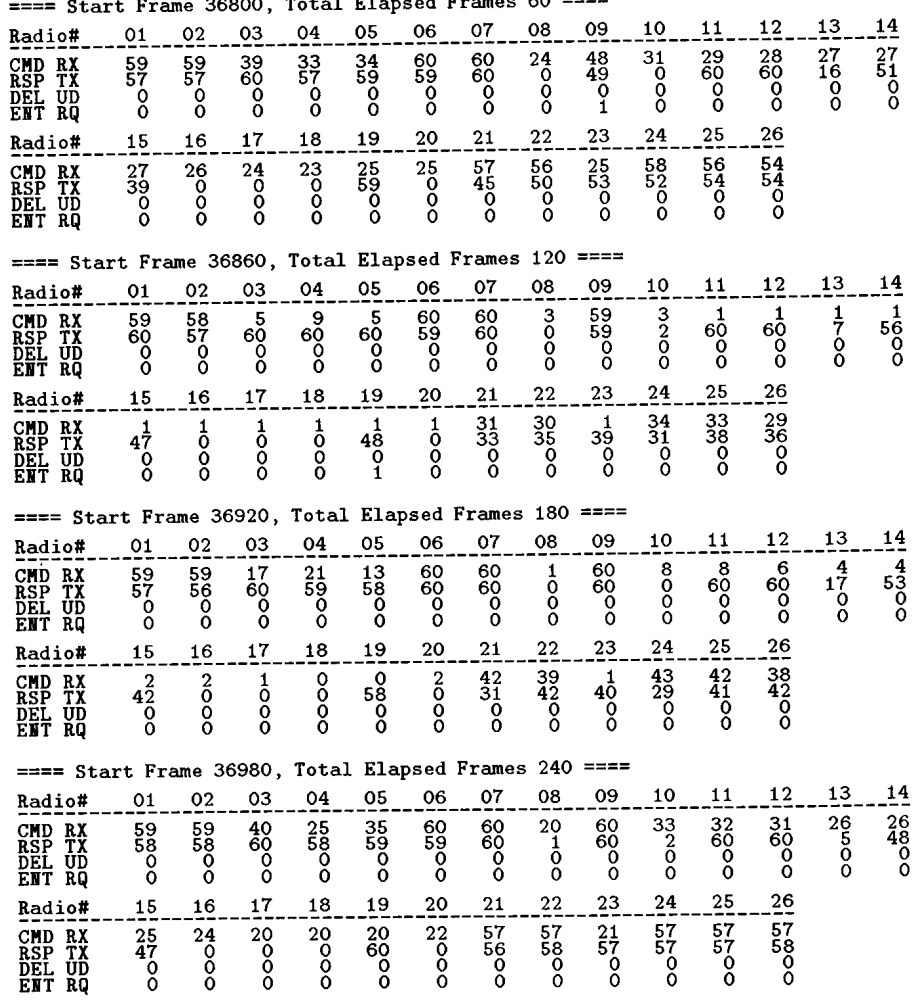

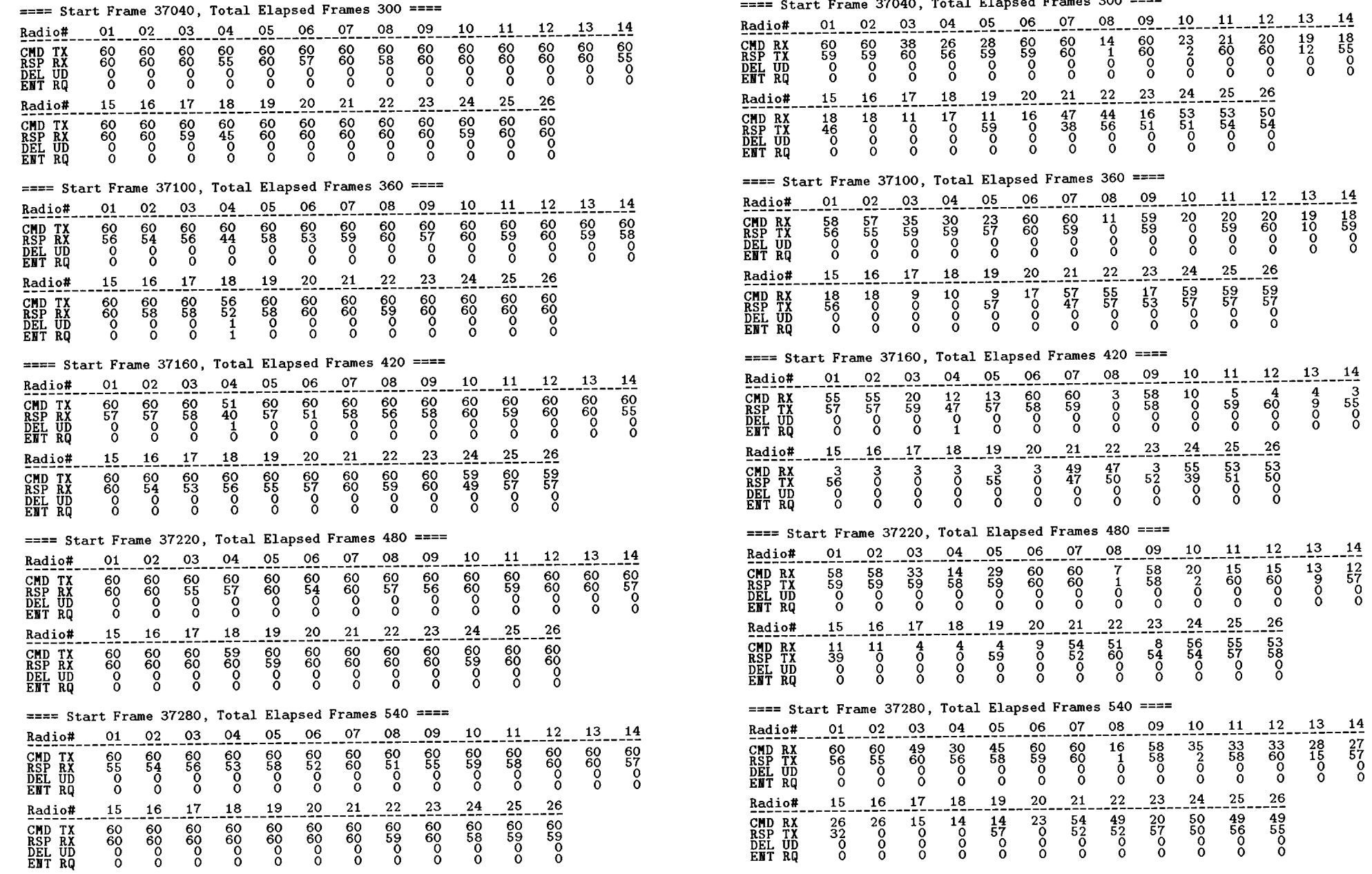

### $S+$ <sub>put</sub> Examp 37040 Total Elansed Frames 300 ====

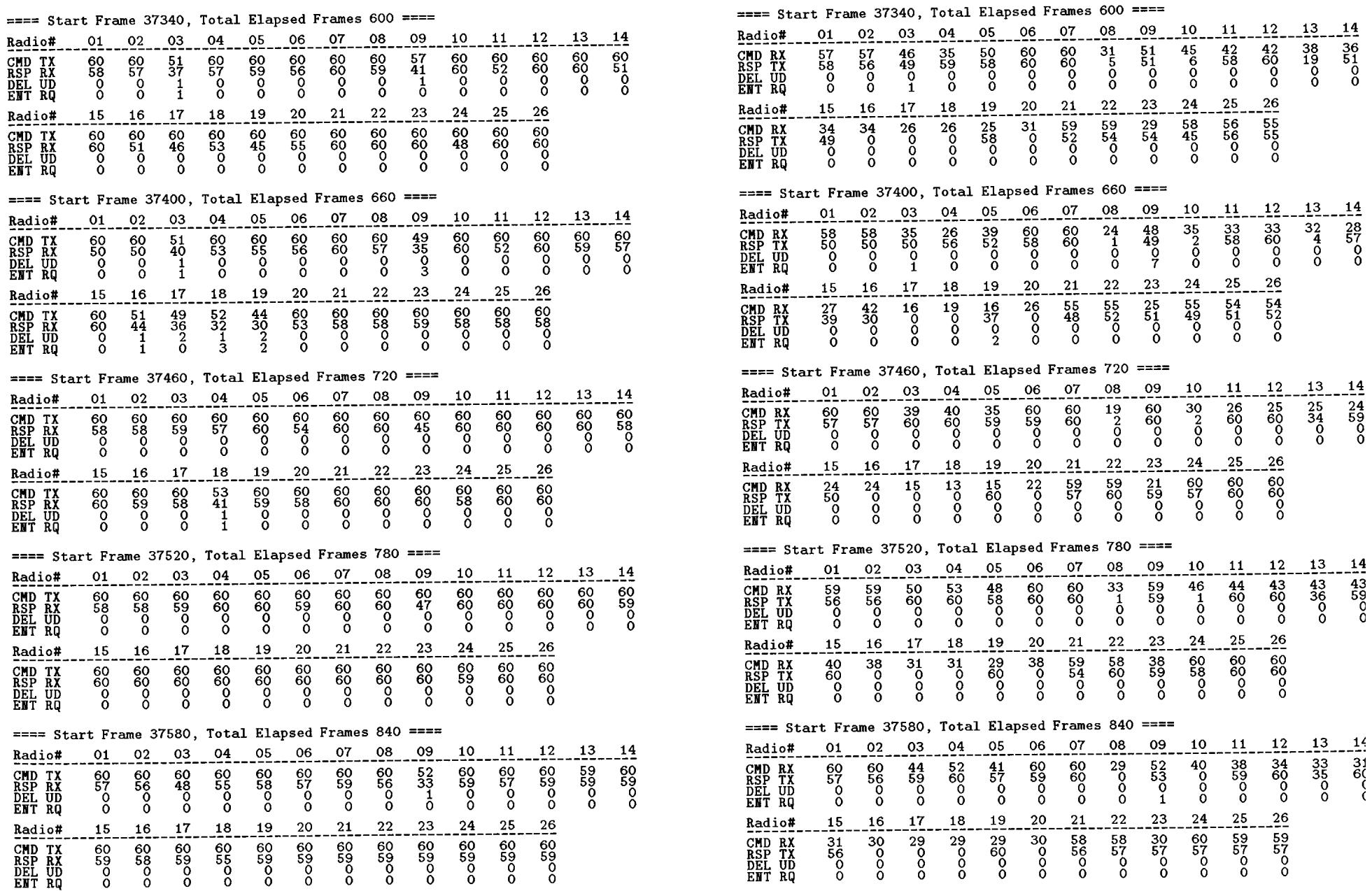

 $H\Omega$ 

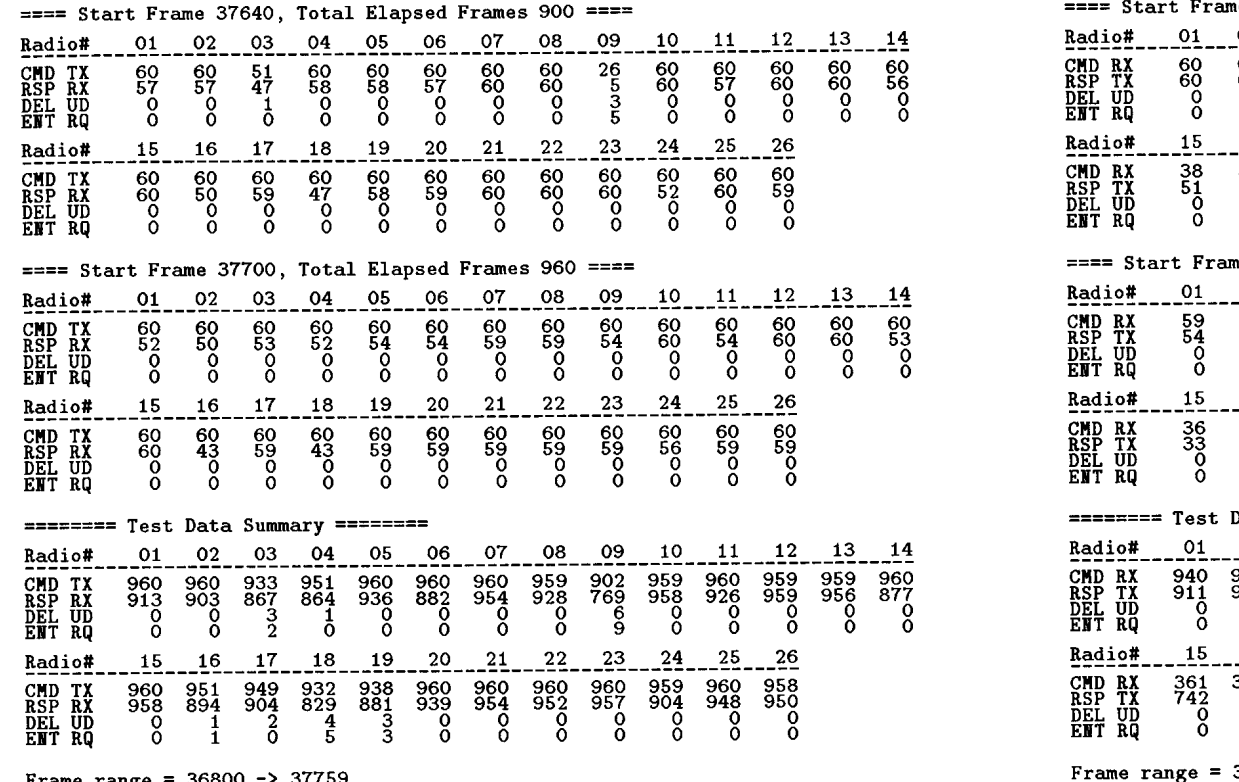

**Frame range = 36800 -> 37759<br>Total number of frames = 960<br>Total number of DEL UPDT frames = 20<br>Total number of ENT RQST frames = 20** 

Start Frame 37640, Total Elapsed Frames 900 ====

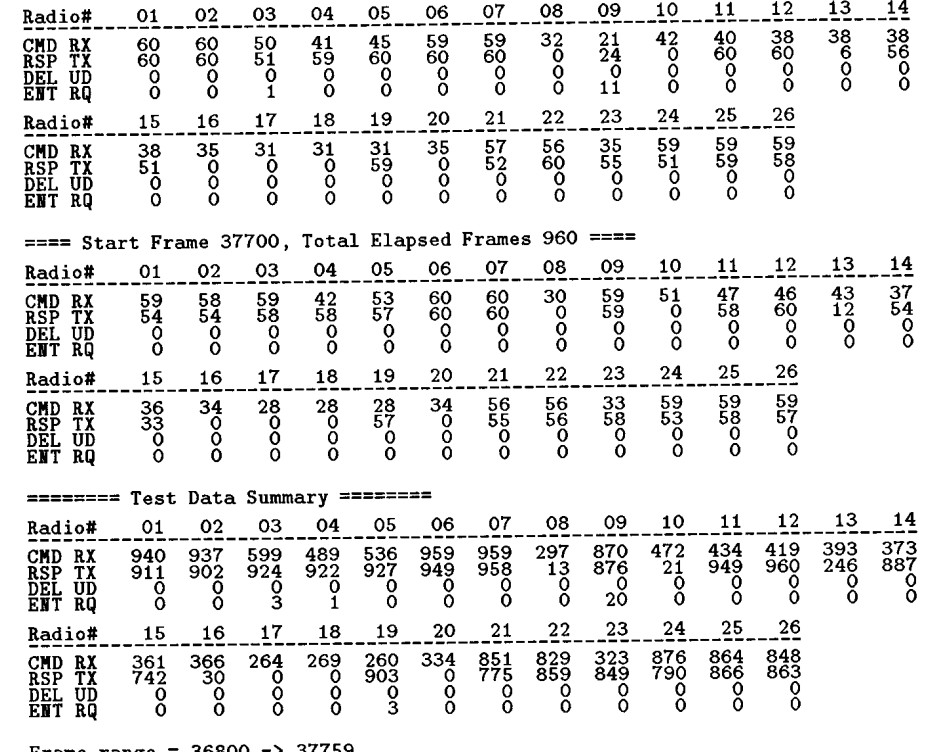

Frame range = 36800 -> 37759<br>Total number of frames = 960<br>Total number of DEL UPDT frames = 0<br>Total number of ENT RQST frames = 27

## (Cell 3) HE & Radio  $#6$ : Data collected at HE

### \*\* Data from file 09041034.log

#### ==== Start Frame 44800, Total Elapsed Frames 60 ==== 05 06 07 08 09 10  $11$  $12$ 13 14 03 04 Radio# 01  $02$  $^{60}_{60}_{00}$ 68<br>000<br>0  $\begin{smallmatrix} 60\ 58\ 0\ 0 \end{smallmatrix}$  $\overset{60}{\underset{0}{\scriptscriptstyle{60}}}$  $\begin{matrix} 60 \\ 60 \\ 0 \end{matrix}$  $\begin{smallmatrix} 60\ 60\ 0 \end{smallmatrix}$ 60<br>00<br>0 **CMD TX<br>RSP RX<br>DEL UD<br>ENT RQ** 60<br>00<br>0  $^{60}_{60}$  $\frac{8}{2}$  $0000$ 0000  $\frac{0}{0}$  $\frac{0}{0}$  $\frac{8}{6}$  $\tilde{8}$  $\check{8}$  $28$  $17$ 23 24 25 26 27 19 20  $21$  ${\bf 22}$  $15$ 16 18 Radio#  $\begin{matrix} 60 \\ 0 \\ 0 \\ 0 \end{matrix}$ 60<br>00<br>0  $\begin{bmatrix} 60 \\ 60 \\ 0 \end{bmatrix}$ 60<br>00<br>0 0000 0000 0000 0000 0000  $\overset{60}{\underset{0}{\scriptstyle{60}}}$  $\begin{matrix} 60 \\ 60 \\ 0 \end{matrix}$  $\substack{60\\60\\0}$ 59<br>0<br>0 **CMD TX<br>RSP RX<br>DEL UD<br>ENT RQ**  $\begin{smallmatrix} 55\\46\\1\\1 \end{smallmatrix}$ 30 31  $\frac{32}{1}$ Radio# 29  $rac{60}{60}$  $\begin{matrix} 60 \\ 0 \\ 0 \end{matrix}$ **CMD TX<br>RSP RX<br>DEL UD<br>EMT RQ**  $\mathbf 0$ 60  $\frac{0}{0}$  $\frac{0}{0}$ ==== Start Frame 44860, Total Elapsed Frames 120 ====  $13$  $14$ 03 05  $06$ 07 08 09 10 11  $12$  $02$  $04$ Radio# 01  $\begin{matrix} 60 \\ 60 \\ 0 \end{matrix}$  $rac{60}{60}$ 69<br>00<br>00  $\begin{bmatrix} 60 \\ 60 \\ 0 \end{bmatrix}$  $\overset{60}{\underset{0}{\scriptscriptstyle{60}}}$  $\begin{smallmatrix} 60\ 60\ 0 \end{smallmatrix}$ 69<br>0<br>0<br>0  $\begin{smallmatrix} 60\ 60\ 0 \end{smallmatrix}$ 68<br>08<br>0 0000  $_{RSP}^{CMD}$  $\frac{0}{0}$  $\boldsymbol{S}^{\mathbf{O}}$  $_{\rm o}^{\rm o}$ TX<br>RX  $\frac{0}{0}$ DEL UD<br>ENT RQ  $\overline{8}$  $\overline{0}$  $\overline{0}$  ${\bf 25}$ 26 27  $\frac{28}{1}$ 22 23  ${\bf 24}$ 15 16 17 18 19 20 21 Radio#  $rac{60}{60}$  $\frac{0}{0}$ 60<br>59<br>0<br>0  $0000$ oooo  $\frac{8}{2}$  $rac{60}{60}$ 60<br>00<br>0  $5800$ 60<br>00<br>0  $\frac{0}{0}$ CMD TX  $\begin{matrix} 60 \\ 60 \\ 0 \end{matrix}$  $\begin{bmatrix} 60 \\ 60 \\ 0 \end{bmatrix}$  $^{60}_{48}_{00}$ RSP RX<br>DEL UD<br>ENT RQ 29 30 31  $32$ Radio# 80<br>00<br>0  $\begin{smallmatrix} 60\ 60\ 0 \end{smallmatrix}$ CMD TX 60  $\frac{0}{0}$ RSP RX<br>DEL UD<br>ENT RQ  $\frac{8}{6}$ ==== Start Frame 44920, Total Elapsed Frames 180 ==== 10  $11$ 12 13  $14$ 05 07 08 09 01 02 03 04 06 Radio# 58<br>0<br>0  $\begin{matrix} 60 \\ 58 \\ 0 \\ 0 \end{matrix}$  $\overset{60}{\underset{0}{\mathbf{50}}}$  $\substack{60\\60\\0}$  $\begin{array}{c} 60 \\ 48 \\ 0 \\ 0 \end{array}$ **CMD TX<br>RSP RX<br>DEL UD<br>ENT RQ**  $^{60}_{60}$  $^{60}_{60}$  $\boldsymbol{0}$  $\rm{^o_{o}}$  $\mathbf 0$  $_{\rm 0}^{\rm o}$  $^{60}_{60}$ 60  $\frac{8}{6}$ 56 Ō  $\overline{0}$  $\overline{0}$ Ō Ŏ  $\boldsymbol{S}^{\circ}$  $\rm{^o_0}$  $\rm{^o}$  $\int_{0}^{0}$ Ō Ŏ  ${\bf 22}$ 23  $24$ 25 26 27  $28$ 15 16 17 18 19 20 21 Radio#  $\frac{60}{9}$  $\frac{0}{0}$  $\frac{0}{9}$ **CMD TX<br>RSP RX<br>DEL UD<br>EMT RQ**  $\begin{smallmatrix} 60\ 60\ 0 \end{smallmatrix}$ 60<br>00<br>00  $\begin{smallmatrix} 60\ 60\ 0\ 0 \end{smallmatrix}$  $^{60}_{60}$ 60<br>00<br>0 60<br>00<br>0  $0000$ oooo 56 60  $\frac{8}{2}$  $\frac{88}{9}$  $^{48}_{10}$ Ō.  $\Omega$

#### Radio# 29 30 31

 $\begin{matrix} 60 \\ 0 \\ 0 \\ 0 \end{matrix}$  $\begin{matrix} 60 \\ 0 \\ 0 \end{matrix}$ **CMD TX<br>RSP RX<br>DEL UD<br>EMT RQ**  $\begin{matrix} 60 \\ 0 \\ 0 \\ 0 \end{matrix}$  $\frac{8}{2}$ 

 $^{32}$ 

## (Cell 3) HE & Radio #6: Data collected at Radio #6

### \*\* Data from file 09041043.log

#### $=$ === Start Frame 44800. Total Elapsed Frames 60 ====

59<br>0<br>0<br>0

 $\begin{matrix} 60 \\ 0 \\ 0 \\ 0 \end{matrix}$ 

oooo

 $\overset{59}{\underset{0}{\scriptstyle 0}}$ 

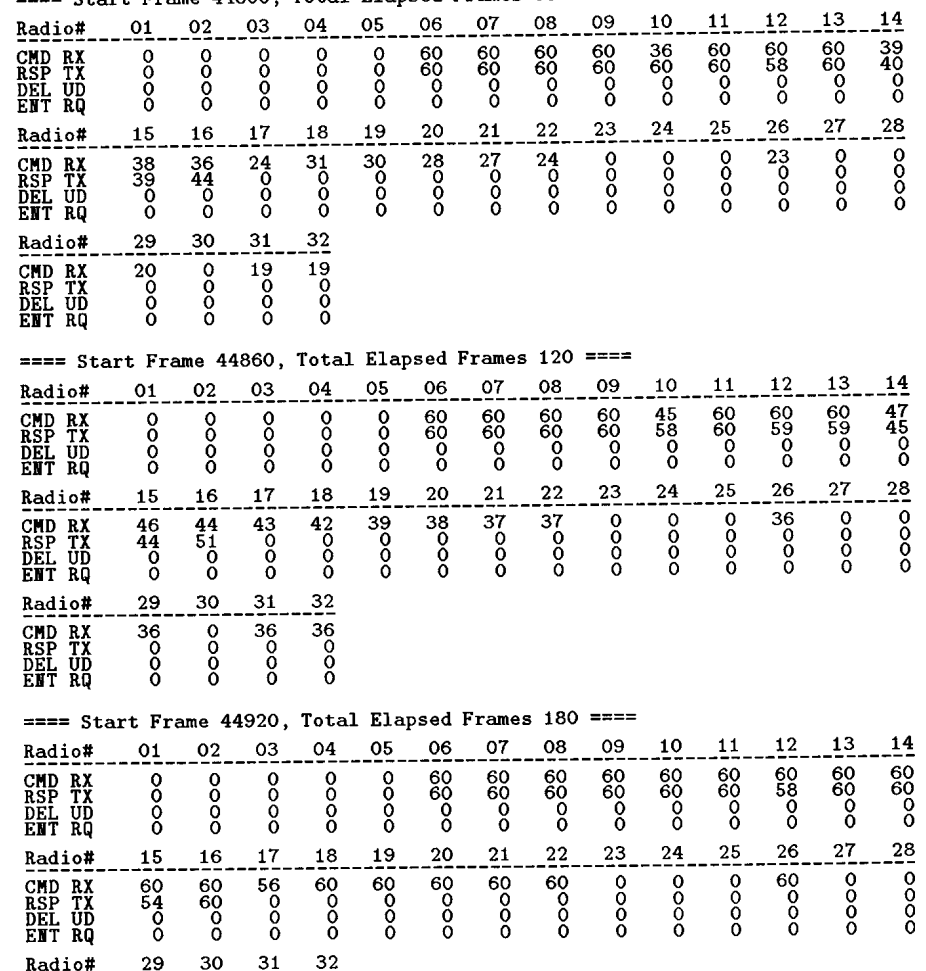

**CMD RX<br>RSP TX<br>DEL UD<br>ENT RQ** 

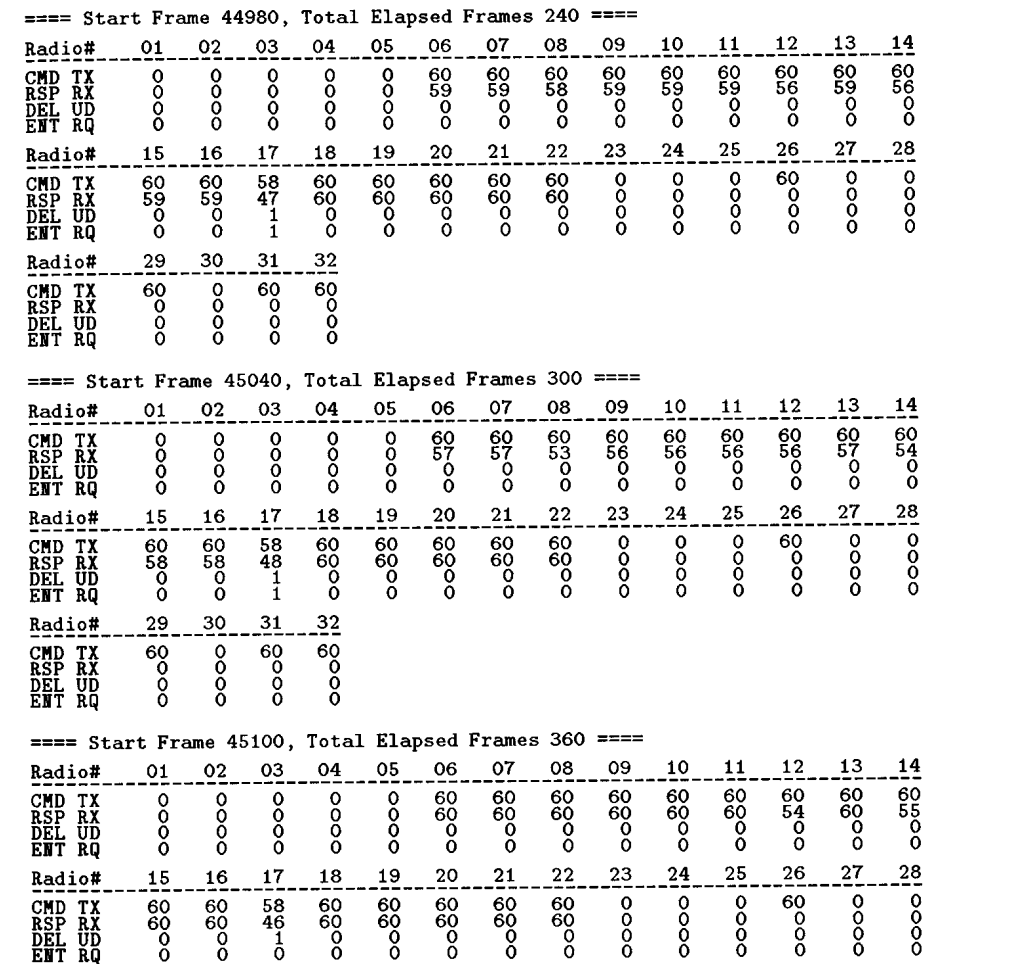

 $\sim$ and a sea

 $\overline{\phantom{a}}$ 

## ==== Start Frame 44980, Total Elapsed Frames 240 ====

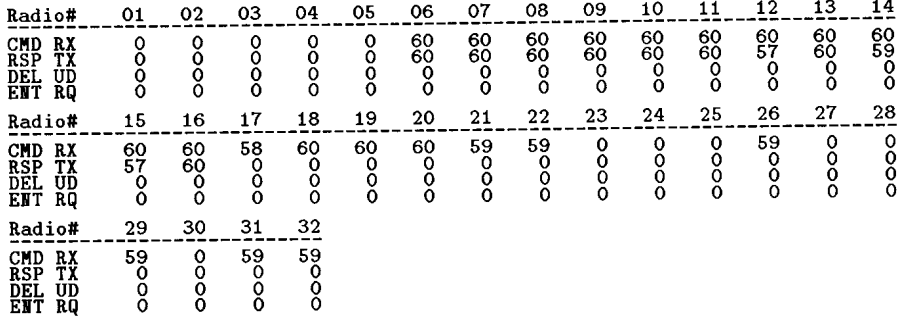

## ==== Start Frame 45040, Total Elapsed Frames 300 ====

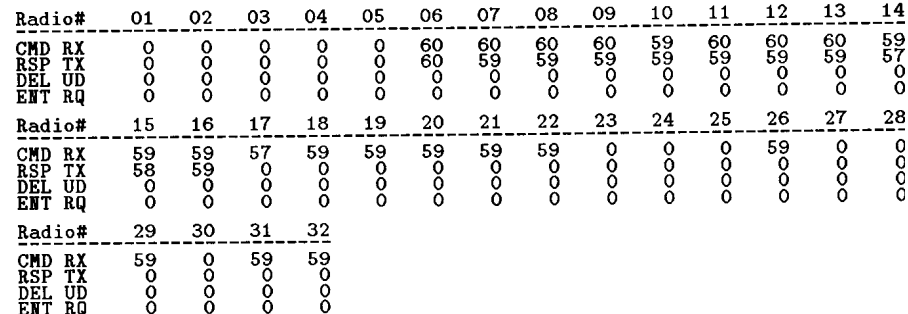

#### ==== Start Frame 45100, Total Elapsed Frames 360 ====  $05$  $07$  $08$  $09$  $10 11 12.$  $13.$  $-1<sup>4</sup>$  $01.$  ${\bf 06}$ Radio#  $02$  $03$ 04  $\frac{60}{60}$  $-50$  $rac{55}{60}$  $\frac{60}{60}$  $-60$ <br> $-60$ <br>0  $\frac{60}{54}$  $\begin{matrix} 60 \\ 60 \\ 0 \end{matrix}$ **CMD RX<br>RSP TX<br>DEL UD<br>ENT RQ**  $\overline{\phantom{0}}$ oooo  $0000$  $0000$ 0000  $\begin{matrix}59\\60\\0\end{matrix}$  ${\bf 27}$  $2\xi$  $19$  $21$  $23$  $^{24}$ 25 26  $Radio#cwin BY$ </u>  $15$ 16 17 18  $^{20}$  $^{22}$

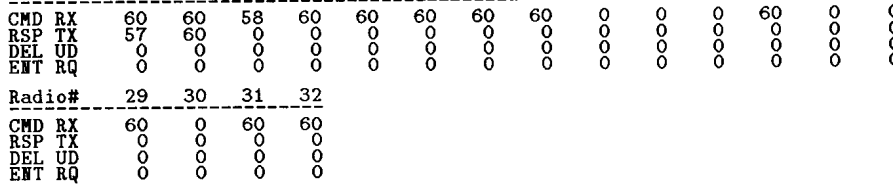

 $32$  $-29$  $31$ Radio#  $30$ 8000

**CMD TX<br>RSP RX<br>DEL UD<br>ENT RQ**  $\begin{matrix} 60 \\ 0 \\ 0 \\ 0 \end{matrix}$  $rac{60}{60}$  $0000$ 

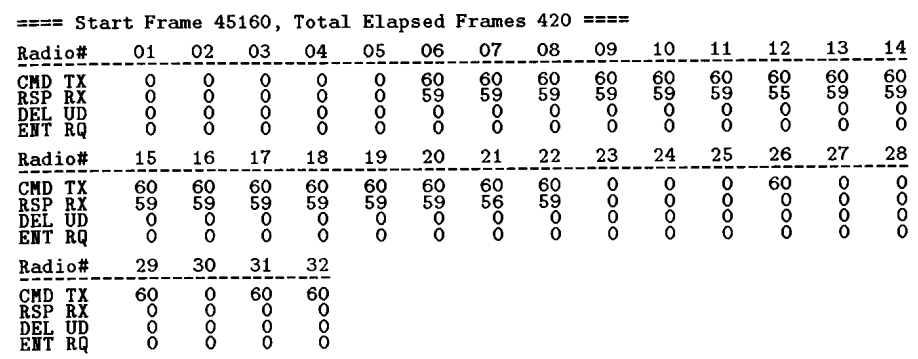

## ==== Start Frame 45220, Total Elapsed Frames 480 ====

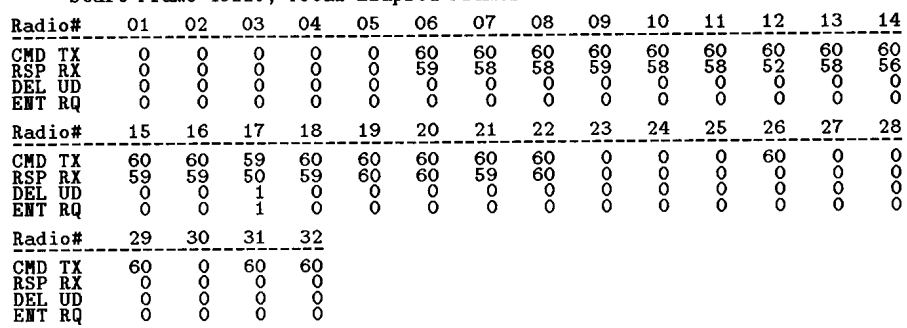

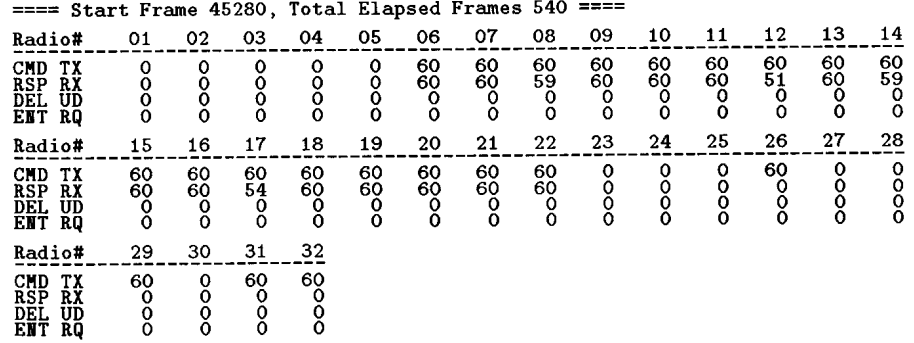

## ==== Start Frame 45160, Total Elapsed Frames 420 ====

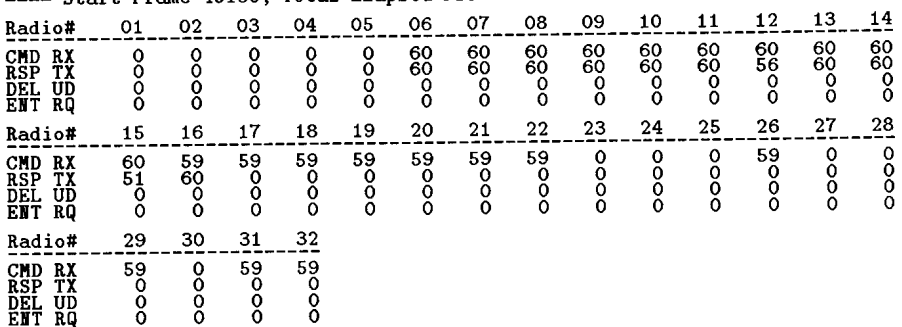

## ==== Start Frame 45220, Total Elapsed Frames 480 ====

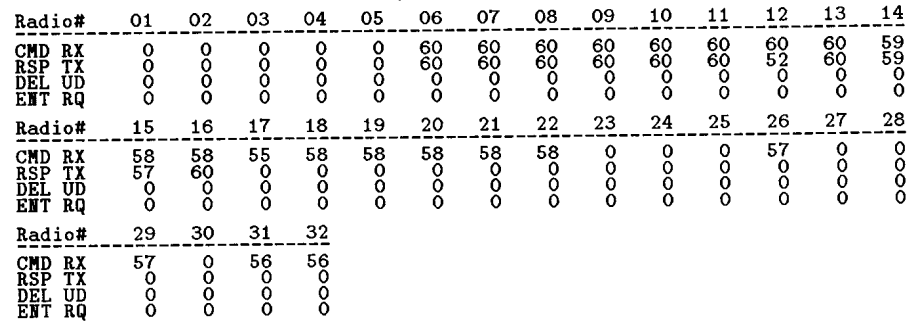

#### $==$  Start Frame 45280, Total Elapsed Frames 540 ====

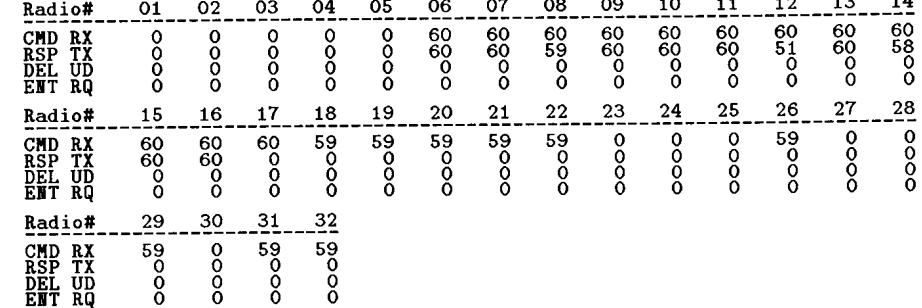

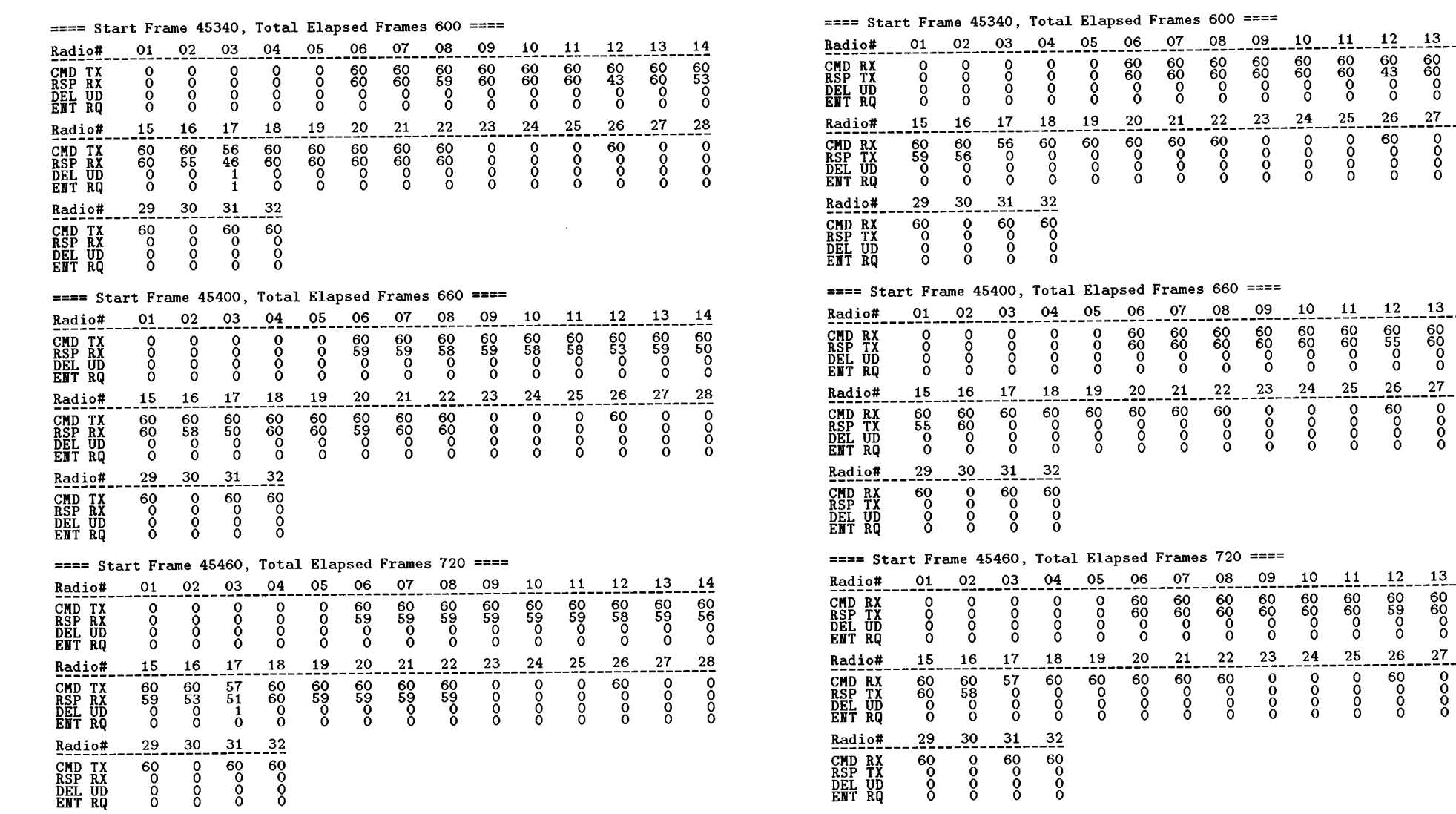

 $\frac{14}{60}$ <br>  $\frac{60}{60}$ 

 $\frac{28}{0}$ <br>
0000

 $-14$ <br>  $-60$ <br>  $-68$ <br>  $-80$ <br>  $-28$ <br>  $-00$ <br>  $0$ 

 $\begin{array}{r} -12 - 13 - 80 \\ 60 - 60 \\ 55 - 60 \\ 0 - 0 \\ 0 \\ -26 - 27 \\ 60 - 0 \\ 0 \\ 0 \\ 0 \end{array}$ 

 $\begin{array}{r} -12-13-14 \ -60 & 60 \ 69 & 60 \ 59 & 60 \ 0 & 0 \ 0 & 0 \end{array}$ 

 $\begin{array}{c}\n 27 \\
 -0 \\
 0 \\
 0 \\
 0\n \end{array}$ 

 $\begin{array}{c}\n 28 \\
 -0 \\
 0 \\
 0\n \end{array}$ 

 $\frac{11}{60}$ <br>  $\frac{60}{60}$ 

 $\frac{25}{0}$ 

 $\frac{26}{60}$ 

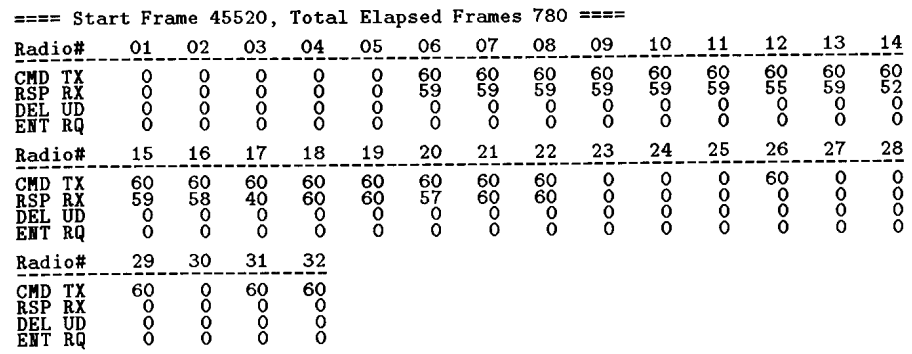

 $\ddot{\phantom{0}}$ 

## ==== Start Frame 45580, Total Elapsed Frames 840 ====

and the state

 $\sim$ 

**CMD TX<br>RSP RX<br>DEL UD<br>ENT RQ** 

Radio# **CMD TX<br>RSP RX<br>DEL UD<br>ENT RQ**  - 60<br>59<br>0

 $^{29}$ 

 $rac{60}{60}$ 

 $\begin{matrix} 60 \\ 67 \\ 57 \\ 0 \end{matrix}$ 

 $30 -$ 

 $\frac{1}{2}$ 

 $\begin{array}{c} 58 \\ 39 \\ 1 \\ 1 \end{array}$ 

 $31$ 

 $rac{60}{60}$ 

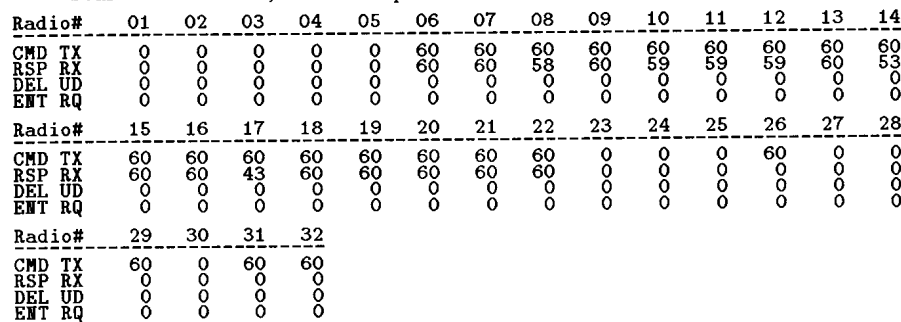

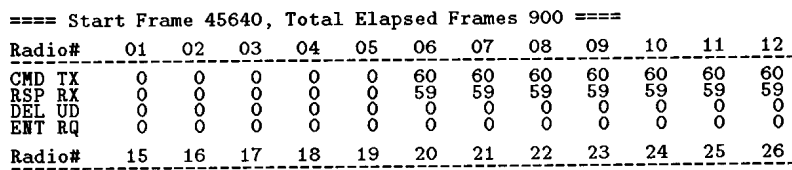

 $-60$ <br>0000

-60<br>000<br>0

60000

 $rac{60}{60}$ 

oooo

oooo

 $32$ 

60<br>00<br>00

#### ==== Start Frame 45520, Total Elapsed Frames 780 ====  $\sim$  $\alpha$  $\sim$

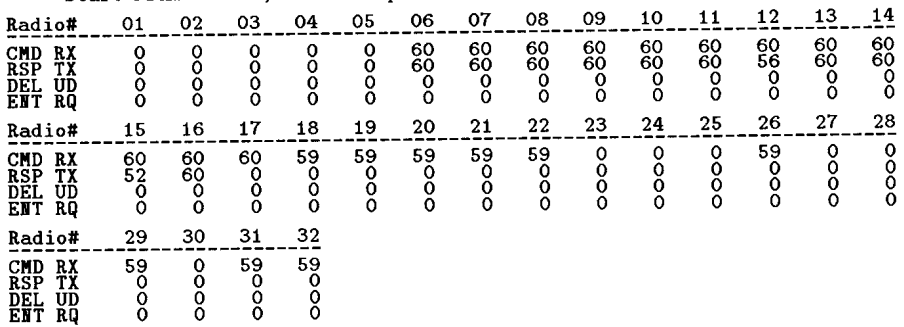

## ==== Start Frame 45580, Total Elapsed Frames 840 ====

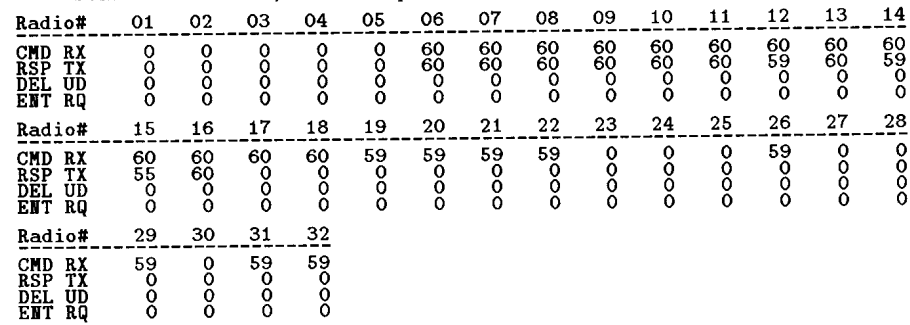

### ==== Start Frame 45640, Total Elapsed Frames 900 ====

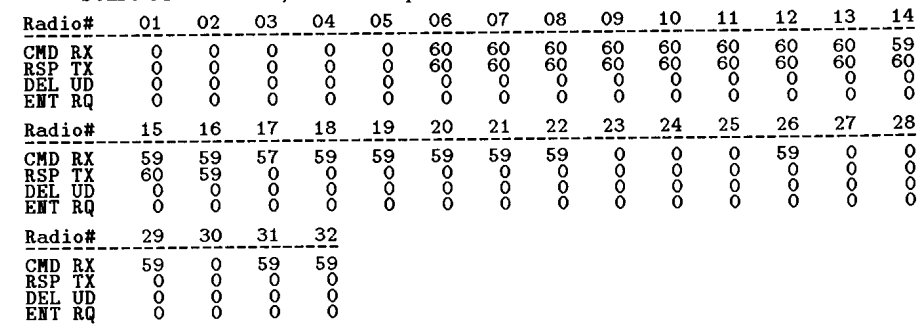

 $\frac{13}{69}$ <br>59<br>0

 $27$ 

 $rac{1}{8}$ 

 $rac{1}{60}$ 

 $\frac{8}{3}$ 

 $-14$ 

 $-60$ <br>57<br>0<br>0

 $-28$ 

oooo

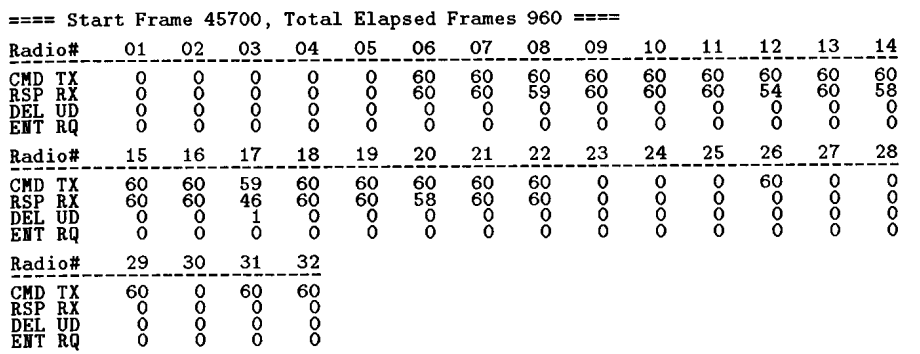

## ======== Test Data Summary ========

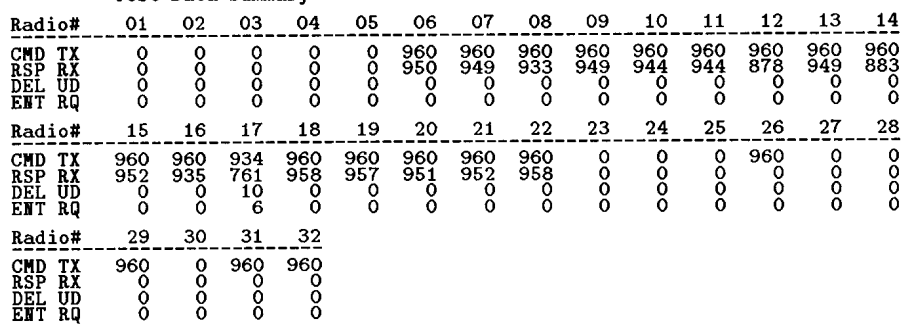

**Frame range = 44800 -> 45759<br>Total number of frames = 960<br>Total number of DEL UPDT frames = 10<br>Total number of ENT RQST frames = 6** 

## ==== Start Frame 45700, Total Elapsed Frames 960 ====

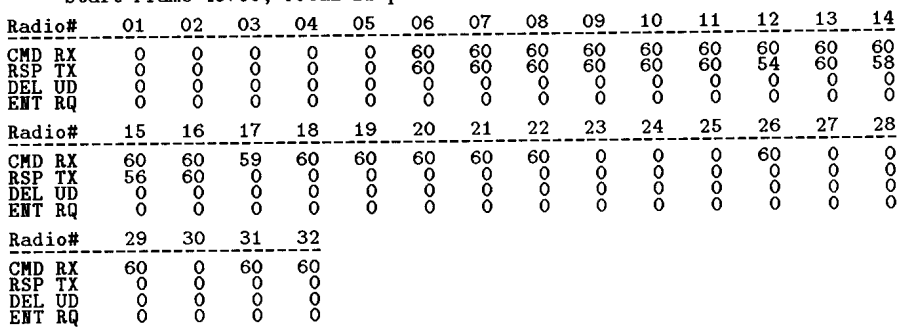

 $\mathbb{R}^2$ 

### ======== Test Data Summary ========

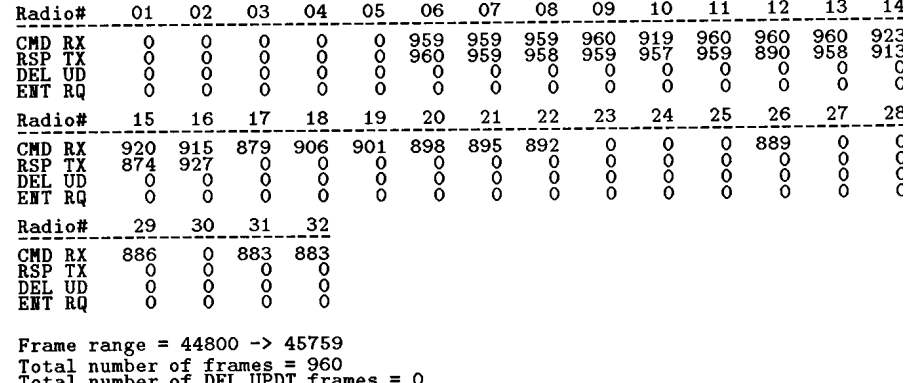

Total number of DEL UPDT frames = 0<br>Total number of ENT RQST frames = 0

 $\lambda$ 

## (Cell 3) HE & Radio #13: Data collected at HE

### \*\* Data from file 09041212.log

## ==== Start Frame 56100, Total Elapsed Frames 60 ====

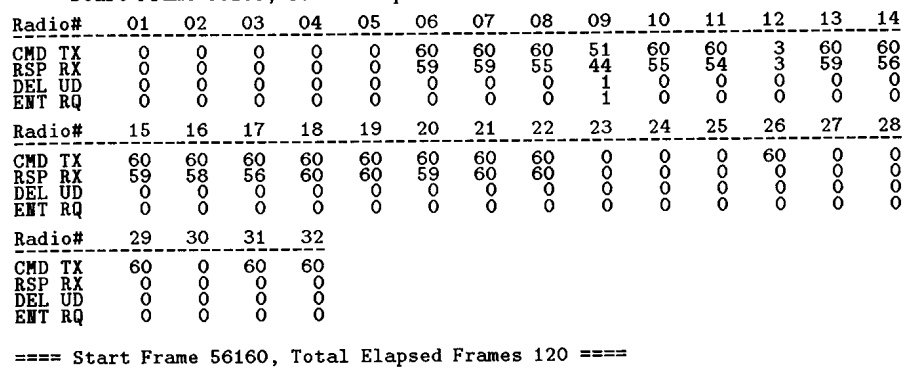

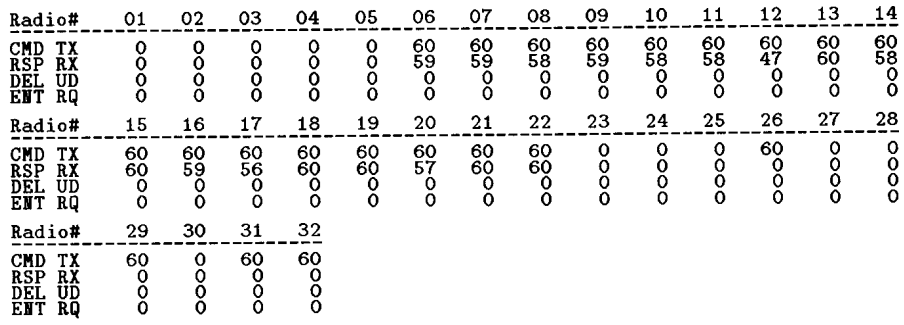

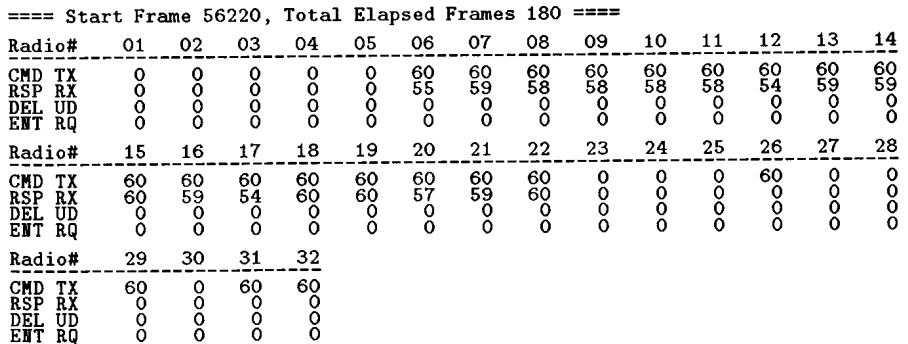

(Cell 3) HE & Radio #13: Data collected at Radio #13

## \*\* Data from file 09041213.log

## ==== Start Frame 56100, Total Elapsed Frames 60 ====

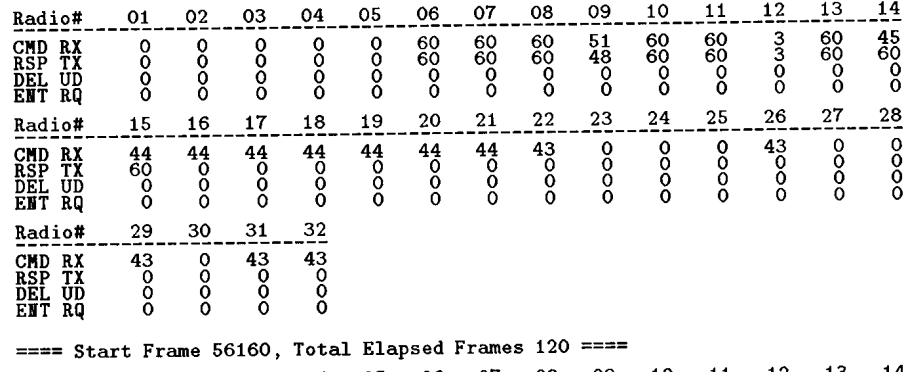

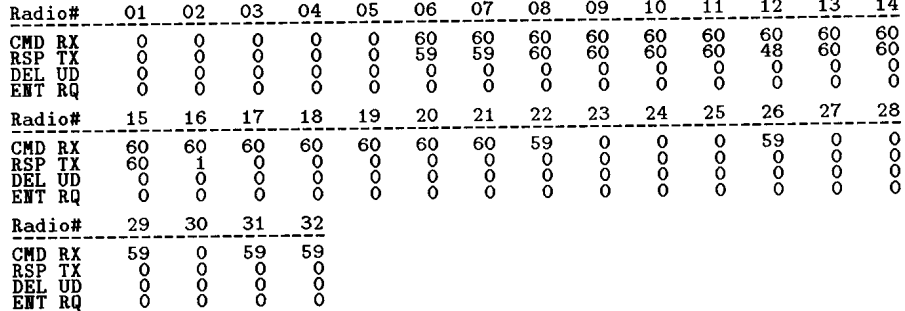

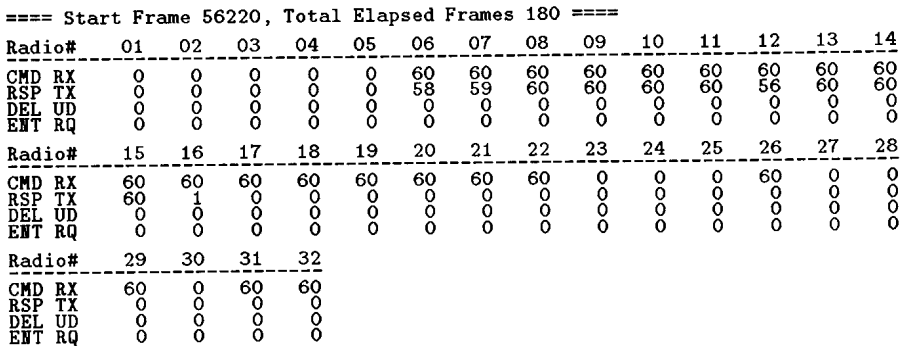

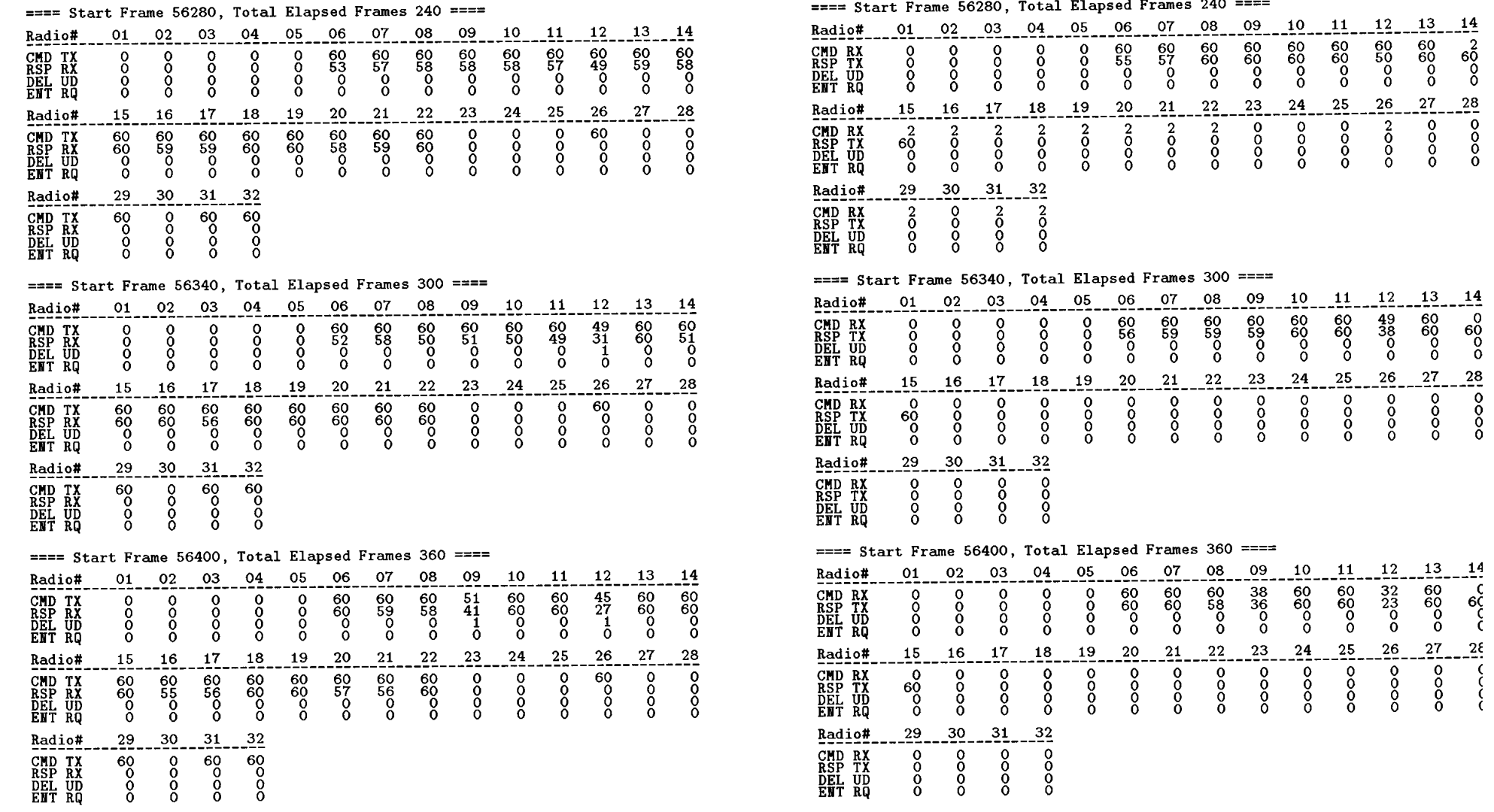

## = Start Frame 56280. Total Elapsed Frames 240 ====

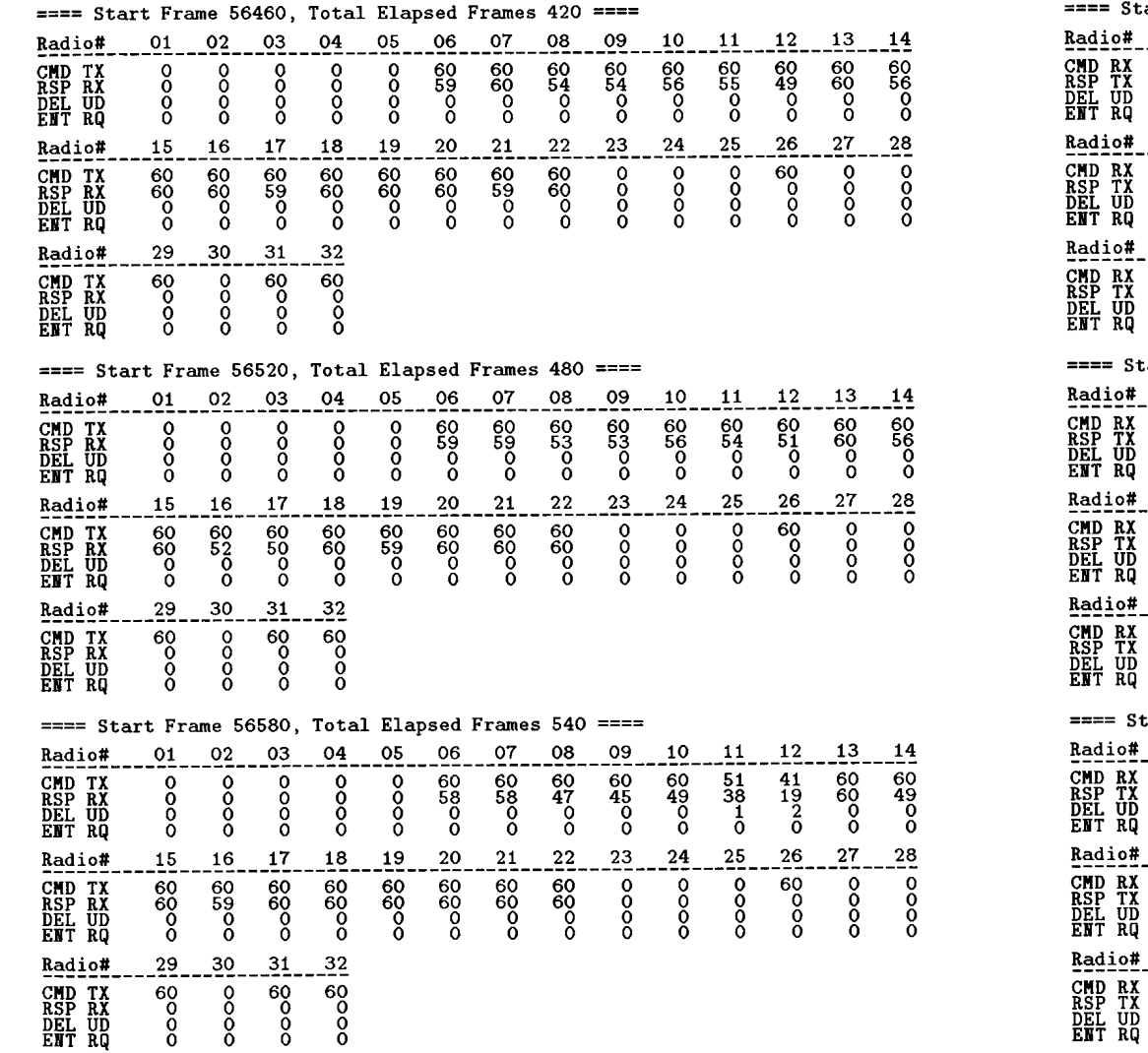

## Start Frame 56460, Total Elapsed Frames 420 ====

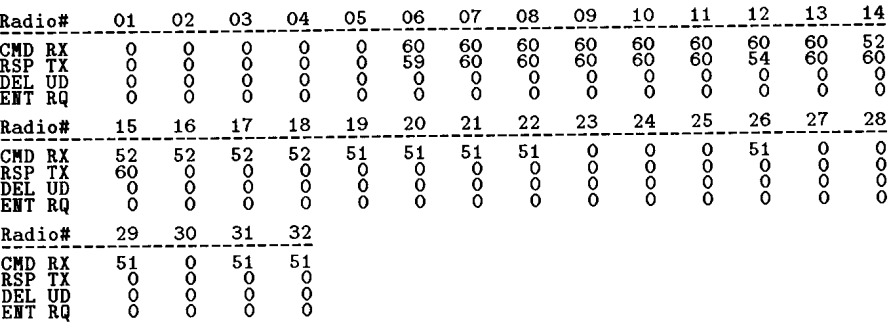

## Start Frame 56520, Total Elapsed Frames  $480$  ====

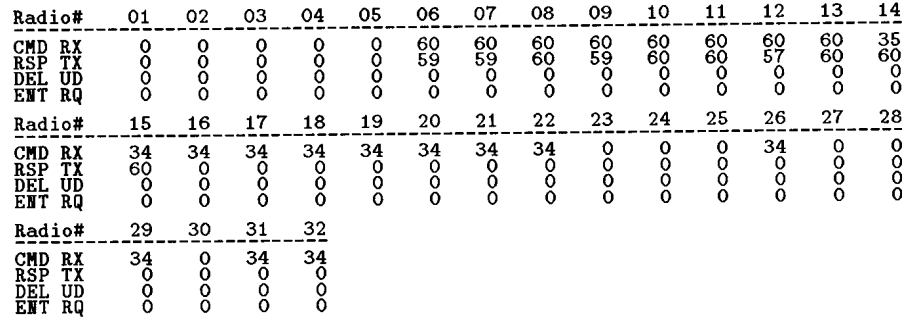

#### Start Frame 56580, Total Elapsed Frames 540 ====  $12 - 13$  $09$  $-14$  $207$  $08$  $10 - 11$  $02$  ${\bf 04}$ 05  $06$  $01$ 03  $\frac{35}{6}$  $-60$ <br> $-60$ <br> $-0$  $\frac{60}{580}$  $\begin{bmatrix} 60 \\ 68 \\ 58 \\ 0 \end{bmatrix}$  $\begin{bmatrix} 1 & 1 & 1 \\ 1 & 1 & 1 \\ 0 & 0 & 0 \end{bmatrix}$  $\begin{bmatrix} 60 \\ 60 \\ 58 \\ 0 \end{bmatrix}$  $-60$ <br> $-60$ <br> $-0$  $\begin{bmatrix} 51 \\ 51 \\ 0 \\ 0 \end{bmatrix}$  $\frac{41}{26}$  $\frac{0}{0}$ oooo  $0000$  $\frac{0}{0}$  $\frac{1}{2}$ 25  $27 2^{5}$  $\frac{15}{35}$ <br>  $\frac{35}{60}$ <br>
0  $\frac{16}{34}$ <br> $\frac{34}{2}$ <br>0  $19$  $^{20}$  $21$  $^{22}$  $^{23}$  ${\bf 24}$ 26  $17.$  $18$  $\begin{array}{c}\n 34 \\
 34 \\
 0 \\
 0\n \end{array}$  $\begin{array}{c}\n 34 \\
 34 \\
 0 \\
 0 \\
 0\n \end{array}$  $\frac{1}{2}$  $rac{1}{2}$  $\begin{array}{c}\n 34 \\
 0 \\
 0 \\
 0\n \end{array}$  $0000$  $\begin{matrix}\n 34 \\
 0 \\
 0 \\
 0\n \end{matrix}$  $\begin{bmatrix} 34 \\ 34 \\ 0 \\ 0 \\ 0 \end{bmatrix}$  $\begin{array}{c}\n 34 \\
 34 \\
 0 \\
 0 \\
 0\n \end{array}$  $\begin{bmatrix} 34 \\ 34 \\ 0 \\ 0 \\ 0 \end{bmatrix}$  $\frac{0}{0}$  $\left\{ \right. \right.$  $\frac{29}{34}$ <br>0000  $\frac{30}{2}$  $31$  $-32$  $\begin{matrix}34\\34\\0\\0\\0\end{matrix}$  $\begin{bmatrix} 34 \\ 34 \\ 0 \\ 0 \\ 0 \end{bmatrix}$  $0000$

| ==== Start Frame 56640, Total Elapsed Frames 600 ==== |                  |             |             |                   |             |          |          |          |          |                   |              |                 |          |                  |  |
|-------------------------------------------------------|------------------|-------------|-------------|-------------------|-------------|----------|----------|----------|----------|-------------------|--------------|-----------------|----------|------------------|--|
| <b>Radio#</b>                                         | 01               | 02          | 03          | 04                | 05          | 06       | 07       | 08       | 09       | 10                | 11           | 12              | 13       | 14               |  |
| CMD TX<br>RSP RX                                      | 0<br>о           | 0<br>0      | 0<br>0      | ိ                 | о<br>Ō      | 60<br>58 | 60<br>60 | 60<br>57 | 60<br>55 | 60<br>58          | $^{60}_{57}$ | $\frac{49}{35}$ | 60<br>60 | 60<br>58         |  |
| DEL UD<br><b>ENT RQ</b>                               | 0<br>0           | 0<br>0      | 0<br>Ω      | 0<br>0            | 0<br>0      | o<br>0   | 0<br>o   | о<br>o   | о<br>0   | 0<br>0            | 0<br>0       | 1<br>0          | 0<br>0   | о<br>Ō           |  |
| <b>Radio#</b>                                         | 15               | 16          | 17          | 18                | 19          | 20       | 21       | 22       | 23       | 24                | 25           | 26              | 27       | 28               |  |
| CMD TX                                                | 60<br>60         | 60<br>57    | 60<br>53    | 60<br>60          | 60<br>60    | 60<br>59 | 60<br>60 | 60<br>60 | 0<br>0   | 0<br>o            | 0<br>0       | 60<br>o         | Ω<br>о   | 0<br>0           |  |
| RSP RX<br>DEL UD<br><b>ENT RQ</b>                     | 0<br>0           | о<br>٥      | 0<br>0      | 0<br>$\mathbf{o}$ | 0<br>o      | 0<br>0   | 0<br>O   | 0<br>0   | 0<br>0   | 0<br>Ω            | о<br>o       | 0<br>ο          | ٥<br>٥   | 0<br>0           |  |
| <b>Radio#</b>                                         | 29               | 30          | 31          | 32                |             |          |          |          |          |                   |              |                 |          |                  |  |
| CMD TX                                                | 60               | 0           | 60          | 60                |             |          |          |          |          |                   |              |                 |          |                  |  |
| RSP RX<br>DEL.<br>UD<br>ENT RO                        | 0<br>0<br>0      | Ō<br>0<br>0 | 0<br>0<br>0 | 0<br>o<br>Ō       |             |          |          |          |          |                   |              |                 |          |                  |  |
|                                                       |                  |             |             |                   |             |          |          |          |          |                   |              |                 |          |                  |  |
| ==== Start Frame 56700, Total Elapsed Frames 660 ==== |                  |             |             |                   |             |          |          |          |          |                   |              |                 | 13       |                  |  |
| Radio#                                                | 01               | 02          | 03          | 04                | 05          | 06<br>60 | 07<br>60 | 08<br>60 | 09<br>51 | 10                | 11<br>60     | 12              | 60       | 14<br>60         |  |
| CMD TX<br>RSP<br>RX                                   | 0<br>O           | 0<br>0<br>0 | 0<br>0<br>Ō | 0<br>0<br>0       | 0<br>0<br>Ò | 56<br>о  | 58<br>0  | 50<br>0  | 35<br>1  | $^{60}_{51}$<br>0 | 50<br>0      | 33<br>17<br>2   | 60<br>0  | 53<br>0          |  |
| DEL UD<br>ENT RQ                                      | 0<br>٥           | 0           | 0           | 0                 | 0           | о        | 0        | о        | 0        | 0                 | 0            | 0               | 0        | 0                |  |
| <b>Radio#</b>                                         | 15               | 16          | 17          | 18                | 19          | 20       | 21       | 22       | 23       | 24                | 25           | 26              | 27       | 28               |  |
| CMD TX                                                | 60<br>60         | 60<br>48    | 60<br>60    | 60<br>60          | 60<br>60    | 60<br>60 | 60<br>60 | 60<br>60 | o<br>0   | 0<br>0            | 0<br>o       | 60<br>0         | о<br>о   | о<br>$\mathbf 0$ |  |
| <b>RSP RX<br/>DEL UD</b><br>ENT RQ                    | 0<br>0           | 0<br>0      | 0<br>0      | 0<br>0            | 0<br>Ω      | о<br>0   | 0<br>0   | 0<br>O   | о<br>0   | Ō<br>O            | 0<br>0       | 0<br>0          | 0<br>o   | o<br>$\mathbf o$ |  |
| <b>Radio#</b>                                         | 29               | 30          | 31          | 32                |             |          |          |          |          |                   |              |                 |          |                  |  |
| CMD TX<br>RSP RX                                      | 60<br>0          | 0<br>0      | 60<br>o     | 60<br>Ō           |             |          |          |          |          |                   |              |                 |          |                  |  |
| DEL UD<br>ENT RO                                      | 0<br>o           | 0<br>0      | o<br>0      | 0<br>0            |             |          |          |          |          |                   |              |                 |          |                  |  |
|                                                       |                  |             |             |                   |             |          |          |          |          |                   |              |                 |          |                  |  |
| ==== Start Frame 56760, Total Elapsed Frames 720 ==== | 01               | 02          | 03          | 04                | 05          | 06       | 07       | 08       | 09       | 10                | 11           | 12              | 13       | 14               |  |
| <b>Radio#</b><br>CMD TX                               | о                | 0           | 0           | 0                 | 0           | 60       | 60       | 60       | 60       | 60                | 60           | 52              | 60<br>57 | 60               |  |
| <b>RSP RX<br/>DEL UD</b>                              | 0<br>$\mathbf 0$ | 0<br>0      | 0<br>o      | o<br>o            | 0<br>0      | 56<br>o  | 58<br>0  | 49<br>0  | 46<br>o  | 49<br>0           | 44<br>о      | 30<br>1         | 0        | 52<br>0          |  |
| <b>ENT RO</b>                                         | o                | 0           | 0           | 0                 | 0           | O        | о        | 0        | o        | о                 | о            | 0               | 0        | 0                |  |
| <b>Radio#</b>                                         | 15               | 16          | 17          | 18                | 19          | 20       | 21       | 22       | 23       | 24                | 25           | 26              | 27       | 28<br>0          |  |
| CMD TX<br>RSP RX                                      | 60<br>58         | 60<br>57    | 60<br>50    | 60<br>60          | 60<br>60    | 60<br>59 | 60<br>60 | 60<br>60 | 0<br>о   | 0<br>٥            | 0<br>0       | 60<br>о         | 0<br>0   | 0<br>0           |  |
| DEL UD<br>ENT RQ                                      | 0<br>0           | о<br>о      | 0<br>0      | 0<br>0            | o<br>٥      | 0<br>0   | 0<br>о   | o<br>0   | 0<br>0   | ٥<br>0            | о<br>0       | 0<br>о          | 0<br>0   | 0                |  |
| <b>Radio#</b>                                         | 29               | 30          | 31          | $\frac{32}{1}$    |             |          |          |          |          |                   |              |                 |          |                  |  |
| CMD TX                                                | 60<br>0          | 0<br>Ò      | 60<br>0     | 60<br>0           |             |          |          |          |          |                   |              |                 |          |                  |  |
| RSP RX                                                |                  | 0           | 0           | 0                 |             |          |          |          |          |                   |              |                 |          |                  |  |

 $===$  Start Frame 56640, Total Elapsed Frames 600 ====

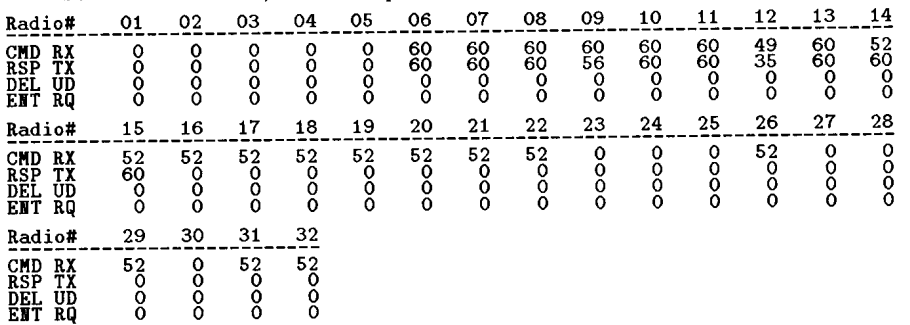

## ==== Start Frame 56700, Total Elapsed Frames 660 ====

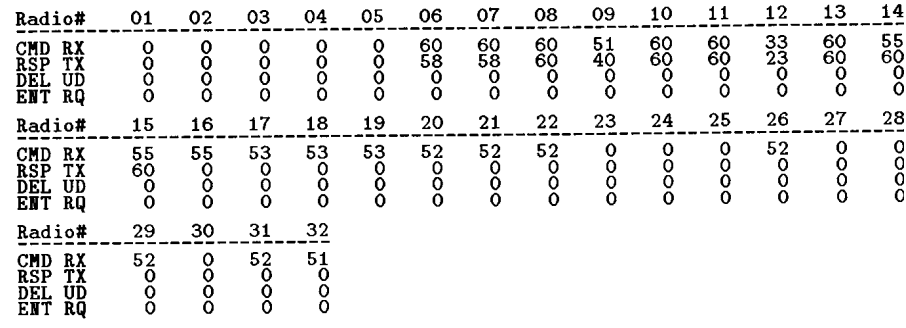

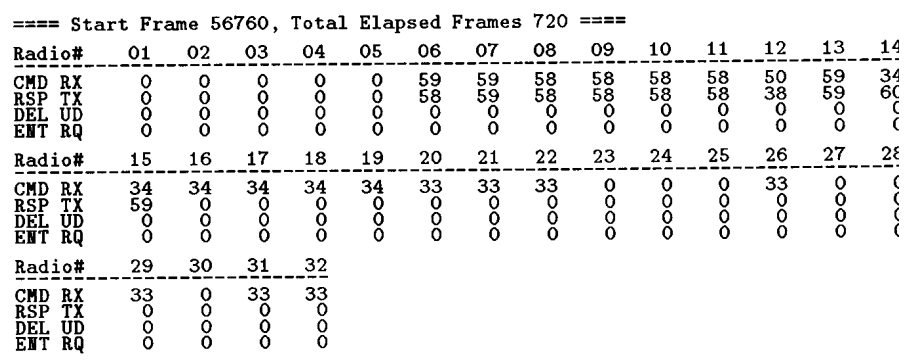

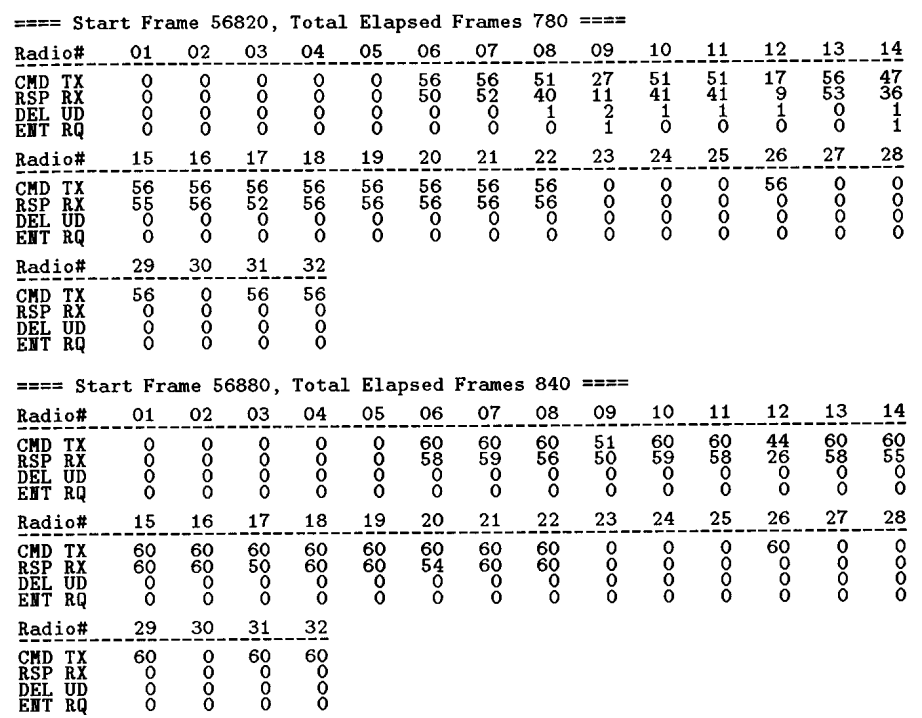

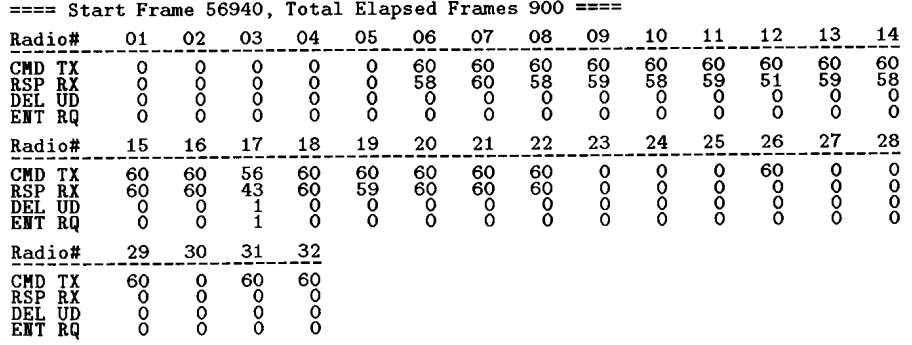

## ==== Start Frame 56820, Total Elapsed Frames 780 ====

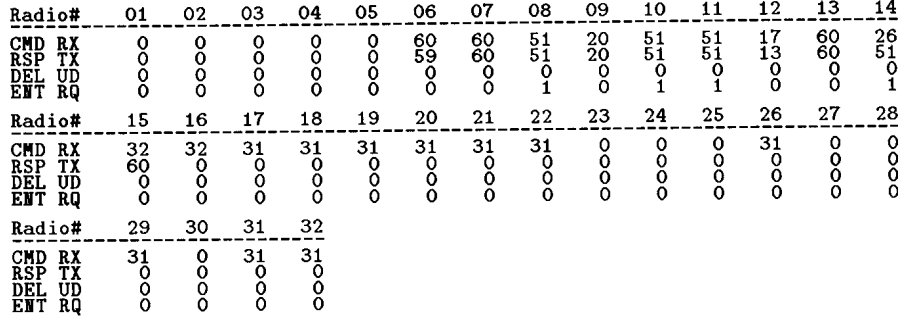

## ==== Start Frame 56880, Total Elapsed Frames 840 ====

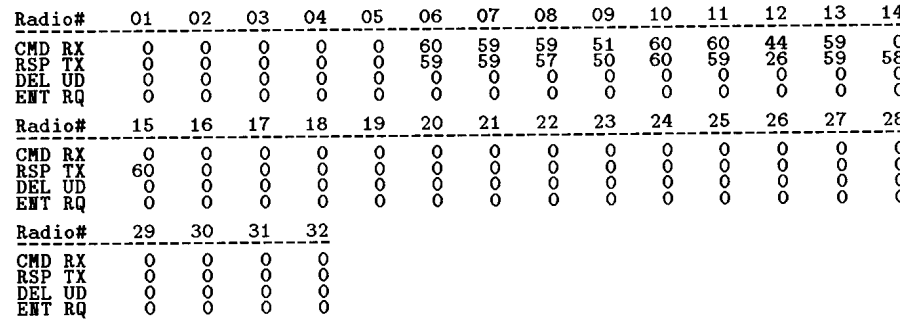

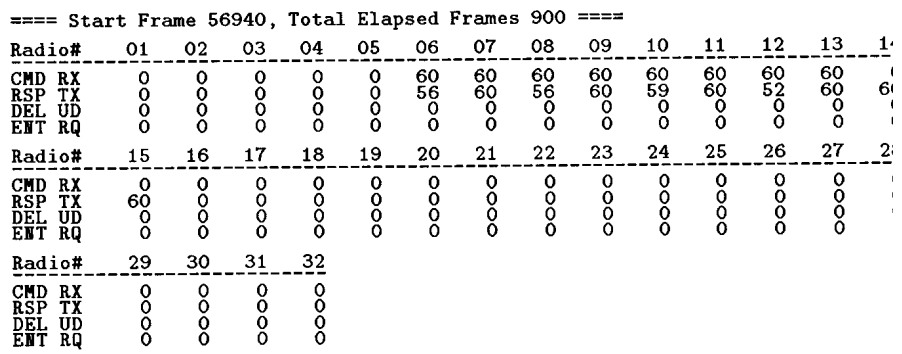

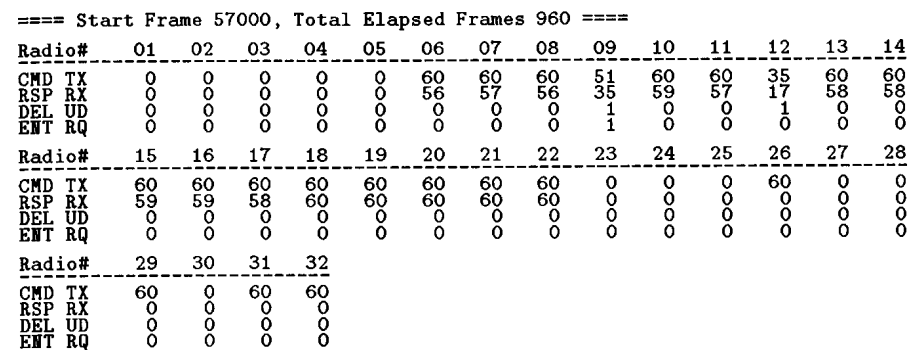

#### ======== Test Data Summary ========

i.

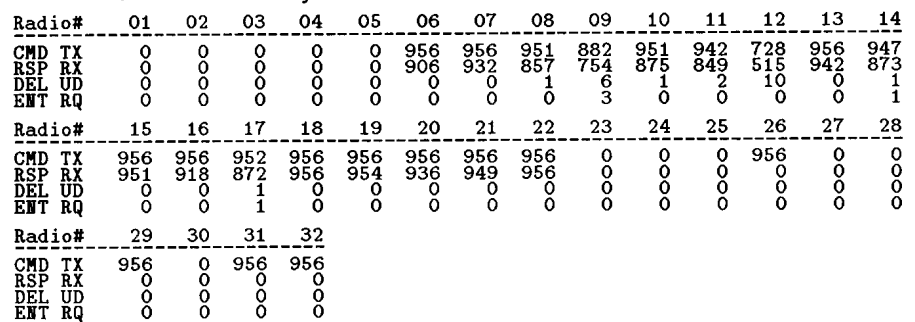

Frame range = 56100 -> 57059<br>Total number of frames = 960<br>Total number of DEL UPDT frames = 22<br>Total number of ENT RQST frames = 5

==== Start Frame 57000, Total Elapsed Frames 960 ====

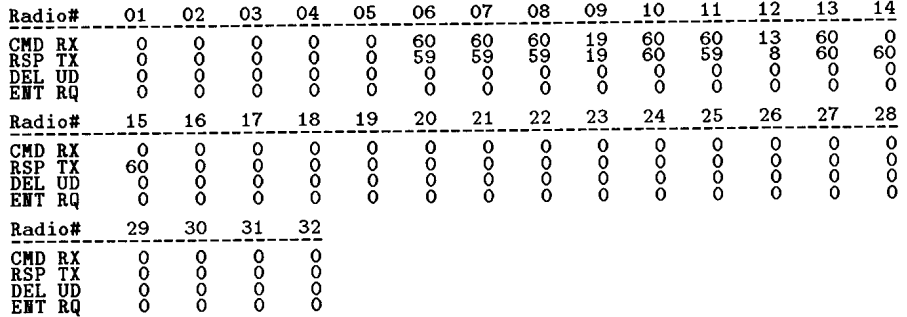

### ======== Test Data Summary ========

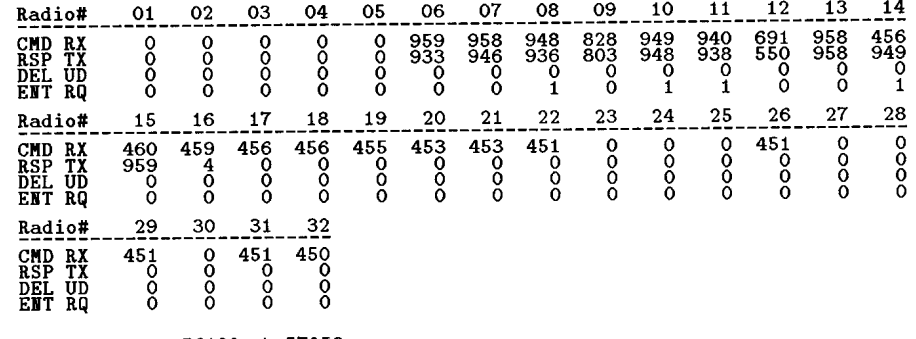

Frame range = 56100 -> 57059<br>Total number of frames = 960<br>Total number of DEL UPDT frames = 0<br>Total number of ENT RQST frames = 4

(Cell 3) HE & Radio #14: Data collected at HE

\*\* Data from file 09041339.log

 $\begin{matrix} 60 \\ 0 \\ 0 \\ 0 \end{matrix}$ 

**CMD TX<br>RSP RX<br>DEL UD<br>ENT RQ** 

 $\begin{matrix} 60 \\ 0 \\ 0 \\ 0 \end{matrix}$ 

 $\begin{smallmatrix} &60\00\0\0\end{smallmatrix}$ 

 $\frac{0}{0}$ 

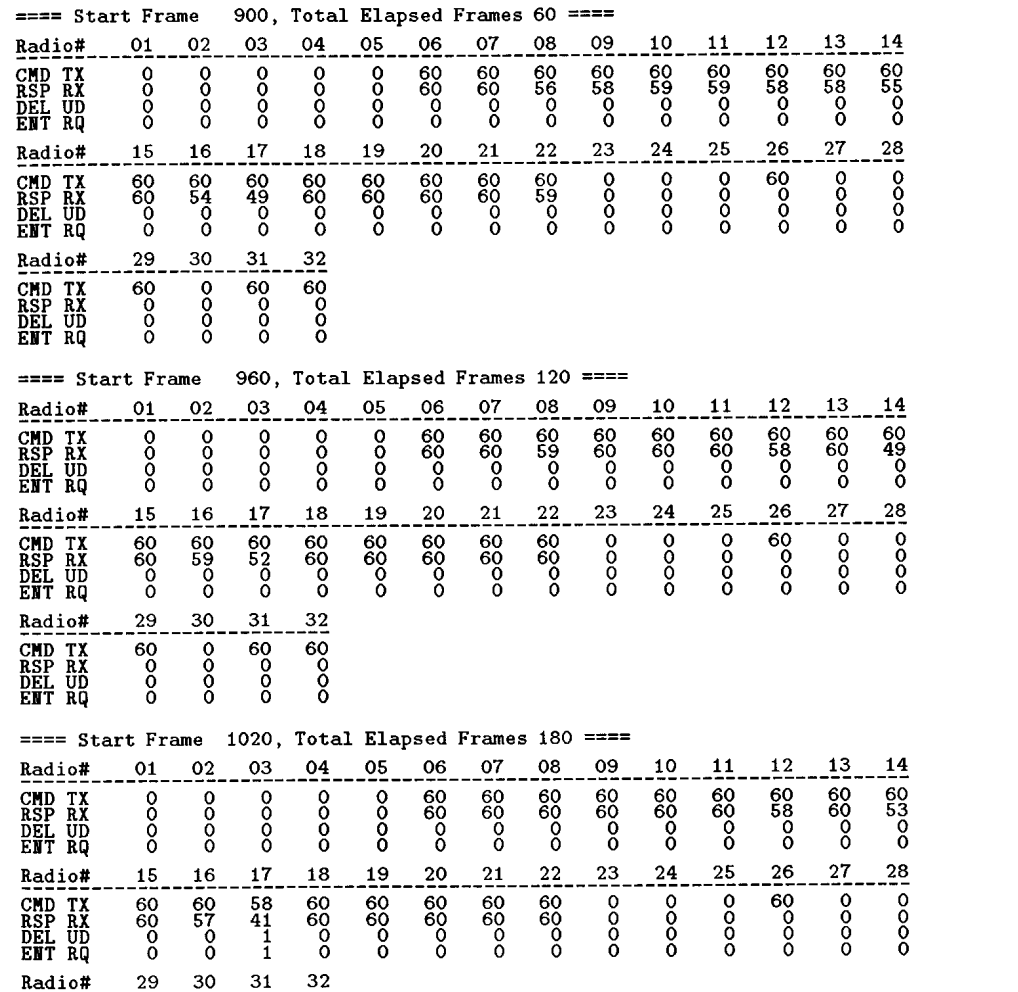

(Cell 3) HE & Radio #14: Data collected at Radio #14

## \*\* Data from file 09041339.log

## ==== Start Frame 900, Total Elapsed Frames 60 ====

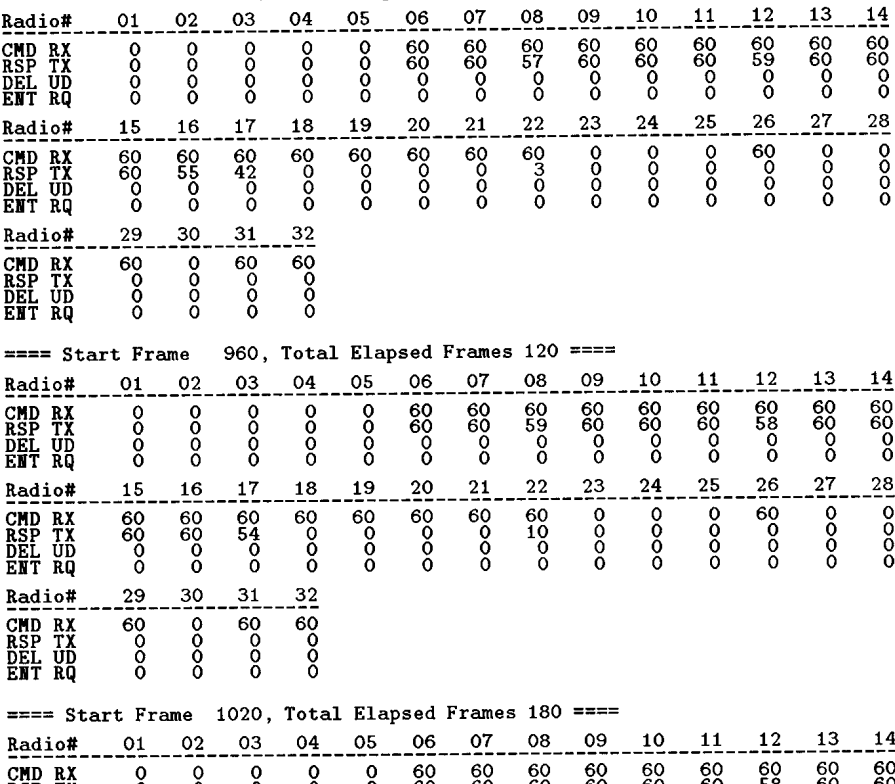

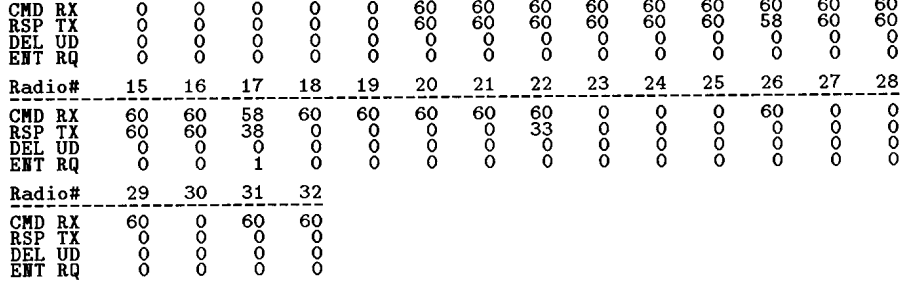

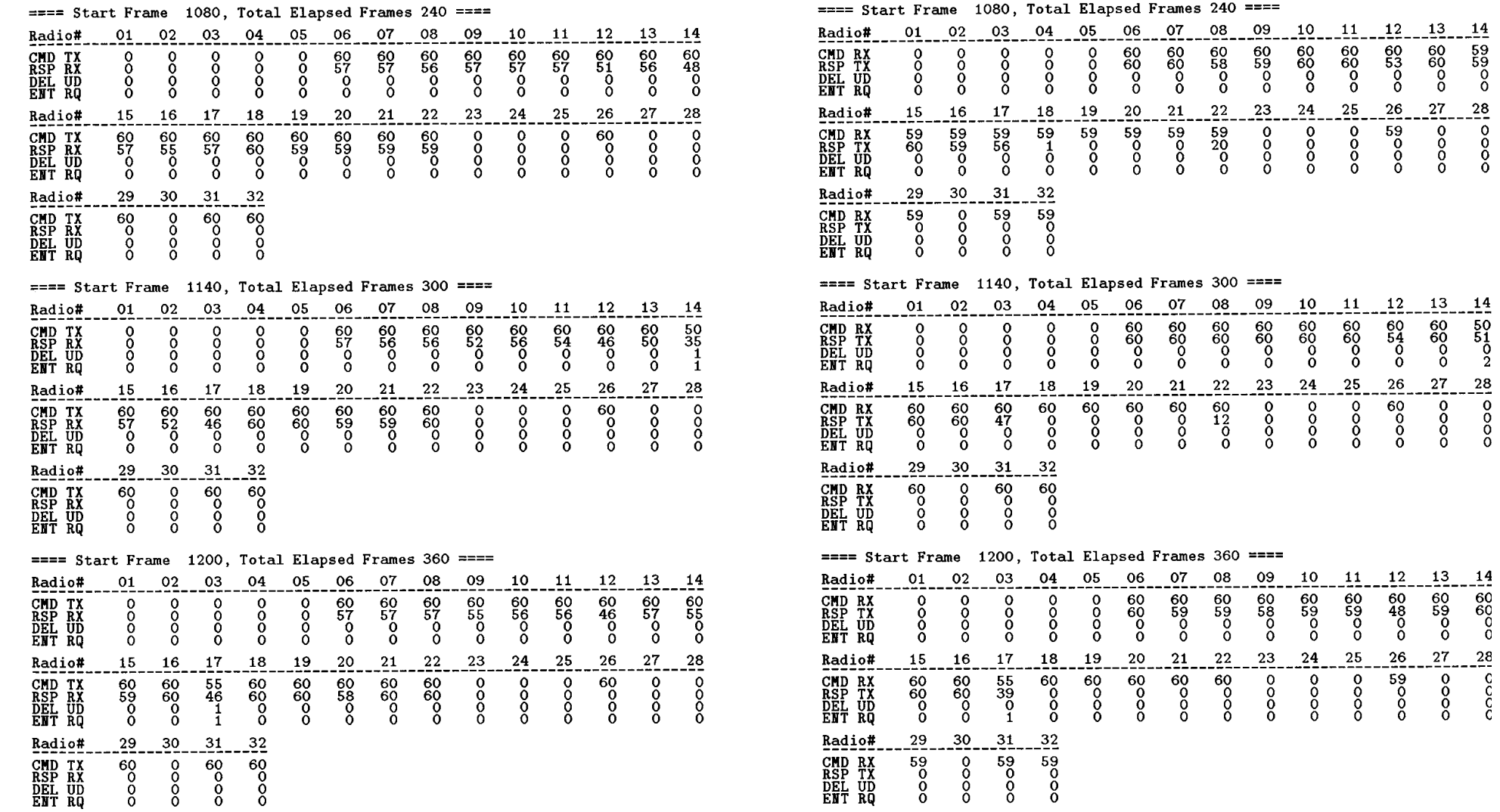

#### $==$  Start Frame 1080, Total Elapsed Frames 240 ====

 $\begin{array}{@{}lllllllll@{}} - & 11 & 12 & 13 & 14 \\ \hline 60 & 60 & 60 & 50 \\ 60 & 54 & 60 & 51 \\ 0 & 0 & 0 & 0 & 0 \\ 0 & 0 & 0 & 2 & 2 \end{array}$ 

 $27$ 

 $\frac{1}{2}$ 

 $-26$ 

 $rac{1}{60}$  $\frac{1}{2}$ 

 $25$ 

 $25$ 

 $\frac{1}{2}$ 

 $\frac{28}{0}$ <br>0000

 $\frac{28}{c}$ 

 $26 - 27$ 

 $\frac{1}{2}$ 

 $\frac{1}{50}$ 

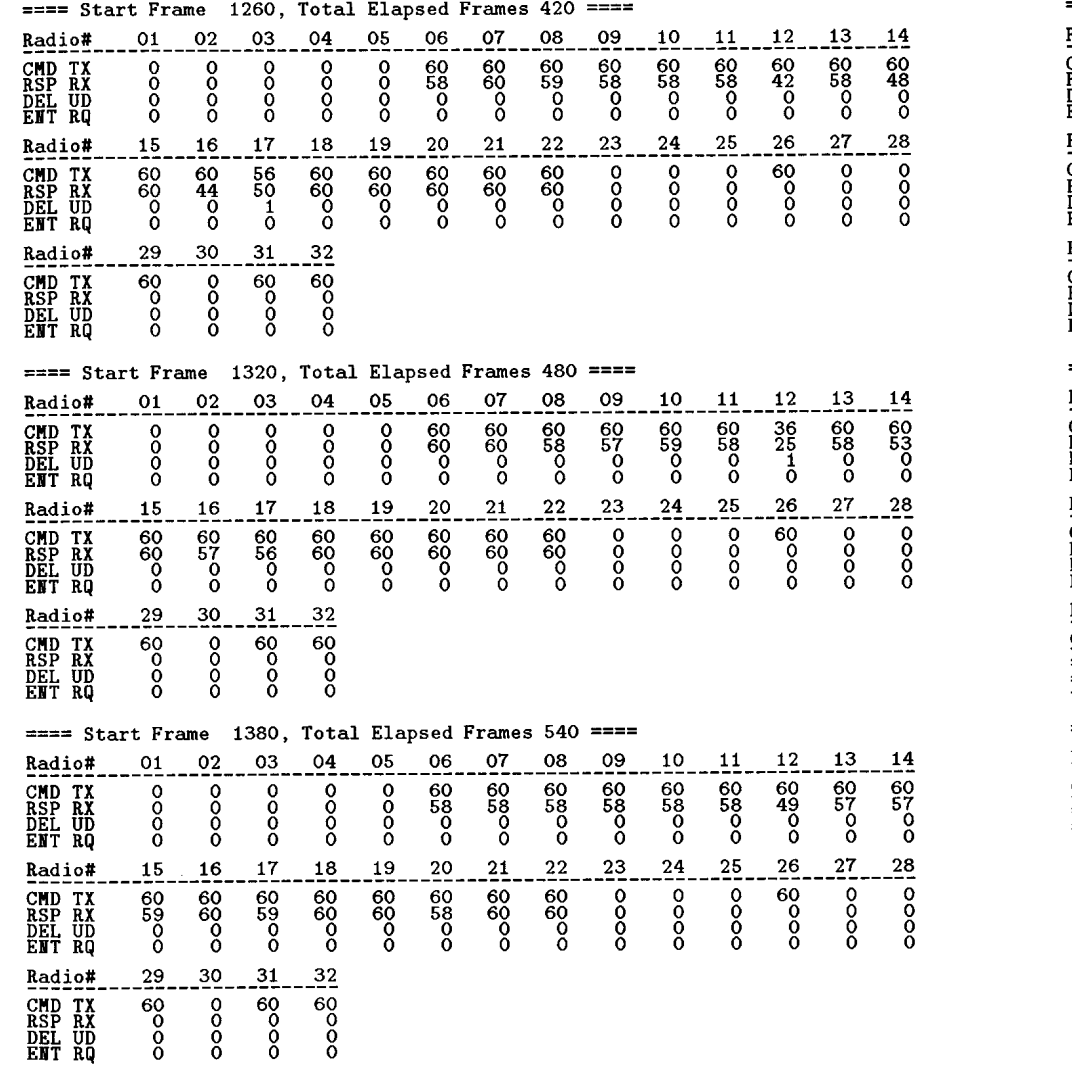

## ==== Start Frame 1260, Total Elapsed Frames 420 ====

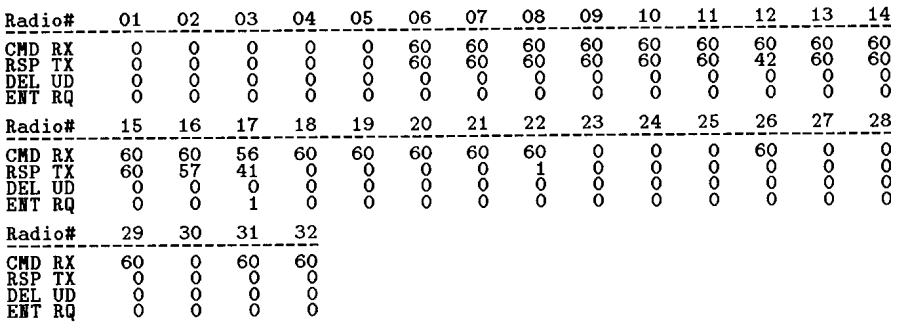

## ==== Start Frame 1320, Total Elapsed Frames 480 ====

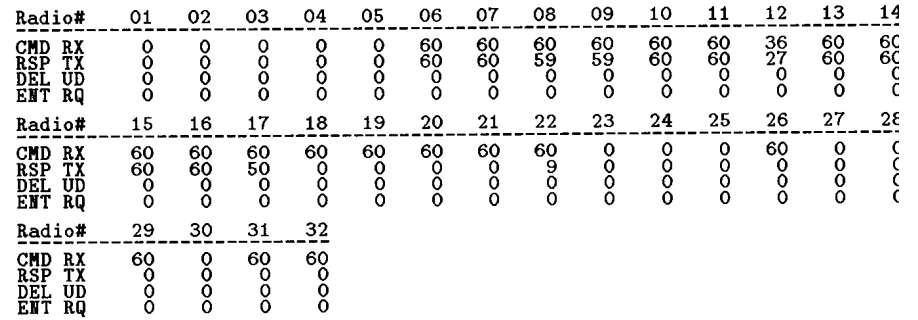

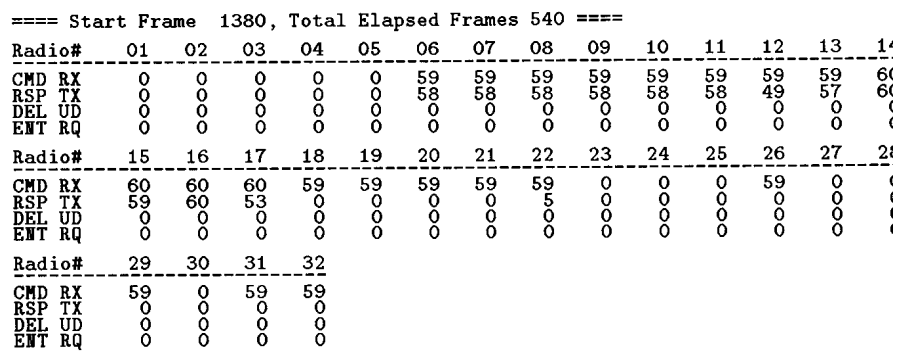

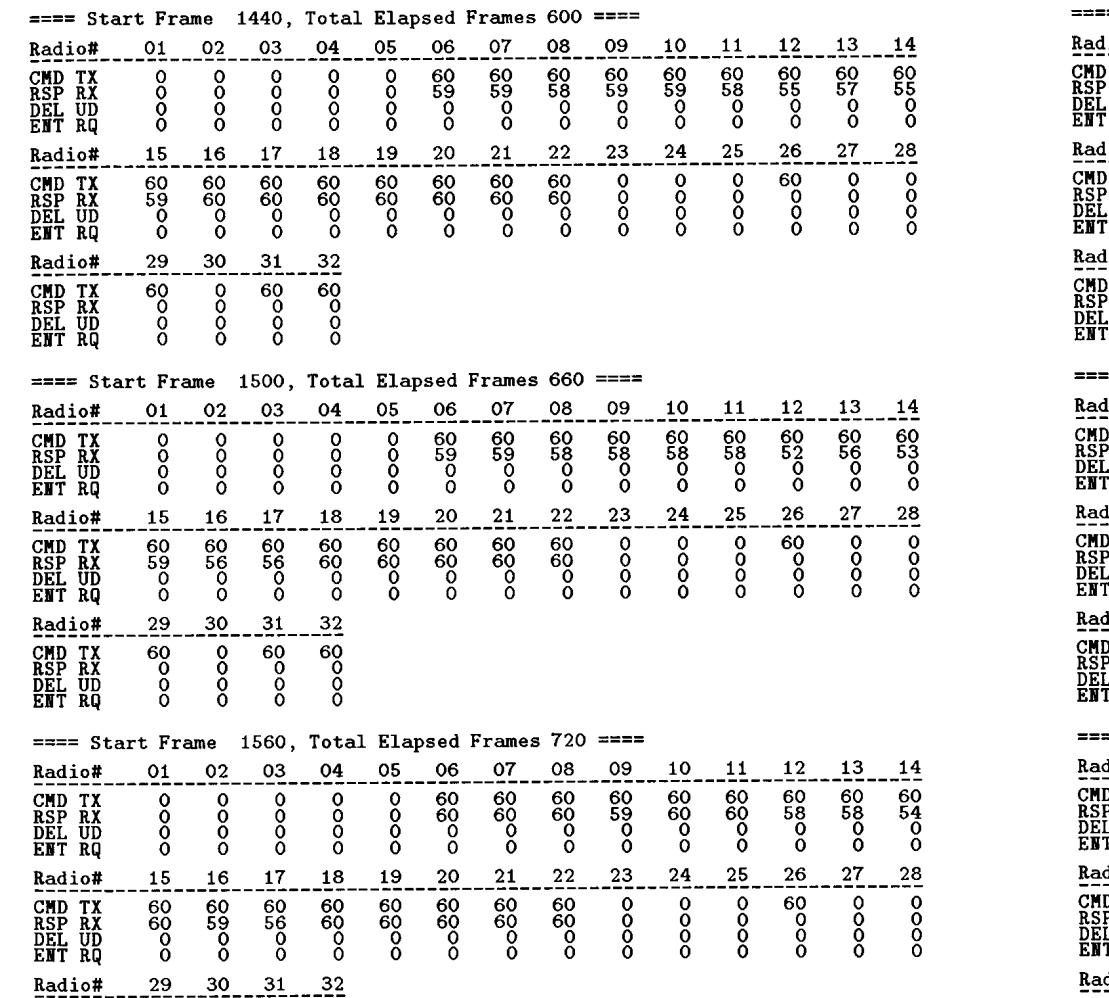

 $\sim$   $\sim$ 

 $\sim$ 

 $rac{60}{60}$ 

**CMD TX<br>RSP RX<br>DEL UD<br>ENT RQ** 

 $\begin{matrix} 60 \\ 0 \\ 0 \\ 0 \end{matrix}$ 

 $\begin{smallmatrix} 60\ 0\ 0\ 0 \end{smallmatrix}$ 

 $\frac{8}{3}$ 

and a sign  $\sim$ 

## $==$  Start Frame 1440, Total Elapsed Frames 600 ====

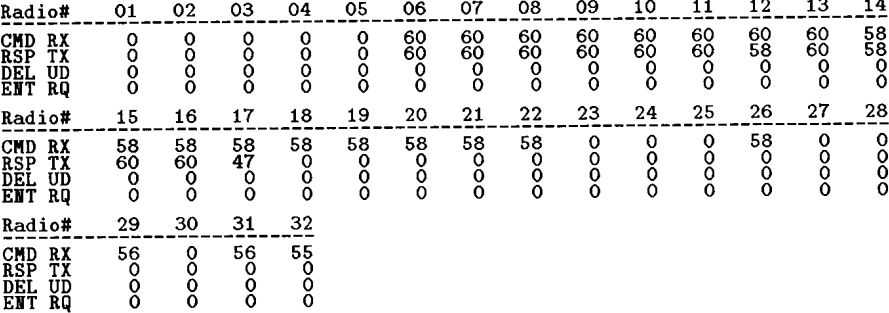

#### == Start Frame 1500, Total Elapsed Frames 660 ====

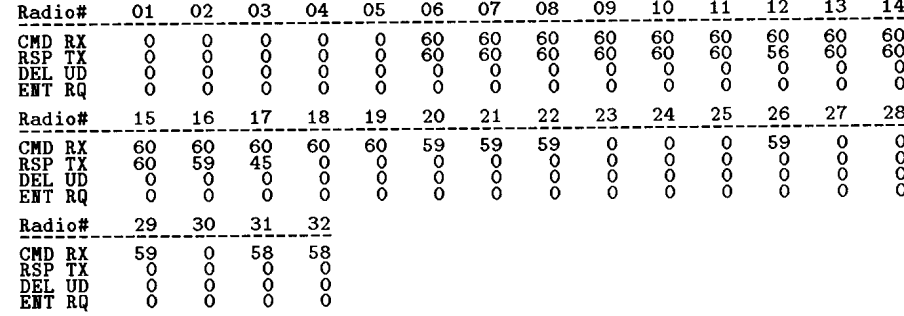

#### == Start Frame 1560, Total Elapsed Frames 720 ====  $12 - 13$  $05$  $06$  $07$ 08 09  $10$  $11$  $14$  $01$ 02 03 04 #oit  $500000$  $66$  $-60$  $-60$  $\frac{60}{60}$  $-60$ <br> $59$ <br>0<br>0  $rac{60}{60}$ -60<br>60<br>0  $rac{60}{50}$ D RX<br>P TX<br>L UD<br>T RQ  $\frac{0}{0}$  $0000$  $0000$  $\frac{0}{0}$  $\frac{0}{0}$  $18$  ${\bf 19}$  $20$  $21.$  $^{22}$ 23  $24$ 25  ${\bf 26}$  $27$  $2\xi$ dio#  $15$  $16$ 17  $\frac{60}{60}$  $\frac{1}{60}$  $\begin{bmatrix} 60 \\ 60 \\ 0 \\ 0 \end{bmatrix}$  $\frac{1}{2}$  $\begin{bmatrix} 1 & 1 & 1 \\ 1 & 1 & 1 \\ 0 & 0 & 0 \\ 0 & 0 & 0 \end{bmatrix}$  $rac{60}{60}$  $0000$ | D RX<br>| P TX<br>|-L UD<br>|T RQ  $rac{60}{50}$  $\frac{60}{50}$  $\frac{60}{60}$  $rac{60}{60}$  $0000$  $\frac{0}{0}$ Ş

 $\frac{32}{60}$ <br>  $\frac{0}{0}$  $Radio#$  $\frac{30}{2}$  $-31$  $29.$ **CMD RX<br>RSP TX<br>DEL UD<br>ENT RQ**  $rac{60}{60}$  $\substack{60\\0\\0\\0}$ oooo

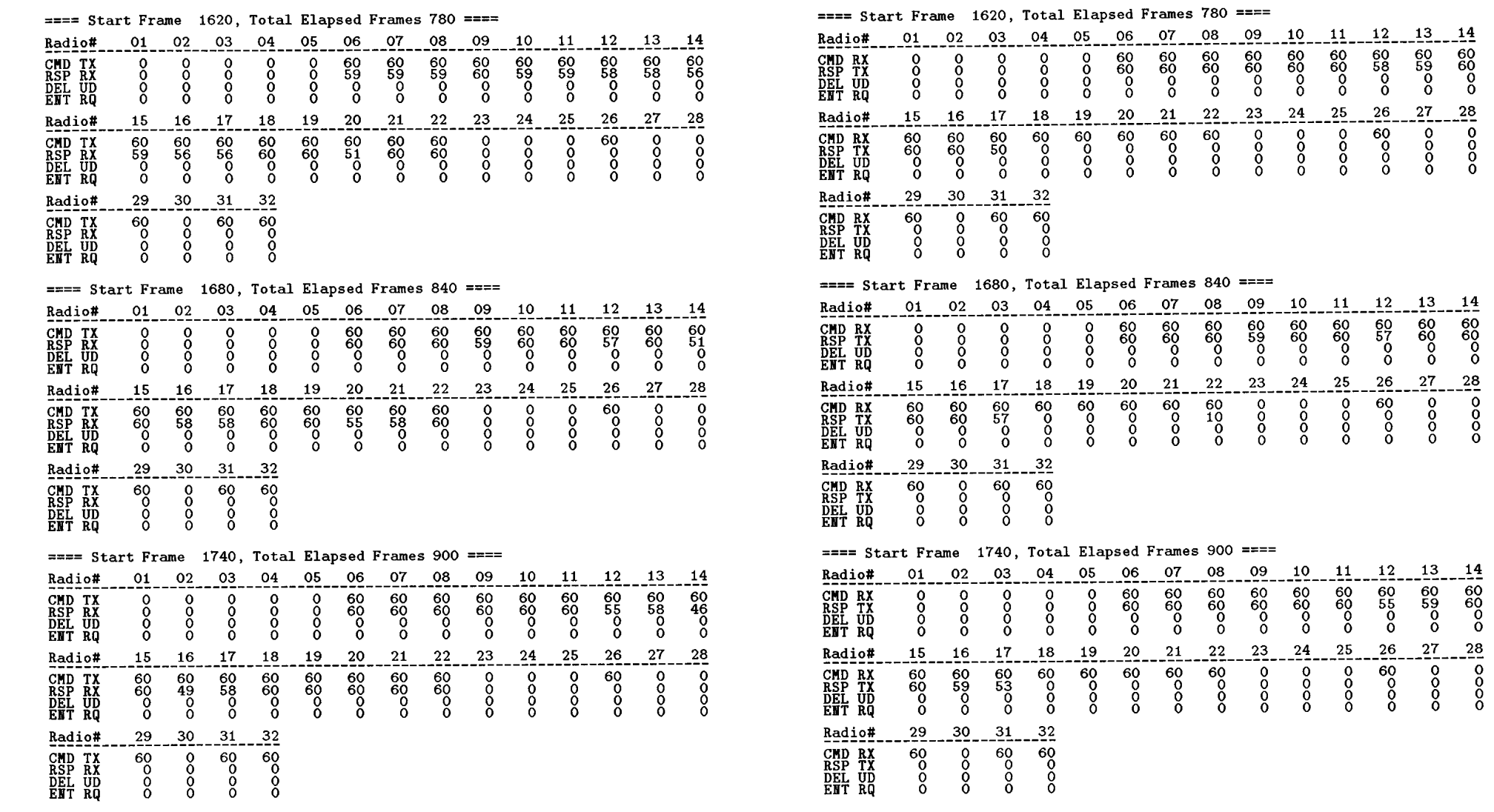

 $\sim$   $\sim$ 

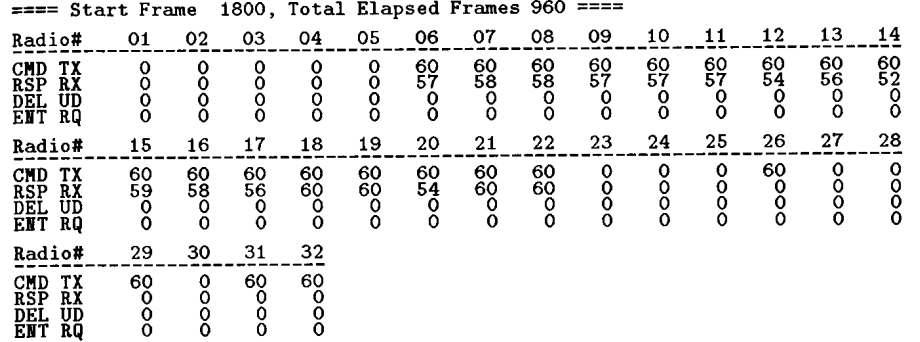

## ========= Test Data Summary ========

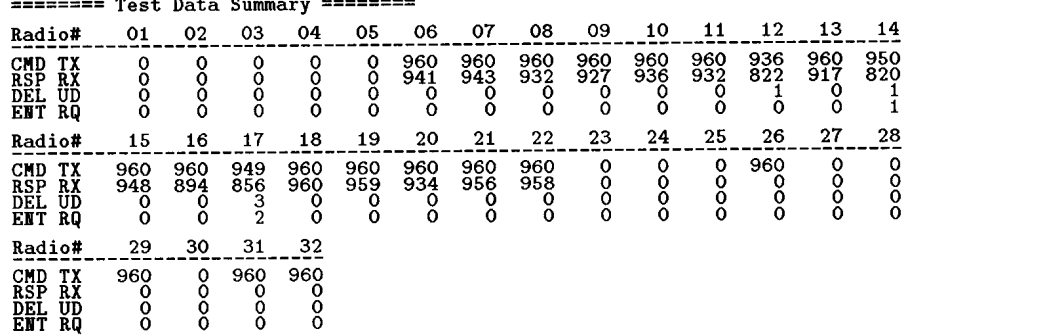

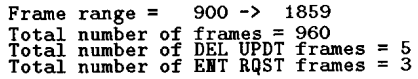

## ==== Start Frame 1800, Total Elapsed Frames 960 ====

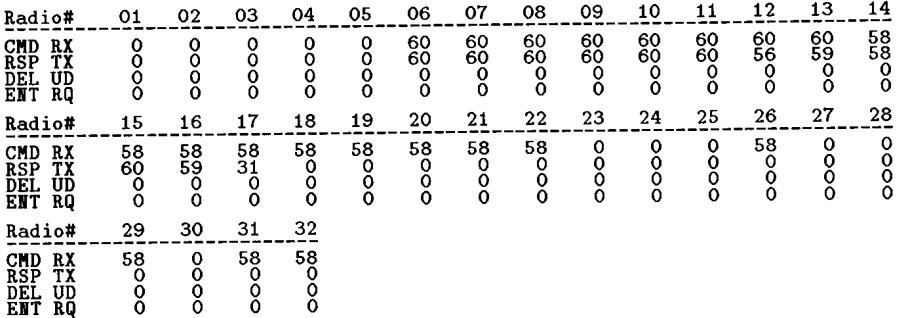

## ======== Test Data Summary ========

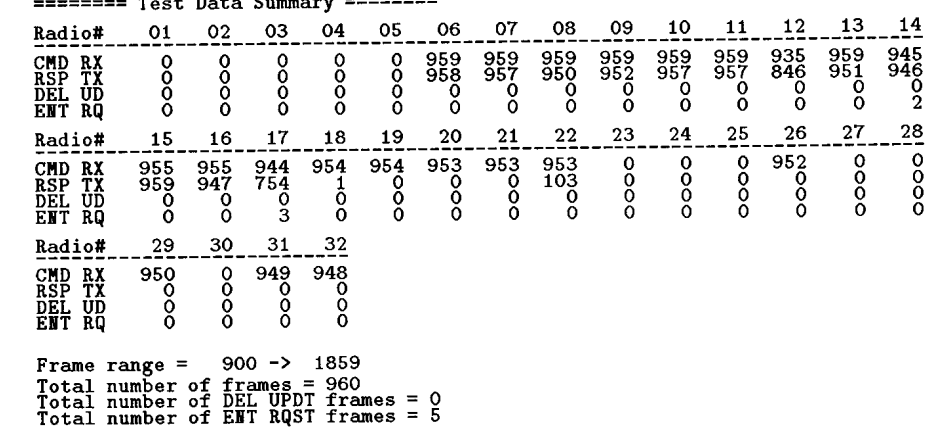

**(Cell** 4) HE & Radio #16: Data collected at HE

- \*\* Data from file 09161418.log
- ==== Start Frame 11640, Total Elapsed Frames 60 ====

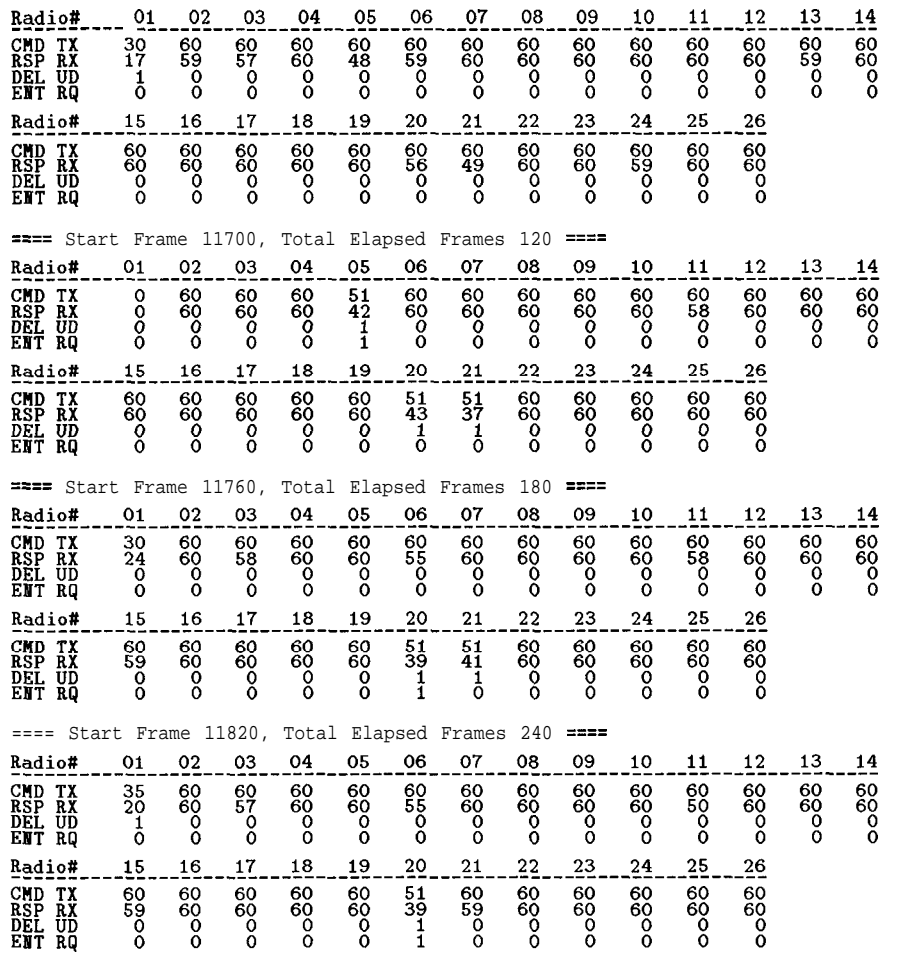

## **(Cell** 4) HE & Radio #16: Data collected at Radio #16

## \*\* Data from file 09161423.log

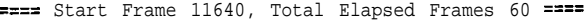

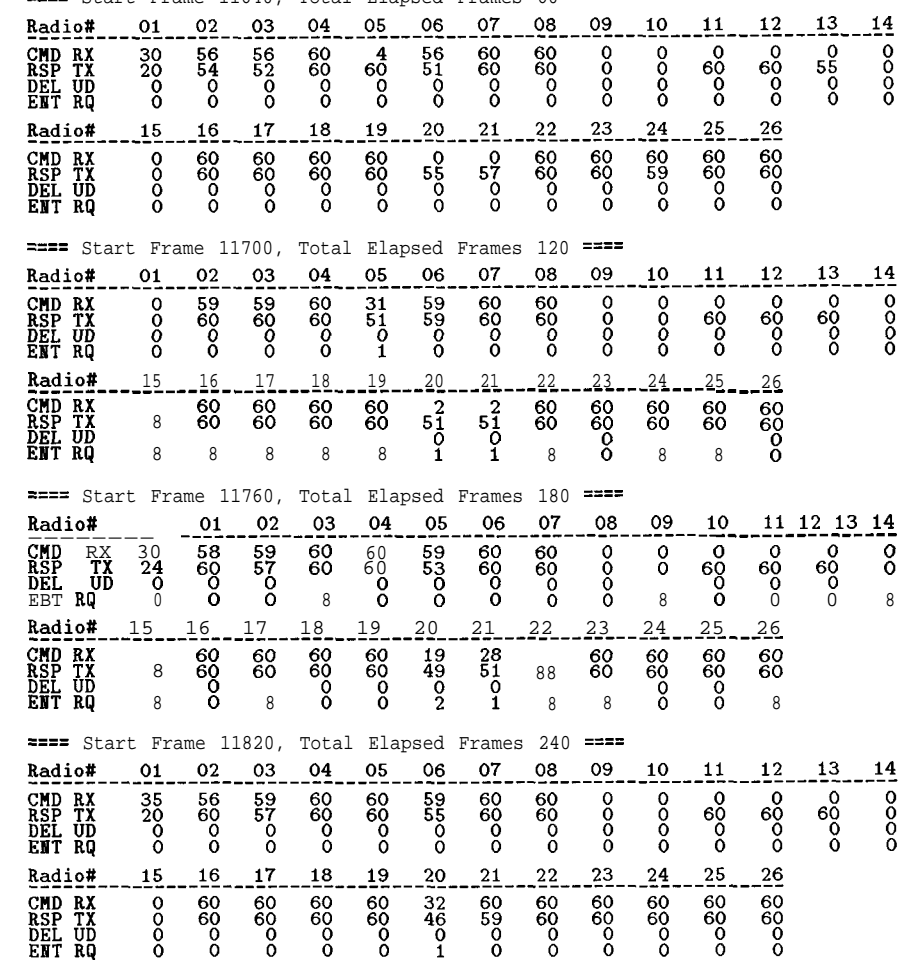

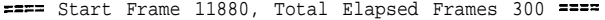

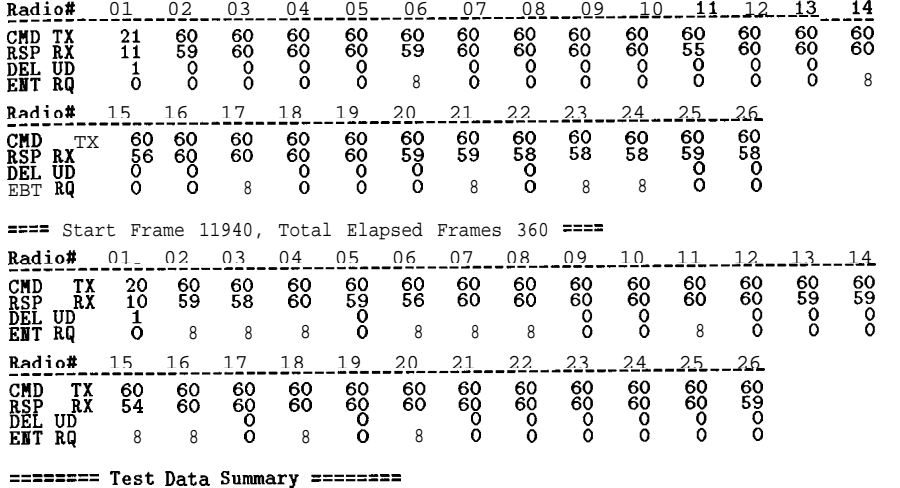

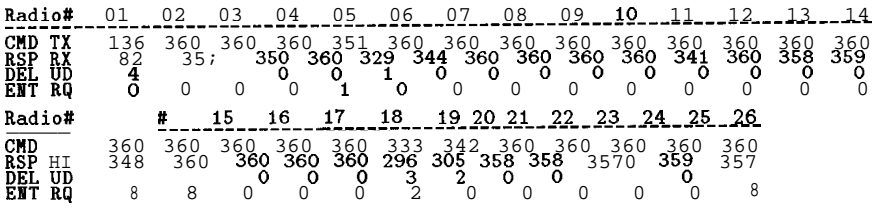

Frame range = 11640 -> 11999 Total number of frames = 360 Total number of DEL UPDT frames = 10 Total number of EBT RQST frames = 3

==== Start Frame 11880, Total Elapsed Frames 300 ====

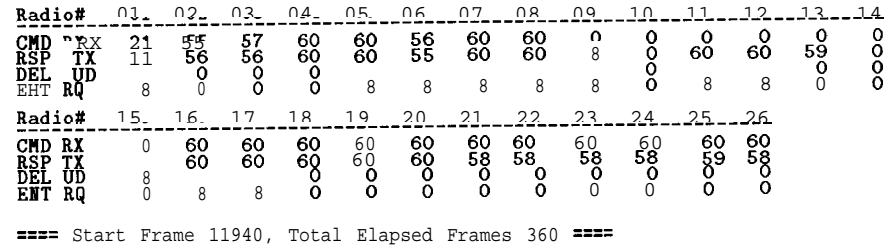

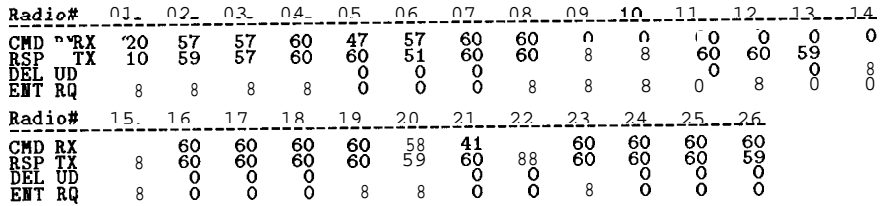

========= Test Data Summary ========

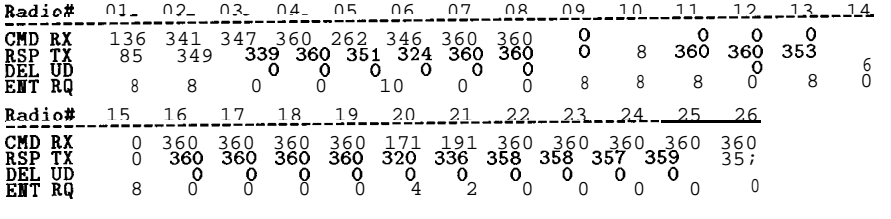

Frame range = 11640 -> 11999<br>Total number of frames = 360<br>Total number of DEL UPDT frames = 0<br>Total number of EBT **RQST** frames = 7

## **(Cell** 4) HE & Radio #17: Data collected at HE

\*\* Data from file 09161447.log

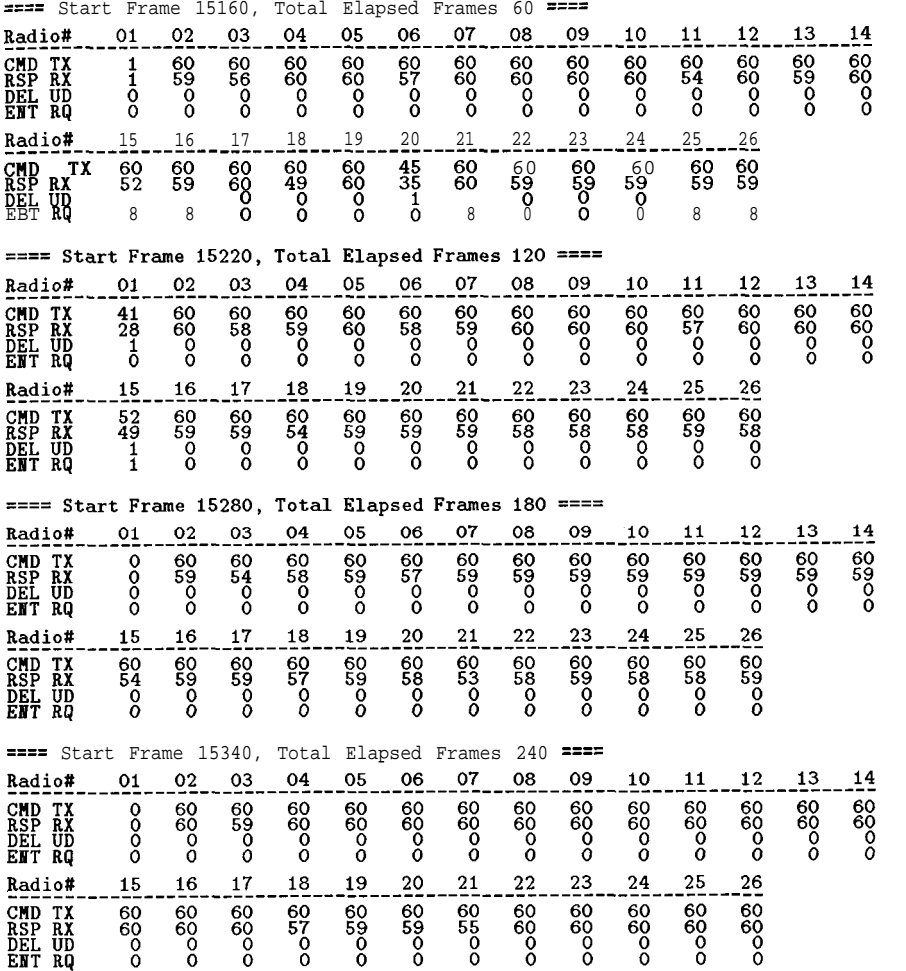

## **(Cell** 4) HE & Radio  $#17$ : Data collected at Radio  $#17$

### \*\* Data from file 09161452.log

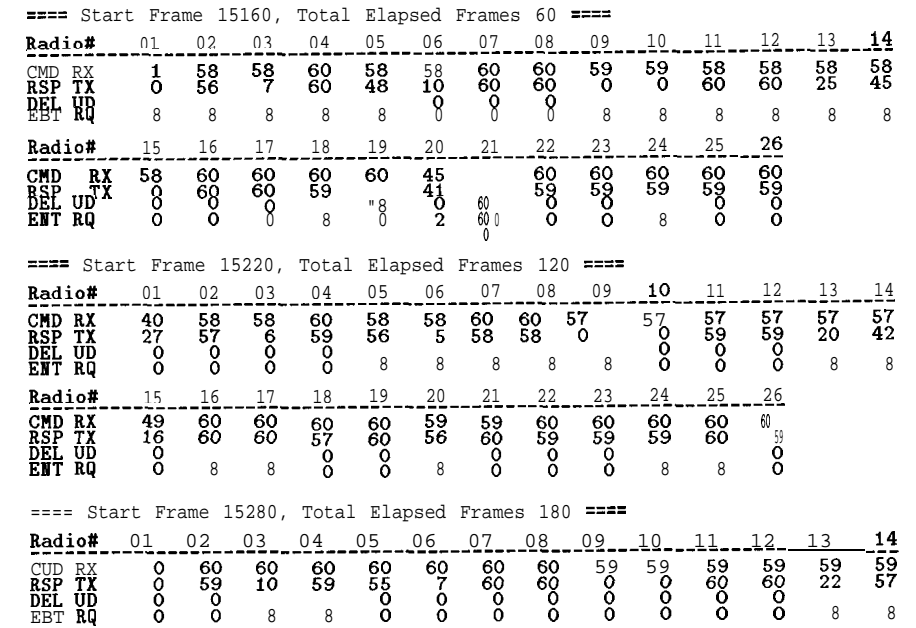

Radios \_\_\_\_\_\_ -\_\_\_1\_5\_\_\_\_l\_s\_\_\_\_17\_\_\_l\_s\_\_\_\_1\_9\_\_\_\_2\_0~-- \_\_\_\_-\_\_\_\_\_\_-\_\_--\_\_\_\_\_\_\_ <sup>22</sup> <sup>23</sup> <sup>24</sup> <sup>25</sup> <sup>26</sup> CMD RX 59 60 60 60 59 59 60 60 60 60<br>RBB TX 0 60 60 59 60 47 59 60 60 60 60 60

EMT RQ 8 8 8 8 8 8 8 8 8 8 8 8

<u>Radio#\_\_\_\_15\_\_\_16\_\_\_17\_\_\_18\_\_\_19\_\_\_\_20\_\_\_21\_\_\_22\_\_\_\_23\_\_\_\_24\_\_\_25\_\_\_\_26</u>

<u>Radio#\_\_\_\_01\_\_\_02\_\_\_03\_\_\_04\_\_\_05\_\_\_06\_\_\_07\_\_\_08\_\_\_09\_\_\_10\_\_\_11\_\_\_12\_\_\_13\_\_\_14</u>

==== Start Frame 15340, Total Elapsed Frames 240 ====

CMD<br>RSP<br>DEL UD<br>ENT RO

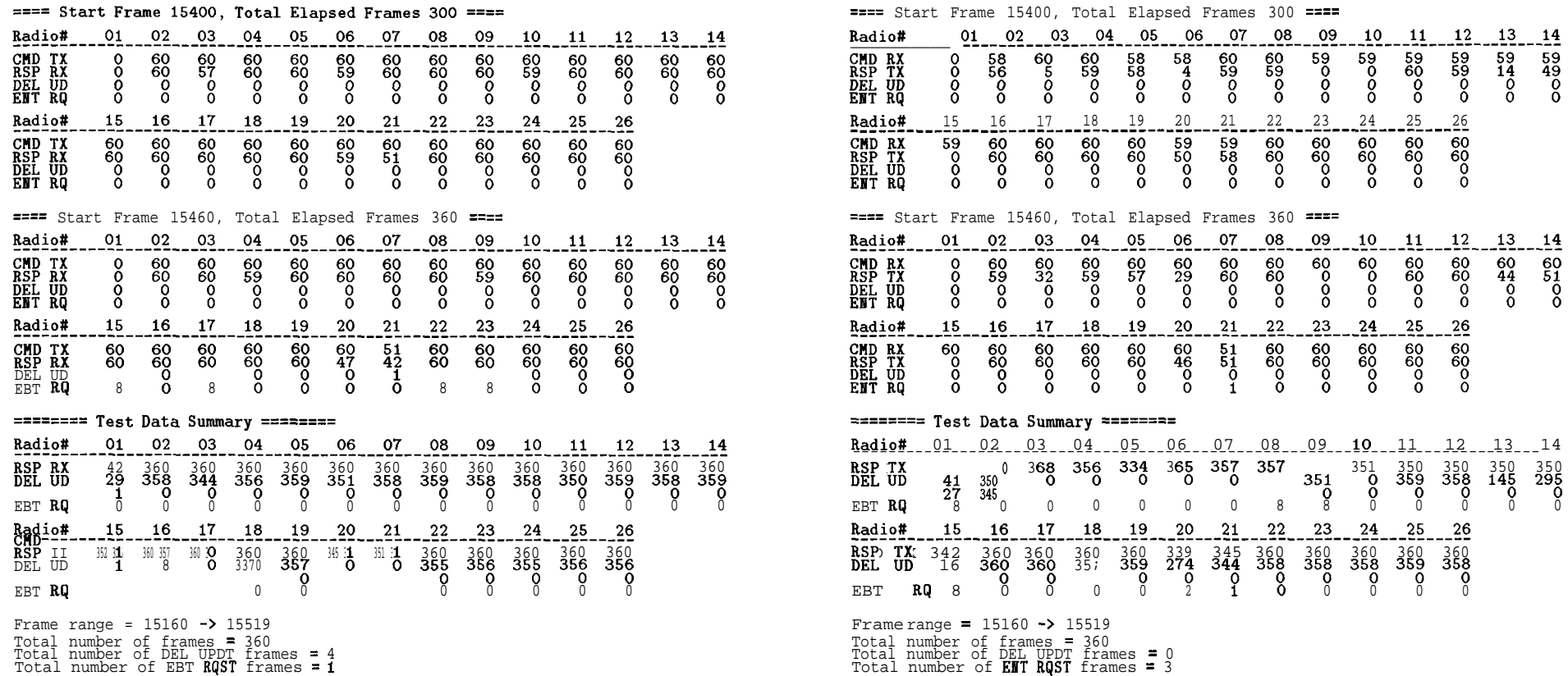

 $\begin{array}{r} -08 & -09 & -10 & -11 & -12 & -13 & -14 \ 60 & 59 & 59 & 59 & 59 & 59 & 59 \ 69 & 69 & 60 & 59 & 14 & 49 \ 6 & 6 & 6 & 6 & 6 & 6 \ 6 & 6 & 6 & 6 & 6 & 6 \end{array}$ 

 $11$ 

 $-25$ 

 $-60$ 

 $12$ 

 $-60$ <br> $-60$ <br> $-60$ 

 $26$ 

 $13$ 

 $\begin{bmatrix} 60 \\ 44 \\ 0 \\ 0 \end{bmatrix}$ 

 $14$ 

 $\frac{60}{60}$ 

 $10$ 

 $\begin{bmatrix} 60 \\ 60 \\ 0 \\ 0 \end{bmatrix}$ 

 $-24$ 

-160<br>000<br>0

357

 $\frac{60}{60}$ 

 $-22$ 

 $rac{60}{60}$ 

 $\begin{array}{c} 351 \\ 0 \\ 8 \end{array}$ 

 $\frac{1}{60}$ 

 $23$ 

-160<br>000<br>0

(Cell 4) HE & Radio #18: Data collected at HE

\*\* Data from file 09161436.log

==== Start Frame 13860, Total Elapsed Frames 60 ====

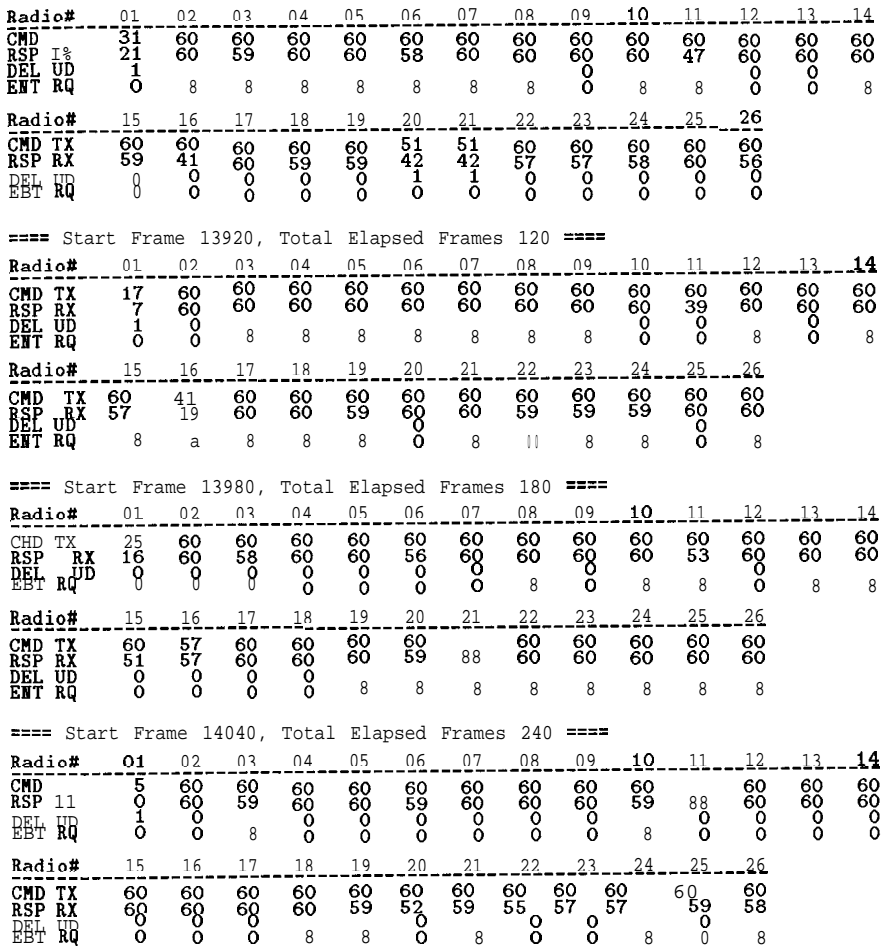

(Cell 4) HE & Radio #18: Data collected at Radio #18

\*\* Data from file 09161439.log

==== Start Frame 13860, Total Elapsed Frames 60 ====

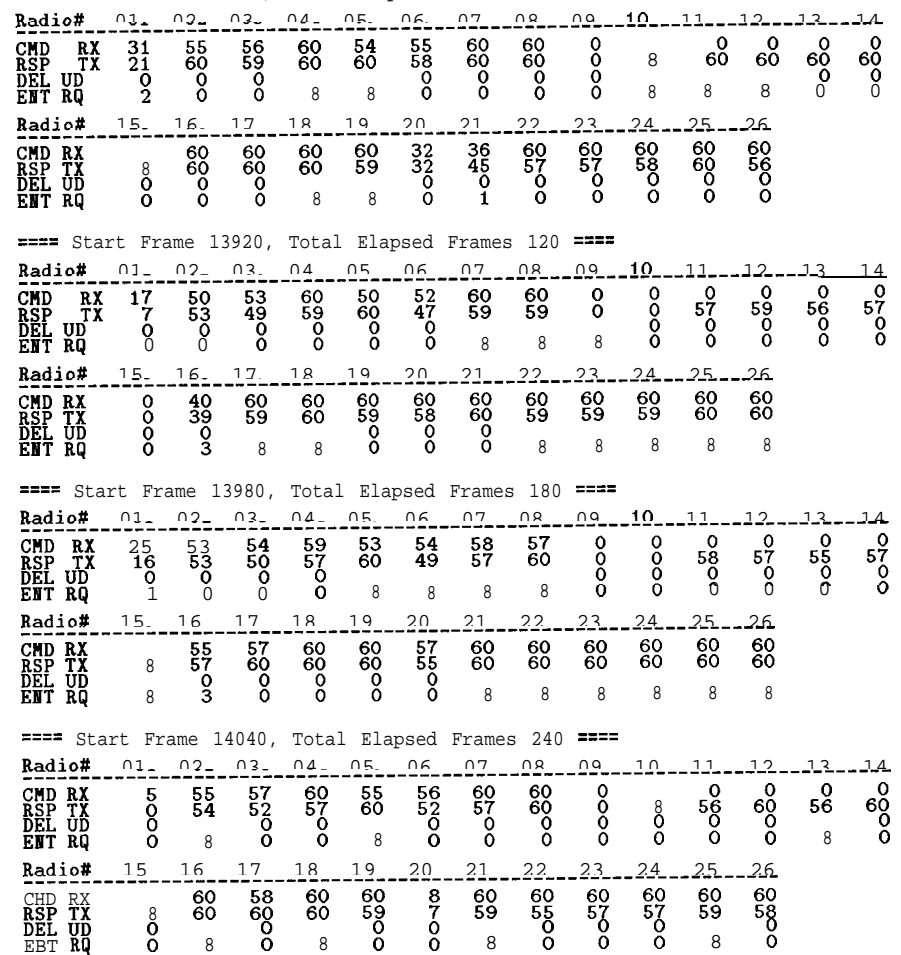

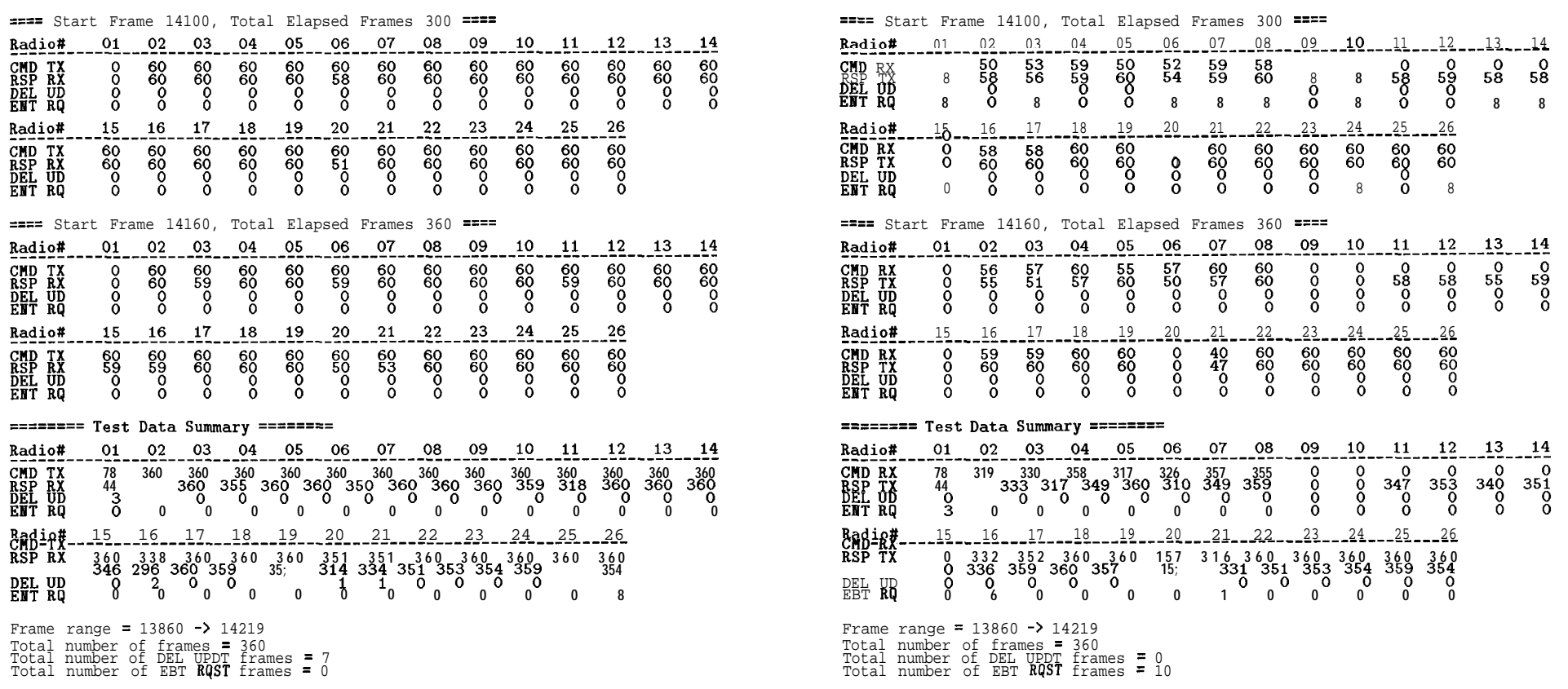

## **(Cell** 4) HE & Radio #22: Data collected at HE

\*\* Data from file 0916131O.log

==== Start Frame 3515, Total Elapsed Frames 60 ====

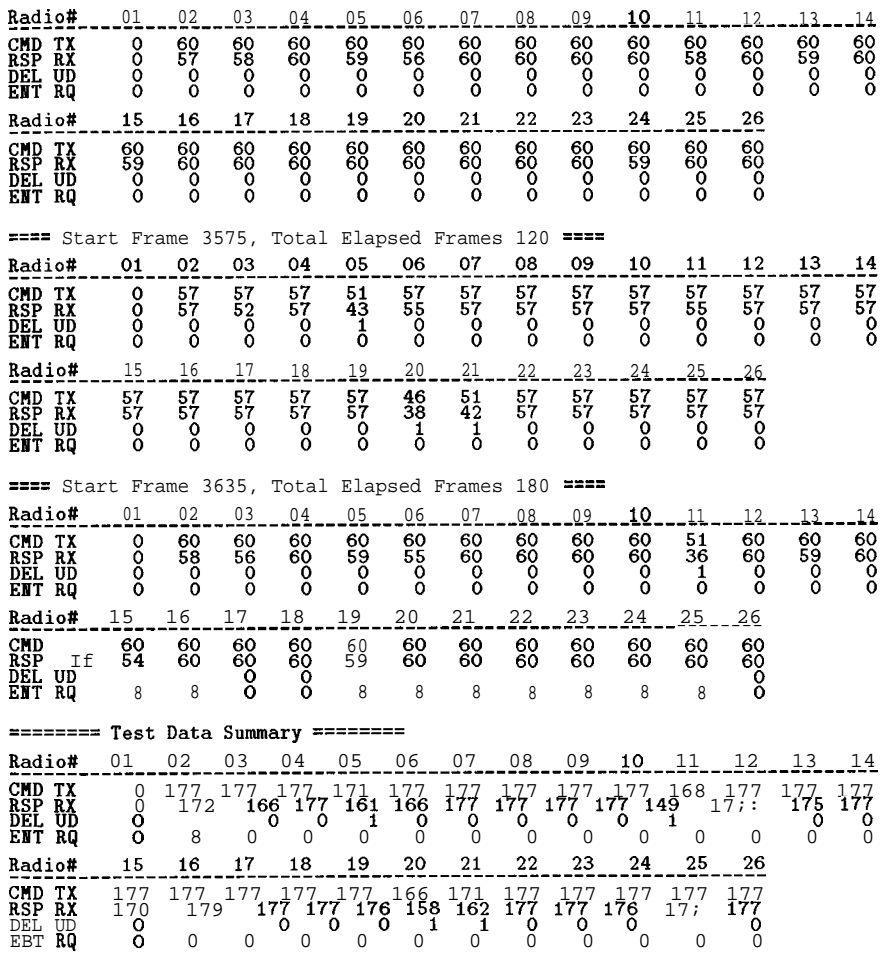

Frame **range =** 3515 -> 3694<br>Total **number** of frames = 180<br>Total number of DEL UPDT frames = 4<br>Total number of EBT RQST frames = 0

## **(Cell** 4) HE & Radio #22: Data collected at Radio #22

### \*\* Data from file 09161315.log

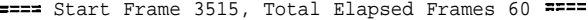

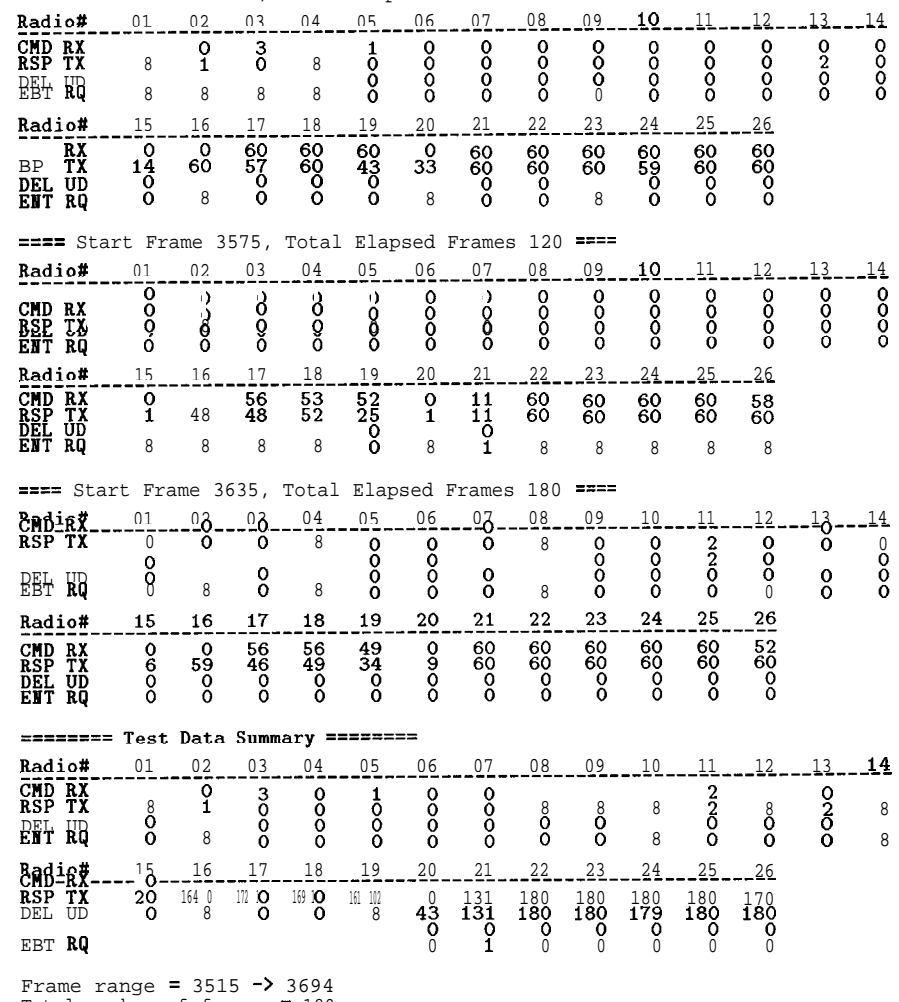

Frame range = 3515 -> 3694<br>Total number of frames = 180<br>Total number of BET RQST frames = 0<br>Total number of BET RQST frames = 1

(Cell 4) HE & Radio #23: Data collected at HE

\*\* Data from file 0916133O.log

==== Start Frame 5910, Total Elapsed Frames 60 ==== 05 06 07 08 09  $10$ Radio#  $01$  $02$  $03$ 04  $11$  $12$  $13$  $14$ 60<br>60<br>0 **CMD TX<br>RSP RX<br>DEL UD<br>ENT RQ**  $\begin{matrix} 60 \\ 60 \\ 0 \end{matrix}$  $^{60}_{60}$ 60<br>00<br>0 63<br>0<br>0<br>0  $\begin{matrix} 60 \\ 60 \\ 0 \end{matrix}$  $\begin{matrix} 60 \\ 60 \\ 0 \end{matrix}$  $\frac{3}{0}$  $^{60}_{60}$  $\begin{matrix} 60 \\ 59 \\ 0 \end{matrix}$  $^{60}_{60}$  $^{60}_{60}$ 60<br>59<br>0<br>0  $^{60}_{60}$  $\tilde{8}$  $\tilde{8}$  $\tilde{8}$  $\frac{1}{6}$ <u>Radio#\_\_\_\_15\_\_\_16\_\_\_17\_\_\_18\_\_\_19\_\_\_20\_\_\_21\_\_\_22\_\_\_23\_\_\_24\_\_\_25\_\_\_26</u>  $\frac{1}{2}$ <br>  $\frac{1}{2}$ <br> 0 0 8 0 8 0 8 8 0 8 ==== Start Frame 5970, Total Elapsed Frames 120 ==== Radio#\_\_\_\_01\_\_\_02\_\_\_03\_\_\_04\_\_\_05\_\_\_06\_\_\_\_07\_\_\_08\_\_\_09\_\_\_10\_\_\_10\_\_\_11\_\_\_\_12\_\_\_13\_\_\_14 CHUITX 50 60 60 60 60 60 60 60 60 60 60 60<br>RSP RX 34 60 57 60 60 60 60 60 60 59 59 60 60 60 ENTRQ 0 8 8 8 8 0 8 8 8 0 11 8 8 8 <u>Radio#\_\_\_\_15\_\_\_16\_\_\_17\_\_\_18\_\_\_19\_\_\_20\_\_\_21\_\_\_22\_\_\_23\_\_\_\_24\_\_\_25\_\_\_26</u> CMD TX 60<br>RSP RX 58 % % <sup>28</sup> <sup>28</sup> % k% Lz8 2% k% % t%  $\overline{\text{PE}}$   $\overline{\text{EB}}$   $\overline{\text{EB}}$ EBT RQ 8 0 8 8 8 8 8 8 8 0 8 8 8 ==== Start Frame 6030, Total Elapsed Frames 180 ==== 05 07 08 09  $10$  $12$ Radio#  $01$  $_{02}$ 03 04 06 11  $\frac{13}{2}$  $14$ **CMD TX<br>RSP RX<br>DEL UD<br>ENT RQ**  $\frac{33}{25}$ <br> $\frac{1}{0}$ 160<br>580<br>00 -60<br>60<br>00  $-60$ <br> $50$ <br>0  $\frac{60}{60}$ 60<br>60<br>0 60<br>60<br>0 60<br>00<br>0  $\begin{matrix} 60 \\ 60 \\ 0 \end{matrix}$  $500000$ 60<br>600<br>00 60<br>60<br>00 60<br>60<br>0 <u>Radio#\_\_\_\_15\_\_\_16\_\_\_17\_\_\_18\_\_\_19\_\_\_20\_\_\_21\_\_\_22\_\_\_23\_\_\_24\_\_\_25\_\_\_26</u> EiP 'R! <sup>28</sup> <sup>28</sup> **:8** 6o**<sup>60</sup>** 2: **\$8** % % E8 Z8 **L% i% ii+ UR; <sup>8</sup> <sup>8</sup> <sup>8</sup> <sup>8</sup> <sup>8</sup> <sup>8</sup> <sup>8</sup> <sup>8</sup> <sup>8</sup> <sup>8</sup> <sup>8</sup> <sup>8</sup>** ==== Start Frame 6090, Total Elapsed Frames 240 ==== <u>Radio#\_\_\_\_01\_\_\_02\_\_\_\_03\_\_\_04\_\_\_05\_\_\_06\_\_\_07\_\_\_08\_\_\_09\_\_\_10\_\_\_11\_\_\_12\_\_\_13\_\_\_14</u>  $8 \begin{array}{c} 60 \ 8 \ 8 \ 9 \ 8 \end{array}$   $8 \begin{array}{c} 60 \ 8 \ 8 \ 0 \end{array}$   $8$ CR!% IP <sup>8</sup> t% ?3 6o :8 % % E% <sup>88</sup> % i% % "8 0 iii : 8 : 8 8 : 8 <u>Radio#\_\_\_\_15\_\_\_16\_\_\_17\_\_\_18\_\_\_19\_\_\_20\_\_\_21\_\_\_22\_\_\_23\_\_\_24\_\_\_25\_\_\_26</u> <u>EBE HIT</u> eO eO eÓ eÓ eO eÓ eÓ eÓ eÓ eÓ eÓ eÓ<br><u>CN</u>I 28 :: t 28 EÓ eÓ eÓ eÓ eÓ eÓ eÓ eÓ eÓ eÓ

**ENT RQ** 8 8 0 0 8 0 0 0 8 0 0 8

**(Cell 4)** HE  $\&$  Radio  $\#23$ : Data collected at Radio  $\#23$ 

#### \*\* Data from file 09161335.log

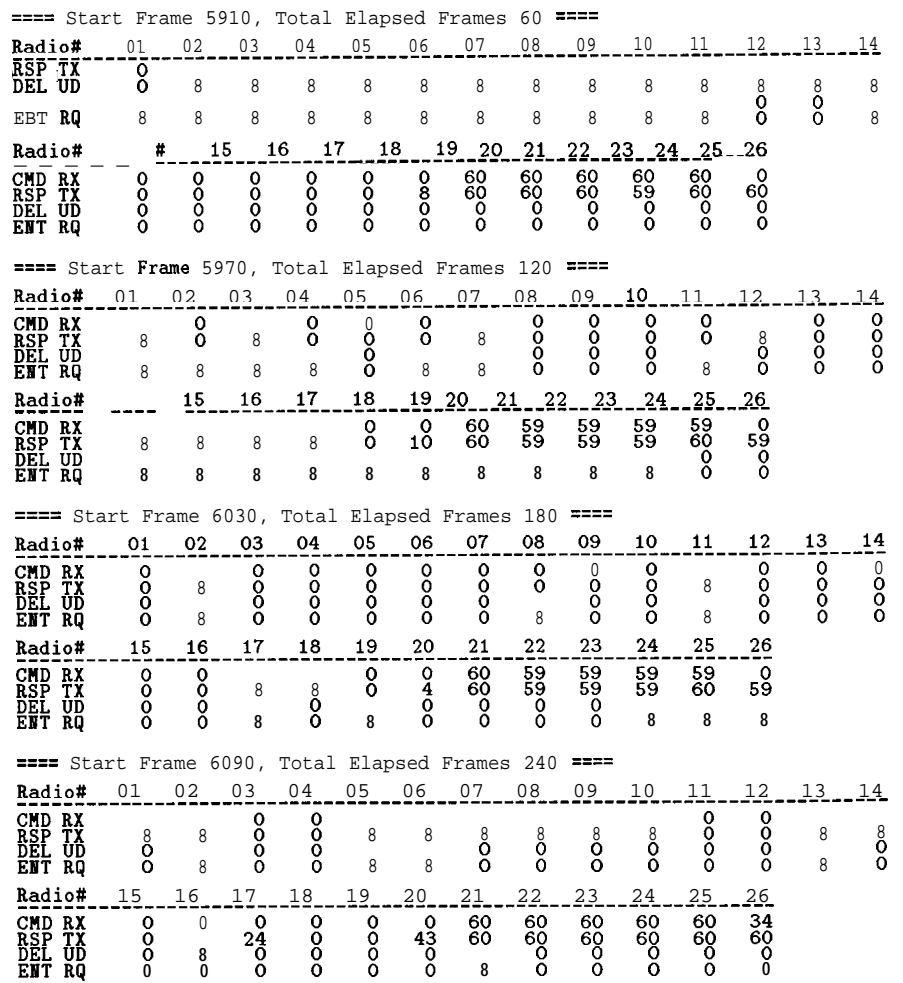

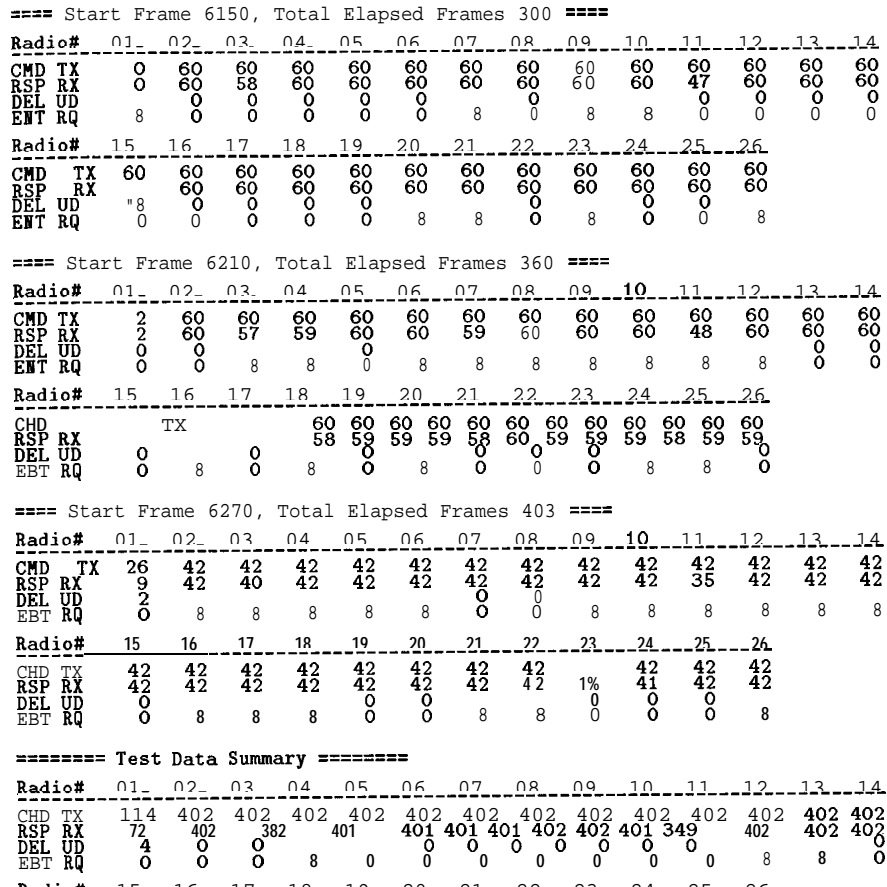

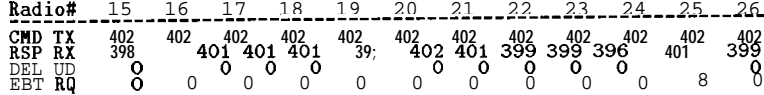

Frame range = 5910 -> 6312 Total number of frames = 403 Total number of DEL UPDT frames = 4 Total number of EBT RQST frames = 0

#### ==== Start Frame 6150, Total Elapsed Frames 300 ====

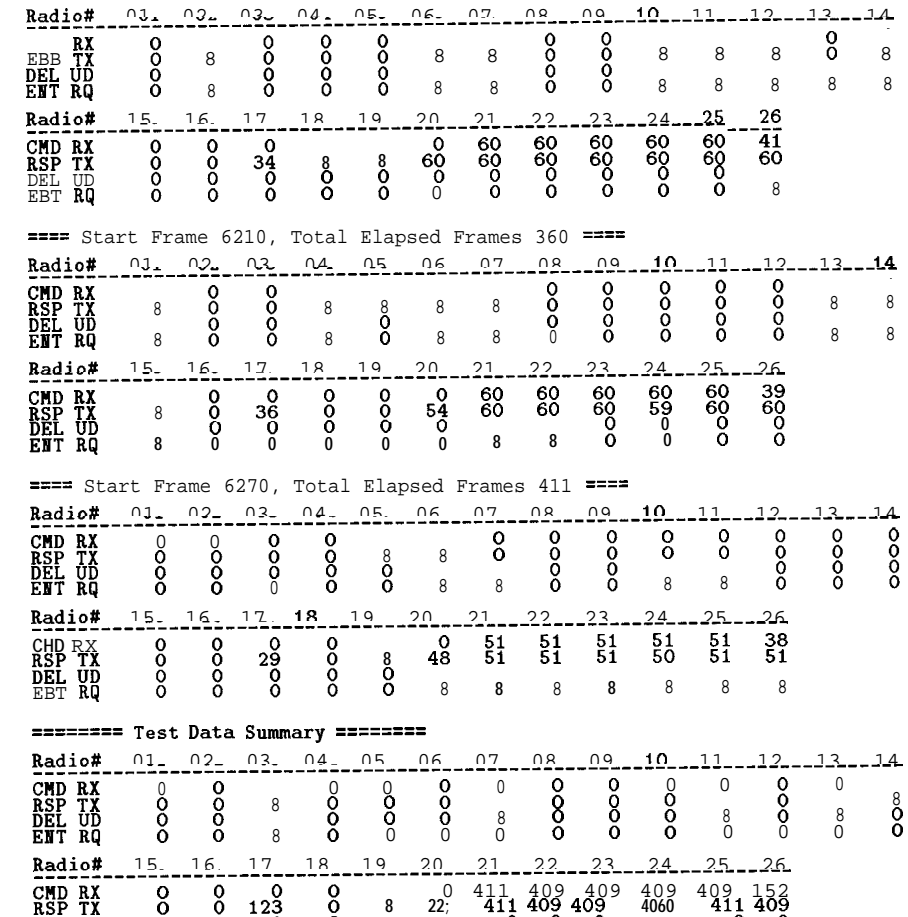

**0 0 0 0 8 0 0 0 0 0 0 0**

Frame range = 5910 -> 6320 Total number of frames = 411 Total number of DEL UPDT frames = 0 Total number of EBT RQST frames = 0

RSP TX<br>DEL UD<br>EMT RQ

## **APPENDIX C : 24-HOUR ERROR PLOTS**

Twelve 24-hour message error plots obtained on three typical days (Oct 19, 21 and 23) from radios in the four cells have been included here. The X-axis indicates time in intervals of 10 minutes. During this interval, 1200 UTCS responses are expected at the central (or specifically, the PPUs) from each radio in the cell. The number of times a response was not received from a radio during this 10 minute interval is indicated on the Z-axis. The Y-axis represents the radio number. We also include the data sheets associated with the plots. From the data, it can be concluded that the long term throughput is more than 90%.

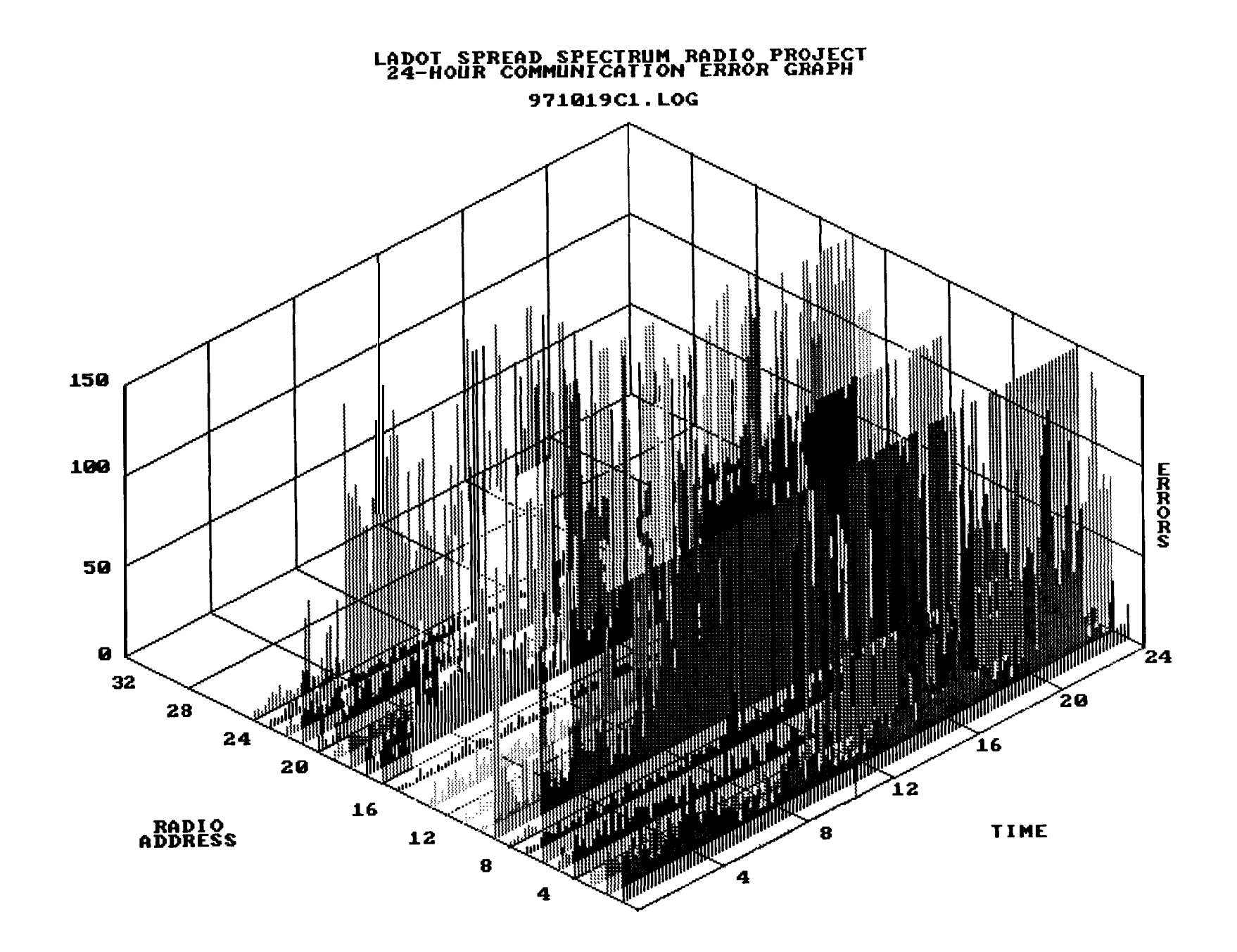

# ADOT SPREAD SPECTRUM RADIO PROJECT<br>24-HOUR COMMUNICATIONS ANALYSIS

## 971019C1.LOG

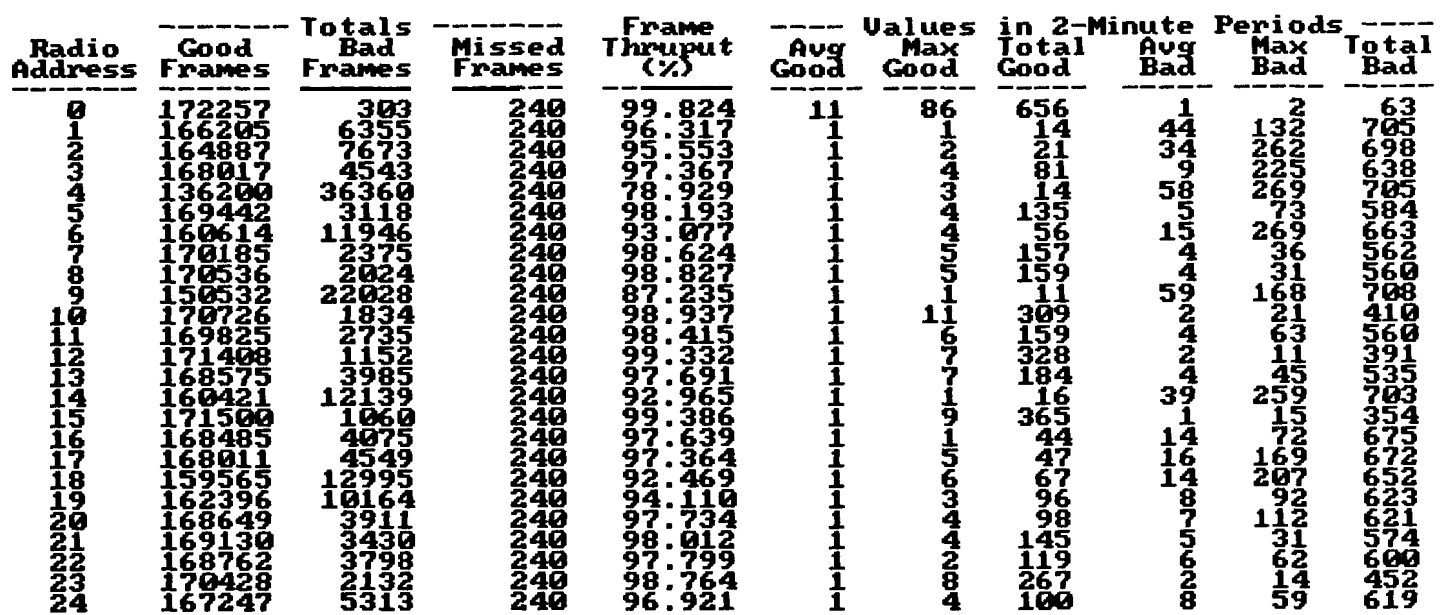

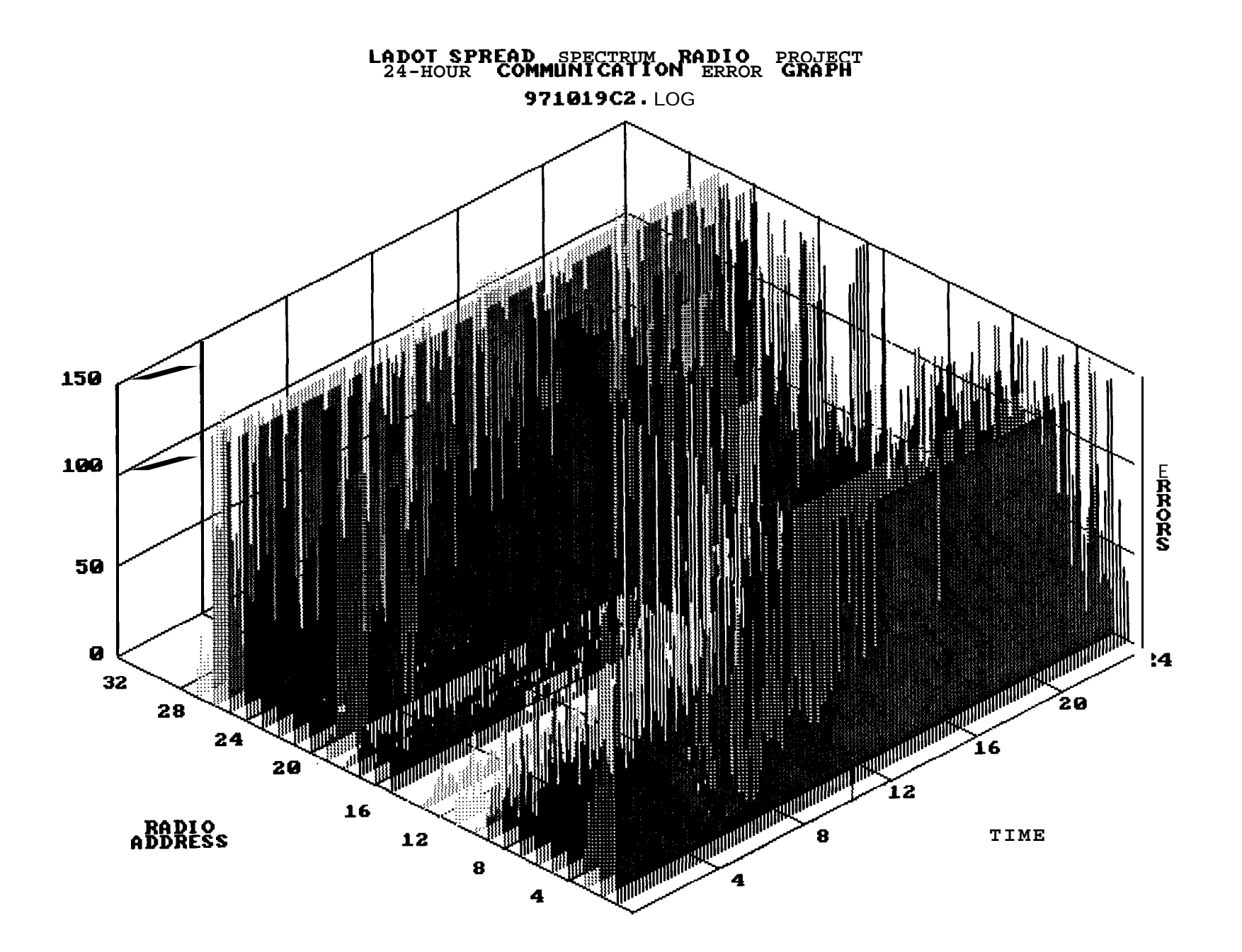

## LADOT SPREAD SPECTRUM RADIO PROJECT<br>24-HOUR COMMUNICATIONS ANALYSIS 971019C2.LOG

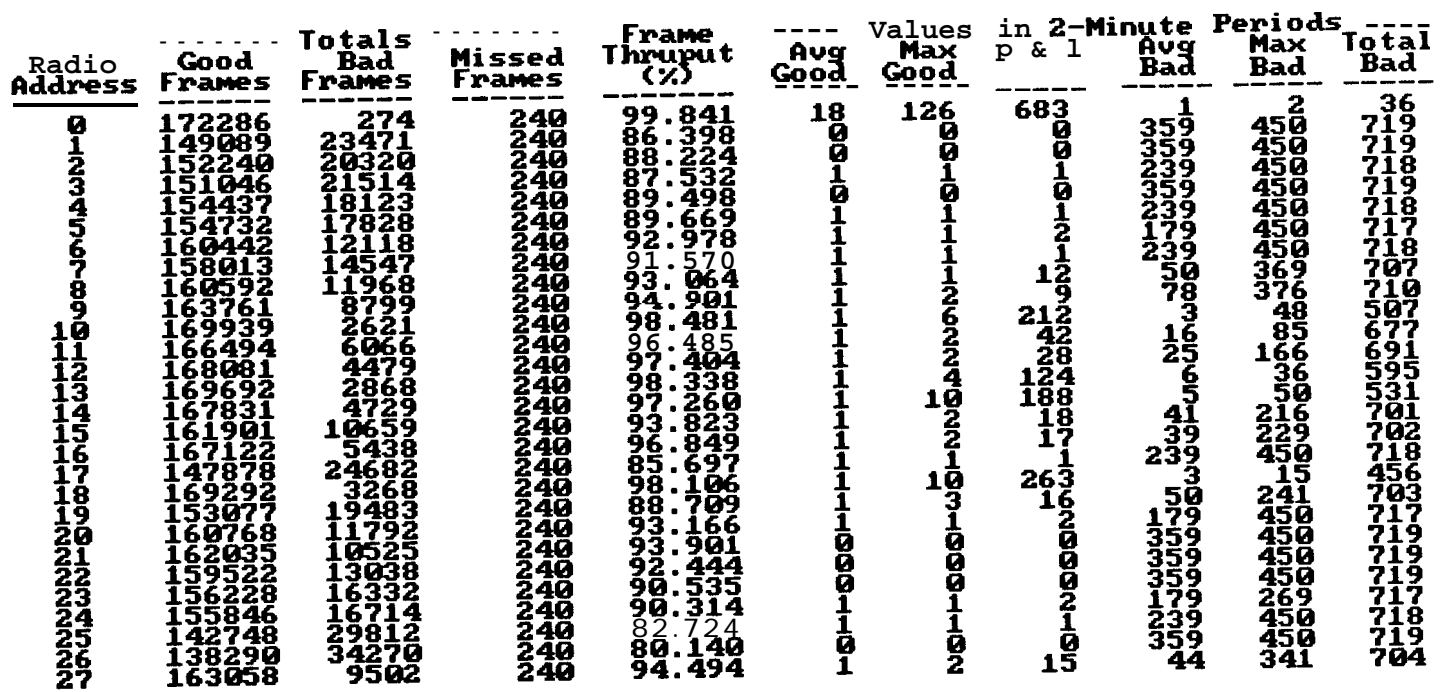
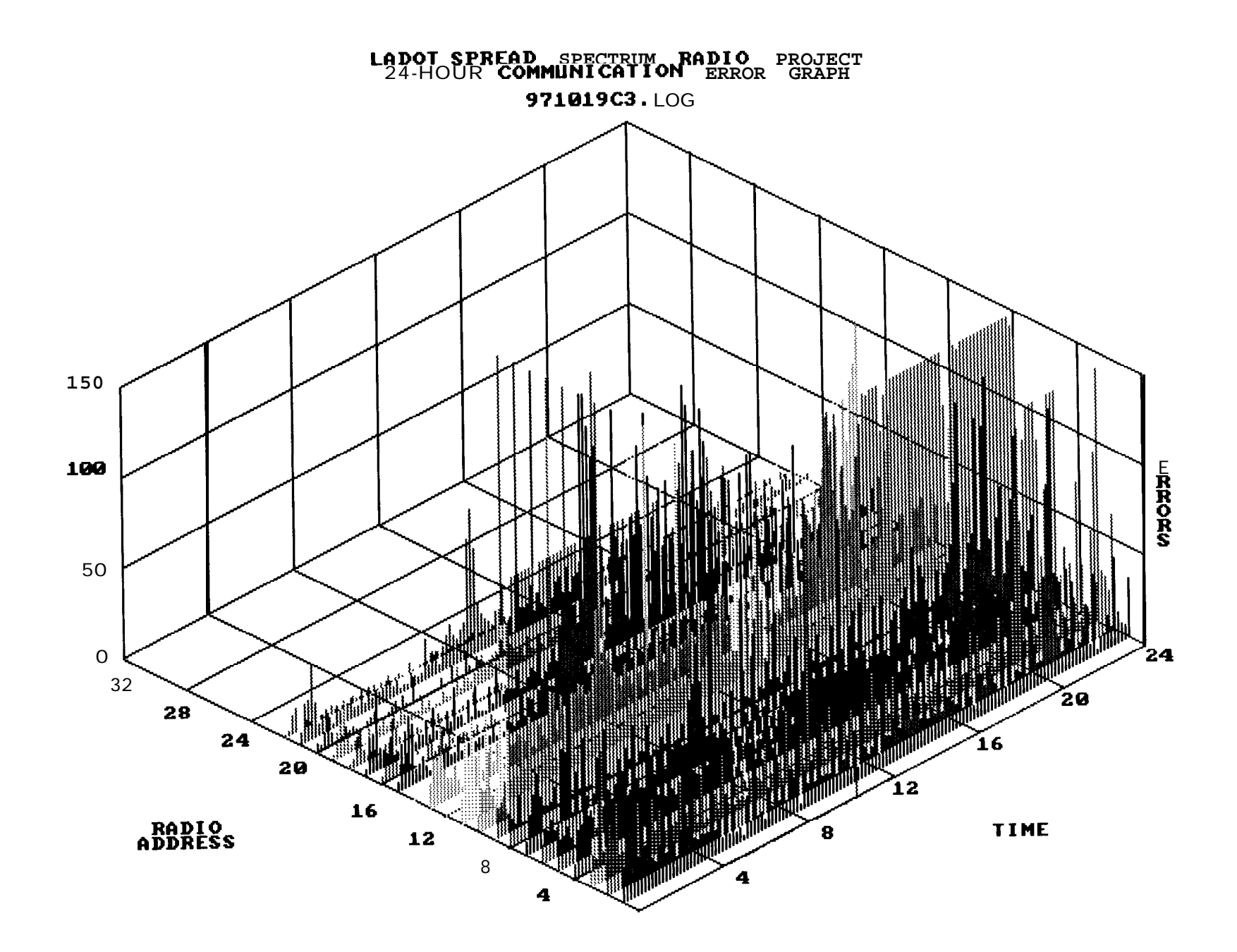

### 971019C3.LOG

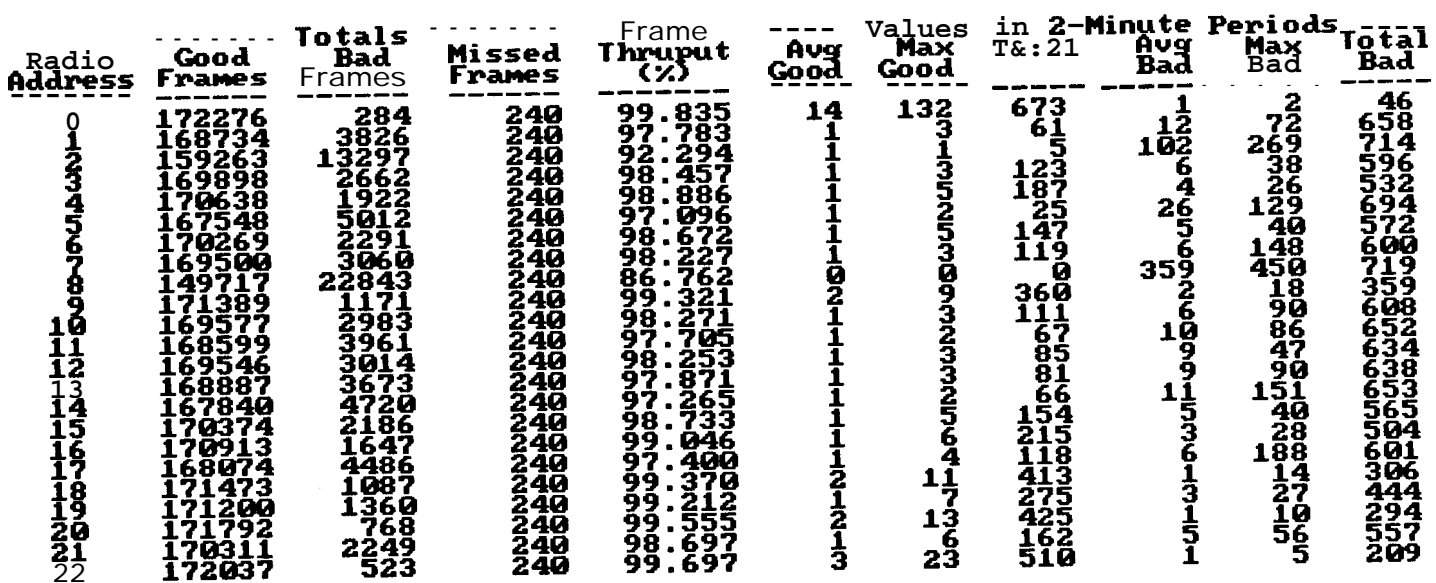

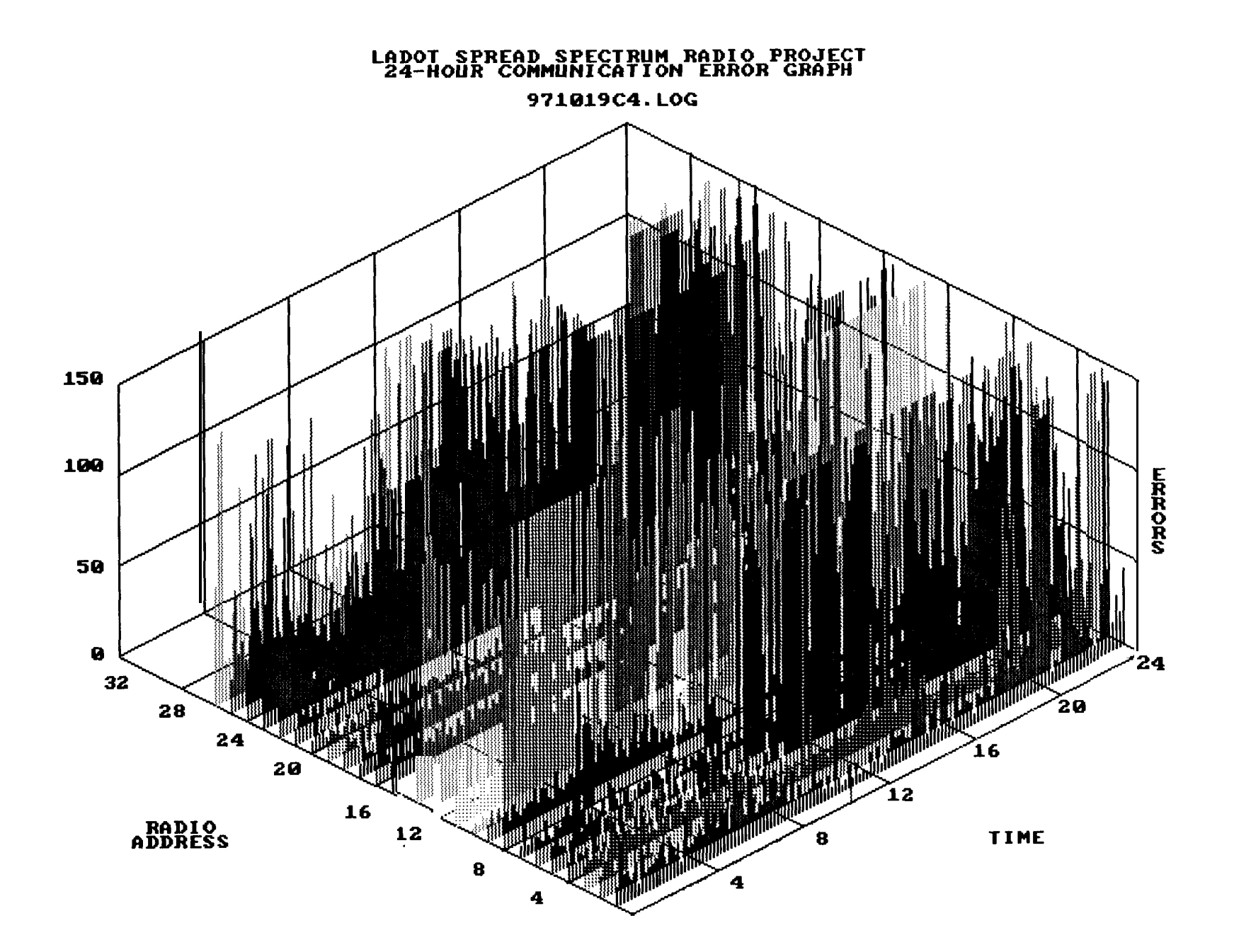

### 971019C4.LOG

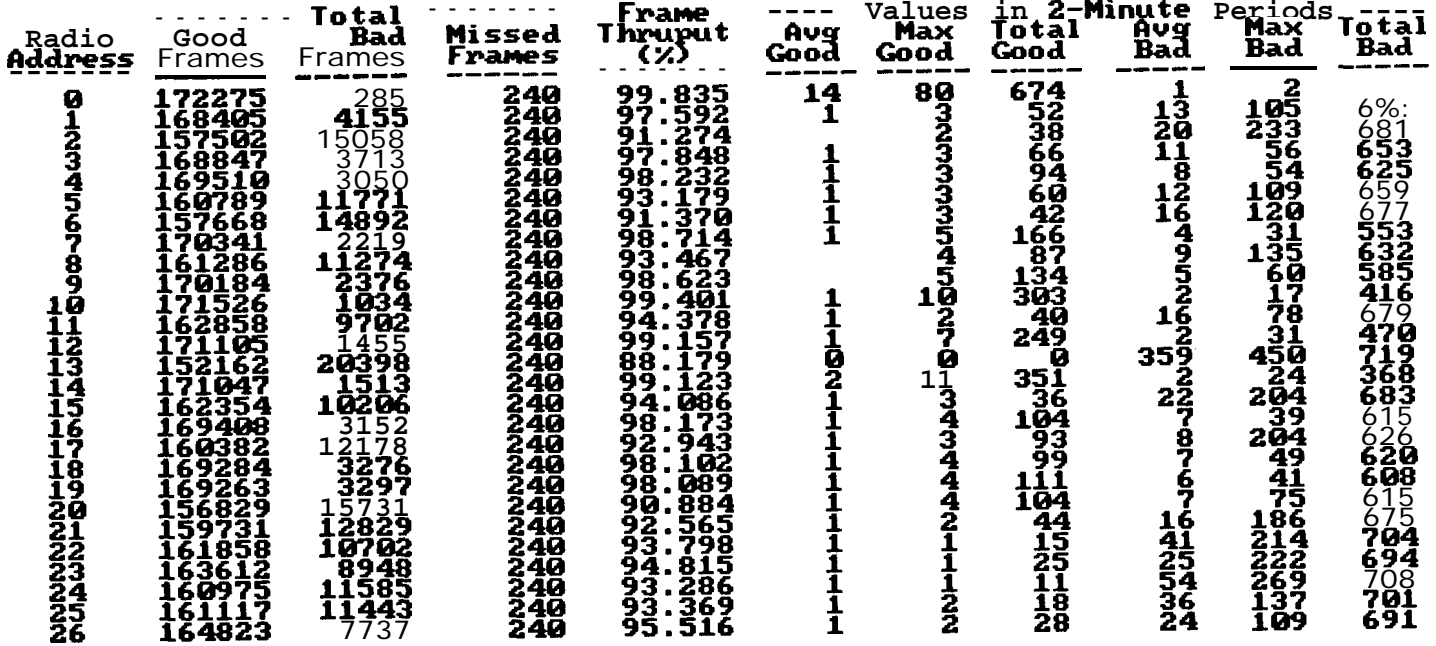

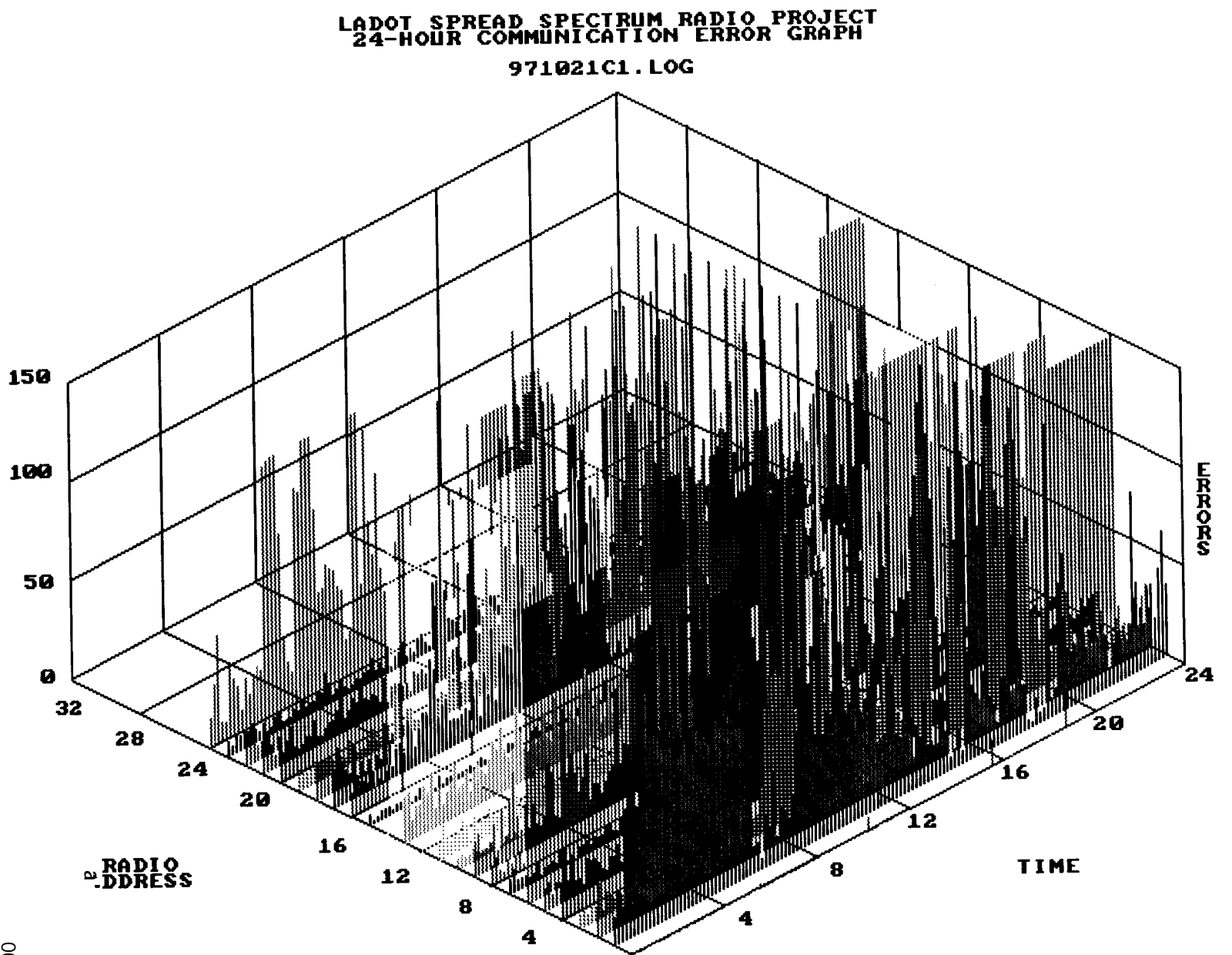

 $\mbox{S}$ 

### 971021C1.LOG

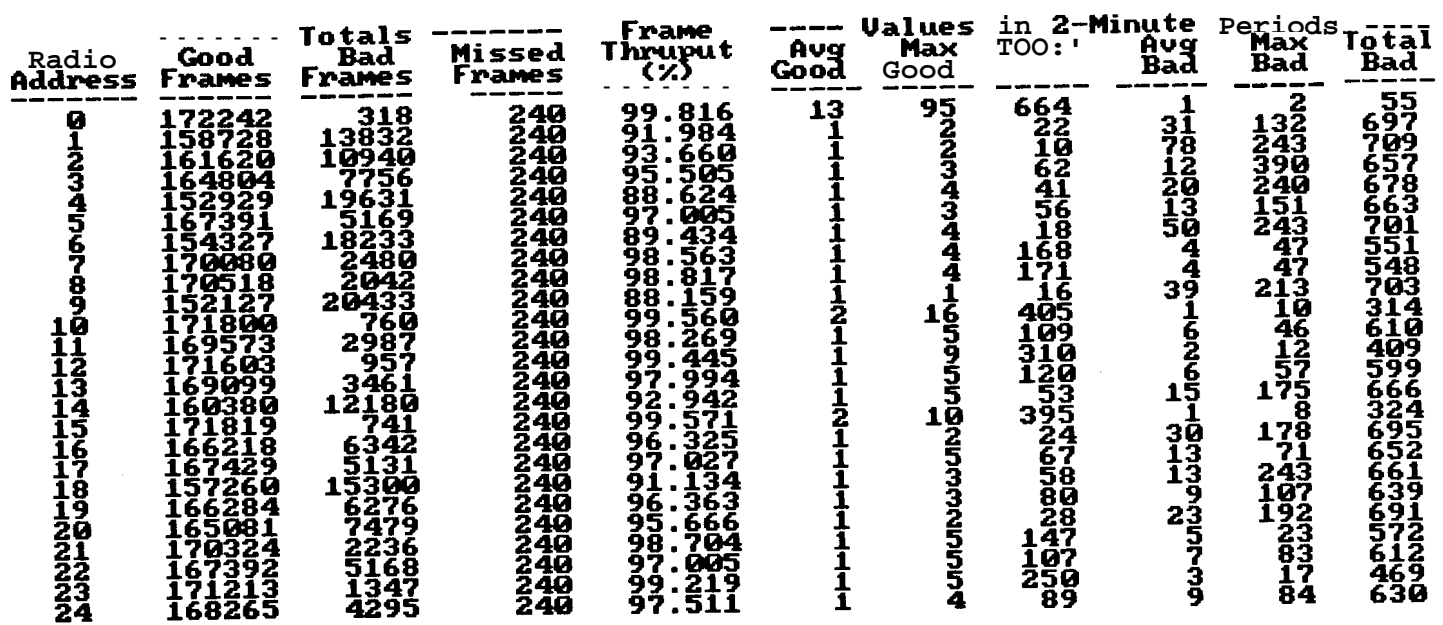

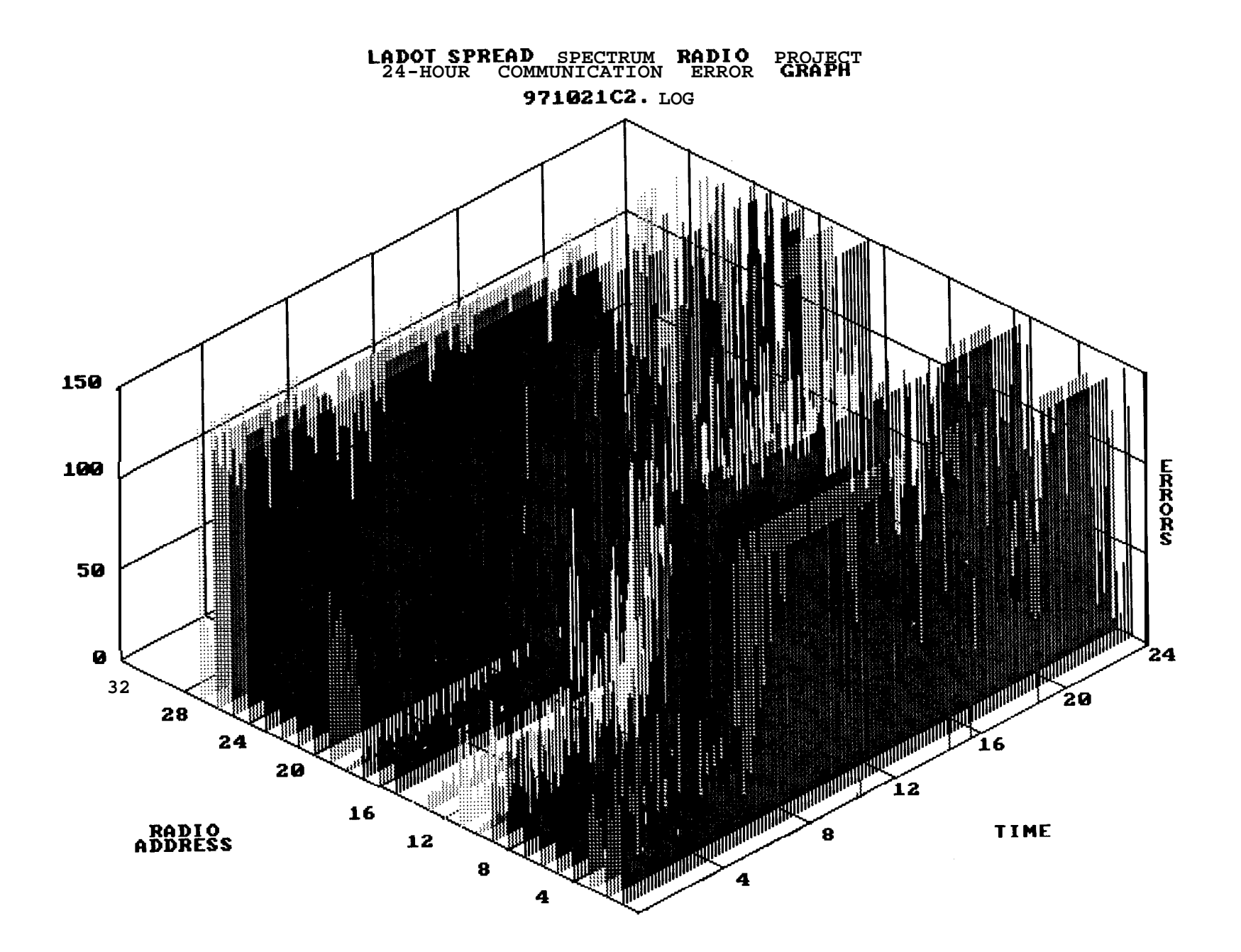

971021C2.LOG

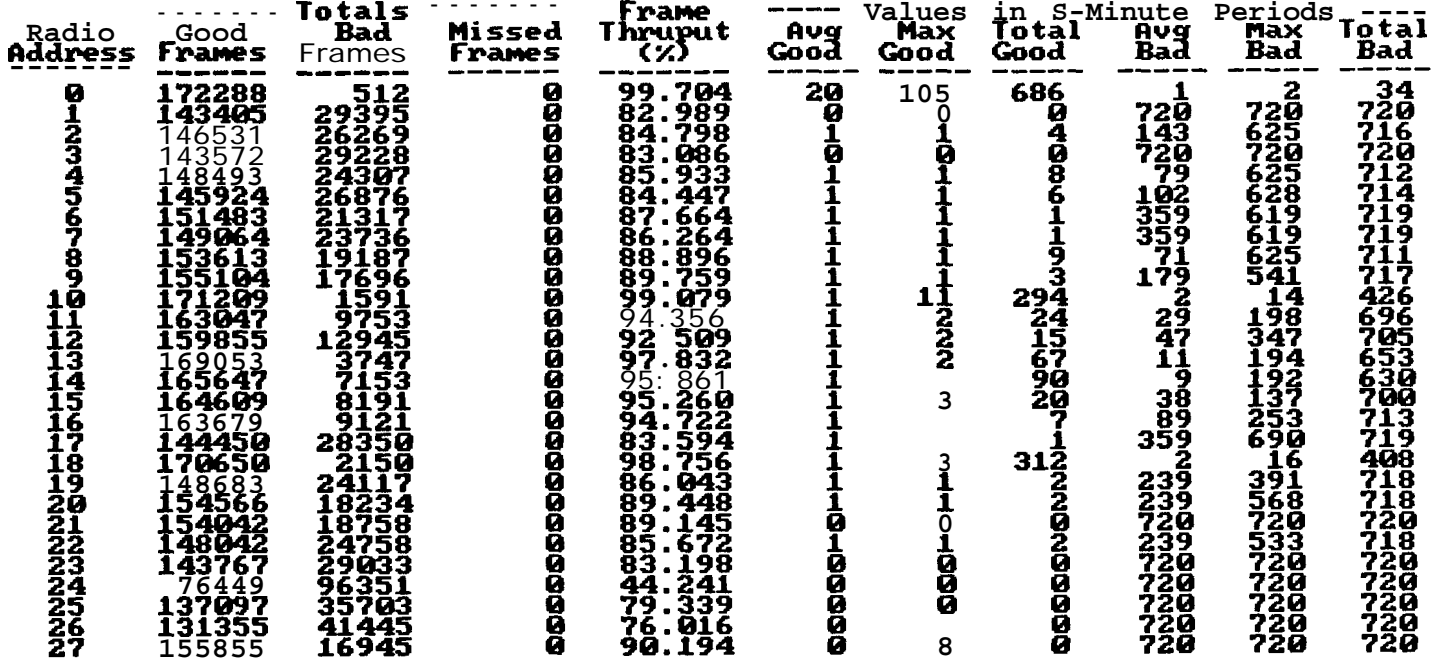

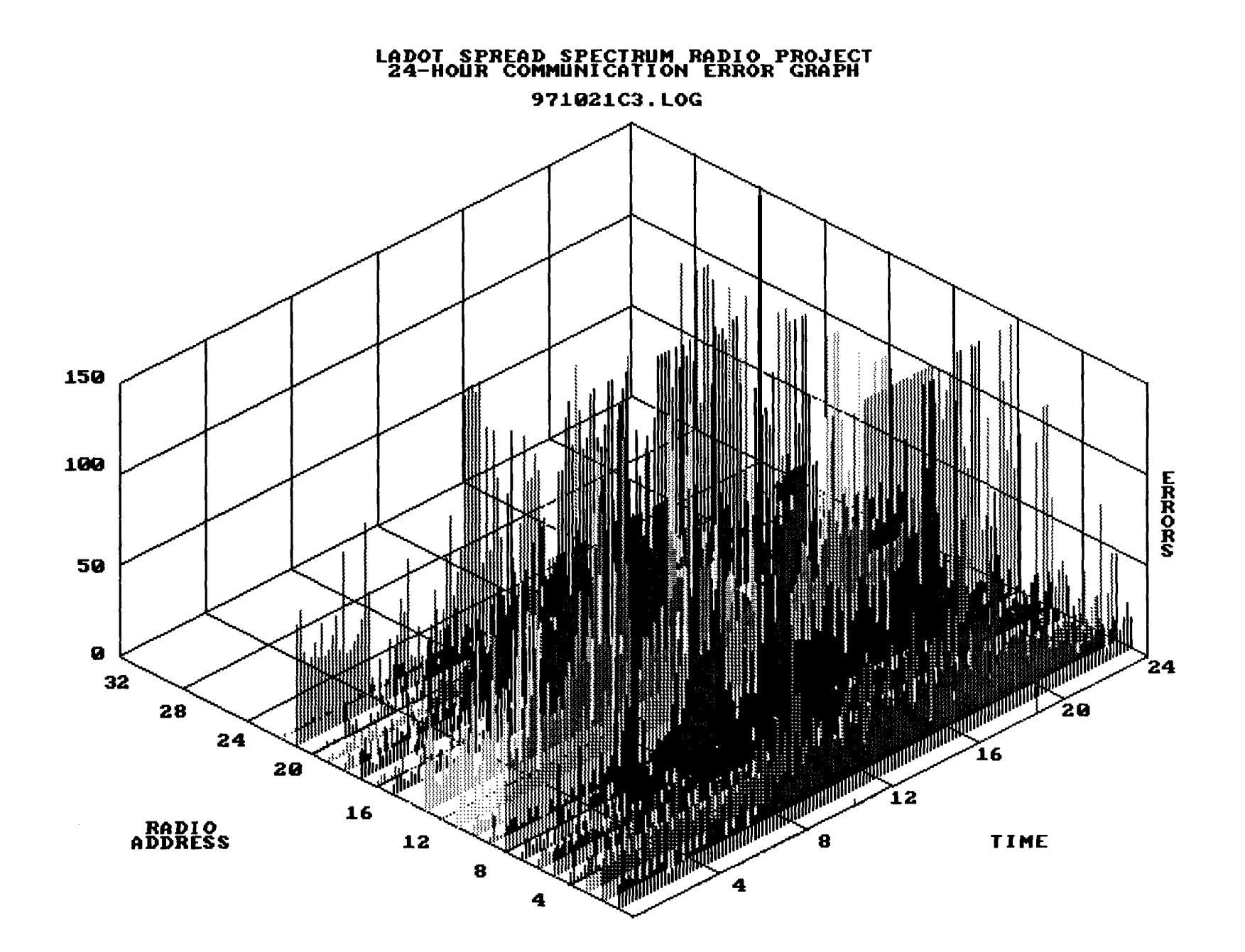

#### 971021C3.LOG

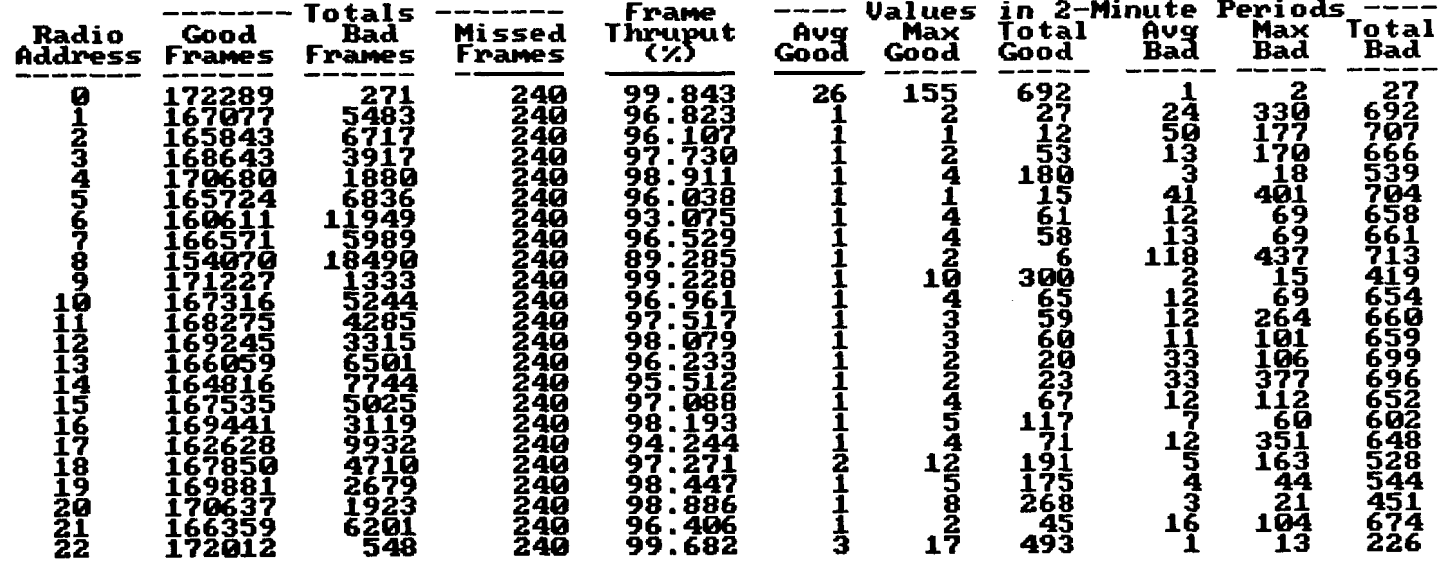

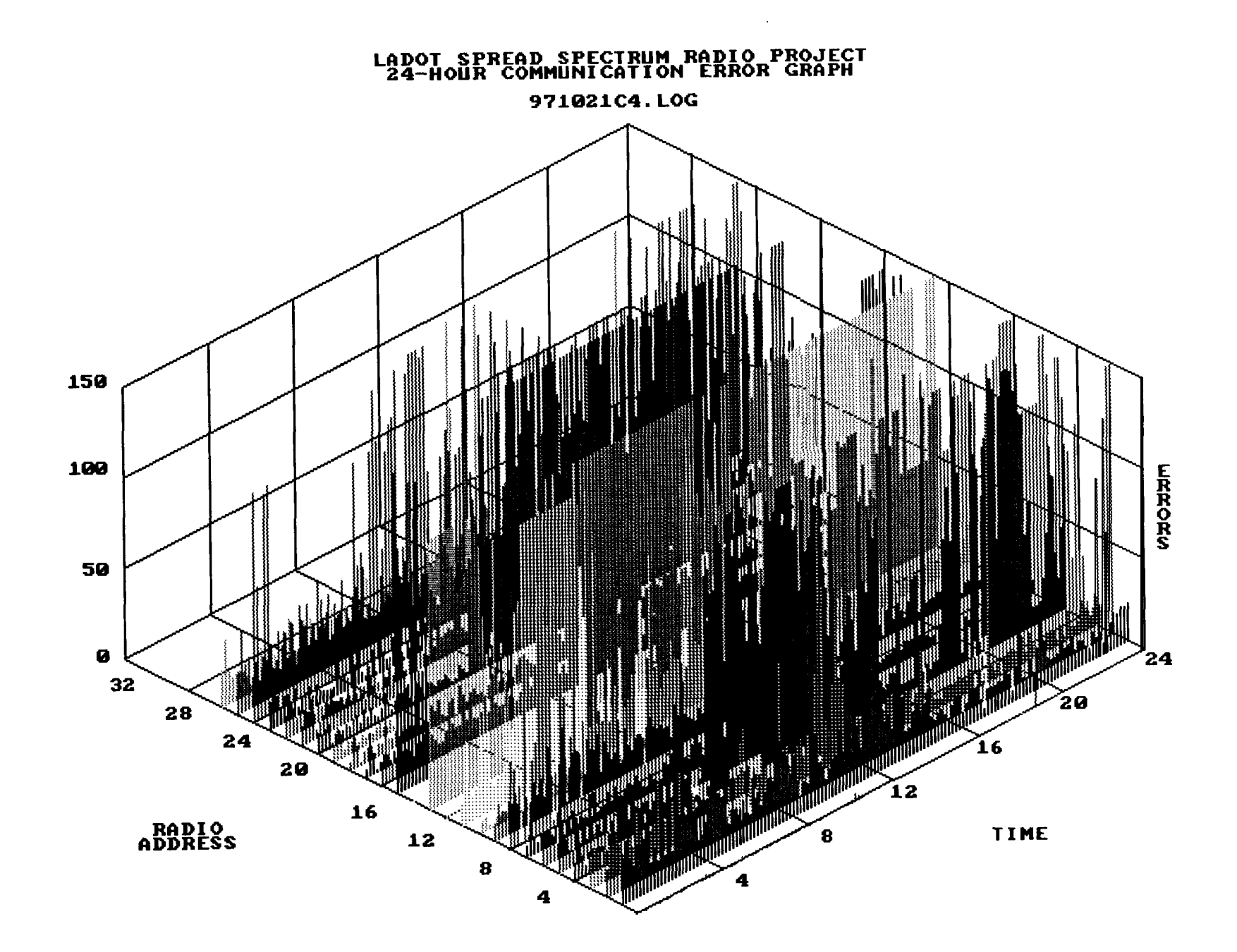

### 971021C4.LOG

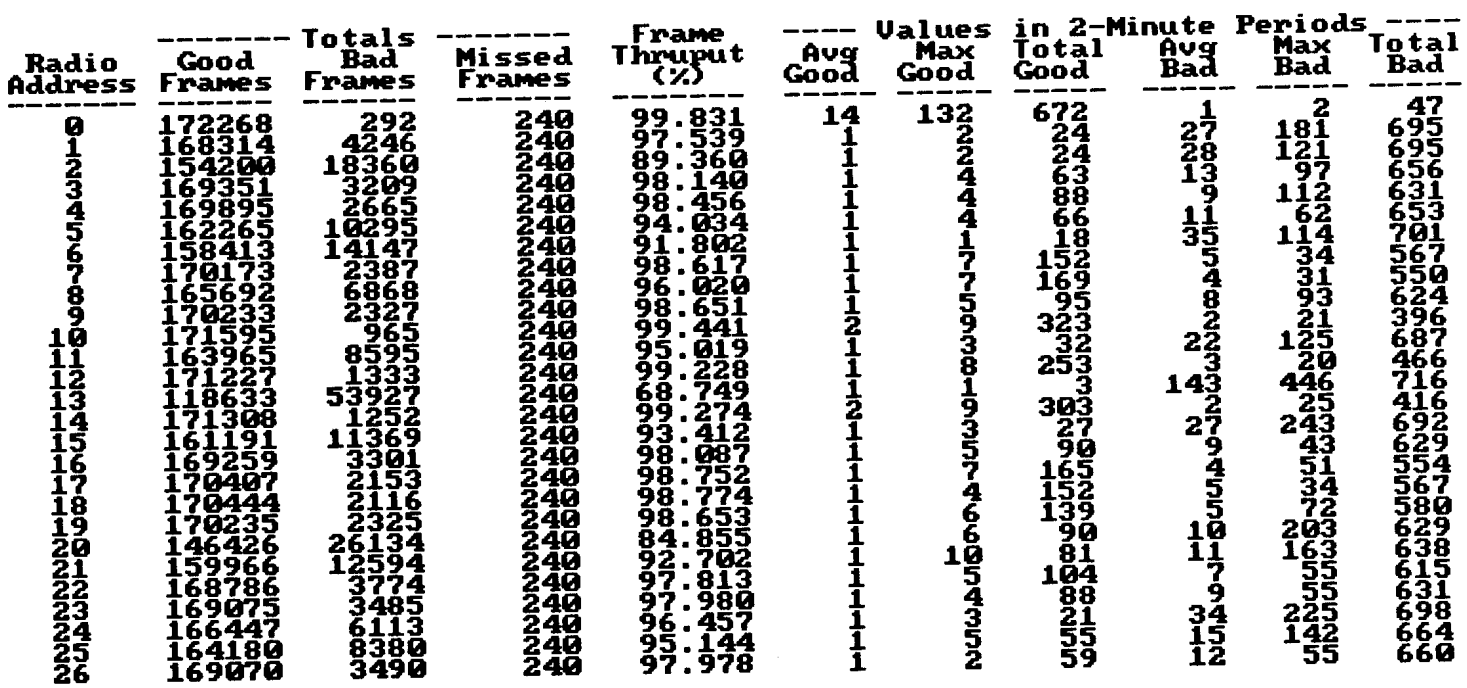

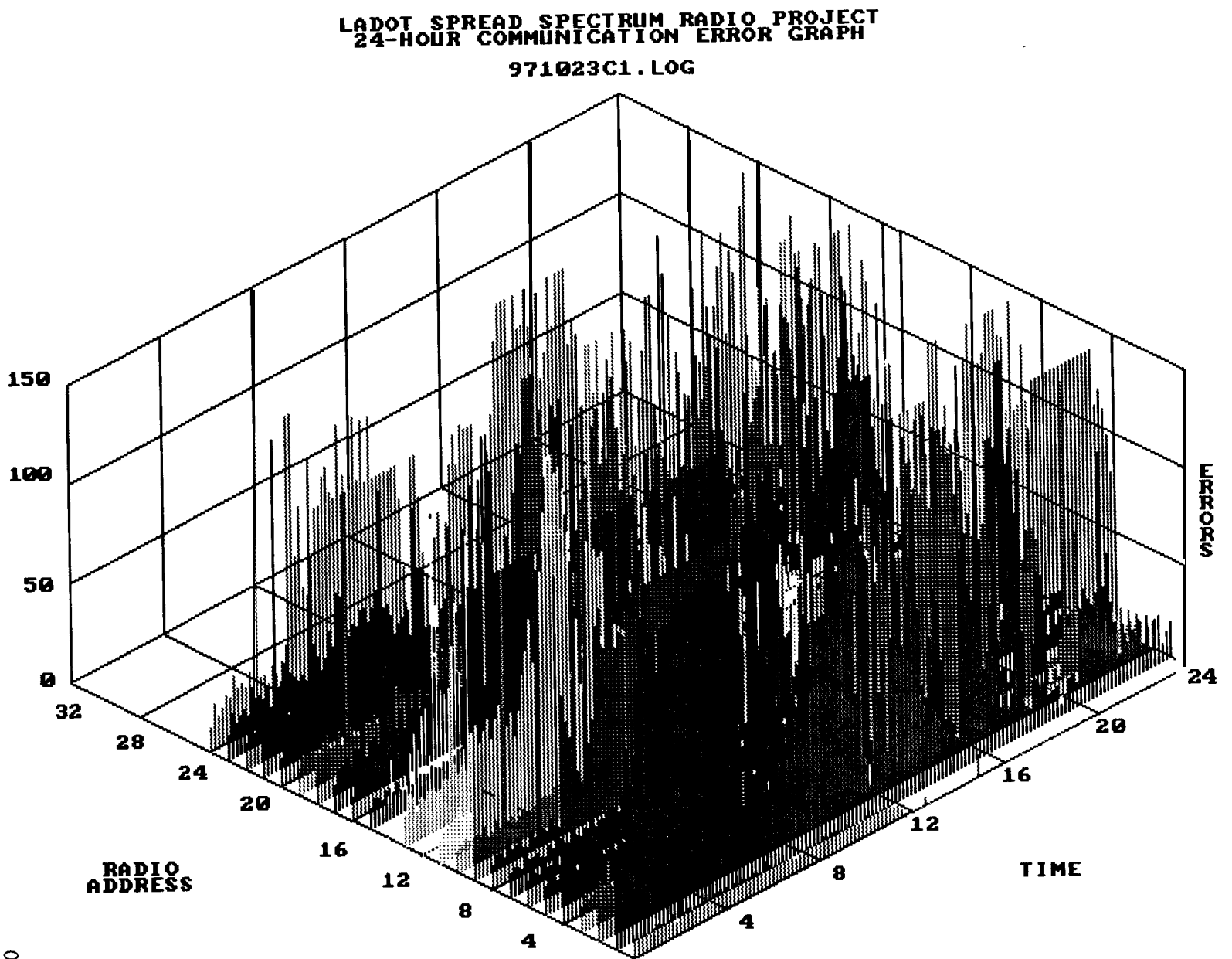

 $\mbox{ }^{\circ}$ 

971023C1.LOG

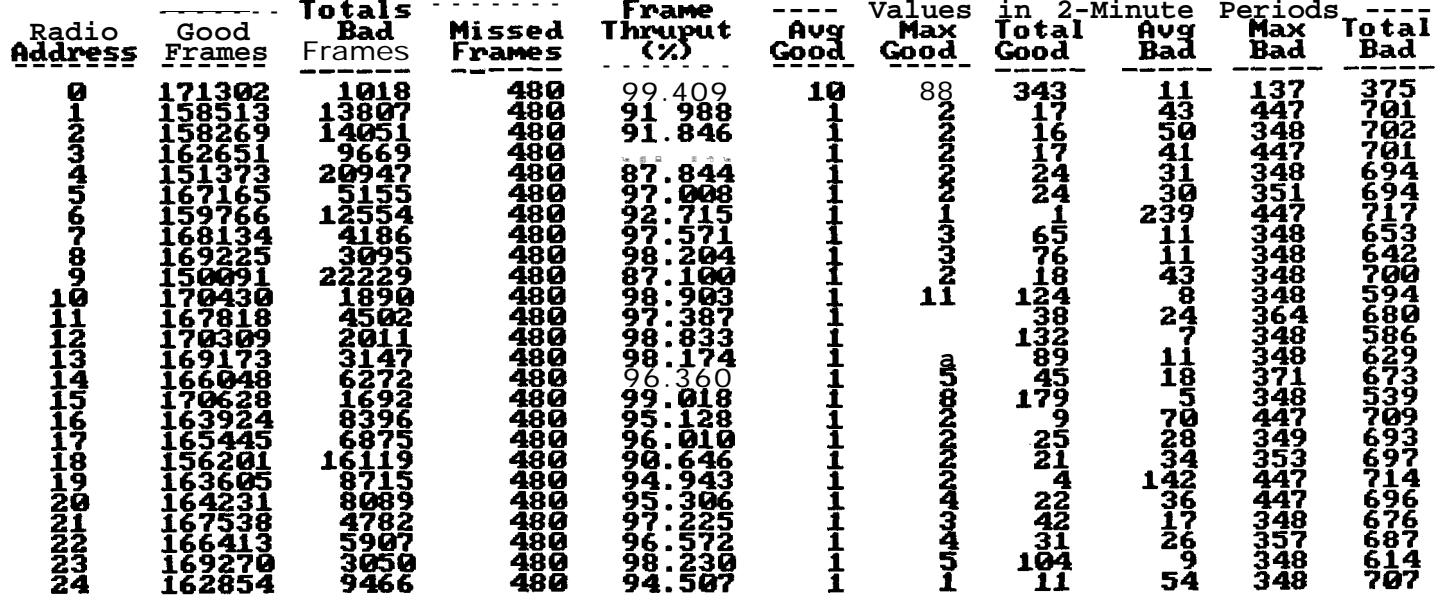

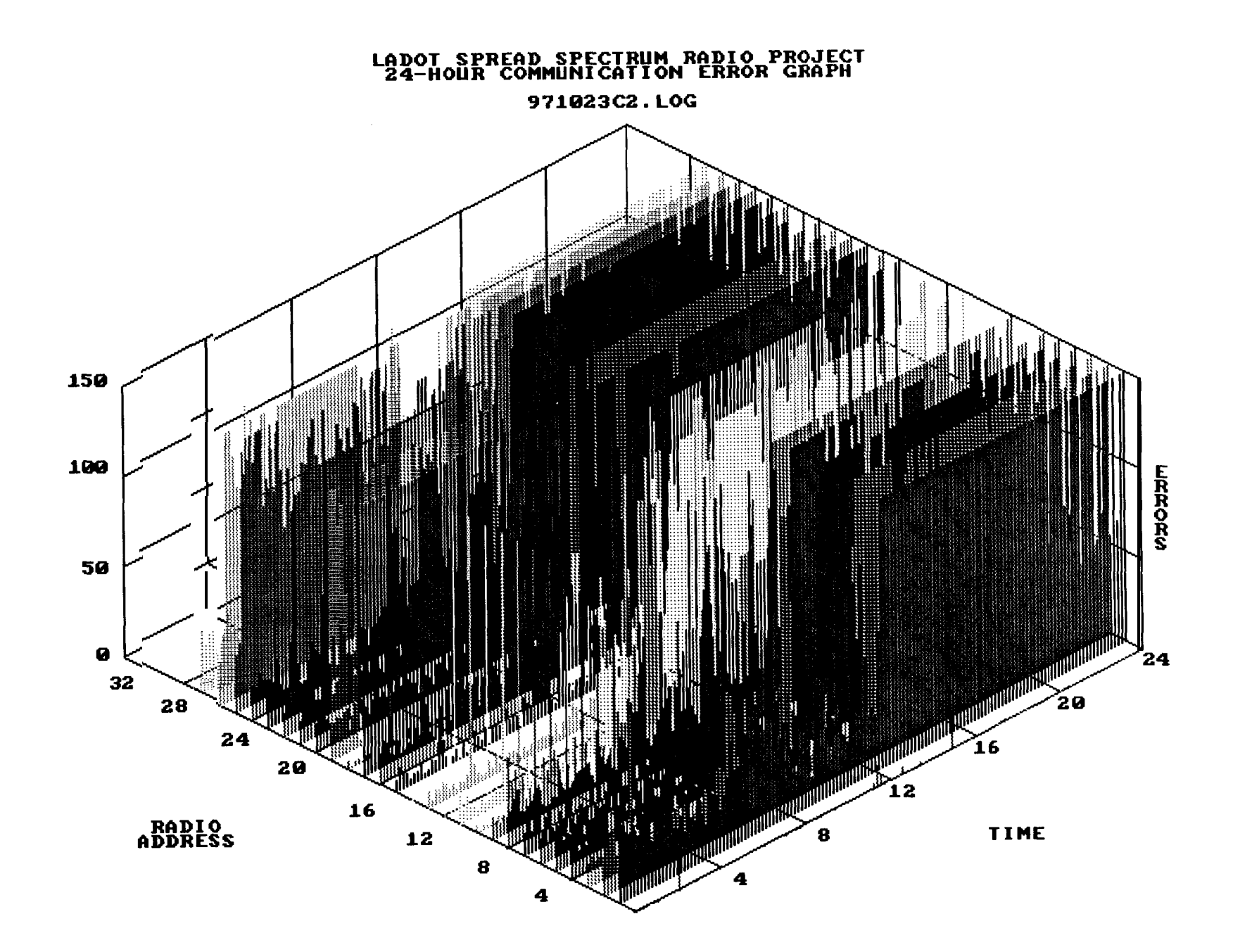

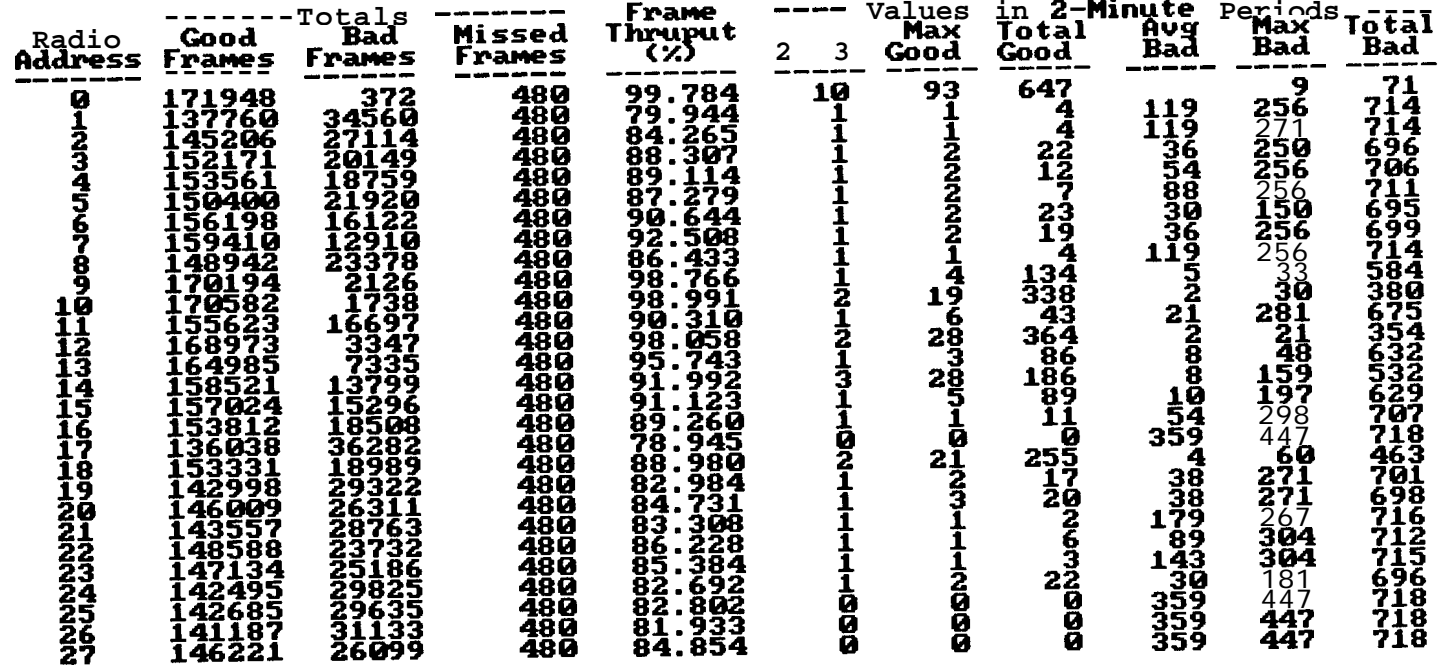

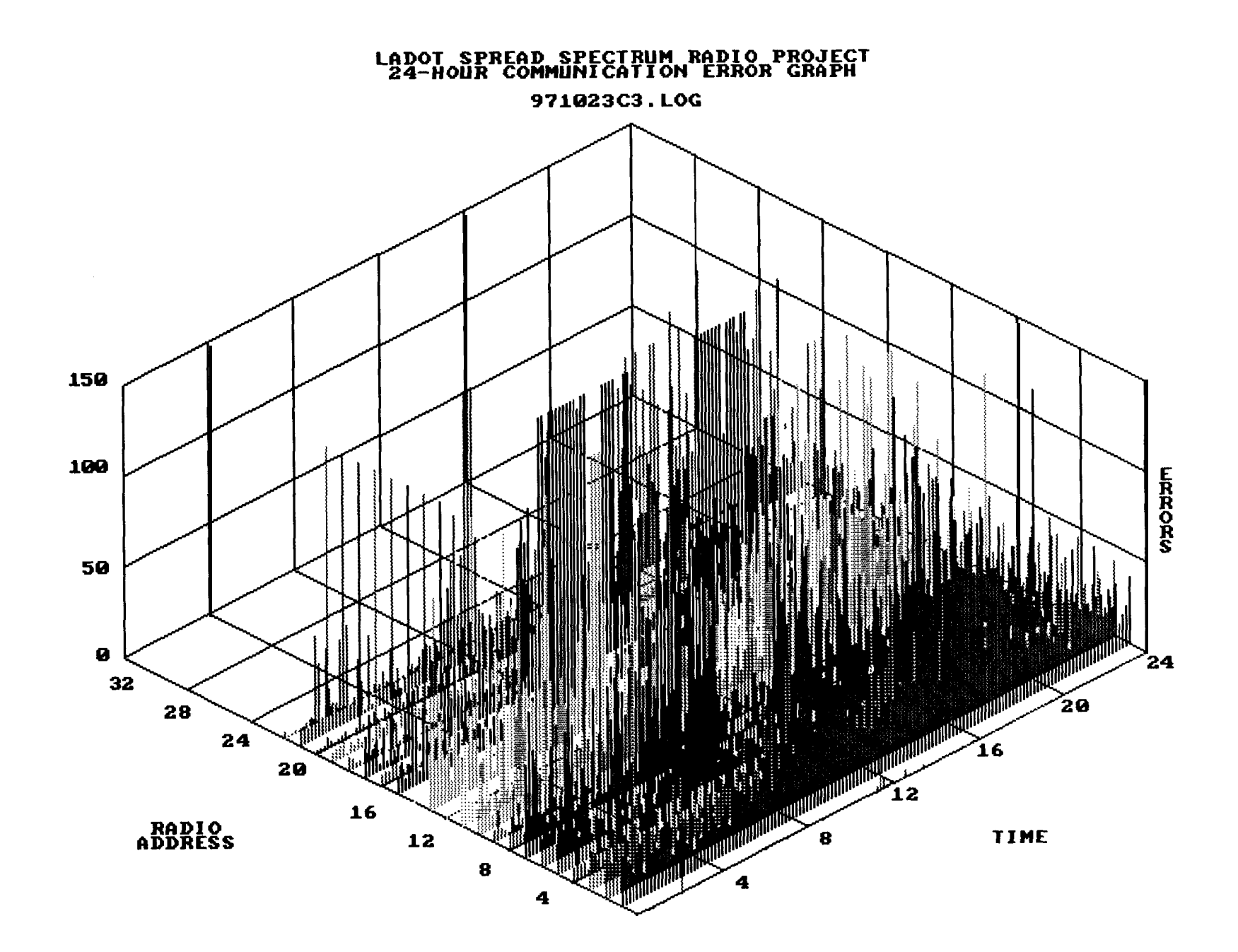

### 971023C3.LOG

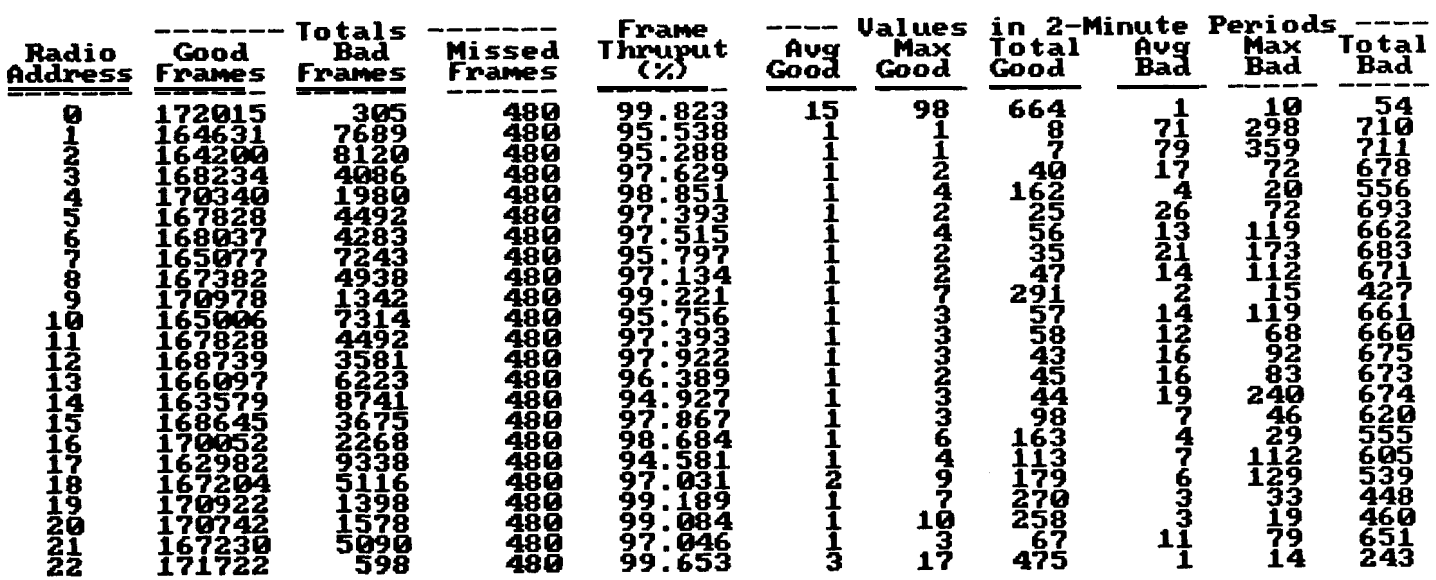

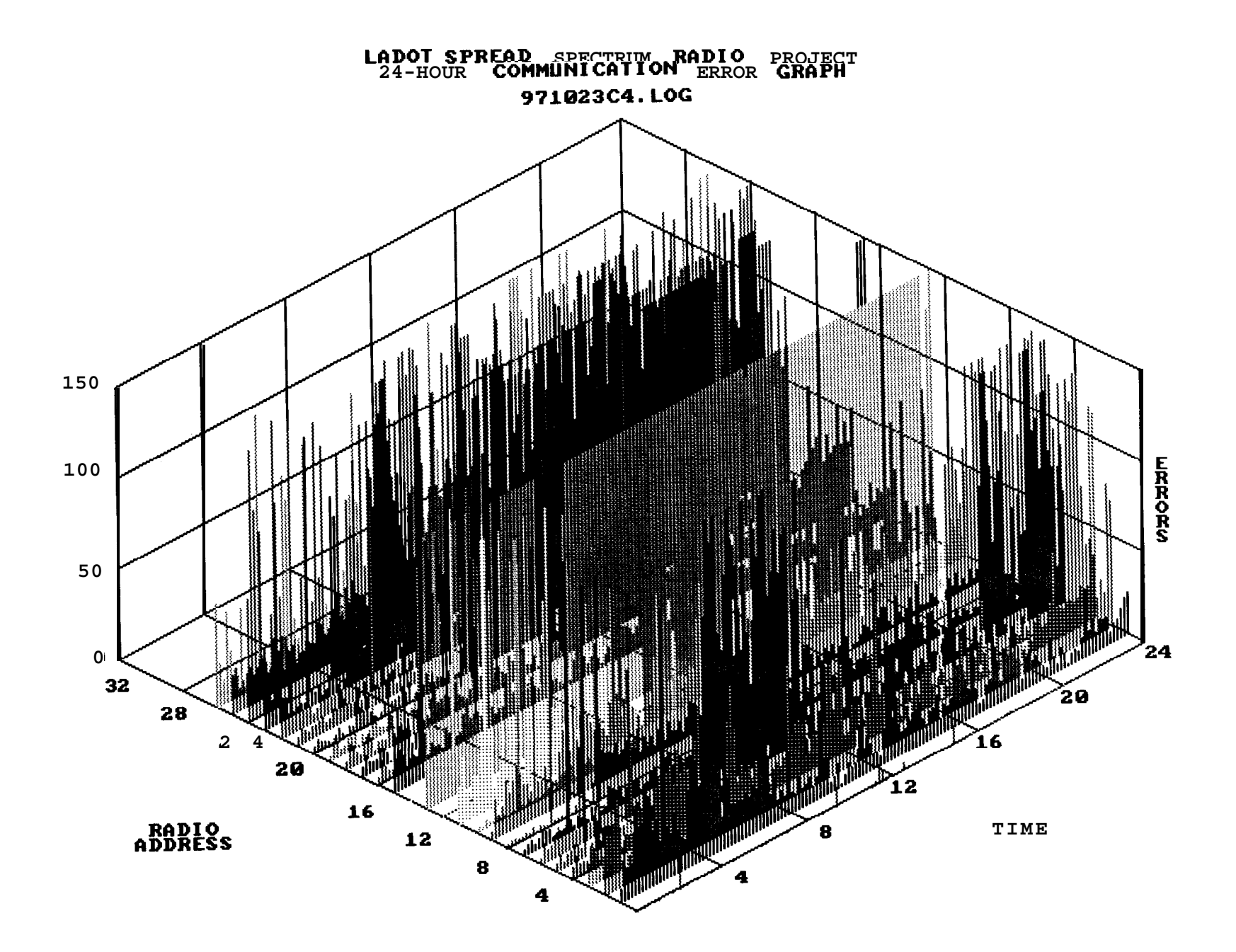

#### 971023C4.LOG

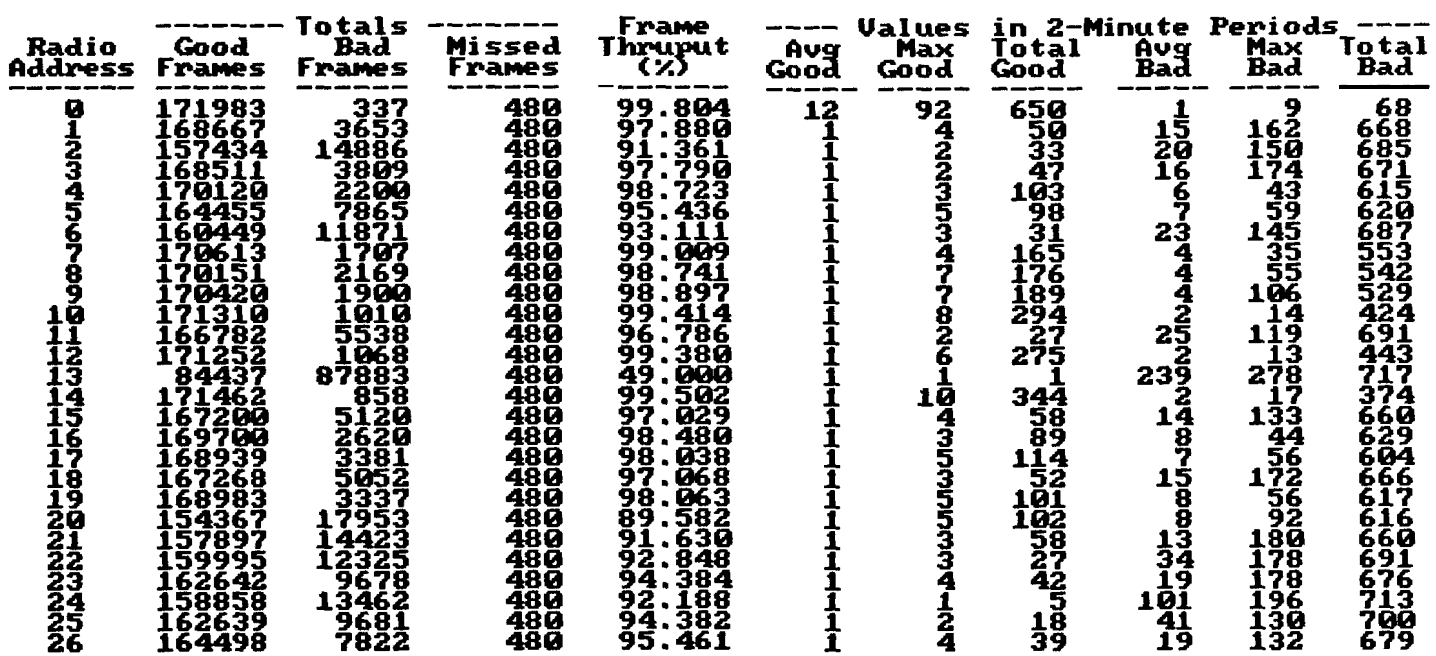

**APPENDIX D : GLOSSARY OF TERMS**

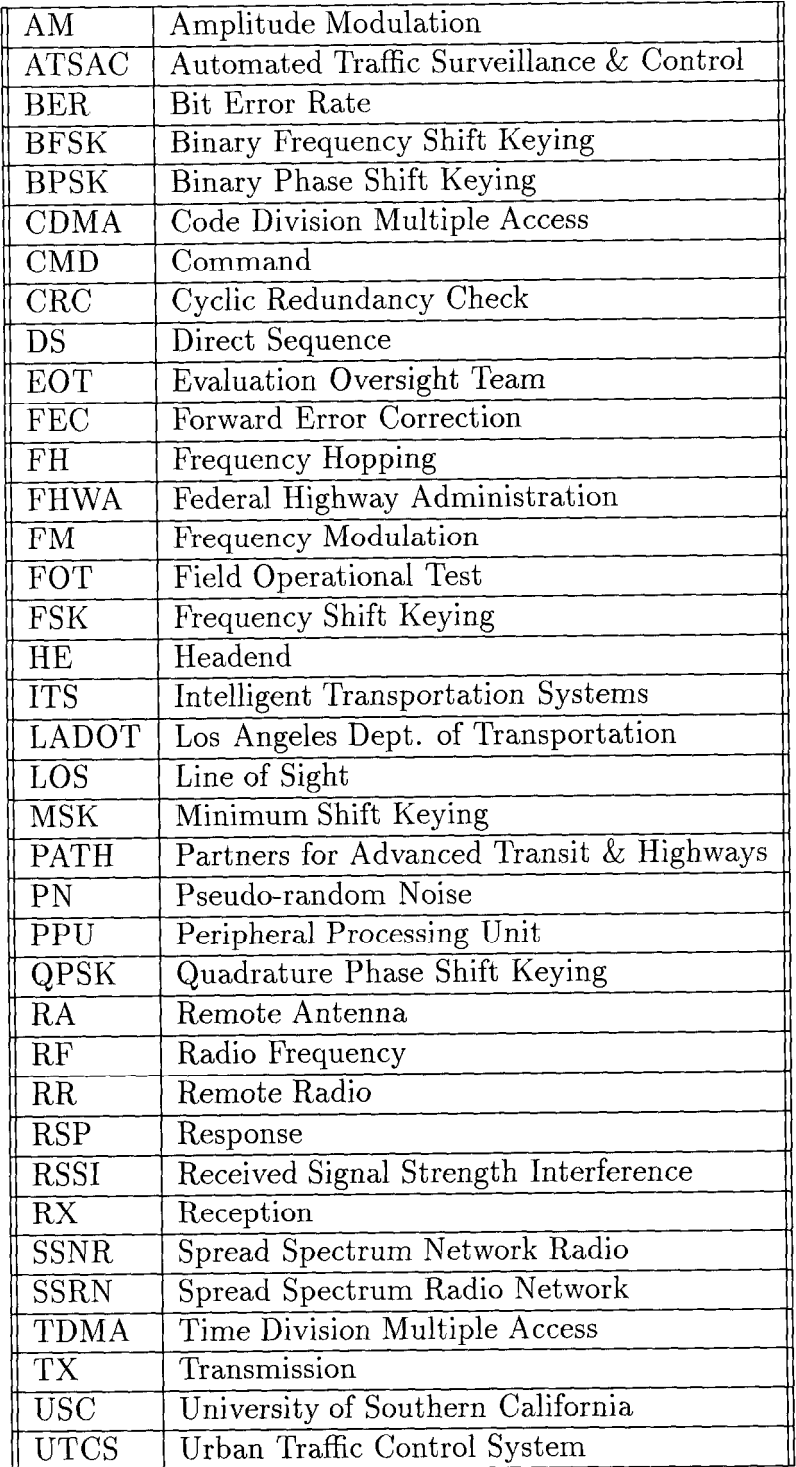